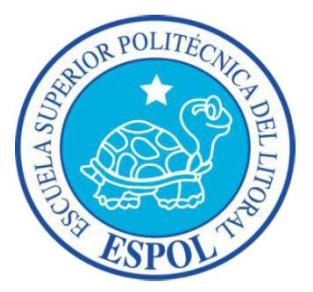

# **ESCUELA SUPERIOR POLITECNICA DEL LITORAL**

# **Facultad de Ingeniería en Electricidad y Computación**

"DISEÑO DE UNA RED SDH ENTRE GUAYAQUIL, QUITO, SALINAS PARA DAR SERVICIOS DE 2 STM-1 POR MEDIO DE INTERFACES GIGABITETHERNET O 2 STM-1. PROVEER A UN CALL CENTER EN SALINAS DE 1 E1 INTERNACIONAL HACIA EL NAP DE LAS AMERICAS CON METROETHERNET Y TECNOLOGIA TDMoIP"

# **TESINA DE SEMINARIO**

Previa a la Obtención del Título de:

# **INGENIERO EN ELECTRÓNICA Y TELECOMUNICACIONES**

Presentada por:

# **JOSE FELIX MONCAYO REA**

# **JULIO CESAR VELEZ ZAMBRANO**

GUAYAQUIL – ECUADOR

ANO: 2012

I

### <span id="page-2-0"></span>**AGRADECIMIENTO**

A nuestro director, el Ing. Hector Fiallos, por su valiosa colaboración para poder desarrollar con éxito el presente proyecto de graduación.

Un agradecimiento especial a DIOS y a nuestros padres, hermanos y a todas aquellas personas que siempre nos brindaron su apoyo y ayuda incondicional.

> Julio Cesar Vélez. José Félix Moncayo.

### <span id="page-3-0"></span>**DEDICATORIA**

Dedico esta nueva meta alcanzada a Dios, a mis padres José Vélez y Carmen Zambrano, que siempre han estado a mi lado y a mis hermanos quienes en conjunto son mi fortaleza para seguir adelante. De igual manera a todas aquellas personas que con su aporte permitieron cumplir con este objetivo.

Julio Cesar Vélez.

Dedico este trabajo a DIOS que es la GRANDEZA DE MI FE, a mis amados padres y hermanos Iralda, Xavier y Ruddy que siempre son el granito de arena de la hermosa playa que forma la familia Moncayo Rea bajo el cielo de mi DIOS, y además a todas las personas que con su contribución permitieron cumplir este objetivo.

José Félix Moncayo R.

<span id="page-4-0"></span>**TRIBUNAL DE SUSTENTACIÓN**

**Ing. Hector Fiallos Phd. Boris Ramos** 

PROFESOR DEL SEMINARIO PROFESOR DELEGADO

DEL DECANO

## **DECLARACIÓN EXPRESA**

<span id="page-5-0"></span>"La responsabilidad por los hechos, ideas y doctrinas expuestas en esta tesina nos corresponden exclusivamente; y, el patrimonio intelectual de la misma, a la ESCUELA SUPERIOR POLITÉCNICA DEL LITORAL"

(Reglamento de Graduación de la ESPOL).

 **Julio Cesar Vélez Zambrano José Félix Moncayo Rea**

## **INDICE GENERAL**

<span id="page-6-0"></span>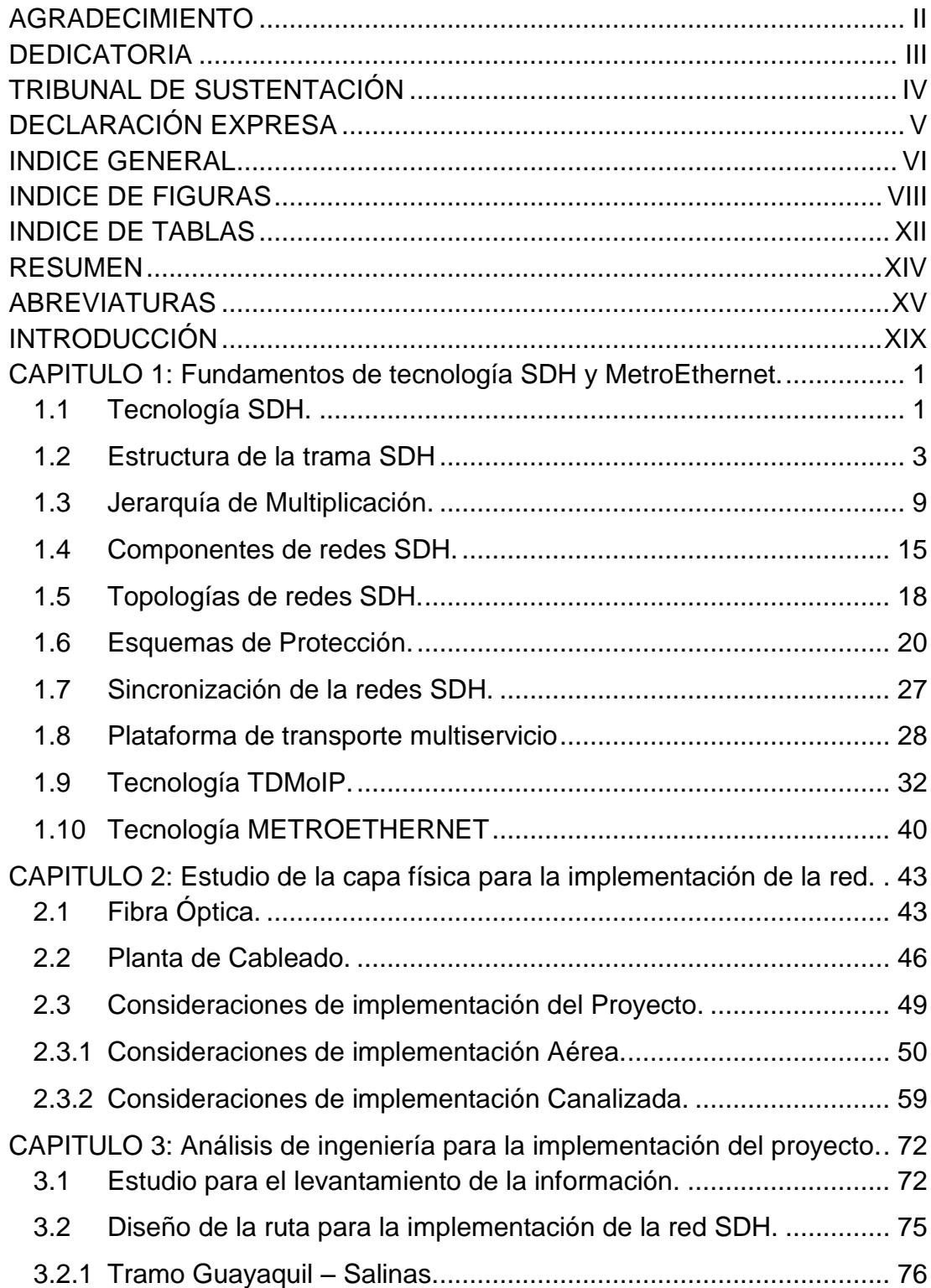

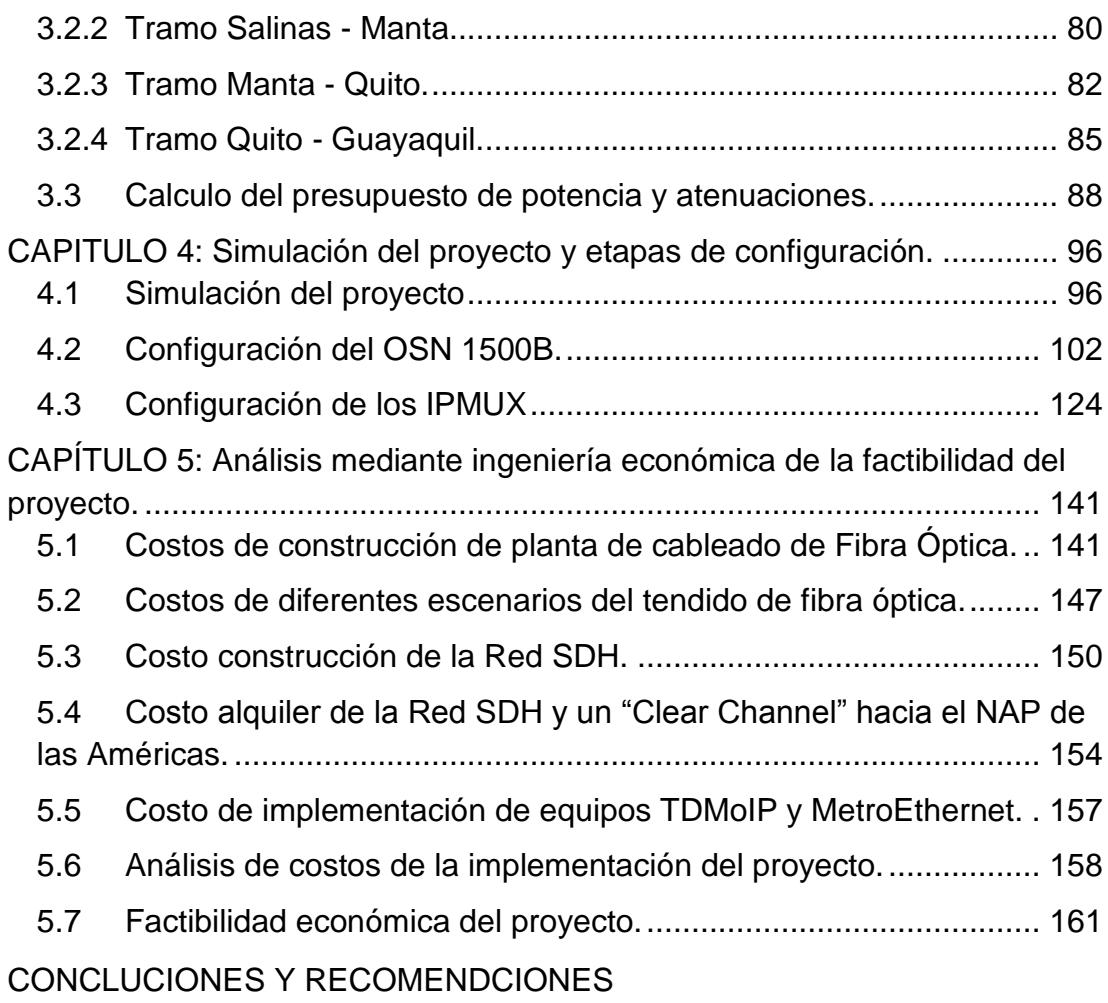

## **Conclusiones**

Recomendaciones

ANEXO A: Estándares Consultados

BIBLIOGRAFIA

## **INDICE DE FIGURAS**

<span id="page-8-0"></span>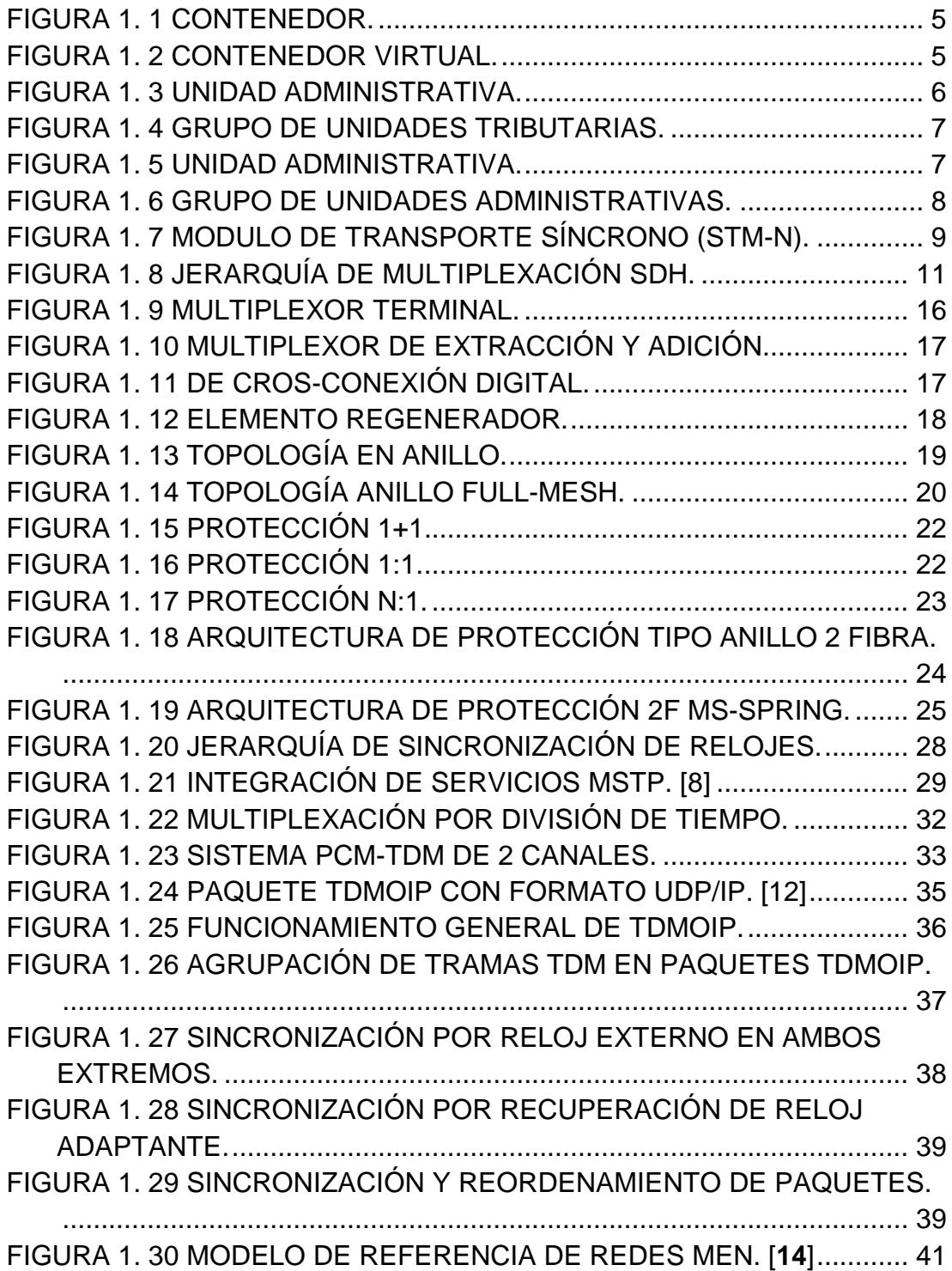

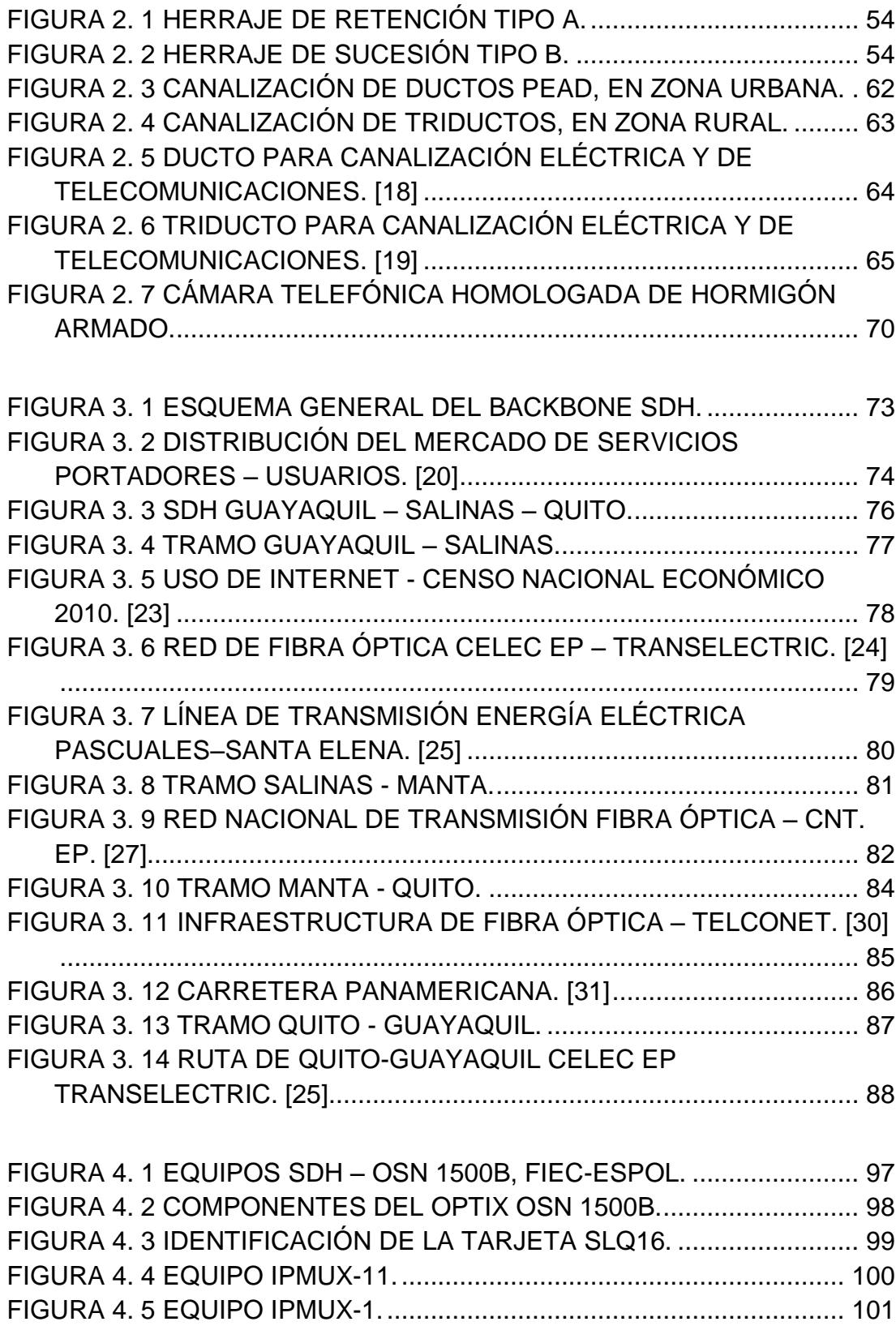

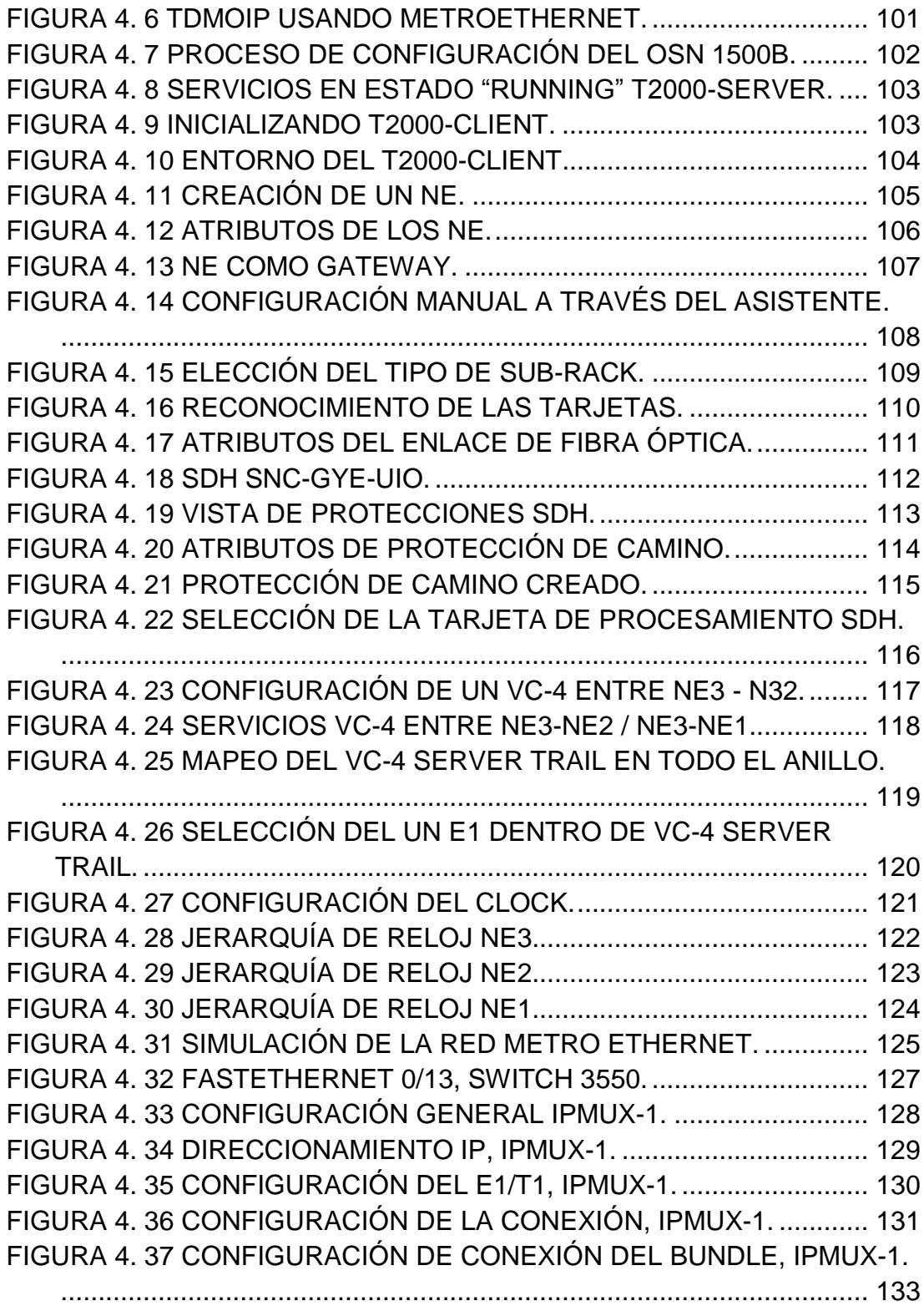

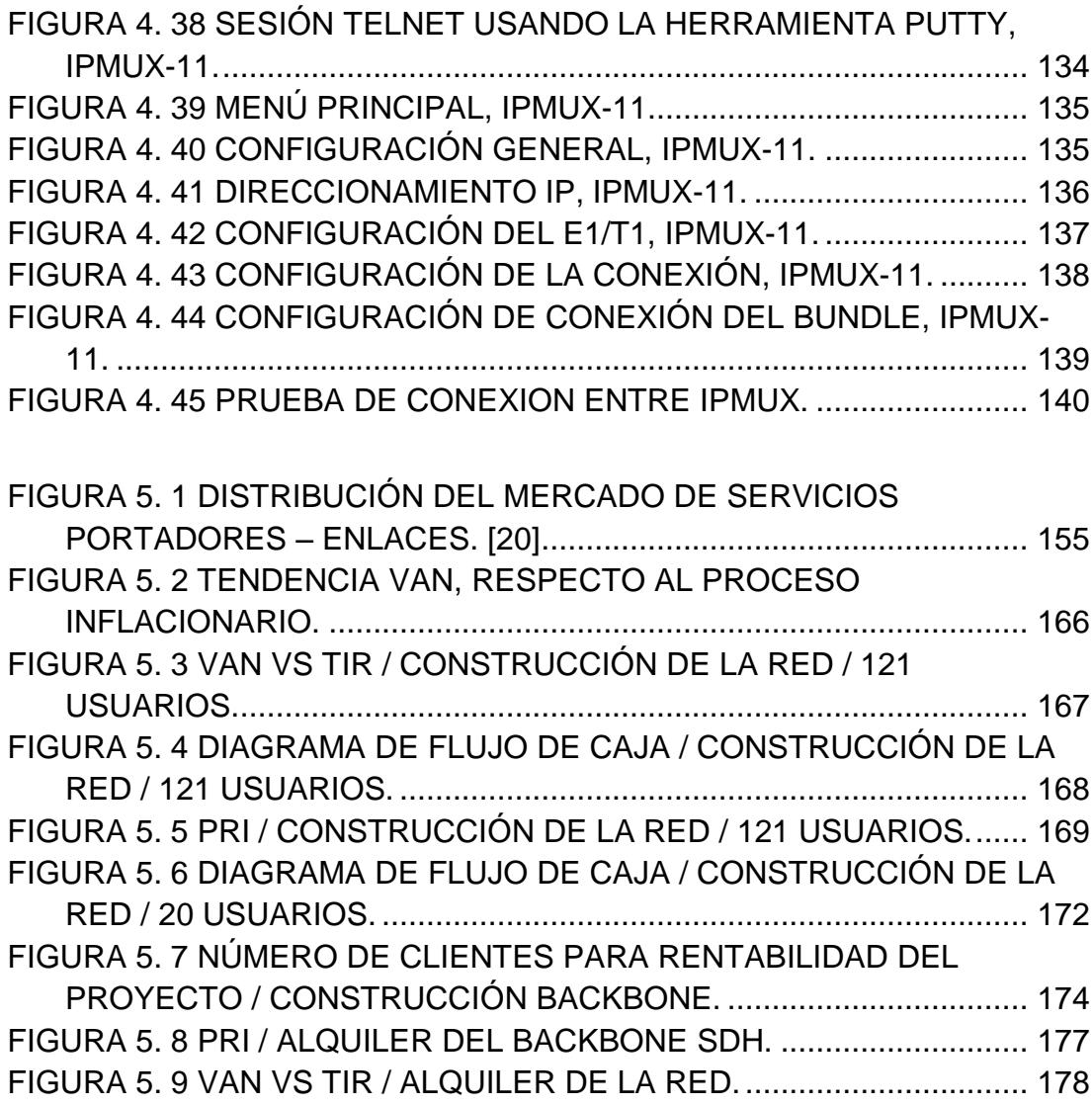

## **INDICE DE TABLAS**

<span id="page-12-0"></span>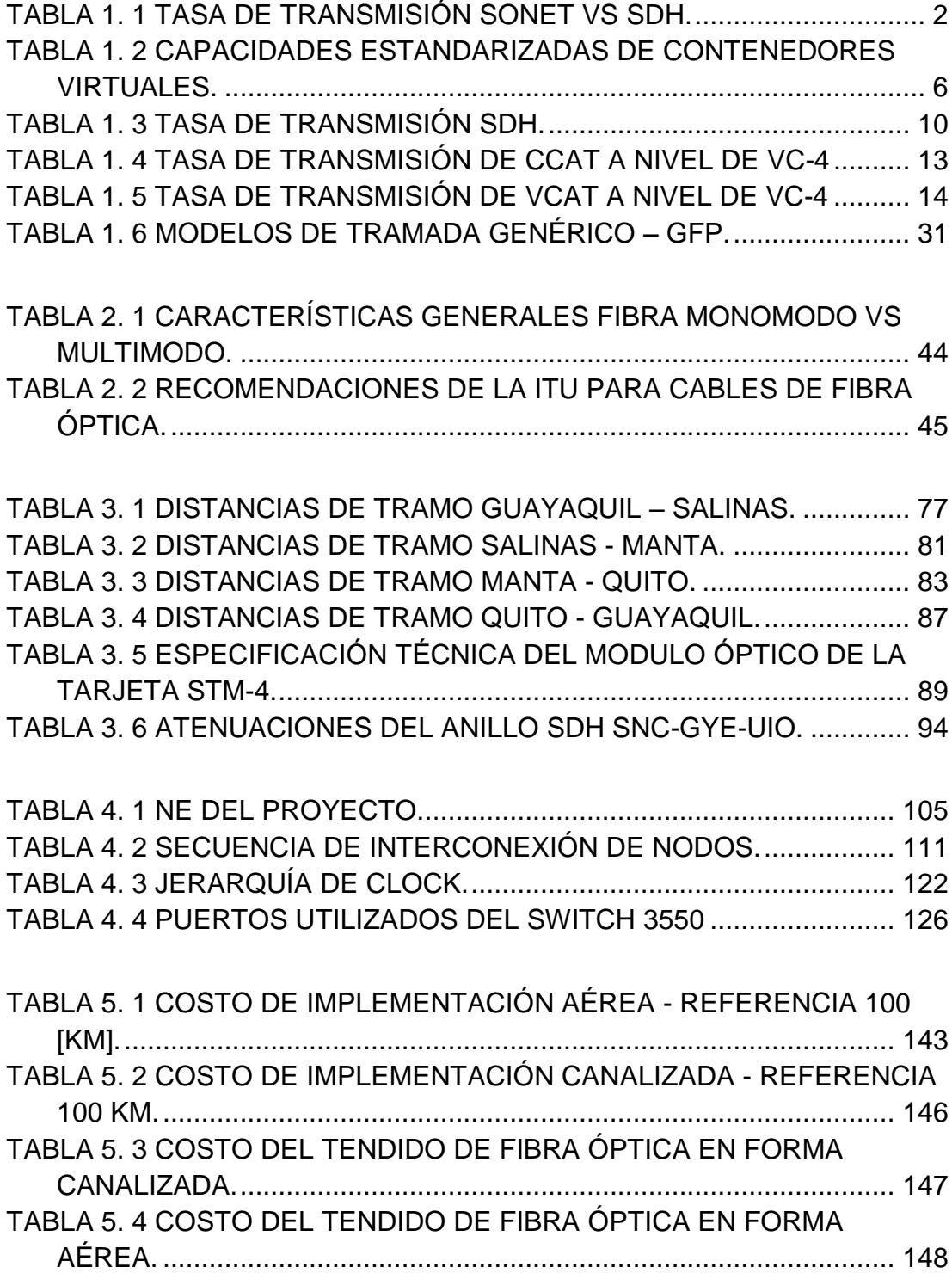

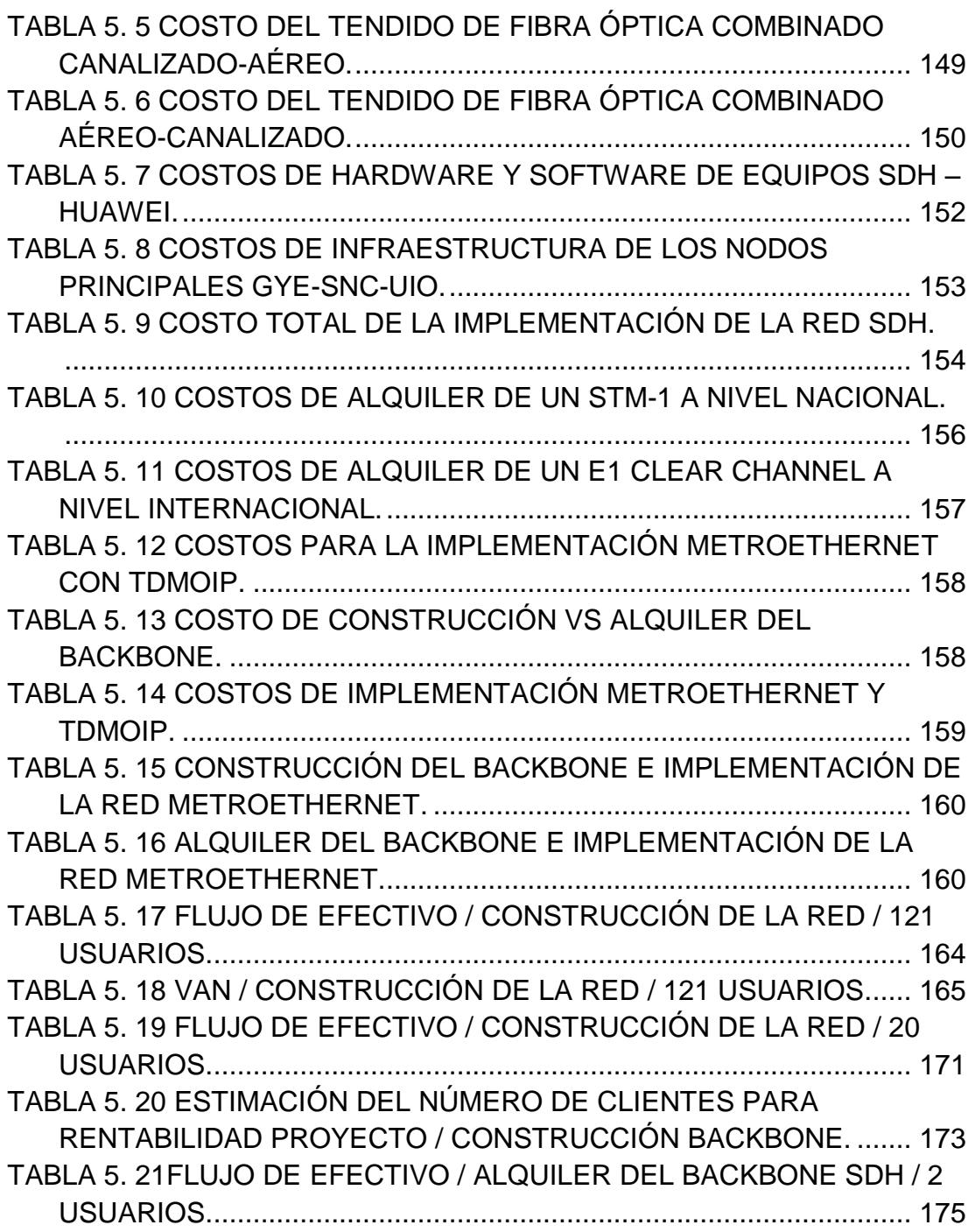

#### **RESUMEN**

<span id="page-14-0"></span>El presente documento fue realizado como parte del proceso de graduación del Seminario "Nueva Redes De Telecomunicaciones", con el objetivo del analizar el proceso de Diseño de una red SDH entre Guayaquil-Quito-Salinas, que una empresa portadora de servicios de telecomunicaciones desea implementar.

En el Capítulo UNO, se presentan los fundamentos teóricos, de las tecnologías inmersas en el diseño de la red. Considerando la tecnología SDH (Synchronous Digital Hierarchy) mediante el cual se implementara el CORE de la red, se analiza tecnologías TDM, TDMoIP, MetroEthernet.

En el capitulo DOS, se toma en consideración aspectos generales en la implementación de la red como dimensionamiento de recursos, tiempo de despliegue, costos y vida útil de la red.

En el capitulo TRES, abarcaremos el levantamiento de información para el estudio del diseño de la red Guayaquil–Quito–Salinas, mediante el cual se discierne entre la alternativas de alquiler o construcción de la infraestructura.

En el capitulo CUATRO, se presenta el proceso de configuración de los equipos y los resultados obtenidos al desarrollar la simulación del proyecto, con equipos del Laboratorio de Telecomunicaciones del la FIEC.

En el Capitulo CINCO, se realiza un breve análisis de factibilidad económica utilizando metodologías de Ingeniería Económica como lo son el VAN y TIR, para determinar la rentabilidad del proyecto.

## **ABREVIATURAS**

<span id="page-15-0"></span>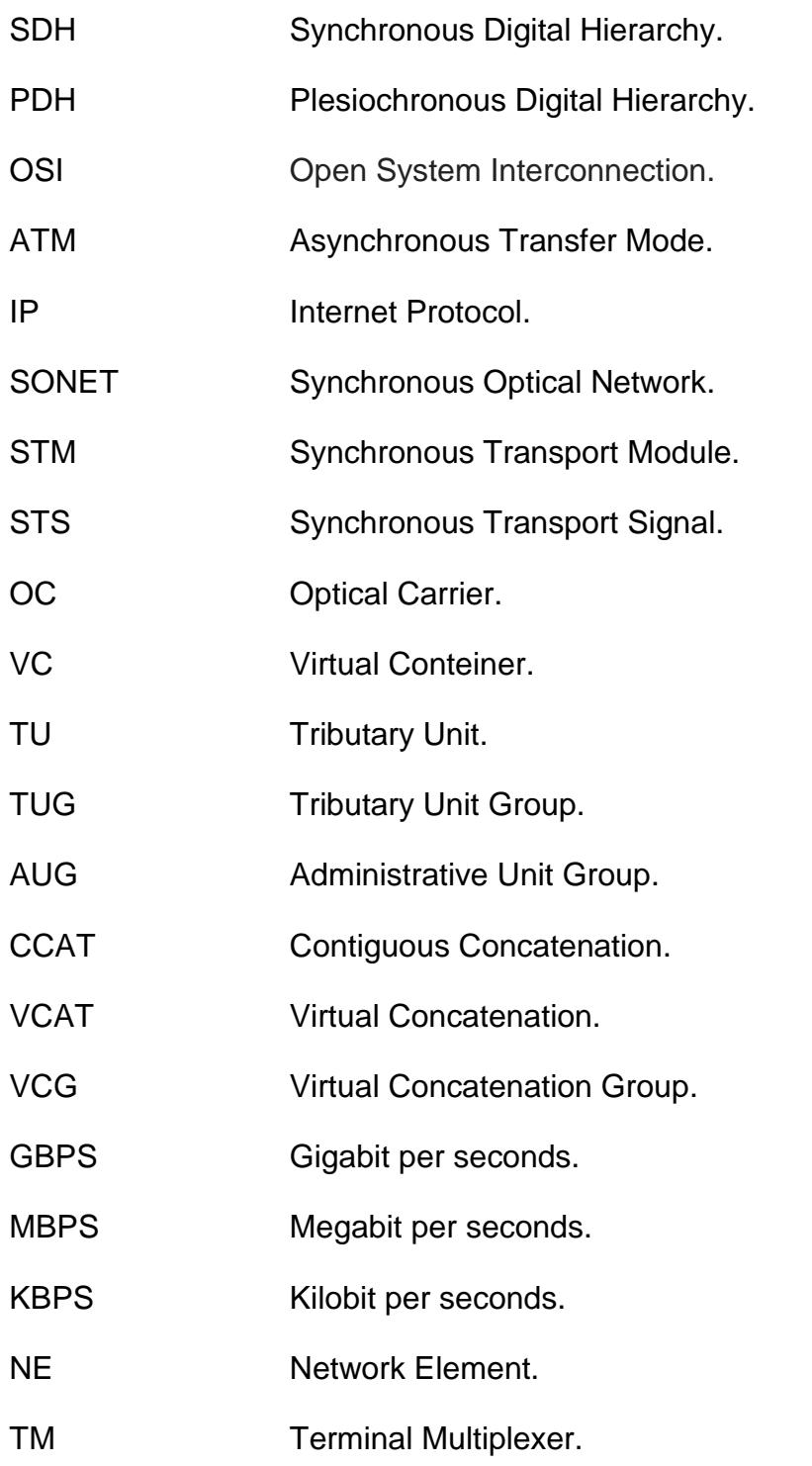

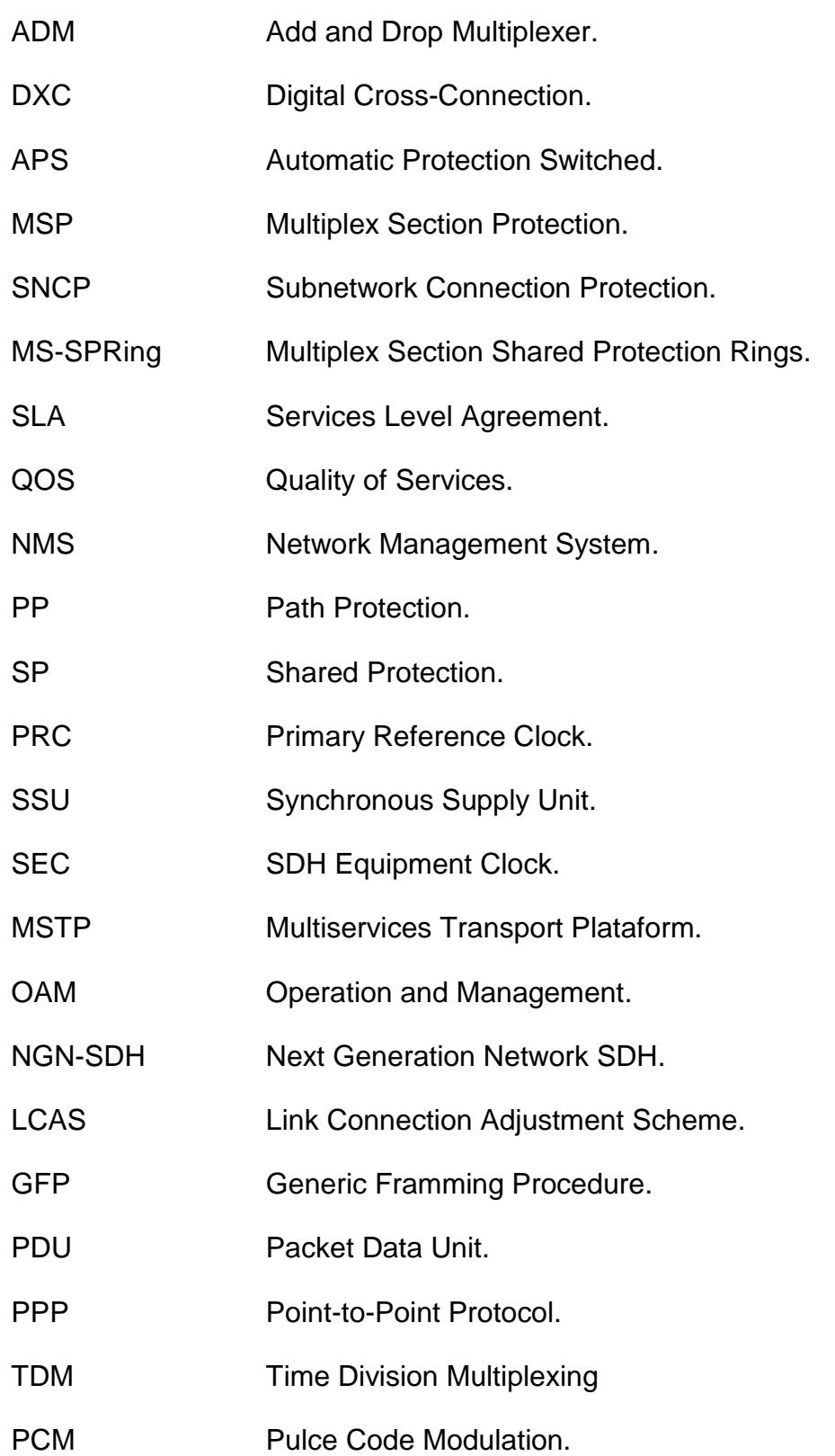

- CSN Circuit Switched Network.
- PSN Packet Switched Network.
- VoIP Voice over Internet Protocol.
- UDP User Datagram Protocol.
- RTP Realtime Transport Protocol.
- **IWF** Interworking Function.
- CE Circuit Emulation.
- CV Compressed Voice.
- **ITU** International Telecommunication Union.
- IEEE Institute of Electrical and Electronics Engineers.
- LAN Local Area Network.
- CSMA-CD Carrier Sense Multiple Access with Collision Detection.
- MAC Media Access Control.
- MEF Metro Ethernet Forum.
- MEN Metro Ethernet Network.
- CE Costumer Equipment.
- UNI User Network Interface.
- VLAN Virtual Local Area Network.
- ADSS All Dielectric Self-Supporting.
- WDM Wavelength Division Multiplexing.
- OTDR Optical Time Domain Reflectometer.
- PVC Policloruro de Vinilo.
- PEAD Polietileno de alta densidad.

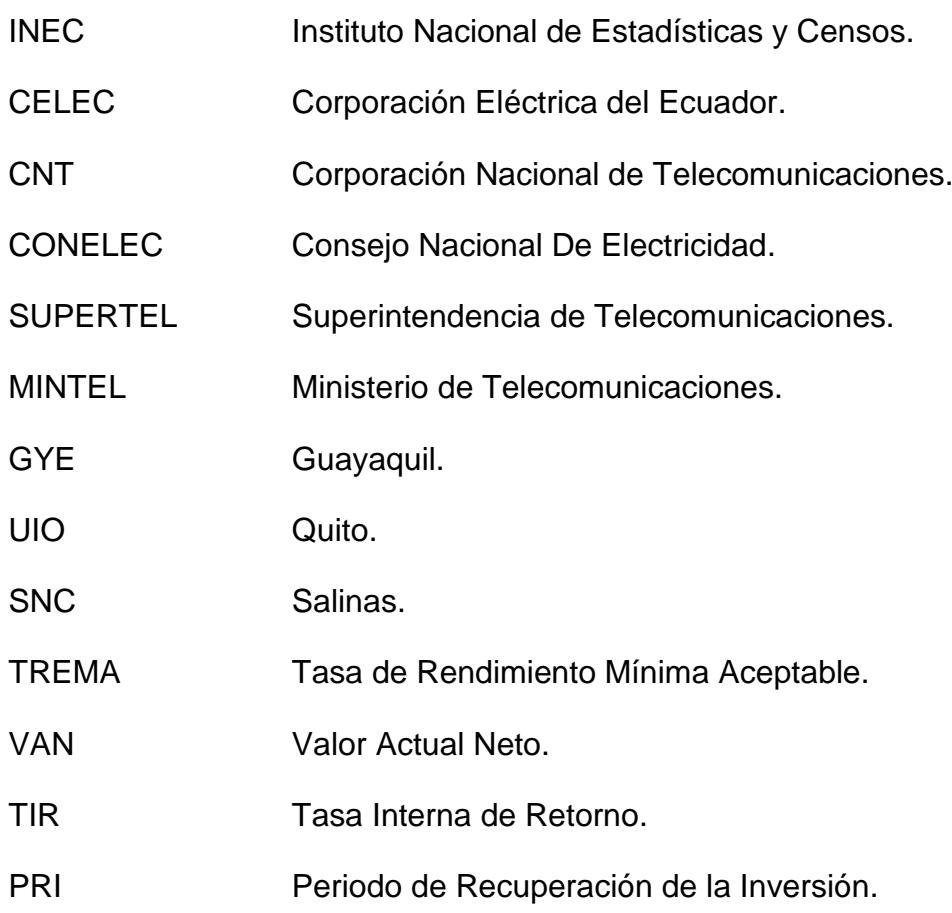

### **INTRODUCCIÓN**

<span id="page-19-0"></span>Partiendo de la premisa de contar con dos oportunidades de negocio o servicios a brindar, por medio de la red a diseñar; el primero proveer 2 STM-1 como servicio o puerto tributario entre ambas ciudades repartidas Guayaquil-Salinas y Guayaquil-Quito para una compañía de Telefonía Celular del país; y el segundo diseñar un circuito clear channel 1 E1 con tecnología TDM pura o con TDMoIP entre la ciudad de Guayaquil hacia el NAP de las Américas hasta el Meet Me Room para brindar servicio a un call center de la ciudad de Guayaquil.

Se evaluara los pros y contras de construir o alquilar la infraestructura para brindar dichos servicios. Hemos contemplado cinco capítulos mediante los cuales se pretende emular un informe técnico para presentar al CEO de la compañía portadora de servicios de telecomunicaciones.

### <span id="page-20-0"></span>**CAPITULO 1: Fundamentos de tecnología SDH y MetroEthernet.**

#### <span id="page-20-1"></span>**1.1 Tecnología SDH.**

SDH ha sido adoptado como un protocolo dominante de la capa física del Modelo OSI, el cual se fundamenta en la existencia de una referencia de reloj común mediante el cual se multiplexa señales bajo una determinada jerarquía estandarizada. El objetivo principal con que se definió SDH como estándar era la adopción de una verdadera norma mundial que posibilitara la compatibilidad de interconexión entre proveedores de servicios de telecomunicaciones a nivel mundial.

El estándar SDH especifica velocidades de transmisión, formatos de señales, estructura de multiplexación, parámetros ópticos, etc; así como normas de funcionamiento para los equipos que integran la red y gestión de la misma. Lo que dotara a la red de de mayor flexibilidad provisionando de un eficiente aprovechamiento del ancho de banda que se puede alcanzar mediante la utilización de Fibra Óptica.

Los sistemas SDH surgieron con la necesidad de que las redes alcancen características de flexibilidad y resistencias, mediante la facilidad de inserción y extracción de canales de información, sin la necesidad de desmontar o demultiplexar flujos de datos nivel a nivel como era necesario en la jerarquía PDH lo que implicaba mayor cantidad de equipos y a su vez mayor consumo. A su vez SDH mediante la multiplexación síncrona de bit intercalado permite una estructura de mapeo flexible manteniendo una inserción y extracción dinámica.

El estándar SDH fue definido inicialmente para transportar señales PDH menores, pero ha sido posteriormente desarrollado para transportar otros tipos de tráfico como lo son ATM, IP, ETHERNET, etc; a tasas de transmisión mayores, lo que permite la flexibilidad de transportar señales digitales de todo tipo, provisionando todo tipo de servicios por una única red SDH.

Se definen interfaces de trafico que son independientes de los distintos proveedores de equipos, denominadas Modulo de Transporte Síncrono o STM por sus siglas en ingles (Synchronous Transport Module) cuya tasa binaria establecida como base es de 155Mbps definida como STM-1. La Tabla 1.1 presenta su contraparte en SONET, definido como Señal de Transporte Síncrono o STS por sus siglas en ingles (Synchronous Transport Signal) en la interfaz de cobre y Contenedor Óptico u OC por sus siglas en ingles (Optical Carrier) en la interfaz óptica, que para ambos casos establece una tasa binaria base de 51,84 Mbps definida según la interfaz como STS-1 u OC-1 respectivamente.

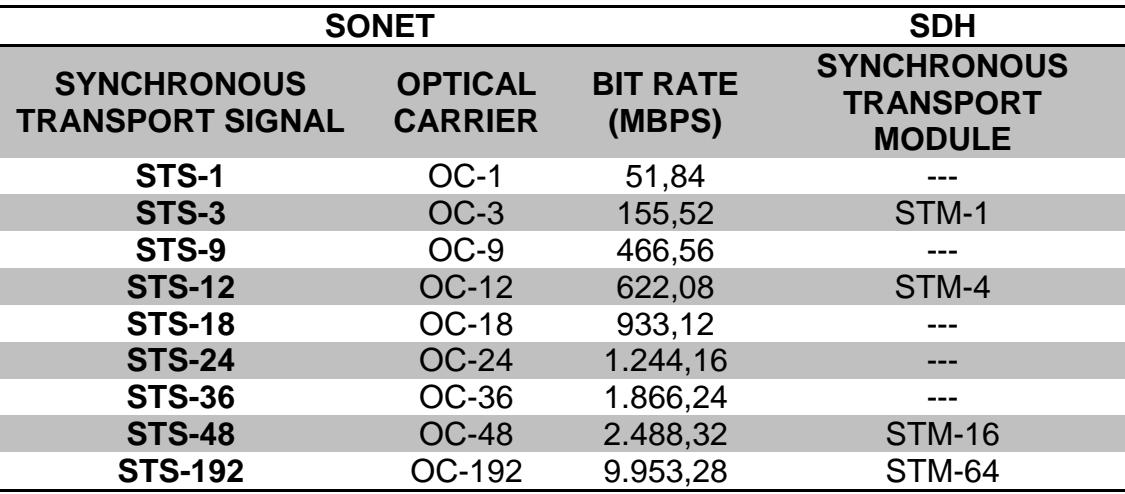

<span id="page-21-0"></span>Tabla 1. 1 Tasa de transmisión SONET vs SDH.

### <span id="page-22-0"></span>**1.2 Estructura de la trama SDH**

La estructura básica de la trama SDH, denominada Modulo de Transporte Síncrono o Synchronous Transport Module por sus siglas en ingles (STM), el mismo que en su forma primaria se establece como STM-1 "Modulo de Transporte Síncrono de primer nivel" y que a través de un proceso de multiplexación de bit intercalado puede estructurarse tramas de alto orden. Dentro del proceso de estructuración de la trama SDH (STM-N), se manejan ciertos términos que vale la pena definir desde un inicio, para poder comprender las diferentes etapas que lo conforman:

**Mapeo:** Procedimiento por el cual señales tributarias (bajo orden) se adaptan a contenedores virtuales en una red SDH.

**Alineación:** Procedimiento por el cual se incorpora la información de compensación de la trama, en la unidad tributaria o la unidad administrativa en la adaptación al nivel de referencia de la capa de soporte en conjunto al respectivo puntero que marca el inicio del VC dentro de la estructura de la unidad.

**Multiplexación:** Procedimiento por el cual varias señales de bajo orden de la capa de trayecto son adaptadas en señales de capa de trayecto de orden superior o en un conjunto de señales de capa de trayecto de orden superior, todo esto en la sección de multiplexación.

**Trayecto:** Un trayecto es el tramo de la red SDH comprendido entre dos puntos de ensamblado y desensamblado del VC, es decir, que su carga útil viaja sin cambio desde que se crea o desmantela en puntos de acceso o terminación.

**Sección:** Una sección es aquella parte del trayecto en la que se mantiene integra la trama SDH, es decir la multiplexación y demultiplexación se realizan solo en los extremos.

La información que ingresa a la red SDH es considerada como un flujo digital. Debemos mencionar que al inicio la información es mapeada en un contenedor (C), luego se origina el Contenedor Virtual (VC) para después obtener la Unidad Tributaria (TU) y/o Unidad Administrativa, que al ser multiplexadas por un proceso de intercalado de bytes se obtienen Grupos de Unidades Tributarias (TUG) y/o Grupos de Unidades Administrativas (AUG) y finalmente tras la adición de información de sección, esto se transmite como módulos de transporte síncronos (STM) a través de la línea digital o medio físico. A continuación se detalla brevemente cada una de estas etapas:

**Contenedor (C)**: Un contenedor es la estructura de información que constituye la carga útil de un contenedor virtual dentro de una red síncrona. Para cada uno de los contenedores virtuales definidos hay un contenedor correspondiente. Funciones de adaptación se han definido para muchas tazas de transferencia de datos comunes en un número limitado de contenedores estándar. Entre ellas figuran las tasas ya están definidos en la Recomendación de la ITU-T G.702 [**1**]. Cabe mencionar que el tamaño del contenedor es siempre mayor que la carga útil que el mismo puede transportar, como se muestra en la Figura 1.1.

#### **CONTENEDOR (C)**

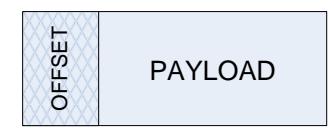

Figura 1. 1 Contenedor.

<span id="page-24-0"></span>**Contenedor Virtual (VC):** Un contenedor virtual es la estructura de información utilizada para soportar conexiones de la capa de camino SDH, cuya estructura se forma añadiendo una cabecera de camino al contenedor correspondiente como se muestra en la Figura 1.2. La cabecera de camino o POH por sus siglas en ingles (Path Overhead), son bits de información que se añaden a la carga útil con el propósito de monitorizar el desempeño del contenedor, indicar el tipo de contenedor, señales de alarmas con fines de mantenimiento e indicaciones de estructura de multiplexación.

**CONTENEDOR VIRTUAL (VC)**

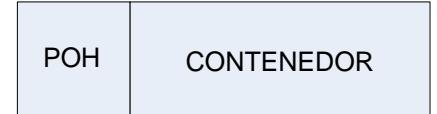

Figura 1. 2 Contenedor Virtual.

<span id="page-24-1"></span>La estructura de contenedor virtual viaja sin cambios a lo largo del trayecto desde que se crea hasta que se desmantela en puntos de acceso o terminación dentro de la red SDH. En cuanto a capacidad dos tipos de contenedores virtuales han sido definidos: Contenedor Virtual de Bajo Orden VC-n (n=11, 12, 2, 3) el cual es formado por un solo contenedor mas la cabecera de trayecto y los Contenedor Virtual de Alto Orden VC-n (n=3, 4) que pueden estar formados un solo contenedor o por un conjunto de ellos denominados unidades tributarias. En la Tabla 1.2 se ilustra las capacidades estandarizadas.

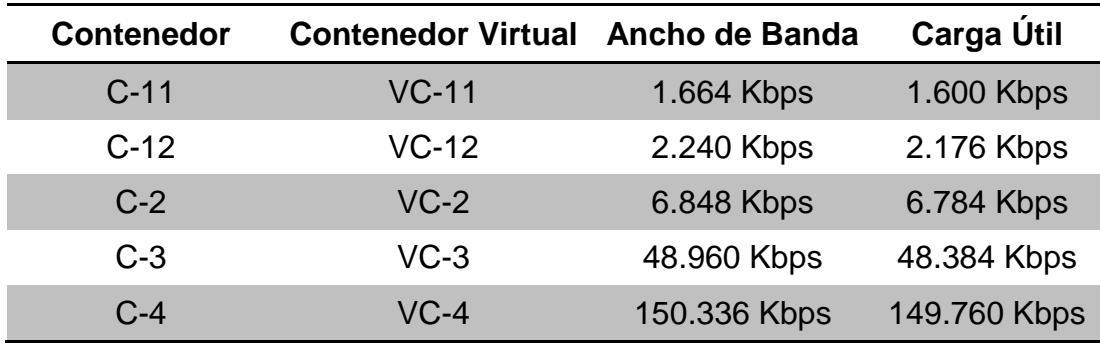

<span id="page-25-1"></span>Tabla 1. 2 Capacidades estandarizadas de Contenedores Virtuales.

**Unidad Tributaria (TU):** Una unidad tributaria es la estructura de información que permite la adaptación entre las estructuras de información de bajo orden de la capa de camino y las de alto orden de la capa de camino, esto con la adición de un puntero, como se ilustra en la Figura 1.3, el cual establece el desplazamiento de la carga útil de un VC de bajo orden frente al inicio de la carga útil de un VC de alto orden.

#### **UNIDAD TRIBUTARIA (TU)**

CONTENEDOR VIRTUAL

+ PUNTERO

Figura 1. 3 Unidad Administrativa.

<span id="page-25-0"></span>**Grupo de Unidades Tributarias (TUG):** Un grupo de unidades tributarias es la estructura de información que agrupa una o más unidades tributarias dentro de la carga útil de un VC de alto orden, como se aprecia en la Figura 1.4. Se han definido TUG (Tributary Unit Group), a partir del arreglo de

diferentes capacidades de unidades tributarias con el objetivo de darle una mayor flexibilidad a la red SDH.

**GRUPO DE UNIDADES TRIBUTARIAS (TUG)**

| /T/U1 | TU2 | . | $T$ U $/N$ |
|-------|-----|---|------------|
|       |     |   |            |

Figura 1. 4 Grupo de Unidades Tributarias.

<span id="page-26-0"></span>Los TUG-n establecidos son: El TUG-2 que consta de un conjunto idéntico de TU-11s, TU-12s, o de un TU-2 y el TUG-3 formado por un conjunto homogéneo de TUG-2s o de un TU-3.

**Unidad Administrativa (AU):** La unidad administrativa es la estructura de información que permite la adaptación entre la capa de camino de alto orden y la capa de sección de multiplexación. Es conformado por la carga útil de contenedores virtuales de alto orden y un puntero el cual indica el desplazamiento entre la carga útil y el inicio de la trama de la sección de multiplexación. La Figura 1.5 esquematiza una Unidad Administrativa.

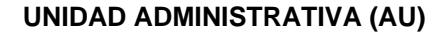

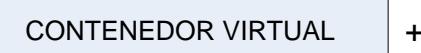

+ PUNTERO

Figura 1. 5 Unidad Administrativa.

<span id="page-26-1"></span>Dos unidades administrativas han sido definidas. La AU-3 y AU-4 (Administrative Unit) por sus siglas en ingles, están formadas por un VC-3 y VC-4 respectivamente más la adición de un puntero de unidad administrativa, el cual establece la alineación de los VC-n según corresponda dentro de la trama STM-N, el mismo que se fija con respecto a la estructura del STM-n.

**Grupo de Unidades Administrativas (AUG):** Un grupo de unidades administrativas es el conjunto de una o más unidades administrativas, como se muestra en la Figura 1.6, que se asocian entre sí conformando la carga útil de la estructura base de la Jerarquía Digital Síncrona, denominada modulo de transporte síncrono o STM-N por sus siglas en ingles.

**GRUPO DE UNIDADES ADMINISTRATIVAS (AUG)**

| AU <sub>1</sub> | AU <sub>2</sub> |  | AU.N |
|-----------------|-----------------|--|------|
|-----------------|-----------------|--|------|

Figura 1. 6 Grupo de Unidades Administrativas.

<span id="page-27-0"></span>**Modulo de Transporte Síncrono (STM-N):** El denominado Modulo de Transporte Síncrono o STM-N por sus siglas en ingles, (Synchronous Transport Module), es una estructura matricial de filas por columnas la cual está definida bajo la Recomendación ITU-T G. 707 [**2**] del Sector de Normalización de las Telecomunicaciones de la Unión Internacional de Telecomunicaciones o ITU (International Telecomunication Union) por sus siglas en ingles.

El modulo STM soporta conexiones de capa de sección de SDH. La información se encuentra debidamente acondicionada para la transmisión en serie por medios de comunicación síncrona a través de la red. En la Figura 1.7, se esquematiza la estructura básica del modulo de transporte síncrono.

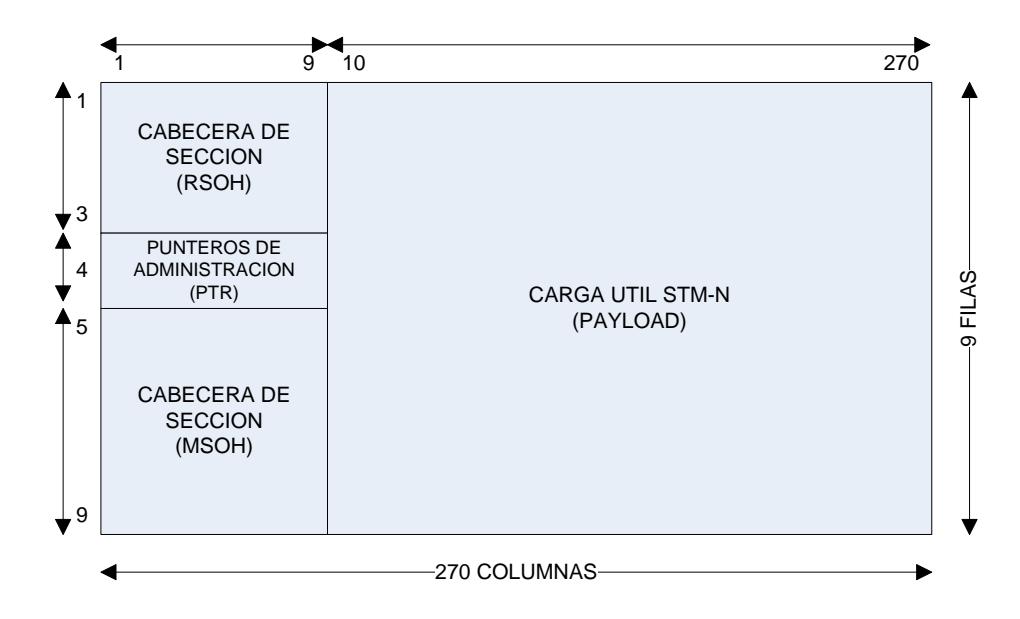

Figura 1. 7 Modulo de Transporte Síncrono (STM-N).

<span id="page-28-1"></span>La estructura matricial de la trama básica SDH, está conformada por 270 bytes (Columnas) de ancho, 9 bytes (filas) de alto, dan como resultado 2430 bytes de información. Dichos bytes son transmitidos de forma serial síncrona bit a bit en 125µs cada trama. Se normalizo por convención que el orden de transmisión de información es primero de izquierda a derecha, luego de arriba hacia abajo. Dentro de cada bytes se transmite primero el bit más significativo que por convención es siempre el del extremo izquierdo.

### <span id="page-28-0"></span>**1.3 Jerarquía de Multiplicación.**

La Jerarquía de Multiplexación se establece en cascada y por etapas, lo que posibilita efectuar operaciones de adición y extracción (Add-Drop) de

tributarios con total simplicidad al igual que la interconexión eficiente de diferentes tipos de tecnologías. La Unión Internacional de Telecomunicaciones a estandarizado la jerarquía de multiplexación y sus tasa de transmisión de bits, la cual se aprecia en la Tabla 1.3.

|     | Nivel SDH Tasa de bit (Kbit/s) |
|-----|--------------------------------|
| O   | 51.840                         |
| 1   | 155.520                        |
| 4   | 622,080                        |
| 16  | 2.488.320                      |
| 64  | 9.953.280                      |
| 256 | 39.813.120                     |

Tabla 1. 3 Tasa de Transmisión SDH.

<span id="page-29-0"></span>El esquema de multiplexación definido por la ITU, se presenta en la Figura 1.8, donde se muestra la relación existente entre cada uno de los elementos que componen el STM o modulo de transporte síncrono, ya antes mencionados. Partiendo del nivel cero de la jerarquía digital sincrónica el STM-0 (51.840 kbps) y Nivel uno STM-1 (155.520 kbps). Mayores tasas de transmisión de bits de la jerarquía digital síncrona se pueden obtener como múltiplos enteros a partir del primer nivel y denotados por el factor correspondiente del primer nivel, es decir STM-N= N x STM-1.

Así un STM-16 es múltiplo de un STM-1 en un factor de 16, es decir un STM-16 son 16 STM-1.

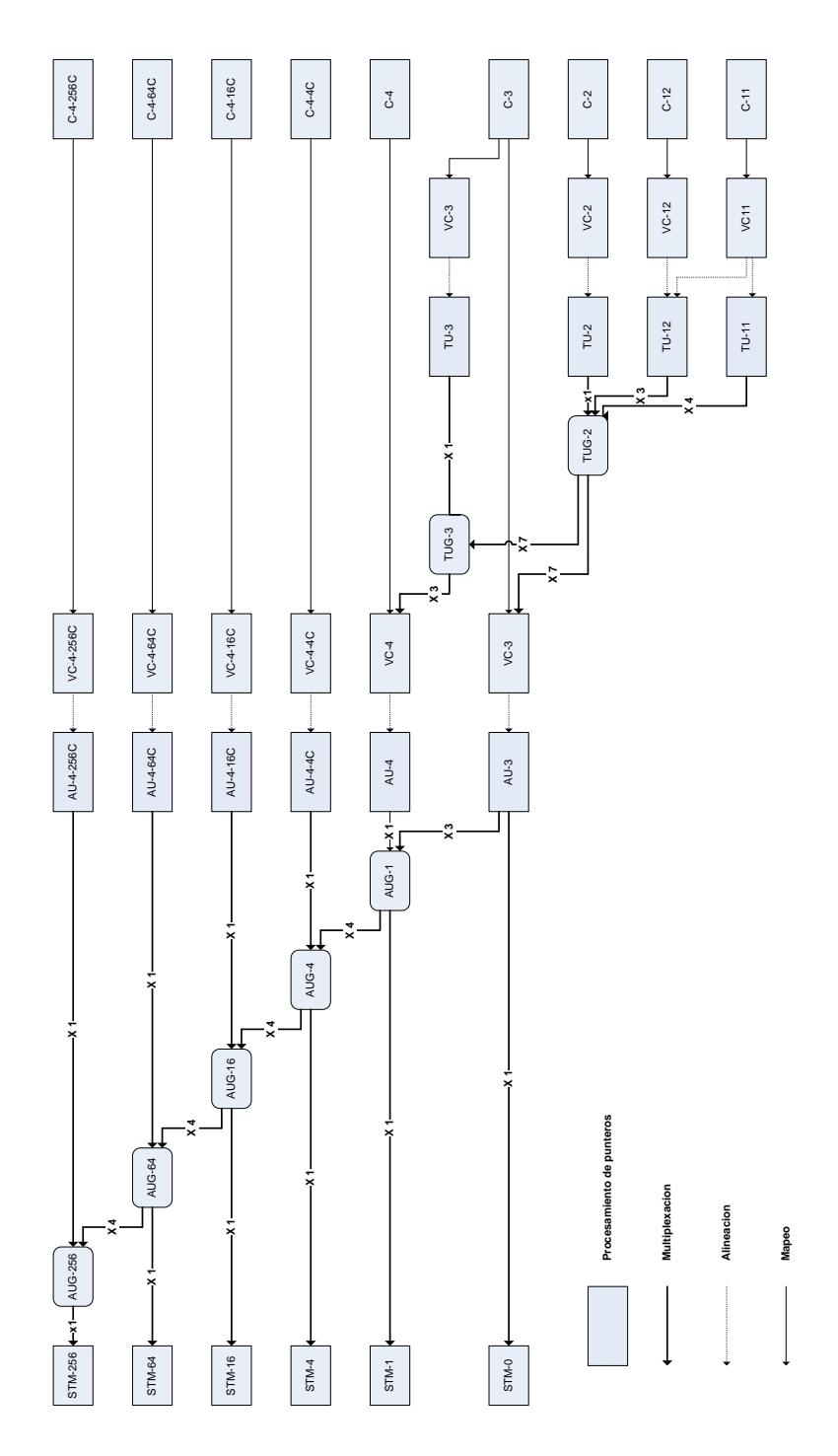

<span id="page-30-0"></span>Figura 1. 8 Jerarquía de Multiplexación SDH.

Se denomina concatenación al proceso de reagrupar la capacidad de carga útil de un número determinado de contenedores de bajo orden dentro de un solo contenedor de alto orden. Este procedimiento fue implementado por la diversidad de requerimiento en cuanto a capacidades por parte de las tecnologías y para poder dar flexibilidad al estándar. Dos métodos de concatenación se definieron: Concatenación Contigua (CCAT) y Concatenación Virtual (VCAT). Ambos métodos proveen una capacidad concatenada de X\*C-n en punto de terminación del camino; es decir que el punto terminal se dispone una capacidad "X" veces la capacidad de contenedor "n" especifico. Lo que las difiere es el método de transporte durante el trayecto.

**Concatenación Contigua:** Es el método básico de concatenación de la jerarquía de multiplexación SDH, mediante el cual se manejan capacidades plesiócronas mayores a VC-4. Mantiene el ancho de banda contigua, establecido por la concatenación, durante todo el trayecto de la red. Este proceso requiere que todos los elementos de la red soporten la funcionalidad de concatenación. La recomendación ITU-T Rec. G.707 define la concatenación contigua a nivel de VC-4 y/o VC-2.

Como se menciono anteriormente, CCAT provee una capacidad de X\*C-n, la cual se logra mediante la multiplicidad del numero de columnas del contenedor C-n por el numero entero X, logrando así un contendor C-n-Xc el cual siguiendo la estructura de trama SDH, puede ser transportado por un VC-n-Xc es decir X contenedores virtuales concatenados. De esta forma un VC-4-Xc, provee una carga útil de X veces un C-4. La recomendación ITU-T Rec. G.707 define concatenación contigua de X\*VC-4s (VC-4-Xc; X=4, 16, 64, 256) [**2**], como lo muestra la Tabla 1.4.

| VC-4-Xc   | Tasa de bit (Kbit/s) |
|-----------|----------------------|
| $VC-4-4c$ | 599 040              |
| VC-4-16c  | 2 396 160            |
| VC-4-64c  | 9.584.640            |
| VC-4-256c | 38.338.560           |

<span id="page-32-0"></span>Tabla 1. 4 Tasa de transmisión de CCAT a nivel de VC-4

**Concatenación Virtual:** Definida para proveer funcionalidades que superen las limitaciones de la concatenación contigua. De igual forma VCAT, provee una capacidad concatenada de X\*C-n en punto de terminación del camino. Esta metodología de concatenación a diferencia de la contigua divide el ancho de banda de una señal concatenada VC-n-Xv, en "X" contenedores virtuales "VC-n" independientes cada uno de los cuales posee una carga útil de C-n. Los X VC-ns dentro de un VC-n-Xv son denominados como Grupo de Concatenación Virtual o VCG por sus siglas en ingles (Virtual Concatenation Group).

La concatenación virtual a diferencia de la contigua solo requiere que el equipo terminal del camino disponga de funcionalidad de concatenación. VCAT provee una mayor granularidad en cuanto a capacidad, lo que permite mapear de una manera más eficiente el ancho de banda requerido para el transporte de una señal en particular. La misma que será transportada de manera independiente por VC-n a través de cualquier camino y que en el punto final serán una vez más concatenados en un ancho de banda contiguo. Esto provee de alguna manera un nivel de respaldo, ya que si hubiese una falla en un camino determinado, la comunicación se vería

afectada solo parcialmente. Sin embargo esto tiene un costo en el punto de terminación del camino puesto que al ser transportados por rutas diferentes podría existir un desfase de llegada entre los miembro de VCG, lo cuales se des encapsularán para poder reconstruir la carga útil concatenada desde el emisor.

La recomendación ITU-T Rec. G.707 define la concatenación virtual a nivel de VC-3/VC-4 denotada (VC-3-Xv/VC-4-Xv,  $X = 1-256$ ) con una capacidad de carga útil de X\*48384/X\*149760 respectivamente y a nivel de VC-11/VC-12/VC-2 denotada (VC-11-Xv/VC-12-Xv/VC-2-Xv,  $X = 1-64$ ), como lo ilustra la Tabla 1.5.

| $VC-4-XV$        | Tasa de bit (Kbit/s) |
|------------------|----------------------|
| $VC-4-1v$        | 149 760              |
| $VC-4-2v$        | 299 520              |
| $VC-4-3v$        | 449 280              |
|                  |                      |
| $VC-4-7v$        | 1 048 320            |
|                  |                      |
| <b>VC-4-256v</b> | 38 338 560           |

<span id="page-33-0"></span>Tabla 1. 5 Tasa de transmisión de VCAT a nivel de VC-4

Sin lugar a dudas una de las principales ventajas de VCAT, frente a CCAT esta, el mejor aprovechamiento del ancho de banda provisto por el proceso de concatenación, así mismo el mayor grado de granularidad en cuanto a capacidades lo que permite una eficiente convergencia con otras tecnologías en cuanto al transporte. Por citar un ejemplo si se requiere incrementar la

capacidad de transporte a 1 [Gbps] (1 Gigabit-Ethernet = 210Mbps = 1 024 000 Kbps), dentro de una red metro-Ethernet podemos mapear dicha capacidad dentro la trama SDH, podemos notar la diferencia de eficiencia entre ambas concatenaciones:

% Éficiencia = 
$$
\frac{BW \text{ requerido}}{BW \text{ XCAT}} \times 100
$$

Al mapearlo mediante Concatenación continua se debe utilizar un VC-4-16c, referirse a la Tabla 1.5, lo que nos provee de un capacidad de 2.396.160 Kbps, es decir más del doble de lo que requerimos.

% Éficiencia CCAT = 
$$
\frac{1024000}{2396160} \times 100 = 42,73\%
$$

Al mapearlo mediante Concatenación virtual se debe utilizar un VC-4-7v, referirse a la Tabla 1.6, lo que nos provee de un capacidad de 1 048 320 Kbps, acorde a lo que necesitamos.

% Éficiencia VCAT = 
$$
\frac{1024000}{1048320} \times 100 = 97,68\%
$$

Como podemos observar, en lo anteriormente calculado, el uso de VCAT nos provee un uso más eficiente de la capacidad que disponemos.

#### <span id="page-34-0"></span>**1.4 Componentes de redes SDH.**

Los componentes utilizados para la transmisión en redes SDH son denominados Elementos de Red o SDH-NE (Network Element) por sus siglas en ingles. Estos dispositivos implementan funciones requeridas dentro de las redes de transporte como son multiplexación, regeneración, crosconexión, adición y extracción de tributarios, y acciones combinadas [**3**]. A continuación se definen cada una de estas.

**Multiplexor Terminal:** Es el elemento de red más usado por sus funciones de terminación de línea y multiplexación, se ilustra en la Figura 1.9. Denominado TM (Terminal Multiplexer) por sus sigla en ingles, permite mapear diferentes señales PDH dentro de la carga útil de señales SDH y además multiplexar señales SDH de bajo nivele en señales de niveles superiores como STM-16 o STM-64.

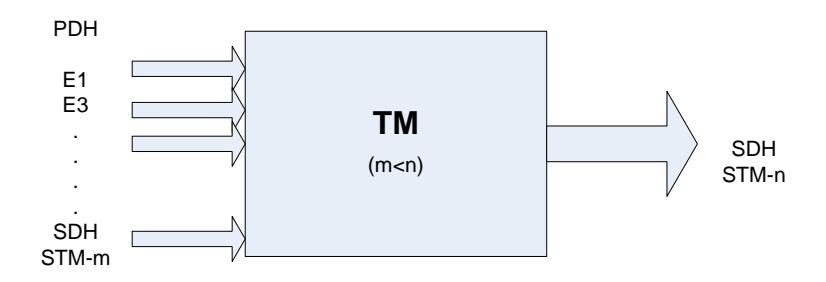

Figura 1. 9 Multiplexor Terminal.

<span id="page-35-0"></span>**Multiplexor de Extracción y Adición**: Como su nombre lo indica el multiplexor de extracción y adición o ADM (Add & Dropp Multiplexer) por sus siglas en ingles, permite la adición y extracción de señales tributarias sean PDH/SDH, en un punto especifico de la red, además de permitir cumplir con funciones de cros-conexión sean estas señales tributarias o agregadas entre los diversos caminos de la topología de red implementada. La Figura 1.10 esquematiza un multiplexor de extracción y adición.
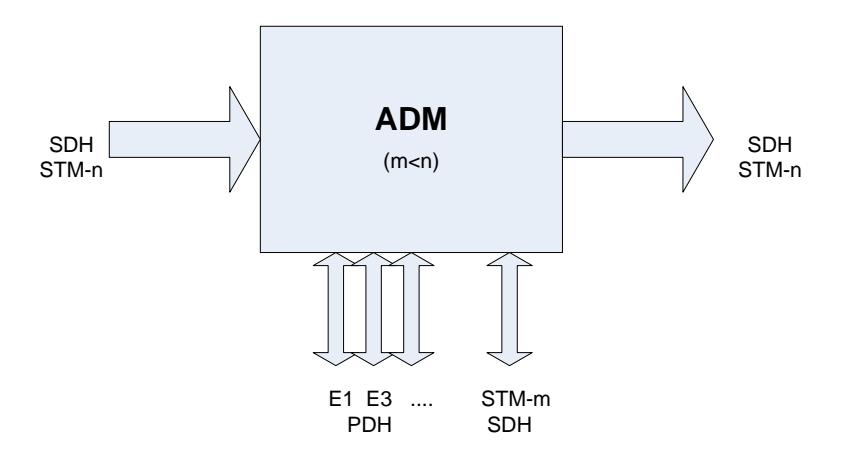

Figura 1. 10 Multiplexor de Extracción y Adición.

**Elemento de Cros-Conexión Digital:** Este elemento de transconexión digital, es uno de los elementos más complejos de la red SDH. Conocido como DXC (digital cross-connect) por sus siglas en ingles, cumple con funciones fundamentales y necesarias de interconexión entre contenedores por diferentes caminos, como se aprecia en la Figura 1.11, lo que provee de flexibilidad y protección en redes SDH.

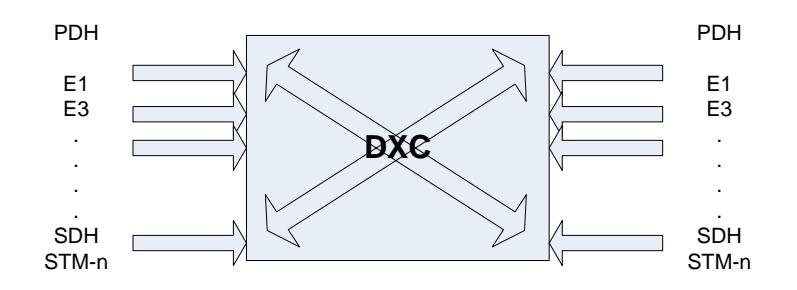

Figura 1. 11 de Cros-Conexión Digital.

**Elemento Regenerador:** Como su nombre permite regenerar el clock y las señales de datos entrantes, debido a que estas han sido atenuadas y distorsionadas, esto ocurre a lo largo de la transmisión de la señal por la

fibra óptica. Se puede decir que un regenerador supervisa la calidad de transmisión de la línea, el cual se ilustra en la Figura 1.12.

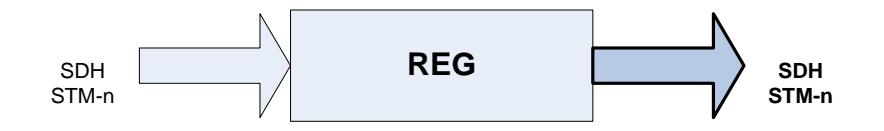

Figura 1. 12 Elemento Regenerador.

## **1.5 Topologías de redes SDH.**

Una red SDH consiste en NE interconectados preferentemente usando como medio físico la fibra óptica. La disposición geométrica de los elementos de dicha red y la disposición de las líneas de transmisión ópticas se denominan topologías. La eficiencia, confiabilidad, costo y desempeño de una red dependen principalmente de su topología.

Sin duda una de las topologías más usadas en los últimos años es la topología tipo Anillo, debido a su nivel de auto sustentabilidad y su capacidad de restauración frente a un fallo. Al estar los distintos NE interconectados consecutivamente en un lazo cerrado, como se aprecia en la Figura 1.13, permite que cada uno de ellos tenga al menos dos rutas diferentes para poder reenrutar en tráfico afectado frente al fallo de una ruta, como lo podría ser el corte de una fibra. Si bien frente a un único evento de fallo, no existe un punto único de fallo, este tipo de arquitectura esta propenso a la aparición de islas frente a fallas concurrentes en caminos diferentes.

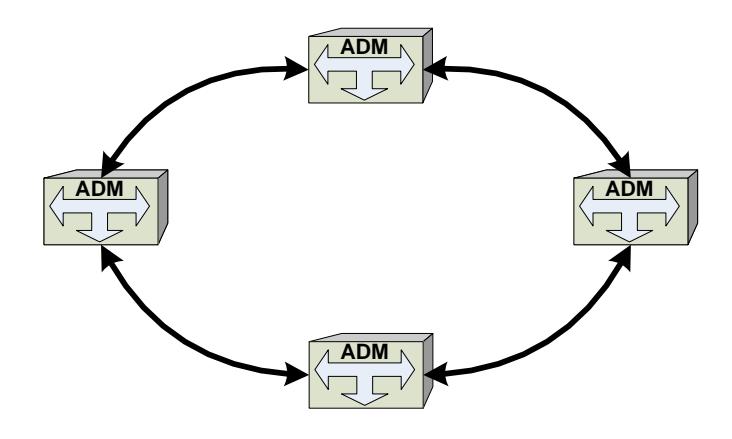

Figura 1. 13 Topología en anillo.

Debido a la demanda de servicios no tolerantes a fallas y la diversidad de rutas de fibra óptica implementadas, han posibilitado que esta arquitectura sea considerada como la más popular para redes de núcleo y de distribución a nivel metropolitano. Para esto se han desarrollado mecanismos avanzados de protección y protocolos como APS (Automatic Protection Switching), SNCP (Subnetwork Connection Protection), MS-SPRing (Multiplex Section-Shared Protected Rings).

La Figura 1.14 presenta la arquitectura de red que hoy en día está siendo actualizada, debido a las redes de topología tipo anillo ya implementadas, con el único objetivo de provisionar una mayor grado de protección e incrementar su nivel de auto sustentabilidad. Todo esto va encaminado a finalizar en una topología de malla completa (full-mesh), es decir implementar un alto índice de redundancia.

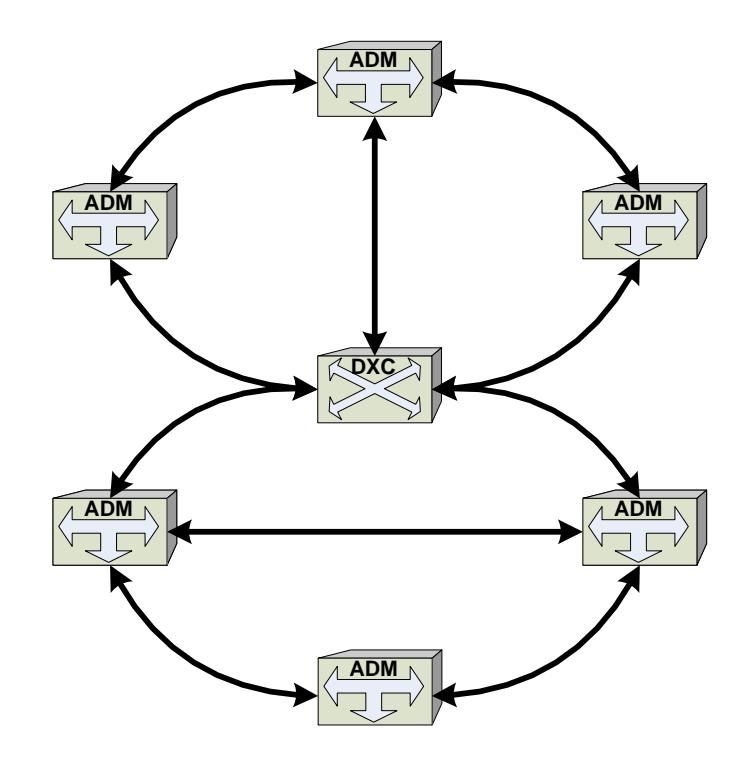

Figura 1. 14 Topología anillo full-mesh.

#### **1.6 Esquemas de Protección.**

Debido a la gran capacidad transporte de la redes SDH, en relación al volumen de tráfico que puede depender de un solo enlace, un aspecto primordial a considerar es su seguridad; al referirnos a seguridad contemplamos la capacidad de la red de tolerar fallas. Por esto y más, desde hace varios años atrás se contempla el diseño de redes autosostenibles, nada más que la capacidad de restauración del trafico frente uno o varios eventos de falla en la red. Otro aspecto a tener en consideración es la supervivencia de la red, es decir, la no existencia de puntos únicos de fallo.

El diseño de redes autosostenible, permitirá por ende incrementar la disponibilidad de la red y así poder contemplar mejores acuerdos de nivel de servicio o SLA (Service Level Agreement), por sus siglas en ingles, y

otros aspectos referentes a la calidad del servicio QoS (Quality of Service). En redes SDH, cuando el Sistema de administración de la red, NMS (Network Management System), detecta algún fallo entre al menos dos nodos adyacentes se inician procesos de protección y/o restauración, según lo amerite el caso.

**Protección:** Cuando un mecanismo de protección es implementado en una red, este es un sistema autómata es decir, que su inicio es automático frente a la detección del inicio de una falla, la misma que es compensada antes de que se produzca perdida de señal en la red. Una de las formas de protección es la pre asignación de canales o rutas diferentes entre los nodos a proteger, es decir que siempre estará disponible dicha capacidad o ruta ante un evento de falla.

**Restauración:** Un esquema de restauración es iniciado manual y automáticamente una vez que se ha detectado perdida de señal, para que el esquema pueda funcionar debe existir capacidad libre o rutas disponibles de extremo a extremo. Los esquemas de restauración trabajan en función de algoritmos de re-enrutamiento, lo que hace que por su complejidad los tiempos de procesos de restauración sean altos del orden de los segundos.

La Unión Internacional de Telecomunicaciones, mediante la recomendación ITU-T REG. G.841 [**4**], clasifica los tipos de protección en dos: Protección de camino SDH, Protección de conexión de subred SDH. Además se contemplan diversos mecanismos de protección como lo son: direccional, bidireccional, reversible e irreversible. La protección de camino de SDH, puede ser implementada a nivel de la capa de Sección, que involucra la conmutación de todo el tráfico de una sección a otra sección, y a nivel de la

capa de Trayecto, que involucra la protección de un VC de un extremo a otro del camino. Para un esquema de protección automática (Self Healing) se utiliza el protocolo Conmutación de Protección automática o APS (Automatic Protection Switching).

La protección de conmutación automática puede ser implementada en diversas topologías, lineal, anillo, malla, en más. En cada una de las cuales se puede implementar un esquema protección como los que siguen [**5**]:

Protección 1+1: Conocido también como protección lineal, este esquema de protección contempla la disposición de una canal de protección por cada canal de trabajo en forma permanente, como se aprecia en la Figura 1.15.

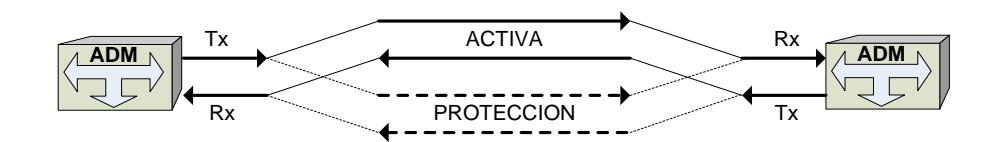

Figura 1. 15 Protección 1+1.

Protección 1:1: Este esquema de protección solo se transmite o recibe independientemente por el canal de trabajo, según se ilustra en la Figura 1.16; únicamente frente un fallo en dicho canal, se conmutara al canal de protección.

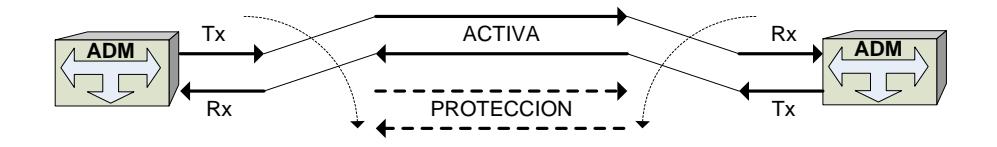

Figura 1. 16 Protección 1:1.

Protección N:1: El presente esquema de protección MSP, permite proveer un único camino de protección para "N" caminos activos, como se muestra en la Figura 1.17. Cabe recalcar que solo un camino puede ser protegido a la vez, en el caso de ocurrir más de una falla en caminos diferentes debe establecerse un orden jerárquico de prioridad que establezca que camino se debe proteger de forma inminente.

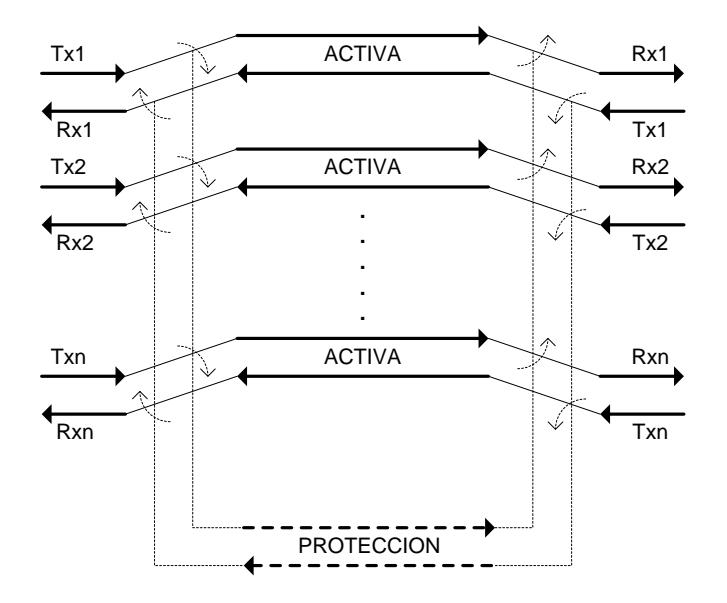

Figura 1. 17 Protección N:1.

Una de topologías más usadas en redes SDH, son las tipo anillo. Existen diversas formas de clasificar las arquitecturas de protección tipo anillo. Una de estas formas podría ser por el tipo de protección es decir si es dedicada o compartida. En un anillo de protección dedicada conocida como protección de camino "PP" (Path Protection), se pre establece caminos de trabajo y caminos de protección cada uno en un sentido por los que se envía información simultáneamente, dejando la responsabilidad selectiva al NE destino en base a la calidad de los flujos entrantes; en cambio en anillos de protección compartida conocida como "SP" (Shared Protection) cada camino reserva capacidad para la protección que puede ser compartida por varios servicios. Para el caso especifico, estos anillos pueden ser implementados usando 2 fibras o 4 fibras por cada tramo. Como se muestra en la Figura 1.18, el tráfico en una fibra es encaminado en un sentido mientras en la otra fibra es encaminado en sentido contrario.

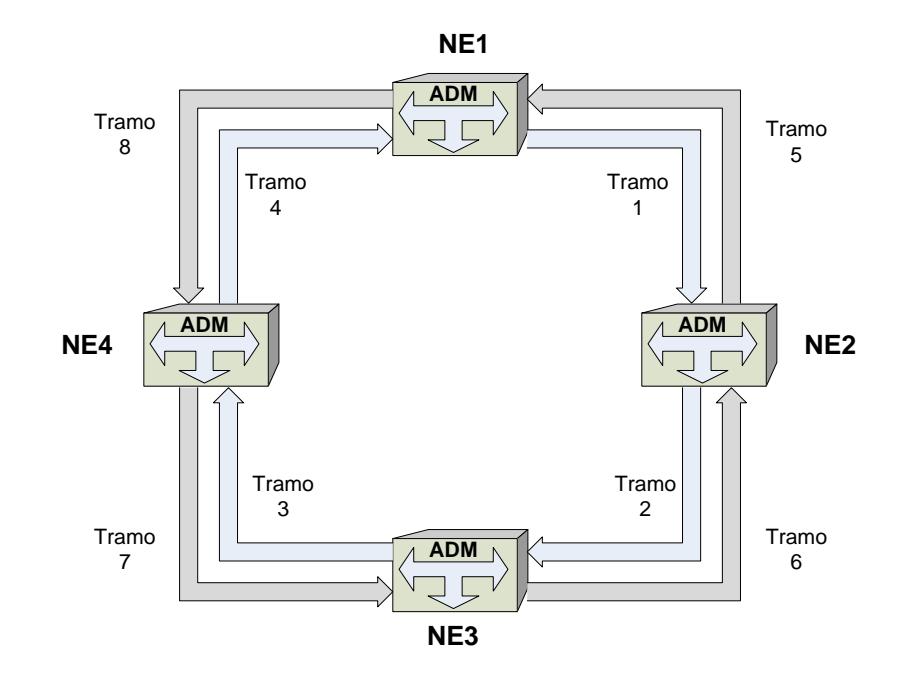

Figura 1. 18 Arquitectura de Protección Tipo Anillo 2 Fibra.

La arquitectura de protección tipo anillo de sección de multiplexación con protección compartida conocida como MS-SPRing (Multiplex Section Shared Protection Rings), usa el mecanismo de protección bidireccional para poder compartir los recursos protegidos con todos los NE que conforman el anillo, es decir permite la reutilización del ancho de banda a lo largo del anillo. Como se menciono anteriormente la arquitectura tipo anillo puedes ser implementada utilizando 2 o 4 fibras, siendo soportadas por el protocolo de conmutación automática APS. La arquitectura de protección MS-SPRing reserva capacidad en cada tramo para protección, es decir en cada uno existen canales para tráfico normal y canales que se han se usar para protección. La disposición del flujo de tráficos entrante y saliente de los NE repercute en la capacidad máxima que puede soportar un anillo de protección compartida [**4**].

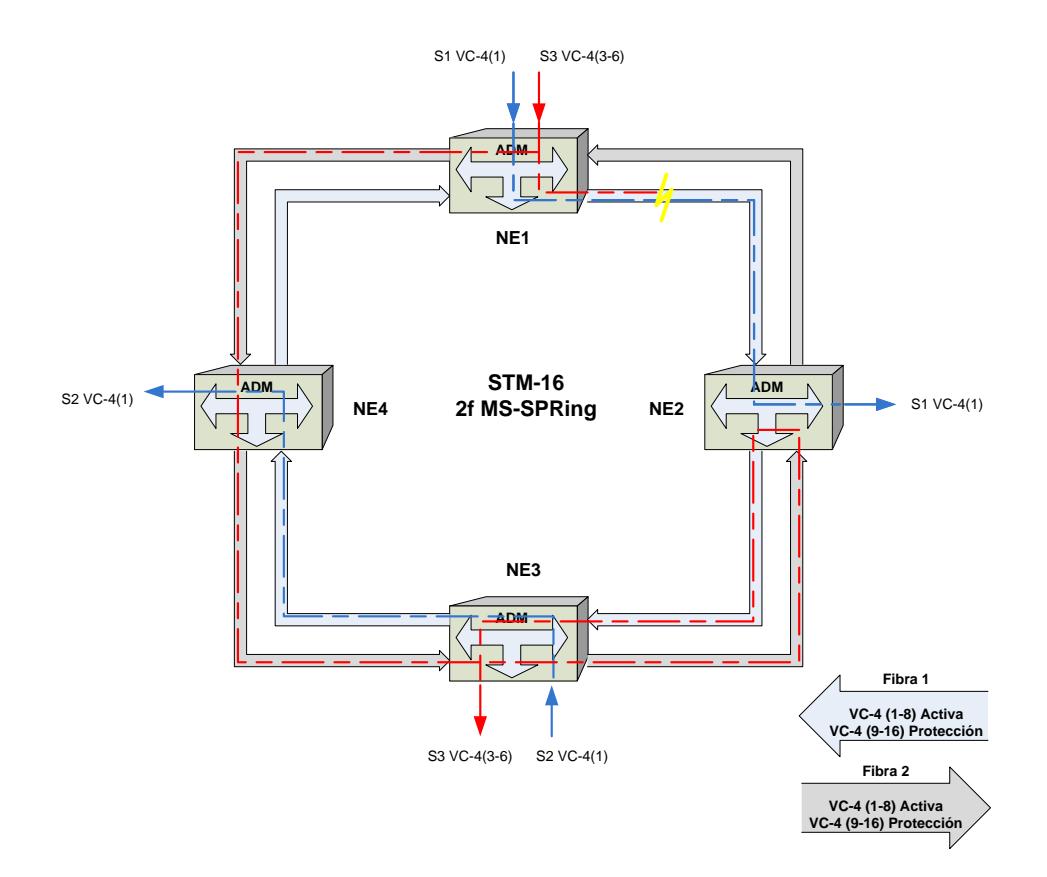

Figura 1. 19 Arquitectura de Protección 2f MS-SPRing.

La Figura 1.19, contempla varios escenarios que se pueden presentar en una arquitectura de protección tipo anillo de 2 fibra MS-SPRing con capacidad de línea de STM-16. En condiciones normales el tráfico S1 entrante en el NE1 correspondiente al VC-4(1) y con destino al NE2 será

encaminado por la Fibra 1, por los canales de activos de trabajo, salvo el caso de que este fibra este a su máxima capacidad, el trafico será encaminado a través de los NE4 y NE3 usando la Fibra 2. En caso de requerir reenviar este tráfico a manera de contestación utilizara el mismo VC-4(1) de los canales activos de la Fibra 2 desde el NE2 al NE1 directamente por ser bidireccional. Como se aprecia mediante la utilización de 2f MS-SPRing cuando se mapea el S1 VC-4(1) ,perteneciente la capacidad inicial del anillo STM-16, no se mapea toda la capacidad del VC-4(1) alrededor de todo el anillo, solo entre los NE en cuestión (NE1-NE2), esta capacidad puede ser reutilizable y puede ser mapeada entre otros nodos adyacentes no implícitos con S1, como se aprecia S2 VC4(1) entre NE3-NE4 utiliza el mismo primer VC-4 de la capacidad del anillo. En caso de existir un corte de Fibra, el tráfico debe ser conmutado hacia la otra fibra en sentido contrario.

Respecto a la Figura 1.19, el trafico S3 entrante en el NE1 correspondiente al VC-4 (3-6) con destino al NE3, que normalmente debería ser encaminado por los canales activos de la Fibra 1 a través del NE2; pero que debido al corte de la fibra es conmutado hacia los canales de protección VC-4(11-14) de la Fibra 2; el tiempo para establecer la conmutación hacia la protección esta estandarizado como máximo en 50 [ms] por la Unión Internacional de Telecomunicaciones.

El tráfico S3 alcanzará su destino a través de los canales de protección de la Fibra 2 VC-4(11-14) por medios de los NE4, NE3, NE2. Como se aprecia existe una redundancia, debido, a que al ser una conmutación tipo anillo se establece un NE de conmutación el cual debe ser alcanzado; en este caso al llegar al NE2 a través de los canales de protección VC-4(11-14) de la Fibra 2, el trafico es nuevamente conmutado a la Fibra 1 a sus canales activos VC-4(3-6) por los cuales se encaminara hacia el NE3.

## **1.7 Sincronización de la redes SDH.**

Si bien, no el mas, la sincronización es un aspecto muy importante. Algunos autores de libros describen a la sincronización como un aspecto de vital importancia en redes de Jerarquía Digital Síncrona. La sincronización de los NEs en una red SDH es muy importante para una mejor gestión de la red obteniendo una mejor calidad de servicio a bajo coste, la misma que establece como referencia una señal denominada "Clock" el cual se refiere como el generador de frecuencias que se utilizaran para sincronizar la red. [**6**]

La Unión Internacional de Telecomunicaciones, mediante la recomendación ITU-T REG. G.803 [**7**], considera la arquitectura de redes de sincronización para redes SDH. Se considera una red de sincronización, como la encargada de distribuir la información de sincronización a los NE que tienen que funcionar síncronamente a través de caminos de distribución de un reloj a otro. Además se establece una jerarquía de relojes en la que cada nivel jerárquico esta sincronizado con referencia a un nivel superior. Los niveles jerárquicos definidos son los siguientes:

PRC (Primary Reference Clock)

SSU (Synchronization Supply Unit)

SEC (SDH Equipment Clock)

El diseño de una red de sincronismo contempla la combinación de estas jerarquías de relojes y mecanismos de restablecimiento, que permitan una distribución fiable de sincronización. Una buena práctica es formar topologías tipo árbol, como se muestra en la Figura 1.20, con el objetivo de que exista una sola raíz como reloj primario (PRC), y evitar así posibles bucles de sincronización. En cada zona de sincronización debe existir solo un PRC activo, con la posibilidad de poder establecer respaldo con otros PRC en caso de fallos en los caminos de distribución de sincronización.

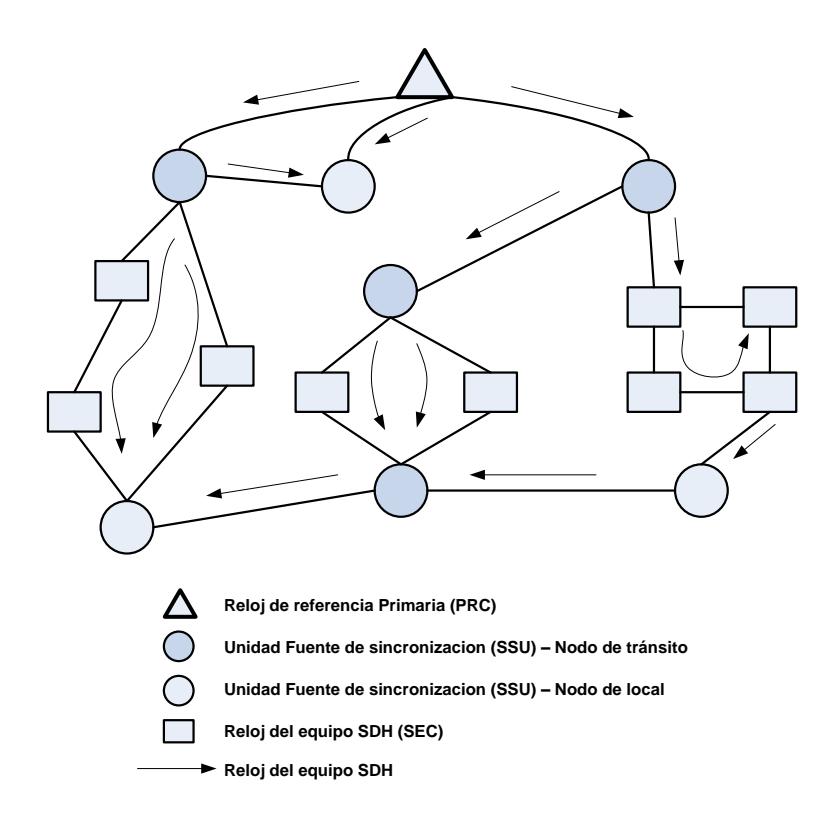

Figura 1. 20 Jerarquía de sincronización de relojes.

# **1.8 Plataforma de transporte multiservicio**

Debido a la necesidad de optimizar el transporte de información, ofreciendo múltiples servicios entre los Proveedores de Servicios de Telecomunicaciones y las redes metropolitanas, se dio origen a la

Plataforma de Transporte de Multiservicio o MSTP (Multiservice Transport Platform) por sus siglas en ingles, que es la unión de SDH, que en sus inicios solo era compatible con servicios de voz, más servicios de datos.

MSTP representa la plataforma que permite a los operadores poder integrar diferentes servicios, como lo son, los servicios orientados a circuitos y los servicios orientados a paquetes. Por estar fundamentada en SDH, la plataforma de transporte multiservicio hereda los mecanismos de protección y recuperación, así como las facilidades de gestión O&M. La plataforma de transporte MSTP, posibilita integrar diferentes tasas de transmisión, diferentes interfaces físicas, y múltiples servicios manejando en forma flexible el ancho de banda de diferentes servicios como, como se ilustra en la Figura 1.21.

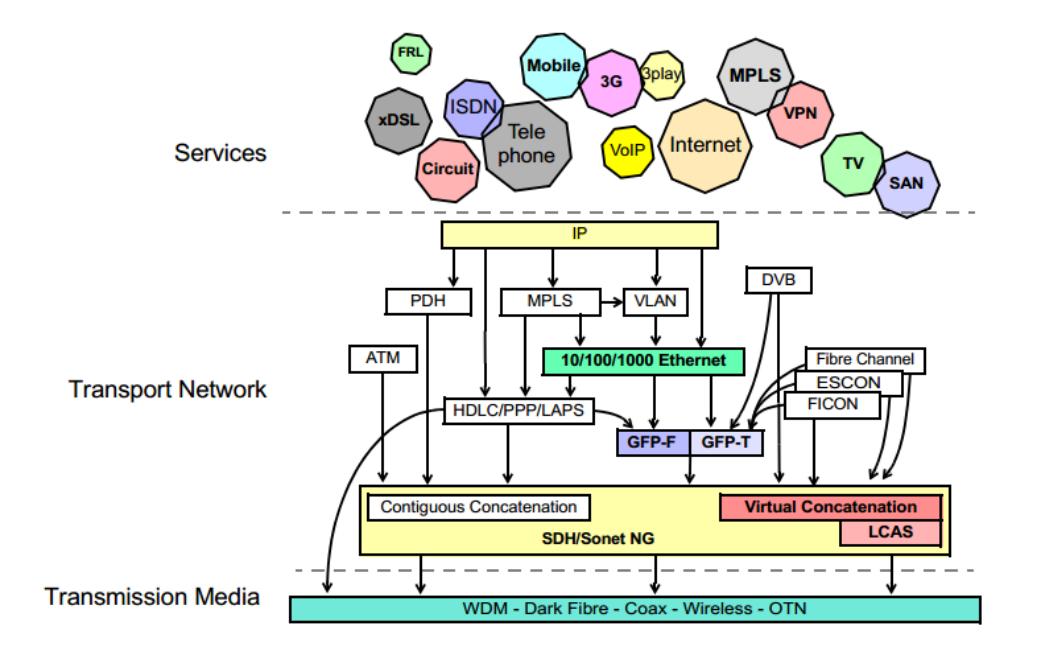

Figura 1. 21 Integración de servicios MSTP. **[**8**]**

Estas nuevas metodologías y protocolos redefinen las redes SDH, en lo que se conoce como "Redes SDH de nueva generación" o NGN-SDH por sus siglas en ingles (Next Generation Network – Synchronous Digital Hierarchy). Entre estas tenemos el Esquema de ajuste de la capacidad del enlace o LCAS por sus siglas en ingles (Link Connection Adjustment Scheme) y el Procedimiento de tramado genérico o GFP por sus siglas en ingles (Generic Framing Procedure).

Esquema de ajuste de la capacidad del enlace: El esquema de ajuste de capacidad de enlace, conocido como LCAS, incrementa las facilidades brindadas por VCAT, en cuanto a proveer el ancho de banda requerido, de una forma más eficiente; pero con la diferencia de poder cumplir con estos requerimientos de una forma dinámica y sin afectación al servicio, es decir permite aumentar o disminuir la capacidad de un contenedor transportado en una red SDH, utilizando concatenación virtual. Como se recordara VCAT posibilita transportar el área de carga útil concatenada mediante VC-n independientes que a la vez conforma un VCG, el esquema de ajuste de la capacidad de enlace, LCAS, provee una nueva funcionalidad que en caso de fallo de alguno de estos VC-n independientes, automáticamente disminuya la capacidad del enlace pero no se interrumpa, así mismo una vez restaurada la falla automáticamente aumente la capacidad del enlace. Este protocolo es definido por la ITU-T mediante la REC. G.7042/Y.1305 [**9**].

Procedimiento de tramado genérico: Este procedimiento de encapsulación de tramado genérico conocido como GFP, es definido por la ITU-T mediante la REC. G.7041/Y.1303 [**10**]. Permite adaptar ráfagas de tráfico asíncrono y tramas de diferentes tamaños, es decir adapta corrientes de datos basados en tramas, en corrientes de datos basados en bytes, para poder ser transportados mediante la red SDH. Varias señales de clientes pueden ser mapeadas como: orientadas a Unidades de Paquetes de Datos (PDU) como IP/ point-to-point protocol PPP, de control de acceso al medio MAC-Ethernet, orientadas a cadenas de bits a tasas constantes FIBRE-CHANNEL, o sistemas de conexión empresarial ESCON/FICON.

Se han definido dos modelos para adaptar señales de clientes mediante el procedimiento de tramado genérico: el tramado GFP-F y el transparente GFP-T, esto por su forma de encapsular. En el primero la trama de la señal a encapsular es mapeada en su totalidad en el área de carga útil de la trama GFP, mientras en el segundo modelo los códigos de los bloques de la señal de datos son mapeados a una trama GFP periódica. En la Tabla. 1.7 se detalla cada una de sus características.

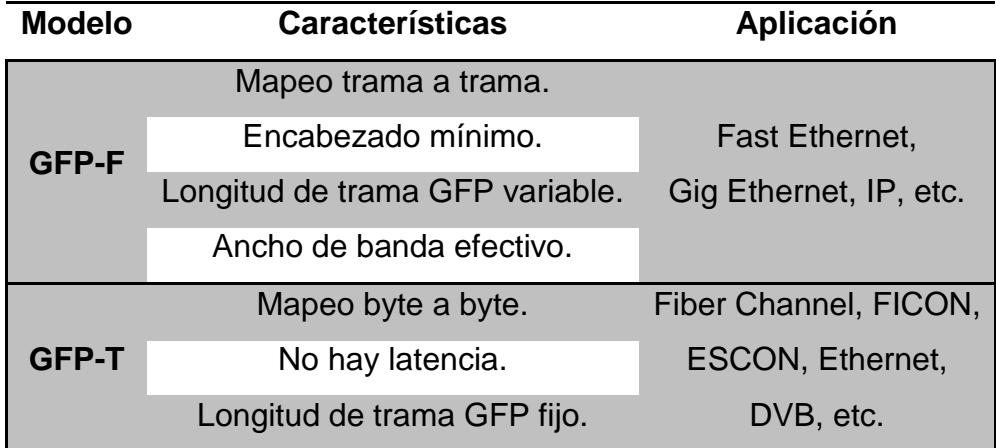

Tabla 1. 6 Modelos de Tramada Genérico – GFP.

#### **1.9 Tecnología TDMoIP.**

La multiplexación por división de tiempo, TDM, es un concepto de Capa Física de modelo OSI, permitiendo que las transmisiones de varias fuentes se realicen a través del mismo enlace, mediante la asignación de diferentes intervalos de tiempo o time slots, para la transmisión de cada fuente, e incrementando así la velocidad de transmisión a n veces la velocidad de transmisión de cada fuente; la Figura 1.29 esquematiza lo anterior.

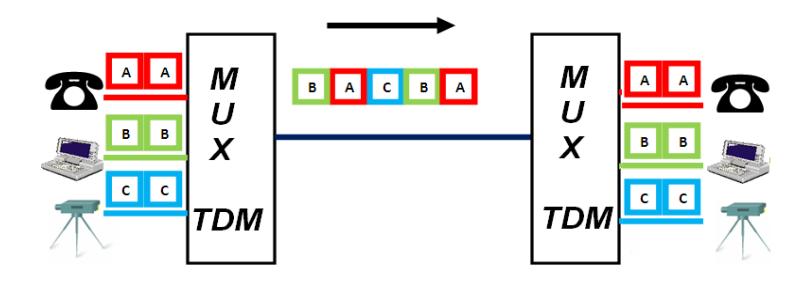

Figura 1. 22 Multiplexación por división de tiempo.

La multiplexación por división de tiempo, se fundamenta en el teorema de muestreo de Nyquist-Shannon, que establece que "la frecuencia de muestreo FS debe ser al menos dos veces mayor que la frecuencia de la señal a muestrear". Cualquier sistema TDM empieza con un canal DS-0 (64 [Kbps]), que resulta de la Modulación por Código de Pulso (PCM) a la señal de voz, cuyo ancho de banda es la mitad de la tasa a la cual se muestrea (8 [Khz]), cada una de las muestra se representa con 8 bits; se permite decir que un canal DS-0 es un canal de voz.

Como se menciono anteriormente el canal DS-0 empieza a partir de la modulación PCM y esto sirve de base para poder explicar un sistema TDM. Por lo cual si tomamos como referencia dos canales de voz usando TDM, el tiempo que tarda en transmitir una trama TDM es igual a la reciproca de la frecuencia de muestreo  $1/8000 = 125$  [µs], en donde cada trama contiene dos canales y un canal contiene 8 bits, durante un segundo se debe muestrear 8000 tramas obteniendo una velocidad de transmisión de 128 [Kbps] a la salida del multiplexor TDM, tal como se muestra en la Figura 1.23.

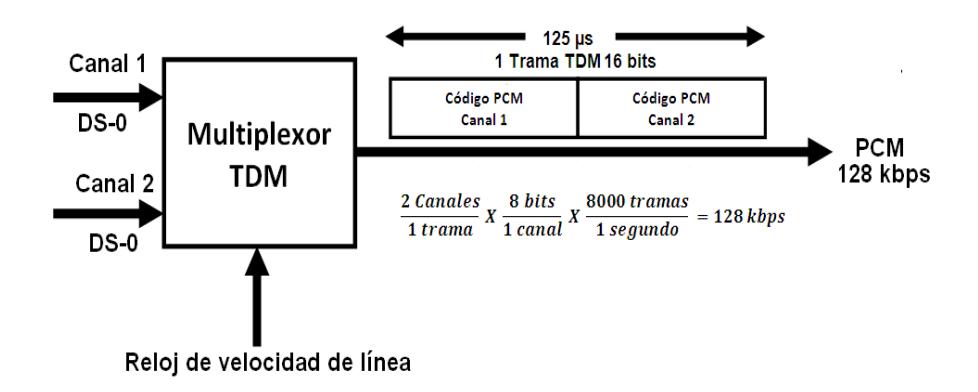

Figura 1. 23 Sistema PCM-TDM de 2 canales.

Un sistema E1, de jerarquía PDH Europea, tiene 30 canales de voz más dos canales de sincronismo, obteniendo 32 canales en una trama, donde cada canal está formada por 8 bits y durante un segundo se muestrea 8000 tramas obteniendo a la salida del multiplexor TDM una velocidad de transmisión de 2048 [Kbps]. El tiempo que tarda en transmitirse cualquier trama con n canales a una frecuencia de muestreo de 8 [Khz], es 125 [µs].

La tecnología TDM sobre IP desarrollada y patentada por la empresa Israelí, RAD Data Communication, presenta una solución a la convergencia entre redes conmutación de circuitos CSN (Circuit Switched Network) y redes de conmutación de paquetes PSN (Packet Switched Network), permitiendo el

transporte de señales TDM a través de redes de conmutación de paquetes y así el transporte de voz y datos.

La evolución de la redes PSN está permitiendo la integración de múltiples servicios sobre una única red, eliminando costos de servicios y permitiendo una gestión integrada. En el caso de TDMoIP representa una solución de integración de voz sobre redes IP, sin modificar la plata instalada de servicios telefónicos; a diferencia de la primera solución VoIP (Voz sobre IP), permitiendo una conversión simple, transparente y económica.

TDMoIP permite el transporte de señales síncronas TDM, sobre redes de naturaleza asíncronas utilizando "pseudowires". Se define como pseudowires [**11**], es un mecanismo que emula los atributos mínimos necesarios de un servicio de telecomunicaciones a través de una red de conmutación de paquetes. En el caso específico TDMoIP emula una estructura de forma consistente que garantiza la integridad de tramas TDM orientadas a conexión sobre redes IP, que por naturaleza son no orientadas a conexión.

Como sabemos un E1, está conformada por 32 time slots, de los cuales se utiliza uno para señalización y otro para sincronismo; las 32 ranuras conforman una estructura de 256 bits, resultando una velocidad de transmisión de 2048 [Kbps]. Estas cadenas de bits o bytes TDM, deben ser encapsuladas en un paquetes UDP/IP, sin la necesidad de los bit de sincronización, debido a la segmentación que se produce. En el proceso de encapsulación se adicionan cabeceras, o bits de información para el reenvió de paquetes desde circuito PSN hacia el circuito TDM. Para el caso de UDP

(User Datagram Protocol) la cabecera es conformada por 20 bytes, mientras que para IP (Internet Protocol) la cabecera es conformada por 20 bytes.

Como se menciono anteriormente los bits de sincronismo de las tramas TDM no son encapsulados, por lo cual debemos usar un protocolo para la transmitir la información de sincronismo que debe ser explícitamente transferida por la red. Usamos RTP (Realtime Transport Protocol) con el propósito de establecer un reloj común para comunicación (Interworking Function IWF) entre los equipos extremos. Si los relojes locales de los equipos extremos son precisos, se puede omitir la utilización de RTP. La cabecera de RTP es conformada por 12 bytes.

Antes de poder transportar el flujo TDM como cargo útil, dentro del paquete TDMoIP UDP/IP, se debe adicionar una palabra de control de 32 bits, para el control y verificación de la integridad de la carga útil, cuando se requiera reordenar el flujo TDM en el destino. La Figura 1.24 muestra el formato del paquete TDMoIP en una red PSN UDP/IP.

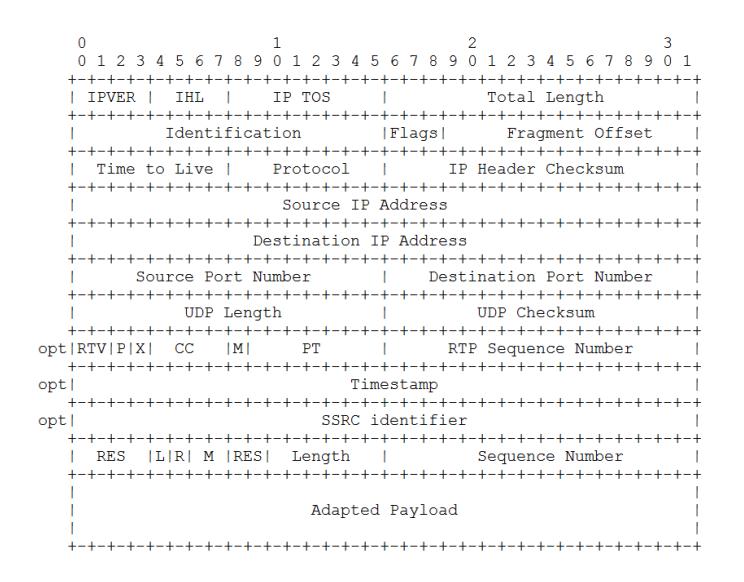

Figura 1. 24 Paquete TDMoIP con formato UDP/IP. **[**12**]**

La Figura 1.25 esquematiza de forma general el proceso interfuncionamiento entre las redes síncronas y asíncronas mediante la utilización de TDMoIP, que consiste en segmentar el flujo TDM de bits síncronos para ser encapsuladas dentro de un paquete IP con su respectivo control TDMoIP que permite el reordenamiento de paquetes, identificación de carga útil y detección de paquetes perdidos. Luego se añaden las cabeceras PSN, en nuestro caso UDP/IP para que los paquetes sean transportada por la red conmutada al destino, donde las cabeceras son utilizadas y eliminadas. Se chequea la palabra de control TDMoIP se utiliza y se elimina permitiendo que el flujo TDM sea reconstruido y entregado.

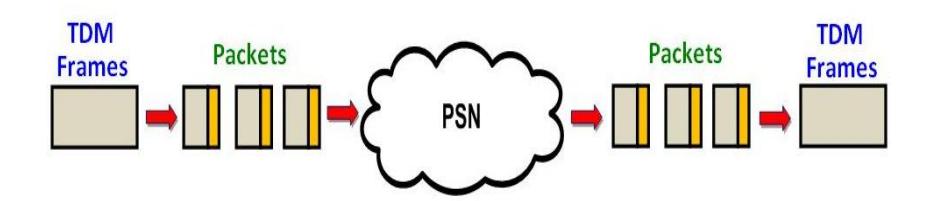

Figura 1. 25 Funcionamiento general de TDMoIP.

La tecnología TDMoIP presenta dos variantes: Emulación de Circuitos en TDMoIP (CE: Circuit Emulation) y Compresión de Voz en TDMoIP (CV: Compressed Voice). La Emulación de Circuitos en TDMoIP (CE), es una tecnología que se basa en la emulación de circuitos TDM principalmente T1/E1 o T3/E3 sobre redes IP/Ethernet/MPLS, y se emplea cuando se requiere una baja latencia, un ancho de banda grande, una alta calidad en la voz, video y datos sobre IP, es decir los paquetes que se transportan por la red poseen alta prioridad y una exigente Calidad de Servicio de esta forma se pueden asegurar flujos TDM libres de errores. A diferencia de la Compresión de Voz en TDMoIP (CV), que se aplica en redes donde el ancho de banda es limitado debido a que utiliza un transporte transparente de señalización permitiendo optimizar el ancho de banda pero con mayor tolerancia a la pérdida de paquetes.

Los dispositivos TDMoIP fuente y destino deben ser configurados de tal forma que eviten la sobre carga de flujo, además prueban su conectividad periódicamente enviando mensajes de chequeo de conectividad de una vía, debido a que usualmente operan de modo Full Dúplex. Cuando los paquetes TDMoIP se encuentran en la red PSN, estos no presentan seguridad por ser un medio compartido, por lo cual la red PSN emplea sus propios mecanismos de seguridad como autenticación de datos, encriptación e integridad.

El manejo y optimización del ancho de banda en la tecnología TDMoIP depende del número de bytes TDM a transmitir, debido a que un paquete puede contener una cantidad de tramas agrupadas con una sola cabecera, reduciendo así el porcentaje de bits de cabecera (overead) respecto a la cargar útil (payload), tal como se muestra en la Figura 1.26, lo cual acarrea un retardo de paquetización.

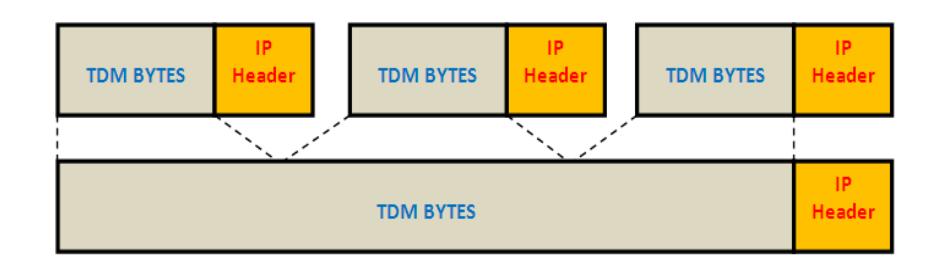

Figura 1. 26 Agrupación de tramas TDM en paquetes TDMoIP.

La sincronización es un factor muy importante en redes TDM debido a su distribución jerárquica, es decir, existe un nodo principal que provee el reloj de referencia hacia los nodos secundarios y estos proporcionan una referencia de tiempo a los nodos de tercer orden obteniendo un apropiado funcionamiento de la red en su totalidad. En la capa física se lleva los datos TDM junto a la sincronización, y cuando se emula sobre redes PSN, estos presentan retrasos en el destino; existen modelos de sincronización para integrar redes TDMoIP como son: Sincronización por reloj externo en ambos extremos y la sincronización por recuperación de reloj adaptante.

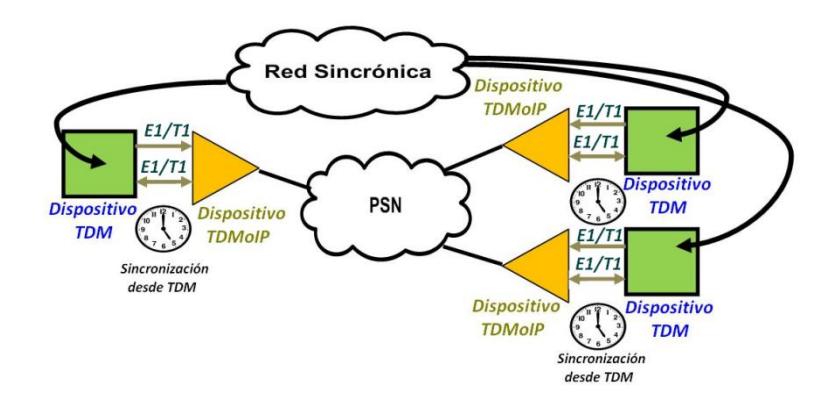

Figura 1. 27 Sincronización por reloj externo en ambos extremos.

La sincronización por reloj externo en ambos extremos consiste en una señal de reloj desde una red de sincronismo que alimenta los dispositivos TDM extremos como se aprecia en la Figura 1.27. Mientras La sincronización por recuperación de reloj adaptante, consiste en regenerar la señal de reloj en el dispositivo local TDMoIP, debido a que la fuente TDM envía tramas en una tasa constante, esto hace que se emplee un mecanismo de sincronización independiente en los equipos TDMoIP como se lo muestra la Figura 1.28.

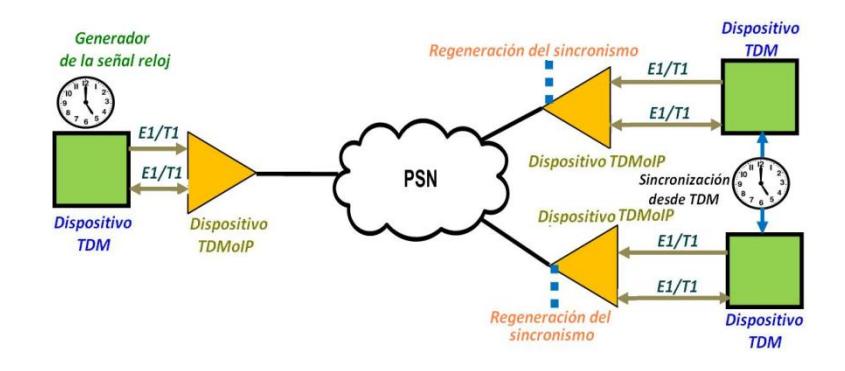

Figura 1. 28 Sincronización por recuperación de reloj adaptante.

Como se menciono, los paquetes TDMoIP al cruzar la PSN llegan a su destino con un retraso de componente aleatoria conocida como Jitter, que se define como la diferencia de tiempo que existe entre dos envíos de paquetes con diferentes latencias. Esto es superado colocando un Jitter Buffer o memorias temporales para acoplar el ingreso de datos bajo una referencia de tiempo adecuada y eliminar la aleatoriedad, tal como se muestra en la Figura 1.29. El almacenamiento en el buffer es dinámico, si este empieza a llenarse la frecuencia del reloj de sincronización incrementa evitando un sobre flujo, si el almacenador se está quedando vacio la frecuencia de reloj de sincronización decrece para evitar un bajo flujo.

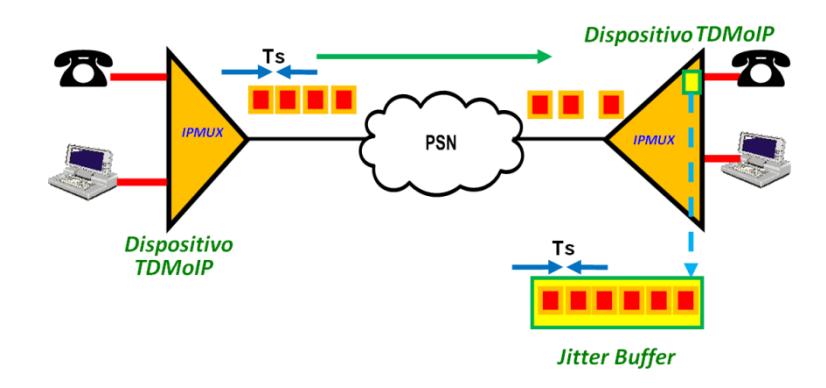

Figura 1. 29 Sincronización y reordenamiento de paquetes.

#### **1.10 Tecnología METROETHERNET**

Entender Metro-Ethernet, conlleva recordar Ethernet. El cual nació en la década del setenta, cuando, Digital Equipment Corporation Intel-Xerox, bajo la dirección de Bob Metcalfe publico el primer estándar Ethernet, el cual fue lanzado en forma abierta para que todos se beneficiaran. En el año de 1985 el comité de estándares para Redes Metropolitanas y Locales del Instituto de Ingenieros Eléctricos y Electrónicos (IEEE) publicó los estándares para las LAN (Local Area Network). El estándar para Ethernet es el IEEE 802.3.

Ethernet fue concebido para que pudiese trabajar sobre cualquier medio físico y en una topología de bus compartida, que permitiera intercomunicar varias computadoras. Esto fue posible mediante la utilización de un método de acceso al medio conocido como Acceso múltiple por detección de portadora y detección de colisiones o CSMA/CD (Carrier Sense Multiple Access with Collision Detection) por sus siglas en ingles.

Con el pasar de los años y la participación de los organismos de estandarización, Ethernet pasó de comunicaciones half-duplex (donde se transmite o se recibe una sola a la vez) a comunicaciones full-duplex (donde se transmite y recibe al mismo tiempo). Así mismo se desarrollaron mecanismo y equipamientos que solucionaron las colisiones de paquetes. Otra mejora que se logro, fue el incremento de la velocidad de transmisión, que a lo largo del desarrollo de Ethernet ha pasado de 10 [Mbps] a 1 [Gbps], y que continua su evolución con el continuo estudio de comunicaciones Ethernet hacia los 100 [Gbps]; que son factibles mediante el uso de la fibra óptica como medio físico de transmisión. Cabe recalcar que el encabezado y el tráiler de la trama de Ethernet han permanecido constantes en términos generales a lo largo de la estandarización IEEE 802.3.

Lo anterior descrito, posibilito que el estándar Ethernet gobierne las redes LAN por su simplicidad y bajo costo de implementación, pero con la desventaja de verse limitada técnicamente para extenderse hacia áreas metropolitanas. Con la premisa de definir Ethernet en el entorno metropolitano se creó el MEF (Metro Ethernet Forum), organismo que encabeza la estandarización de Metro-Ethernet.

Como parte de la estandarización de las redes MEN, el MEF propone un modelo básico de referencia para redes MEN (Metro Ethernet Network) [**13**], el cual consta de tres partes: El CE (Customer Equipment) que es el dispositivo instalado del lado del usuario tal como routers o switches, la UNI (User Network Interface) que es la interfaz del usuario a la red tal como un puerto RJ45 o fibra, y como tal la MEN que representa la infraestructura de transporte. La Figura 1.30 muestra el modelo de referencia propuesto por el MEF para redes metropolitanas.

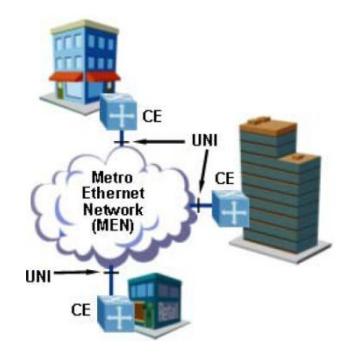

Figura 1. 30 Modelo de referencia de redes MEN. [**14**]

Dentro de los beneficios que ofrece Metro Ethernet podemos mencionar están los siguientes: Metro Ethernet permite administrar datos, voz y video en una sola infraestructura debido a que proporciona una red conmutada de Capa 2, de ancho de banda elevado y además permite conectar diferentes áreas metropolitanas entre sí, logrando que el costo a internet sea económico. Debido a la existencia de las LANs con Ethernet, se obtiene rapidez y simpleza en la instalación de las redes Metro Ethernet, reduciendo costos de implementación.

Para la implementación de las redes Metro-Ethernet se debe garantizar la seguridad de datos en la red, donde el objetivo es separar el tráfico de cada usuario como si estuviese en su propia y aislarlo de la red metropolitana. Esto se logra encapsulando la información en Redes LAN Virtuales (VLANs), estas VLANs por lo general son definidas por el proveedor de servicio y son asignadas para cada usuario. A su vez se puede controlar el ancho de banda en cada enlace Ethernet, garantizando la calidad del servicio. Las redes MEN garantizan a su vez escalabilidad y resilencia [**15**], tolerando la falla de diferentes equipos sin que se vea afectado el servicio provisto a través de ellas, de esta forma se garantiza la permanencia del servicio al cliente.

# **CAPITULO 2: Estudio de la capa física para la implementación de la red.**

# **2.1Fibra Óptica.**

Es un medio físico de transmisión que transporta información a grandes velocidades, en la cual, sus características dependen de las recomendaciones internacionales UIT (Unión Internacional de las Telecomunicaciones) o también conocida como ITU (International Telecommunication Union) que permite la interoperabilidad de las telecomunicaciones hacia nuevas tecnologías.

Una descripción general de la estructura de una fibra óptica, consiste en que la información a transmitir son señales luminosas modulas que viajan a través de fibras de vidrio delgadas que corresponde al núcleo central de la fibra óptica, en la cual, para concentrar la potencia de luz en el núcleo central este presenta un revestimiento, que además sirve para guiar la luz, y a la vez de manera concéntrica se tiene un recubrimiento que garantiza la protección mecánica de la fibra óptica.

Para entender las recomendaciones de la ITU es adecuado definir brevemente dos de sus características principales como lo son atenuación, dispersión cromática; sin olvidar que para el tendido de una red de fibra óptica se considera los valores de los parámetros de algunos productos disponibles en el mercado.

Atenuación: La atenuación es la disminución de la potencia electromagnética entre dos puntos, la cual es una limitante para la distancia en los enlaces ópticos. El coeficiente de atenuación se mide en [db/km] y por lo general se mide en las regiones de longitud de onda 1310nm y 1550nm.

Dispersión Cromática: El concepto de dispersión cromática consiste en que la fuente de luz no es estrictamente monocromática y cuando viaja por el núcleo de la fibra óptica depende del índice de refracción del revestimiento, por lo cual diferentes longitudes de ondas llegan con diferentes tiempos de retardos al receptor, de esta forma limita la distancia máxima de los enlaces ópticos.

La fibra óptica ha evolucionado las telecomunicaciones, por lo cual para diferentes aplicaciones, presenta fibra monomodo y fibra multimodo tal como se aprecia en la Tabla 2.1, además algunos los detallan como por ejemplo fibra óptica de 50/125 en la cual el valor de 50 micrones indica el diámetro del núcleo central de la fibra óptica y 125 micrones es el diámetro del revestimiento, por lo general en las fibras multimodo tienen un núcleo de 50 o 62,5 micras y la fibra monomodo posee un núcleo de 9 micras, o también en el mercado se las encuentra de acuerdo a la Recomendación de la UIT.

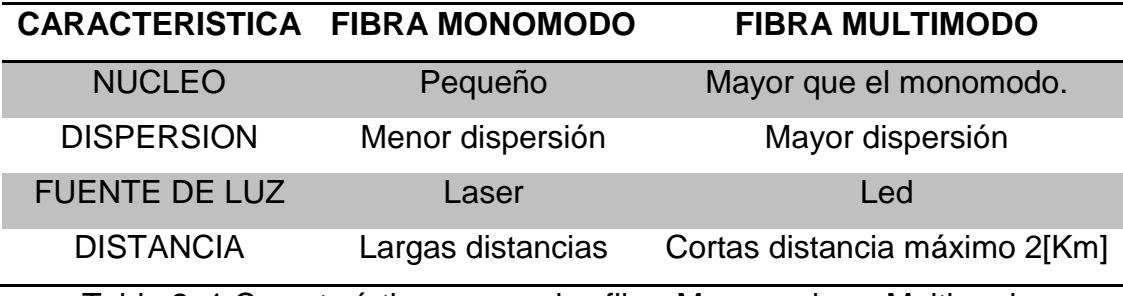

Tabla 2. 1 Características generales fibra Monomodo vs Multimodo.

Los parámetros de cada fibra óptica son establecidos de acuerdo a las Recomendaciones ITU, en la Tabla 2.2 se menciona de forma general lo que describe cada Recomendación.

## **RECOMENDACIONES**

# **ITU-T G.650**

Definición y métodos de prueba de los parámetros pertinentes de las fibras monomodo

## **ITU-T G.651**

Características de un cable de fibra óptica multimodo de índice gradual 50/125µm

# **ITU-T G.652**

Características de un cable de fibra óptica monomodo

# **ITU-T G.653**

Características de los cables de fibra óptica monomodo con dispersión desplazada.

#### **ITU-T G.654**

Características de los cables de fibra óptica con pérdida minimizada a una longitud de onda de 1550nm.

# **ITU-T G.655**

Características de los cables de fibra óptica monomodo con dispersión desplazada no nula.

Tabla 2. 2 Recomendaciones de la ITU para cables de Fibra Óptica.

Existen diferentes tipos de cable de fibra óptica, según su aplicación, las mismas que cumplen las recomendaciones establecidas por la ITU para la transmisión y los sistemas ópticos a utilizar, además la elección depende de

varios factores como las condiciones ambientales y características mecánicas durante la instalación del cable de fibra óptica, entre otros. La calidad de funcionamiento de la fibra óptica puede diferir en sus propias características debido al entorno de instalación, por lo cual es recomendable que el usuario y el proveedor establezca condiciones para una mejor utilización del cable de fibra óptica.

En base a su aplicación, podemos clasificar los tipos de cables fibra óptica en dos: Cables de fibra óptica para aplicaciones aéreas y cables de fibra óptica para aplicaciones no aéreas. La recomendación ITU-T L.26 describe las características, la construcción y método de pruebas de los cables de fibra óptica para aplicaciones aéreas. A su vez la recomendación ITU-T L.34 describe parámetros de instalación de cables de fibra óptica con hilo de guarda.

Por otra parte la recomendación ITU-T L.10 describe las características, la construcción y método de pruebas de los cables de fibra óptica para aplicaciones en conductos y galerías, para cables de fibra óptica multimodo con su respectiva característica y los cables de fibra óptica monomodo utilizados en las redes de telecomunicaciones, a su vez la recomendación ITU-T L.43 describe los cables de fibra óptica para aplicaciones enterradas donde el objetivo es responder a las condiciones más desfavorables.

# **2.2Planta de Cableado.**

Se conoce como "plata de cableado" a la disposición de un medio físico alámbrico para la transmisión de señales a través de una red. Propiamente dicho el cableado es el medio físico que interconecta los sistemas de comunicación. De manera general existen dos tipos de plantas de cableado:

Planta Interna: Se conoce como plata interna de cableado al conjunto de equipos e instalaciones que se ubican en el interior de la central o nodo en una red de telecomunicaciones.

Planta externa: Se conoce como planta externa de cableado al conjunto de medios físicos e infraestructura necesaria para interconectar dos o más centrales y/o nodos en una red de telecomunicaciones.

La planta externa de una red esta principalmente constituida por la red troncal y la red de distribución, formando así la columna principal de una planta de cableado. La construcción de la planta de cableado externa constituye una etapa fundamental dentro de la implementación de una red de telecomunicaciones. Esto debido a que dentro de los elementos que la constituyen, un buen sistema de cableado posee la mejor relación costobeneficio en cuanto al tiempo de vida útil que este puede alcanzar. La calidad de la alta gama de servicios que se pueden proveer a través de un sistema de cableado esta inherentemente relacionado con la calidad del cable y su correcta instalación. Uno de los aspectos a tomar en consideración al construir la planta externa de una red es equilibrar un alto rendimiento con un nivel moderado de gastos.

Si bien, como se menciono, la correcta instalación de la planta de cableado constituye una aspecto fundamental en la implantación de la red, de nada serviría si no se cuenta con un buen diseño y planificación de las rutas,

considerando varios aspectos a tomar en cuenta a la hora de la construcción como lo son: el cumplimiento de normas y parámetros establecidos por los organismos de estandarización internacionales y demás organismos de regulación local; el correcto levantamiento de información topográfica y de los diversos servicios prestados en espacios públicos y/o privados; optimizar la disposición de las rutas en cuanto a las distancias a cubrir y la necesidad de utilizar regeneradores y/o amplificadores de señal; consideración de sistemas de protección y restauración por rutas alternativas físicamente dispuestas a los largo de la red según la topología a ser implementada; y demás aspectos que con el trascurso de la implementación surgirán y que deben ser previstos en el diseño de la red.

En el caso particular de una red de Fibra Óptica, existen varios métodos de instalación de la planta externa de cableado, varios de los cuales son utilizados para otros medios de transmisión. Existen varios métodos de instalación de Fibra óptica y con ellos un tipo de fibra en especial. Así como requerimientos básicos a cumplir en la instalación de plantas de cableado de fibra óptica como por ejemplo una máxima tensión que estas puedan soportar sin que las fibras sufran daño alguno. Cada unos de los métodos de instalación deben ser realizados por equipos de trabajo debidamente calificados puesto que la manipulación incorrecta del cable puede acarrear defectos y/o atenuaciones inherentes a la instalación con el pasar de los años y no precisamente después de la instalación. Además del recurso humano calificado se debe de utilizar de maquinaria, herramientas y equipos especializados que faciliten la correcta instalación y prevengan de accidentes que puedan causar daños al personal que instalan la planta.

#### **2.3Consideraciones de implementación del Proyecto.**

En la presente sección se abarcara diferentes aspectos técnicos que serán considerados en caso de ser implementada el diseño de la red seleccionado. Como ya se menciono, el cumplimiento de normas y recomendaciones establecidas por organismos de estandarización internacionales y organismos de regulación local son de vital importancia cuando se construye una red ya sea eléctrica o de telecomunicaciones.

Al referirnos a organismos de control y regulación local, los órganos competentes son las municipalidades quienes extenderán los títulos habilitantes para la construcción de redes de telecomunicaciones a personas naturales y/o jurídicas quienes posean la autorización para la explotación de servicios portadores de Telecomunicaciones de parte del Conseja Nacional de Telecomunicaciones.

Como parte del diseño de construcción de la red troncal de fibra óptica, se ha contemplado la implementación de tendido cableado aéreo y subterráneo dependiendo de las facilidades presentes en el aérea, las seguridad que se le debe proveer a la red, los costos de implementación, tiempos de ejecución y permisos habilitantes extendidos por las diferentes municipalidades a lo largo de la trayectoria sugerida por el diseño. Durante la construcción de la red se cursara por diferentes zonas urbanas y/o rurales en cada una de las cuales se consideraran diversos aspectos técnicos de construcción.

Como se preve en el diseño de la red, el cursar por dos de las ciudades con mayor desarrollo económico en el país, como lo son Guayaquil y Quito, nos regiremos en las normativas dictadas por sus respectivas municipalidades en lo referente al aprovechamiento del espacio público para la instalación de redes de servicio, en cuanto a la construcción de infraestructura y tendido de cables en forma aérea y subterránea para redes de telecomunicaciones. La Muy Ilustre Municipalidad del Cantón Guayaquil contempla esta actividad mediante la Ordenanza que regula la instalación de postes y líneas de media y baja tensión de energía eléctrica y de telecomunicaciones aéreas y subterráneas en el cantón Guayaquil [**16**]. A su vez el Consejo Metropolitano de Quito rige esta actividad mediante la ordenanza metropolitana que establece el régimen administrativo de otorgamiento y aplicación de la licencia metropolitana urbanística de utilización y aprovechamiento del espacio público para la instalación de redes de servicio LMU 40 [**17**].

Tomando en consideración las normativas dictadas en las ordenanzas, anteriormente citadas, presentamos a continuación los lineamientos a seguir en una posible implementación del diseño de red.

#### **2.3.1 Consideraciones de implementación Aérea.**

A continuación se expondrán ciertos criterios de instalación de tendido de cables de fibra óptica en forma aérea y sus componentes respecto a las normativas vigentes en cada municipalidad.

Cables: Los cables, en este caso de fibra óptica, representan el medio físico de transmisión de la red a implementar. Para el caso de la implementación de la planta de cableado en forma aérea, la composición física del cable deberá prever las características mínimas necesarias capaces de soportar

las distintas agresiones y/o esfuerzos al que sea sometido durante y después de la instalación. Por esta razón el diseño de la red, los recursos con los que se cuenten y el método de instalación que emplee representan puntos de su suma importancia a considerar.

Como se menciono con anticipación los cables de fibra óptica a utilizarse en tendido aéreos deben como mínimo poseer características auto soportante, que resistan fuerzas de tracción mecánica, resistencia a la compresión y radios de curvatura apropiados sin que se incremente la atenuación del cable. Esta características son provistas por cables de fibra óptica ADSS y Figura "8".

Poste: Los postes representan las estructuras de soporte de la infraestructura de telecomunicaciones, que en este caso alámbrica, serán los cables de fibra óptica. Por su ubicación en espacios de uso público, los postes, están eventualmente expuestos a ser impactados por vehículos, ante un accidente; por otra parte representan un obstáculo al libre tránsito de peatones por las aceras. Por esta razón su ubicación deberá garantizar la mayor seguridad y no interferir de forma notoria el libre tránsito.

Existen postes de diferentes materiales como madera, hormigón y metálicos de distintos tamaños según su uso y lugar a instalar. Por normas locales los postes de madera ya no son usados, los postes metálicos son exclusivamente usados para alumbrado público no permitiéndose ser usados como soporte o paso de cables de telecomunicaciones. Es así que los postes tubulares de hormigón son los destinados a usarse para soporte de cables de distribución de energía eléctrica o redes de telecomunicaciones.

Los postes de hormigón usados para soporte de cables de telecomunicaciones deben ser de hormigón armado vibrado, de geometría exterior troncocónica de sección circular hueca en toda su longitud con paredes de 6cm de espesor, de terminado liso y conicidad constante. Pudiendo ser construidos de distintos tamaños 9 [m] x 350 [Kg], 11 [m] x 500 [Kg].

La instalación de los postes será regulado por las administraciones municipales locales, las cuales aprobaran la instalación de los postes en espacio públicos donde ellos consideren apropiado. Para el caso especifico de la ciudad de Guayaquil y Quito en zonas regeneradas del casco urbano no se permitirá la instalación de postes ni tendido aéreo, toda instalación de cabes eléctricos o de telecomunicaciones debe ser implementada en forma canalizada haciendo uso de la canalización existente por la cual se deberá pagar una tasa por su uso.

En zonas urbanas se puede hacer uso de los postes existentes en la vía pública de propiedad de la empresa de distribución eléctrica de la localidad, claro está solicitando el permiso respectivo y cancelando las tasas adecuadas. Cuando amerite la instalación de postes en bienes de uso público, se deberá procurar instalar sobre el eje divisor de predios y se deberá mantener en forma visible la identificación del propietario y su numeración. En zonas rurales cuando amerite la instalación de postes se deberá prever lo establecido por la Ley de Caminos, en lo referente al derecho de vía el cual se extiende hasta 25 metros desde el eje vial para cada lado.
Los costos de uso de suelo para la instalación de postes varia según la localidad, por citar un ejemplo la Muy Ilustre Municipalidad de Guayaquil graba la instalación de postes en vía pública con \$ 3.60 (dólares americanos) en forma anual por el tiempo que dure la concesión de prestación de servicios, además las empresas propietarias de los postes existentes cobran alrededor de \$ 0.50 (dólares americanos) por uso de poste como soporte al tendido aéreo de poste a poste en forma anual.

Herrajes: Los herrajes representan los mecanismos de sujeción y/o retención del tendido de cable de fibra óptica en forma aérea. Existen diferentes tipos de herrajes que dependiendo del escenario de instalación y el tipo de cable de fibra óptica, se deberán usar para lograr un correcto y seguro tendido de cables de fibra óptica.

El herraje tipo A cumple funciones de retención en el cable de fibra óptica, como se muestra en la Figura 2.1, es decir permite poder mantener un tensión cuasi-constante. En cables auto-soportados ADSS se usan en conjunto con alambres de aluminio preformado recubierto de acero, que ejercerán una sujeción adecuada sobre el recubrimiento del cable. El herraje tipo A para cables auto-soportados "figura 8" permitirá la retención del mensajero ejerciendo la tensión necesaria sobre este mas no sobre el recubrimiento de las fibras ópticas.

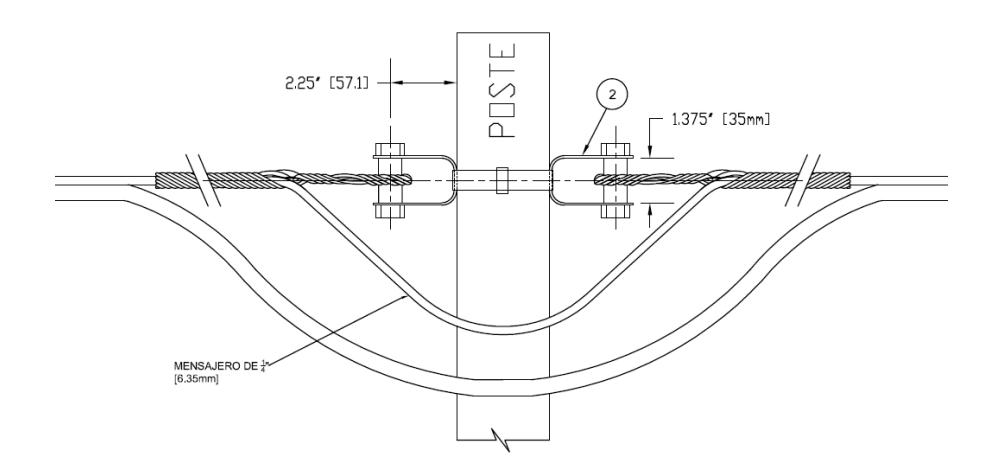

Figura 2. 1 Herraje de retención Tipo A.

El herraje tipo B cumple funciones de soporte y sujeción sobre el cable de fibra óptica es decir, permite poder mantener suspendido el tendido sobre los postes. En cables auto-soportados ADSS el herraje tipo B ejerce una sujeción sobre el recubrimiento del cable de fibra óptica, como se aprecia en la Figura 2.2. En cables auto-soportados figura "8" el herraje tipo B ejerce una sujeción sobre el mensajero del cable de fibra óptica. Este tipo de herrajes es utilizado con mayor frecuencia para vanos de tendido cortos entre postes consecutivos.

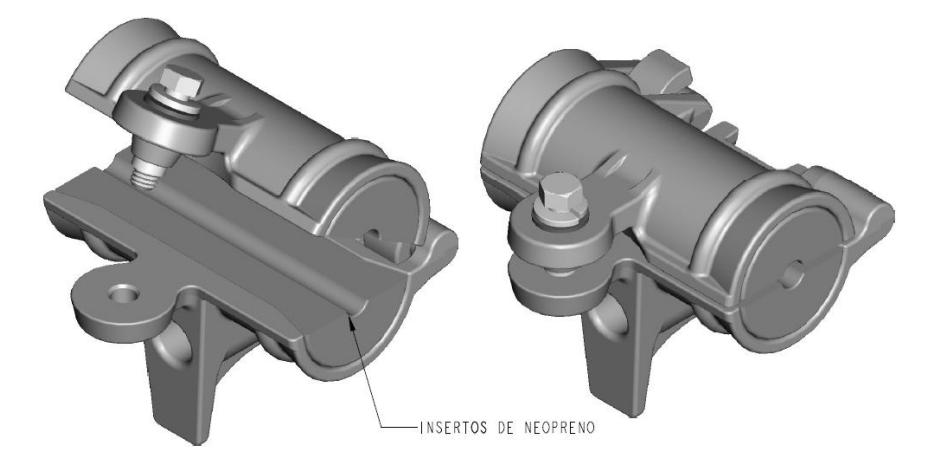

Figura 2. 2 Herraje de sucesión Tipo B.

Existen otros tipos de herrajes, y elementos de fijación de los mismos que se utilizan en la implementación de la planta externa de cableado como por ejemplo: el herraje tipo farol que permite hacer uso de una extensión del elemento de retención y/o sujeción, para alejar o alcanzar el eje lineal del tendido del cable en situaciones especiales. Cuando amerite la colocación de un herraje tipo farol, se deberá instalar una retenida para el poste, previendo la desviación o posible inclinación del mismo por excesos de tensión en el tendido de cables.

Tendido del cable: se conoce como tendido de cable, a la disposición del mismo en forma aérea sobre los postes a lo largo de una ruta. Existen algunos aspectos técnicos a considerar frente al tendido de cables de fibra óptica entre postes como los vanos, flechas, y cargas presentes en el cable de fibra óptica. Estos aspectos técnicos dependerán de las condiciones del terreno y sus condiciones ambientales como temperaturas, velocidades de vientos, etc.

Se denomina vano a la distancia entre postes, entre los cuales se tiende un cable. Para zonas urbanas estos vanos no podrán exceder de 50 metros, y en zonas rurales se podar disponer de vanos que no excedan los 100 metros para salvaguardar la integridad del cable de fibra óptica. Por acciones de la gravedad, el propio peso del cable, hace que este describa una catenaria o curva parabólica, en la cual, de forma ideal se distribuye uniformemente el peso del cable y sobrecargas externas por efectos ambientales. Se describe como flecha a la máxima distancia entre el punto más bajo de la catenaria desde el eje axial entre los puntos de soporte del cable. Por experiencias en el Ecuador se permitirá una flecha máxima del 1,5% del vano del tendido y como mínimo un 1% del mismo para permitir un pandeo normal ocasionado por agentes ambiéntales como el viento.

Por normas de seguridad, todo tendido aéreo ajeno al tendido eléctrico deberá ser realizado por debajo de este, es decir, en la postería existente de propiedad de la empresa eléctrica de distribución de energía, la disposición del tendido eléctrico deberá ser de forma descendente de acuerdo al siguiente orden: red de energía eléctrica de media tensión, red de energía eléctrica de baja tensión, red de alumbrado público y por ultimo redes de telecomunicaciones. Cada una de las cuales deberá conservar una distancia mínima de seguridad, para el caso de los cables de telecomunicaciones esta distancia debe de ser de al menos 1 metro por debajo de las redes de energía eléctrica de baja tensión. No se deberá hacer uso de ningún elemento que constituya parte del sistema eléctrico, para el apoyo o soporte de líneas u otro elemento perteneciente a redes de telecomunicaciones.

Bajo ningún concepto los cables de telecomunicaciones deberán disponerse a menos de 5 m de separación vertical desde la acera y a no menos de 1 metro de separación horizontal desde los predios y de los arboles existentes en la ruta del tendido. No se debe contemplar el cruce de avenidas con tendido de cables. En zonas urbanas de ser necesario, en las urbanizaciones los cruces se deben trasladar a las esquina, mientras que en avenidas y carreteras en zonas rurales los cruces de cables se deben centralizar a un poste de altura mínima de 11,5 metros de separación desde la calzada para impedir la libre circulación vehicular.

Cuando se instalen cables de telecomunicaciones por una empresa en particular estos deberán usar su propio herraje y los cables deberán ser identificados mediante una etiqueta plástica o acrílica, cada dos postes, de dimensiones adecuadas que permitan la disposición del nombre de la empresa en un tamaño de letra de 1,5 cm de alto, grabado a bajo relieve en un color de letra distinto al del fondo de la etiqueta; cabe destacar que para cada portador existirá una combinación de colores que los distinguirá. De existir mas cableado de telecomunicaciones en los postes existentes de uso unificado, los nuevos cables deberán ser adosados a los existentes mediante precintos o amarras plásticas que soporten las agresiones ambientales. El empaquetamiento de los cables de telecomunicaciones se deberá realizar a lo largo del tendido cada 3 metros no excediendo un diámetro de 2''.

Por norma de seguridad los cables de tendido aéreo de telecomunicaciones se deben de aterrizar, con puestas a tierra. Para el caso particular de cables de fibra óptica, aun cuando por su composición son inmunes a interferencias electromagnéticas, los cables aéreos auto-soportantes por su conformación pueden tener elementos metálicos en los cuales se pueden inducir corrientes a lo largo del tendido que pueden ser peligrosos frente a una descarga. Los sistemas de puesta a tierra de las redes eléctricas y de telecomunicaciones no deben estar en el mismo sitio, la bajante debe hacerse en tubería metálica EMT de 1'' hacia una varilla de cobre la cual se enterrada como mínimo a una profundidad de 1,5 metros. Por lo general se debe disponer de un sistema de puesta a tierra por cada 500 metros de tendido aéreo o como mínimo en las cajas de empalmes.

Un aspecto muy importante en el tendido de cables de fibra óptica y en general de cables de telecomunicaciones, es la previsión de reservas de cables, que frente a un incidente inesperado como por ejemplo cortes de fibra, se pueda hacer uso de esta para reparar el daño. La cantidad de cable que se destine para reserva debe contemplar la posibilidad de realizar trabajos de mantenimientos preventivos y/o correctivos en forma adecuada y segura, es decir, que para el caso aéreo deberá permitir que el cable se pueda desmontar por tramos y trabajar en la parte baja sobre la calzada.

Por cada bobina de cable es recomendable dejar un 3% de la longitud total del cable para reserva, dispuesta a lo largo del tendido en tramos de 20 metros entre postes, no excediendo el 40% del vano, formando un corbatín en forma de 8, tejido y sujetado a lo largo del cablea a un metro del poste, las reservas se pueden disponer cada 500 metros. Además de deberá considerar la longitud de cable necesaria para realizar los empalmes y asegurar las mangas o cajas de empalmes a lo largo del tendido. Por lo anterior se considerar una longitud efectiva de cable de fibra óptica de 3800 metros lineales, por bobina de 4 Km, con los cuales se debe calcular la cantidad de bobinas de cables de fibra óptica que se necesitaran.

La fusión de los cables de fibra óptica, frente a la necesidad de cubrir tendidos de larga distancias, mediante la fusión de cables de n cantidad de carretes, a su vez representa una limitante para el presupuesto de potencian óptica a suministrarse por las fuentes de luz de los dispositivos ADM, por esto se deberá procura realizar un excelente trabajo en la fusión de las fibras, disminuyendo al mínimo las pérdidas intrínsecas ocasionadas en la fusión de fibra óptica.

El tendido de cables de telecomunicaciones en espacios de uso público es grabado por una tasa municipal, por uso de espacio aéreo. Para el caso particular la Muy Ilustre Municipalidad de Guayaquil graba el tendido aéreo con \$ 0.50 (dólares americanos) por cada metro lineal en forma anual.

#### **2.3.2 Consideraciones de implementación Canalizada.**

A continuación se expondrán ciertos criterios de instalación para cables de fibra óptica en forma subterránea, así como para la construcción de ductos y canalizaciones ubicadas bajo la superficie de la tierra, por donde se dispondrán los cables de telecomunicaciones; para nuestro caso particular, los cables de fibra óptica. Uno de los principales beneficios que se presentan en redes subterráneas es alta protección de los cables, en comparación con los incidentes que se pueden presentar en el tendido de cable autosoportados, sumado a esto, el ahorro de gastos representativos a mantenimientos correctivos es mucho menor en redes subterráneas.

Como contraparte, la instalación de redes de telecomunicaciones subterráneas representan una mayor inversión a la hora de implementarlas tanto económicamente, como en recursos, tiempos, en mas factores que a primera instancia representan una limitación. De la misma manera como para tendidos aéreos, se deberá contar con la autorización de explotación de servicios portadores de Telecomunicaciones de parte del Consejo Nacional de Telecomunicaciones y títulos habilitantes de parte de las municipalidades de utilización o aprovechamiento del espacio público para la construcción de infraestructuras de redes de telecomunicaciones subterráneas.

La construcción de infraestructura para redes de telecomunicaciones subterráneas en espacios de uso público es grabada por una tasa municipal.

Para el caso particular El Distrito Metropolitano de Quito, graba la utilización o aprovechamiento del espacio público del subsuelo, por cada metro lineal de cable, por cada año, con un valor de \$0,08 (dólares americanos); valor que es mucho más pequeño que la tasa de uso de espacio aéreo para el tendido de cables, en función de los altos costos de inversión de los trabajos de cableado subterráneo.

Cable: para el caso de la implementación de la planta de cableado en forma subterránea, la composición física del cable deberá prever las características mínimas necesarias capaces de soportar las distintas agresiones y/o esfuerzos al que sea sometido durante y después de la instalación. Una de las principales características de los cables de fibra óptica para aplicaciones subterránea son sus recubrimientos, dado el caso de que pueda tener más de uno, así mismo debe de contar con elementos de protección mecánica frente a la tracción ejercida sobre el cable durante la instalación, debe estar conformado por materiales impermeabilizantes, para una mayor protección contra agresiones externas deberá contar con una armadura que prevenga los impactos de aplastamientos o roedores.

Zanjas: La implementación de la planta externa de cableado en forma subterránea se realizara mediante la disposición de canalización o ductos en el subsuelo, para lo cual se necesitara realizar excavaciones o la construcción de zanjas. Las misma que en zonas urbanas podrán realizarse en la calzada o por sobre la acera, como se muestra en la Figura 2.3, y en zonas rurales en la calzada sobre la berma o a un costado de la vía directamente en la tierra, como lo muestra la Figura 2.4.

Previa a la excavación y construcción de las zanjas se de haber realizado un exhaustivo estudio de suelo, analizando el tipo y calidad de materiales del cual está conformado el subsuelo donde se pretende realizar la canalización de ductos. Así como el estudio del espacio público con respecto a la existencia de canalizaciones de otros servicios. Para lo cual se deberá contactar con los representantes del servicio eléctrico, de servicios telefónicos, de servicios privados de telecomunicaciones, de servicios de alcantarillado y agua potable, en más, en conjunto con la municipalidad de la localidad quien deberá conocer de todas y cada una de estas canalizaciones subterráneas.

Frente a la existencia de canalizaciones subterráneas en el sitio, la zanja para la nueva canalización se ejecutara en el mismo eje de las existentes, precautelando la integridad de la misma, mediante la conservación de una distancia apropiada y/o el apuntalamiento de las paredes laterales de la zanja para evitar derrumbes de las mismas, que pongan en riesgo la rotura de las canalizaciones existentes.

Cuando implique la rotura del pavimento u hormigón de calzadas y/o aceras respectivamente, así como la utilización de maquinarias, materiales y manejo de escombros en la vía pública se deberá contar con el permiso habilitante para estas labores. Así como contar con la señalética y dispositivos de prevención tanto para los transeúntes como para los vehículos que ayuden a mantener el tráfico en forma fluida.

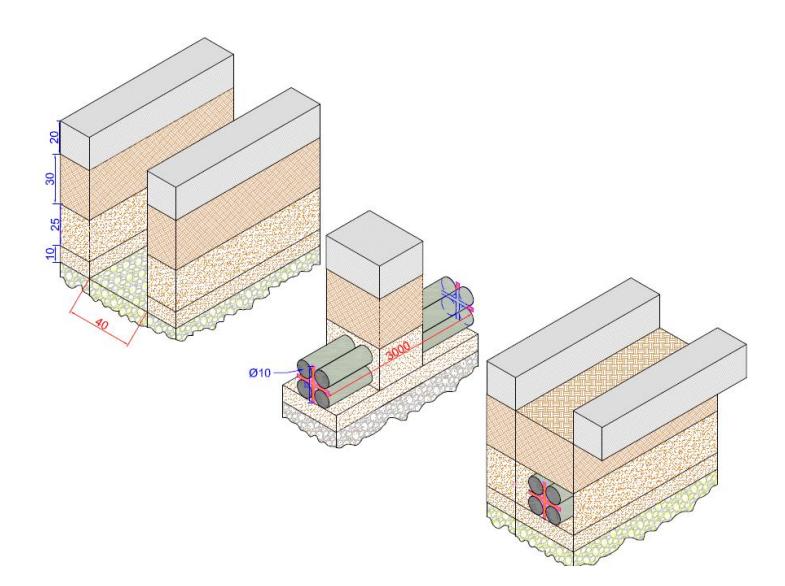

Figura 2. 3 Canalización de ductos PEAD, en zona urbana.

En la construcción de las zanjas en aceras y calzadas, la capa de concreto y/o asfalta respectivamente, deberá ser cortada mediante la utilización de maquinaria de corte especializada, que evite extender el ancho de la zanja, más de lo necesario. Una vez realizado el corte del concreto se procederá a retirarlo mediante la utilización de maquinaria pesada, excavadoras hidráulicas de cucharon pequeño que permitan realizar la excavación de la zanja con dimensiones adecuadas.

La ubicación del eje de la canalización en las aceras dependerá del ancho de la misma, pero sea cual fuere, la construcción de las zanjas deberá garantizar un espacio de libre circulación de 70 [cm] desde el filo exterior del bordillo, que garantizara la integridad de los postes de distribución de energía eléctrica. Cuando amerite la construcción de zanjas en la calzada para la instalación de canalización, la ubicación del eje de la misma no deberá exceder de los 100 cm desde el extremo de la vía o desde el bordillo.

Las dimensiones de las zanjas deberán garantizar la correcta instalación de la canalización, y deberán brindar la protección necesaria a la misma a lo largo de su vida útil. Por ningún motivo el ancho de las zanjas deberá exceder de 100 cm y dependerá de la cantidad de ductos y su disposición al instalarlos, por lo general de entre 40 [cm] y 60 [cm] como mínimo. La profundidad de las zanjas y la compactación que se realice en su relleno deberán garantizar el peso que se ejerza sobre la acera y especialmente en calzada por donde circulen vehículos de distintos tipos. La profundidad de las zanjas en la zona urbana dependerá del tipo de suelo que se encuentre pero por experiencias anteriores es recomendable que en la aceras sea como mínimo entre 40 [cm] - 60 [cm], mientras que en la calzada y debido al flujo vehicular la profundidad de las zanja sean como mínimo entre 80 [cm] y 120 [cm]. Cuando en el fondo de las zanjas se encuentren materiales no adecuados como arcillas expansivas, estas se retiraran y se reemplazaran por materiales adecuados que garanticen un lecho firme.

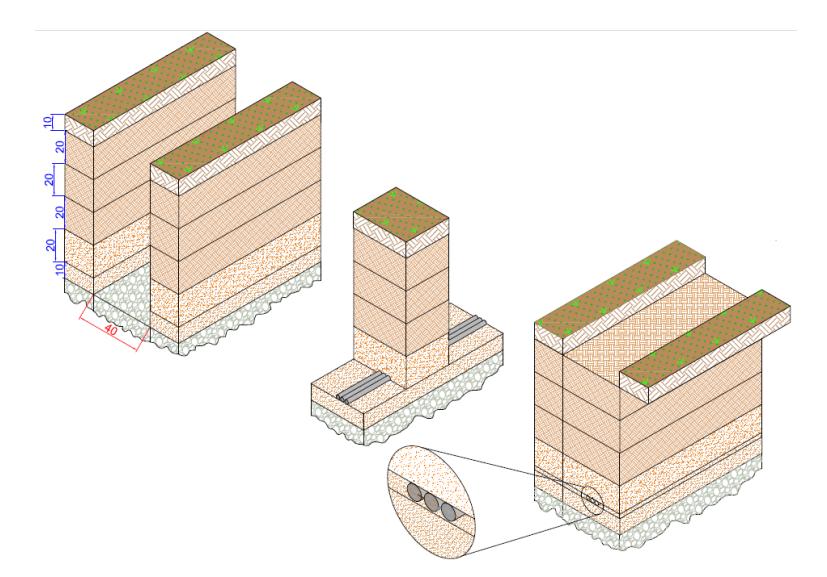

Figura 2. 4 Canalización de triductos, en zona rural.

Ductos: los ductos o canalizaciones representan el medio por donde los cables de telecomunicaciones y para nuestro caso, cables de fibra óptica, se

dispondrán en el interior. Los ductos pueden ser de diferentes materiales como Policloruro de Vinilo (PVC) o Polietileno de alta densidad (PEAD), y de diferentes dimensiones. Para el caso de zonas urbanas se instalara tubería flexible o rígida pesada de diámetro nominal de 110 [mm] que cumplan con la norma de calidad, el mismo que se muestra en la Figura 2.5.

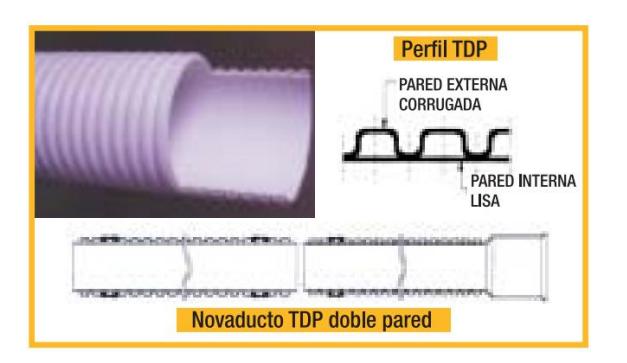

Figura 2. 5 Ducto para canalización eléctrica y de telecomunicaciones. **[**18**]** 

Para el caso de zonas rurales, debido a cubrir mayores distancias se utilizara tubería de polietileno (PE) en estructuras conocida como triducto con un diámetro nominal de 40 [mm], especialmente diseñadas para la instalación de fibras ópticas, como se aprecia en la Figura 2.6.

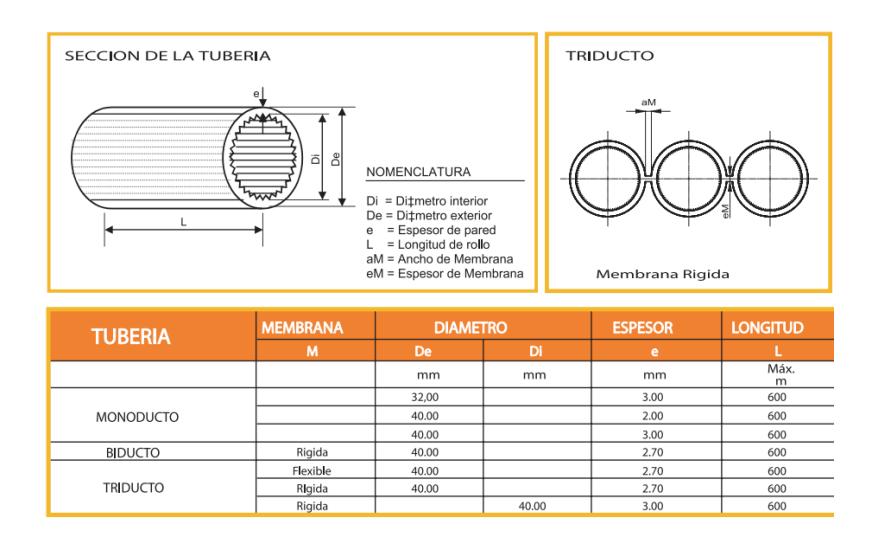

Figura 2. 6 Triducto para canalización eléctrica y de telecomunicaciones. **[**19**]**

La colocación de los ductos o canalizaciones se realizara sobre el fondo de la zanja mediante la adición de una cama de arena bien nivelada donde se apoye por completo el tercio inferior de la tubería, evitando deflexiones o reducción del diámetro de la misma debido a escombros puntiagudos que afecten su contorno. Esta capa de arena fina deberá tener un espesor mínimo de 6cm a lo largo de la longitud de la zanja.

Cuando se prevea la instalación de más de una tubería en el interior de la zanja, a manera de justificar el costo de la construcción de la zanja o en busca futuras oportunidades de negocio, los tubos se deberán disponer en arreglos rectangulares paro lo cual se utilizaran separadores de PVC de ½'' cada 3 metros que mantendrán la separación entre los tubos, además de esto se deberán rellenar los espacios entre ductos y con respecto a las paredes de las zanjas con arena fina. Las zanjas deben ser rellenadas en su totalidad hasta el nivel inferior de la acera y/o calzada, mediante diversos tipos de tierra o gravas que permitan alcanzar la compactación adecuada

para protección de los ductos. La compactación se realizara por secciones o capas con un espesor no mayor de 20 [cm] antes de compactar, para lo cual se utilizara equipos de compactación adecuados a las dimensiones de las zanjas.

Una buena práctica de construcción de canalizaciones subterráneas, es disponer de cintas plásticas identificadoras, a largo de la zanja entre las últimas secciones de materiales de compactación, para que en caso de una futura excavación prevengan a quien la estuviese realizando, de la existencia de canalizaciones. El color de la cinta a utilizar representara el distintivo para un servicio en especial. Para el caso de la canalización de servicios de telecomunicaciones se utilizara el color azul. Otra forma de identificar las canalizaciones según el tipo de servicio que albergan es utilizar tubería o ductos de un color particular.

Antes de reponer las superficies en un principio afectadas frente al corte y construcción de las zanjas en aceras y calzadas, como pavimento, asfaltos, adoquines en mas, se deberá verificar la no existencia de deformaciones o aplastamientos en los tubos o ductos, así como la no presencia de elementos que obstaculicen el libre paso del cables por el interior de los mismos. En dicha situación se deberá subsanar el inconveniente antes de dar por finiquitado el trabajo con la reposición de la superficie en un inicio afectada.

Sea el material que fuese, deberá ser repuesto de iguales o superiores características. En el caso del asfalto, una vez realizada la compactación de los materiales de grava, se dispondrá una base asfáltica que preverá mayor protección a los ductos, luego de la cual se dispondrá la capa de rodadura o carpeta asfáltica que proporcionara una superficie suave y segura para el rodamiento, la misma de tendrá como mínimo 5 [cm] de espesor. Respecto a la reposición del hormigón en aceras o calzadas, se deberá garantizar la calidad del mismo mediante pruebas de resistencia de cargas que deberán como mínimo superar la resistencia de 180 [Kg/cm<sup>2</sup>]. El hormigón a utilizar deberá ser premezclado, mas no hecho en sitio para evitar molestias a transeúntes o congestión vehicular.

En caso de ser imperioso el cruzar a través de puentes o pasos a desnivel, la tubería se dispondrá al costado exterior de los mismo en forma horizontal mediante la utilización de herrajes adecuados, como mínimo cada 3 metros; se deberá considerar la construcción de cámaras o pozos de revisión a inicio y fin del puente o paso a desnivel. Los ductos, en el interior de la zanja no deberán presentar una desviación máxima de 4° respecto a su eje, en dichos casos se deberá disponer de cámaras o pozos de revisión. La unión de tuberías no debería exceder distancias que superen de 50 [m], en caso de requerirlo se deberá disponer de cámaras o pozos de revisión.

Pozos o cámaras: las cámaras o pozos de revisión, prestan las facilidades para el registro, verificación y control de los cables, durante y después de la instalación por el interior de los ductos. Las cámaras o pozos son utilizados entre otras cosas para la convergencia de ductería proveniente de distintas direcciones, además se podrá dejar reservas de cable en su interior como medida de prevención en caso de necesitar realizar una acción correctiva en el futuro, a lo largo del cable que se encuentre en el interior de la ductería.

En zonas urbanas, los pozos o cámaras de revisión se deberán disponer en la esquinas de cada acera que permitan la convergencia de los ductos provenientes en direcciones ortogonales, por lo general se deben colocar cada 50 metros. En zonas rurales o en carreteras por ser tramos más largos y mientras no se necesite de convergencia o bifurcación del cableado se podrá disponer de pozos o cámaras de revisión cada 500 u 800 metros.

Por lo general, en zonas urbanas se utilizan pozos curvos para la revisión, que son construidos en el sitio donde amerite según el diseño de la red. Para su construcción es necesario realizar la excavación de un área mayor a las dimensiones del pozo, por lo general 20 [cm] de separación con un talud apropiado según la profundidad. Se utilizaran bloques curvos macizos de hormigón, de dimensiones (40 [cm] x30 [cm] x12 [cm]), de resistencia mínima 180 [Kg/cm<sup>2</sup>], los cuales serán reforzados por varillas de hierro que darán forma al pozo y soportaran las lozas de hormigón tanto de la base como de la cubierta.

La base de hormigón tendrá un espesor de 10 [cm], en la cual se deberá construir un sumidero para recoger el agua que se filtre. La loza de hormigón de la cubierta tendrá un espesor de 20 [cm] para aceras y 30 [cm] de espesor para calzadas, en la cual se deberá proveer un mecanismo de acceso al interior de los pozos provisto por tapas, que podrán ser de circulares o rectangulares de hierro fundido o de hormigón armado. El acabado final de la cubierta y tapa del pozo deberán tener la mismas características, nivel o inclinación que la acera o calzado donde se construyan.

Las dimensiones de los pozos de revisión estará en función del número de convergencias que se prevea tenga el pozo y el numero de bloques que se utilicen, por citar un ejemplo el utilizar 80 bloques curvos resultara en un pozo de dimensiones 240 [cm] x 180 [cm] x 150 [cm], se podrá construir pozos más pequeños utilizando 40 bloques o mas grandes utilizando 100 bloques. La construcción de las boquillas de convergencia en las paredes del pozo, deberá ser a una distancia adecuada desde la base de tal forma que esté a nivel de los ductos en la zanja.

También se pueden usar pozos o cámaras de hormigón armado prefabricadas o construidas en sitio. Se recomienda este tipo de cámaras en suelos fangosos o pantanosos, que provean cierta impermeabilidad hacia su interior. En caso de ser construidos en el sitio se deberán usar encofrados uniformes que le permitan dar un buen acabado el cual será retirado después de 8 días de fundida para garantizar el curado y consistencia del hormigón. El utilizar cámaras prefabricadas agilitara el proceso de canalización de ductos.

Las paredes laterales, base y cubierta de las cámaras deberán ser de hormigón armado de resistencia mínima 210 [kg/cm<sup>2</sup>], con un espesor mínimo de 15cm. Las dimensiones de las cámaras dependerán del número de convergencias que se prevean en el diseño, de tal forma que preste las facilidades necesarias para realizar trabajos en su interior. Por lo general y dependiendo de la profundidad de la canalización deberá ser de 1400 [cm] x 1250 [cm] x 980 [cm], conocida como cámara telefónica homologada.

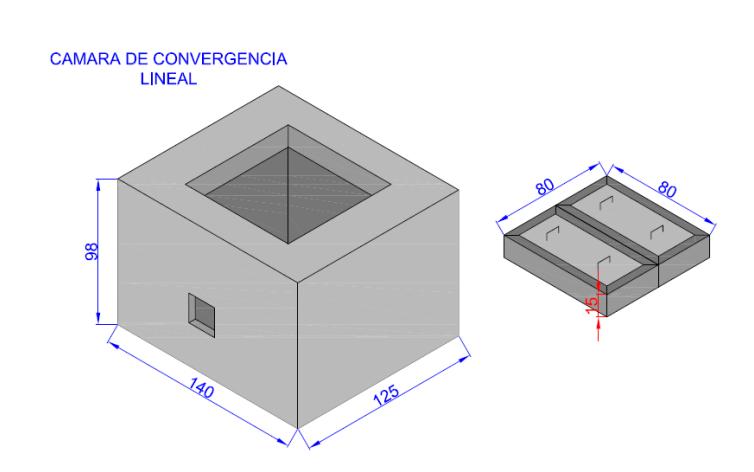

**CAMARAS PREFABRICADAS DE HORMIGON ARMADO** 

Figura 2. 7 Cámara telefónica homologada de hormigón armado.

De igual forma las cámaras deberán contar con boquillas en sus paredes laterales que permitan la convergencia de los ductos, así sea en forma lineal, que permitan su disposición de una manera holgada y segura. En las zonas rurales cuando se prevea la construcción de la canalización y cámaras de revisión a un costado de las vías, directamente en la tierra, se deberá construir una estructura de cemento armado a manera de monolito que permita la rápida ubicación de las cámaras frente a un eventual recubrimiento de la misma con tierra o maleza que dificulten su ubicación. La estructura tendrá una sección transversal cuadra de 20 [cm] y un altura de 100 [cm], de los cuales al menos 50 [cm] deberán ser visibles desde la superficie. Deberán ser pintados e identificados con el nombre de la empresa portadora propietaria de la canalización

Tendido: el tendido de cables de telecomunicaciones y en nuestro caso particular, cables de fibra óptica, deberán ser por el interior de la tubería o ductos, haciendo uso de los diferentes mecanismos de instalación de cables en ductos canalizados en forma subterránea. Un aspecto muy importante en el tendido de cables de fibra óptica y en general de cables de telecomunicaciones, es la previsión de reservas de cables, que frente a un incidente inesperado como por ejemplo cortes de fibra, se pueda hacer uso de esta para reparar el daño.

En casos de cortes de fibra óptica, y en situaciones donde el corte de fibra sea identificado, mediante equipos especializados como el OTDR (Optical Time Domain Reflectometer), en secciones medias de la canalización entre pozos o cámaras de revisión, se deberá realizar la excavación en sitio donde se necesite hasta encontrar la canalización y se procederá a intervenirla para reparar la fibra, realizando el empalme y fusión respectiva.

Por cada bobina de cable es recomendable dejar un 3% de la longitud total del cable para reserva, dispuesta a lo largo del tendido en tramos de 20 metros en el interior de los pozos o cámaras; esta reserva de cable se deberá disponer en forma circular, no excediendo el mínimo radio de curvatura para el cable de fibra óptica. Además se deberá considerar la longitud de cable necesaria para realizar los empalmes y asegurar las mangas o cajas de empalmes en los pozos o cámaras de revisión. Por lo anterior se considerar una longitud efectiva de cable fibra óptica por bobinas de 3800 metros lineales.

# **CAPITULO 3: Análisis de ingeniería para la implementación del proyecto.**

# **3.1Estudio para el levantamiento de la información.**

En el presente estudio se considera que el diseño de la red SDH debe ser entre Guayaquil, Quito y Salinas con las siguientes características, lo que se esquematiza en la Figura 3.1.

- Guayaquil, Quito y Salinas deben ser puntos principales de la red SDH.
- Red SDH con interfaces agregadas STM-4 con dos fibras ópticas Tx y Rx.
- La red SDH debe tener protección tipo anillo MSP.
- Se debe proveer 2 STM-1 como servicio o puerto tributario entre ambas ciudades repartidas Guayaquil-Salinas y Guayaquil-Quito para una compañía de Telefonía Celular que transmitirá sus canales de voz con mayor rapidez para aumentar sus ganancias o profit, se debe evaluar si se renta o se construye la red.
- Se debe diseñar un circuito clear channel 1E1 con tecnología TDM pura o con TDMoIP entre la ciudad de Guayaquil hacia el NAP de las Américas hasta el MMR cuya salida internacional se debe escoger en base a costo por Salinas, cable SAM1 o por Quito que luego se interconecta con Colombia y a su vez un cable submarino óptico por el mar Caribe llegando al NAP, con el objetivo de un SLA 99,98% para el circuito 1 E1 clear-channel soportada por la red SDH nacional del Ecuador implementada y de esta forma se brindará un mejor servicio a un call center ubicado en la ciudad de Guayaquil.

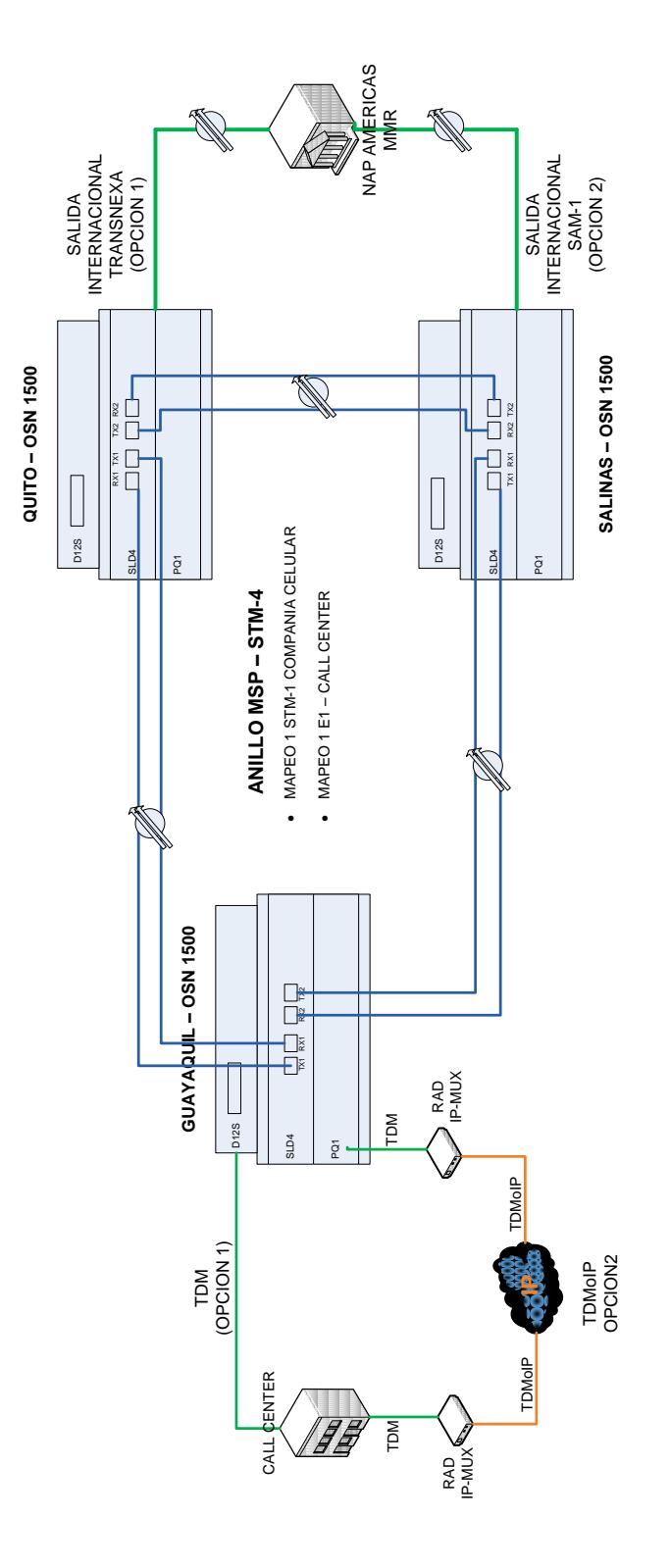

Figura 3. 1 Esquema General del Backbone SDH.

El estudio del levantamiento de la red SDH como backbone dependerá de los objetivos de la compañía como servicios a brindar en ciudades donde la demanda de la tecnología es competitiva o aún no explotada y además con una visión de crecimiento de la red en un futuro.

Para lo cual se tiene la opción de Implementación de la Red SDH o Alquiler de la Red SDH y un Clear Channel por Compañías ya establecidas en nuestro país donde recalcamos que cualquiera de las opciones a escoger nos permitirá luego implementar la red Metro-Ethernet con tecnología TDM pura o TDMoIP. En cualquiera de las dos opciones mencionadas anteriormente para la construcción del backbone la empresa ingresaría a formar parte del 0.67% de la distribución del mercado de Servicios Portadores en el Ecuador tal como se aprecia en la Figura 3.2.

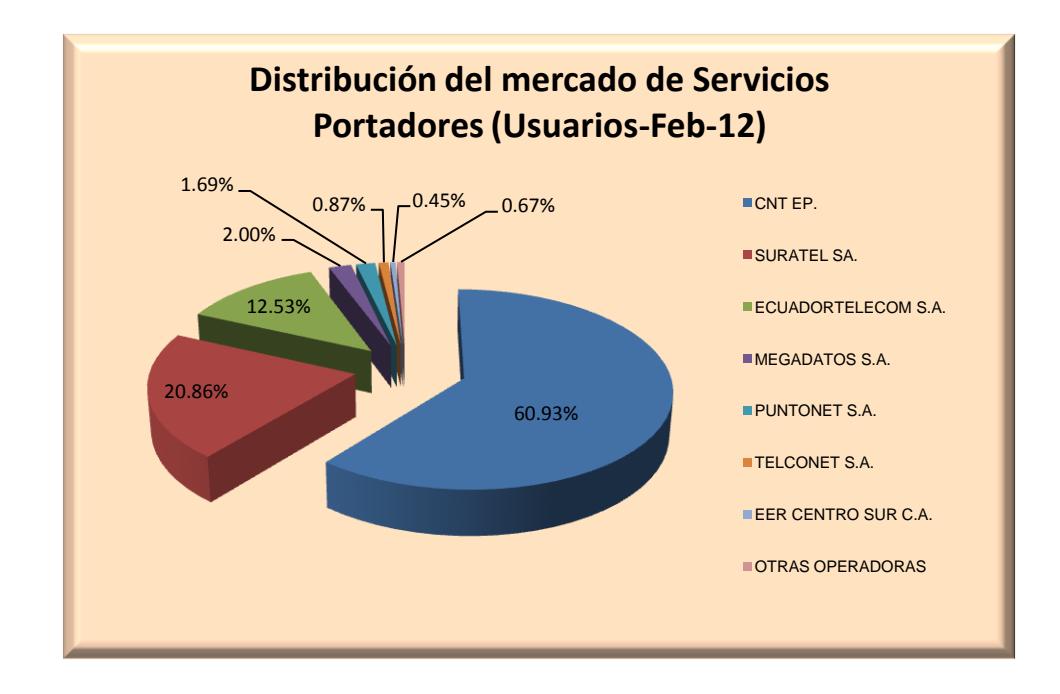

Figura 3. 2 Distribución del mercado de Servicios Portadores – Usuarios. **[**20**]**

#### **3.2Diseño de la ruta para la implementación de la red SDH.**

Para el diseño de la red SDH como backbone se tiene diferentes opciones para el tendido de la red de fibra óptica, el análisis se realizo en base a la ubicación de los nodos principales de la red, se observo que una posible ruta a seguir seria a través de las principales provincias de la región sierra, y bordeando la mayor parte del perfil costero, en una vía que presenta excelente infraestructura.

Con la intención de analizar la relación costos-beneficio, en cuanto al costo de implementación versus la seguridad provista al backbone, se presentar los siguientes escenarios:

- Tender la fibra óptica de forma canalizada.
- Tender la fibra óptica de forma aérea.
- Tender la fibra óptica canalizada y aérea.

Para poder apreciar una relación en nuestro análisis de costos se considero la misma ruta de la red SDH para las todas los escenarios de implementación del tendido, antes mencionadas. Como los nodos principales de la red SDH planteada son Guayaquil, Salinas y Quito, con protección tipo anillo MSP, la ruta a seguir se dividió en cuatro tramos: Guayaquil-Salinas, Salinas-Manta, Manta-Quito y Quito-Guayaquil. La Figura 3.3, muestra el diseño total del Anillo SDH, que interconecta los nodos principales Guayaquil – Salinas – Quito, recorriendo una distancia aproximada de 1260 [Km]. En la siguiente sección se analizara cada tramo de la red.

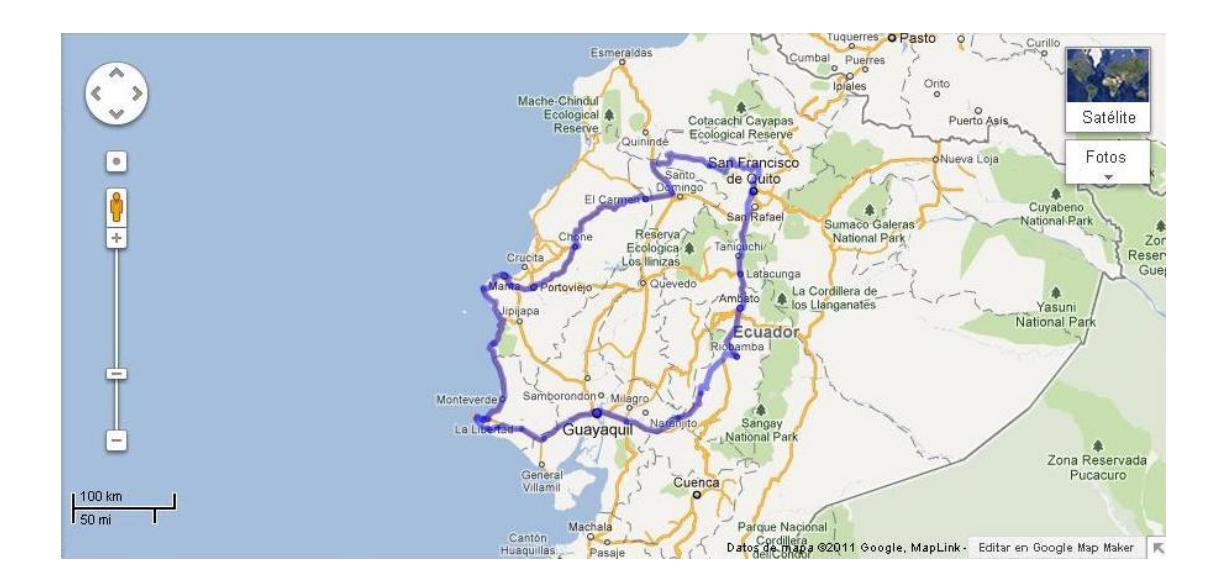

Figura 3. 3 SDH GUAYAQUIL – SALINAS – QUITO.

Para poder realizar el levantamiento de información para el diseño de la ruta se utilizo varias herramientas de software gratuitas como Google Earth, aplicación de imágenes geo referenciadas por satélite, o el Sistema de Información Geográfica del Sector Eléctrico Ecuatoriano. Además se tomo como referencia mapas de la red vial provista por el Ministerio de Transporte y Obras públicas del Ecuador.

#### **3.2.1 Tramo Guayaquil – Salinas.**

El tramo Guayaquil-Salinas tiene una distancia de 154 [Km], recorriendo los lugares descritos en la Tabla 3.1, cabe mencionar que el diseño de la ruta toma como referencia la Red Vial Estatal, para el caso particular la Transversal Austral E40 que en su ramal occidental atraviesa las provincias de Guayas [**21**] y Santa Elena [**22**], como se aprecia en la Figura 3.4.

| <b>ENLACE</b>                    | <b>FUENTE</b>      | <b>DISTANCIA [Km]</b> |
|----------------------------------|--------------------|-----------------------|
| Guayaquil - Progreso Google Maps |                    | 68,40                 |
| Progreso - Zapotal               | Google Maps        | 26,40                 |
| Zapotal - Atahualpa              | <b>Google Maps</b> | 26,20                 |
| Atahualpa - Ancon                | Google Maps        | 11,00                 |
| Ancon - Salinas                  | Google Maps        | 22,00                 |
| <b>DISTANCIA TOTAL</b>           |                    | 154,00                |

Tabla 3. 1 Distancias de tramo Guayaquil – Salinas.

Para el análisis de este tramo se tomo en consideración el objetivo de brindar transporte a un proveedor de servicio de internet, con la premisa del bajo porcentaje de penetración del acceso a internet en la provincia de Santa Elena, según datos del Censo Nacional Económico 2010, donde el INEC registro que solo el uso del internet en la provincia del Guayas es del 8.51% y Santa Elena 5.01% tal como se aprecia en la Figura 3.5.

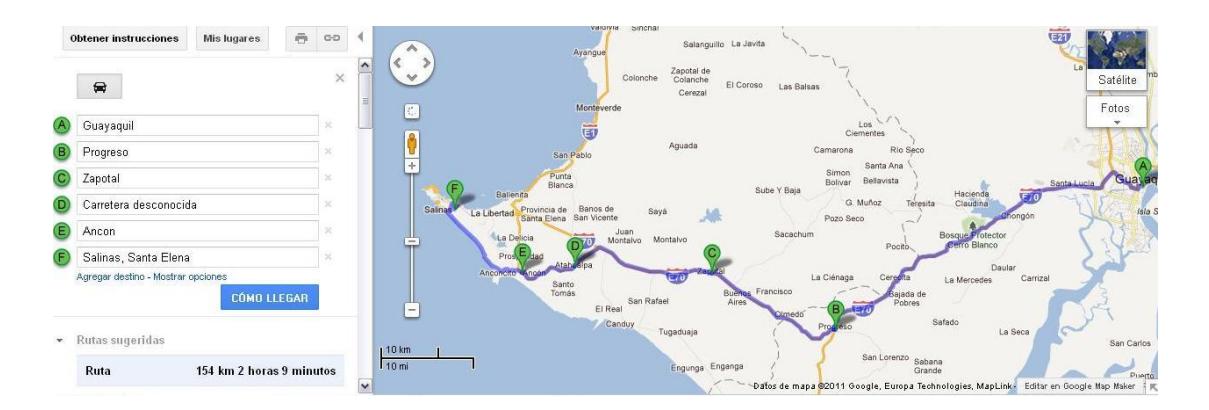

Figura 3. 4 Tramo Guayaquil – Salinas.

Lo anterior da la pauta de que, tal vez aún no se explota la tecnología con servicio de datos, voz y video en el perfil costero de la provincia antes mencionada. Además nuestra ruta en este tramo atraviesa la parroquia rural del cantón Guayaquil conocida como Juan Gómez Rendón (Progreso), que en un futuro serviría como referencia geográfica para ramificar nuestra red y brindar servicio al cantón General Villamil Playas de la provincia del Guayas y a la parroquia rural Posorja del cantón Guayaquil, que hoy en día muestra un inminente crecimiento económico.

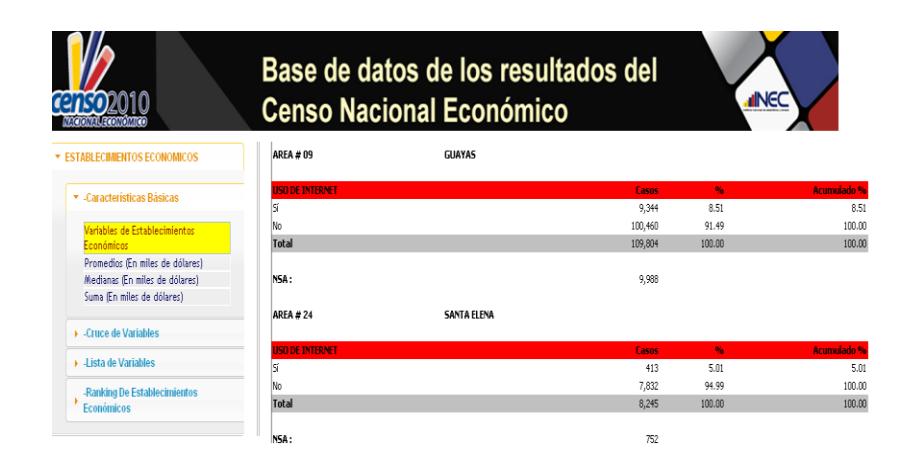

Figura 3. 5 Uso de Internet - Censo Nacional Económico 2010. **[**23**]**

Al realizar un breve análisis del tramo Guayaquil-Salinas, en comparación con uno de los proveedores de servicios portadores de telecomunicaciones en el Ecuador, como lo es CELEC EP TRANSELECTRIC, y con el objetivo de explotar los recursos del tendido de fibra óptica en futuras oportunidades de negocio a empresas que deseen desarrollar o extender su red para brindar un mejor servicio.

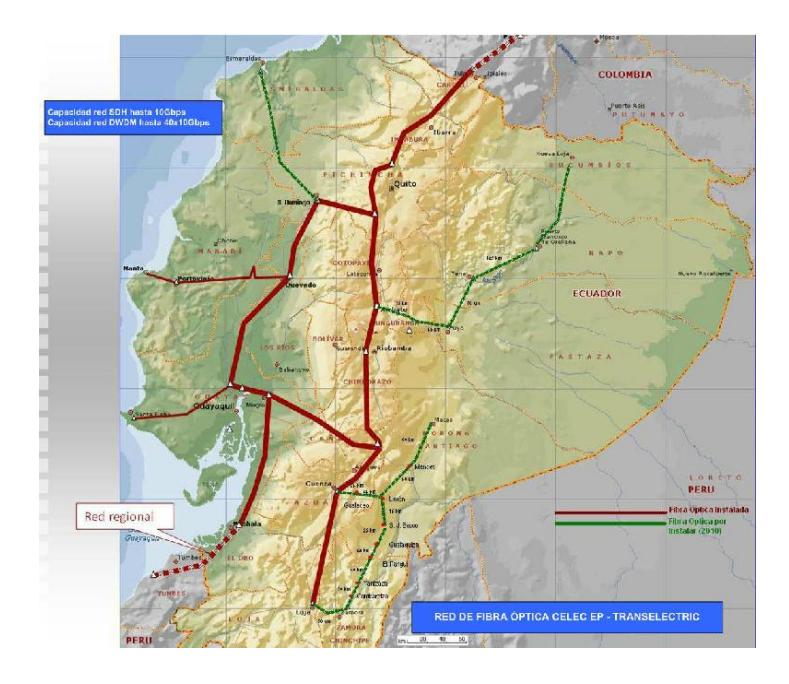

Figura 3. 6 Red de Fibra Óptica CELEC EP – TRANSELECTRIC**. [**24**]**

En forma general podemos observar en la Figura 3.6, el backbone de fibra óptica de CELEC-EP TRANSELECTRIC a nivel nacional, donde se debe recalcar que dicho proveedor usa la infraestructura de las torres de transmisión de energía eléctrica existente de la conexión con cada subestación para el tendido de fibra óptica de forma aérea, lo que se puede contrastar con el Geo-portal CONELEC, en la ruta de interconexión de las subestaciones Policentro-Pascuales y Pascuales-Santa Elena tal como se muestra en la Figura 3.7. De esta forma se aprecia que el tramo Guayaquil-Salinas escogido para la implementación de la red SDH presentaría ventajas si en algún momento se quiere extender la red en los diferentes cantones de Guayas y Santa-Elena.

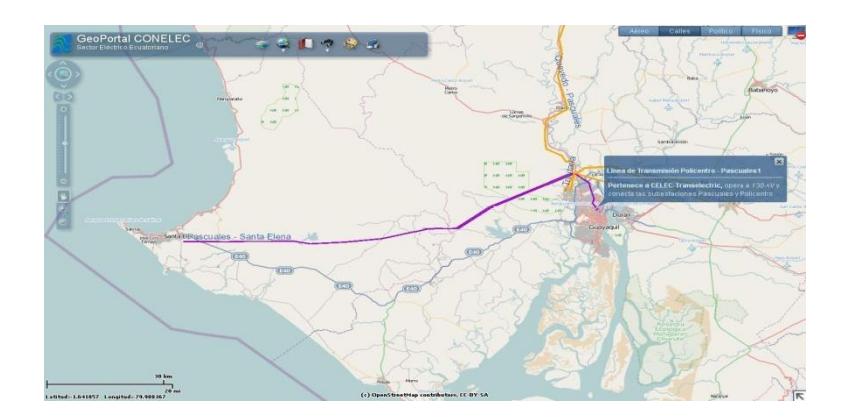

Figura 3. 7 Línea de Transmisión Energía Eléctrica Pascuales–Santa Elena. **[**25**]**

#### **3.2.2 Tramo Salinas - Manta.**

El tramo Salinas–Manta tiene una distancia de 220Km recorriendo la mayor parte del perfil costero de las provincias de Santa Elena y Manabí, atravesando varias de sus poblaciones más importantes, como se aprecia en la Tabla 3.2. El estudio y diseño de este tramo se basa en el buen estado que presenta la vía Troncal del Pacifico E15 [**26**], conocida como "Vía del Spondylus"; facilitando el tendido de cable de fibra óptica y además por la proyección económica que tiene este perfil costero hacia el Turismo, que demanda la explotación de nuevos servicios de telecomunicaciones. Así mismo permite la interconexión del puerto con la mayor flota pesquera del Ecuador, como lo es Manta que aporta con dicha actividad el 7% del PIB.

La Figura 3.8, muestra la ruta seguida a través del perfil costero en el tramo Salinas-Manta a través de sus principales poblaciones.

| <b>ENLACE</b>             | <b>FUENTE</b> | <b>DISTANCIA [Km]</b> |
|---------------------------|---------------|-----------------------|
| Salinas - La Libertad     | Google Maps   | 8,10                  |
| La Libertad – Santa Elena | Google Maps   | 6,10                  |
| Santa Elena – Manglaralto | Google Maps   | 52,70                 |
| Manglaralto – Ayampe      | Google Maps   | 21,10                 |
| Ayampe - Puerto Lopez     | Google Maps   | 18,00                 |
| Puerto Lopez - Machalilla | Google Maps   | 13,00                 |
| Machalilla – Puerto Cayo  | Google Maps   | 21,00                 |
| Puerto Cayo - San Jose    | Google Maps   | 15,00                 |
| San Jose - San Lorenzo    | Google Maps   | 27,00                 |
| San LLorenzo - San Mateo  | Google Maps   | 24,00                 |
| San Mateo - Manta         | Google Maps   | 14,00                 |
| Distancia Total           |               | 220,00                |

Tabla 3. 2 Distancias de tramo Salinas - Manta.

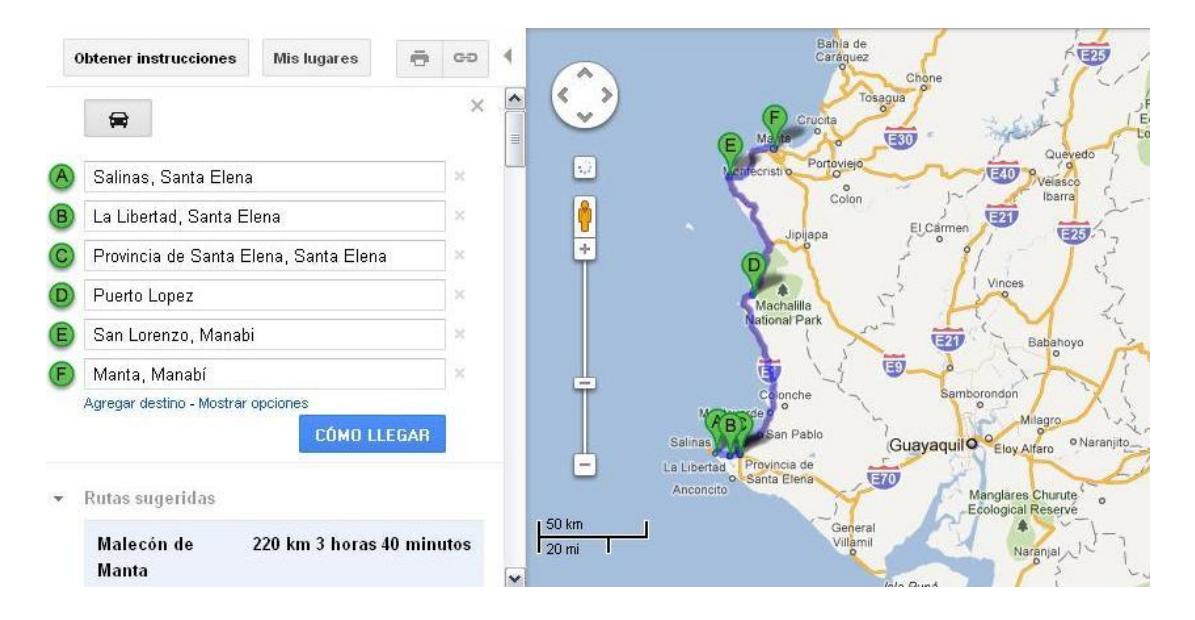

Figura 3. 8 Tramo Salinas - Manta.

Al realizar un breve análisis del tramo Salinas-Manta, en comparación con uno de los proveedores de servicios portadores de telecomunicaciones en el Ecuador, como lo es CNT EP, y con el objetivo de explotar los recursos del tendido de fibra óptica en futuras oportunidades de negocio, podemos observar en la Figura 3.9, que este portador representa una de los principales competidores, en cuanto presenta cobertura en el perfil costero entre la provincias de Santa Elena, Manabí y en la mayoría del territorio nacional.

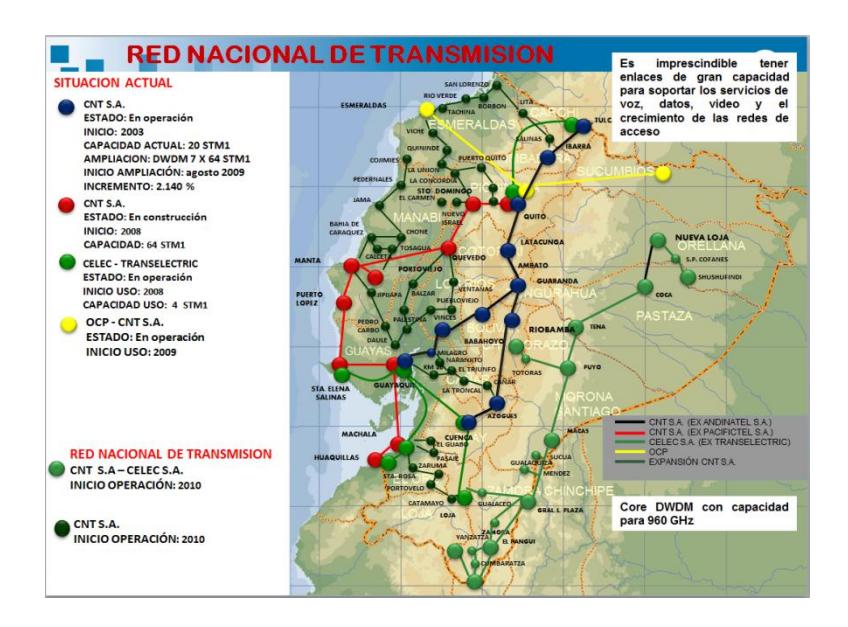

Figura 3. 9 Red Nacional de Transmisión Fibra Óptica – CNT. EP. **[**27**]**

## **3.2.3 Tramo Manta - Quito.**

El tramo Manta-Quito tiene una distancia de 487 [Km], en la cual recorre dos de los principales cantones de la provincia de Manabí que son Portoviejo, su capital, y Chone, el cantón de mayor extensión geográfica, de mayor desarrollo agropecuario y sin embargo subdesarrollado; por lo que creemos que el acceso a las tecnologías de información promoverá el desarrollo.

Además este tramo incluye la provincia de Santo Domingo de los Tsáchilas para luego llegar al centro de la ciudad de Quito tal como se puede apreciar en la Tabla 3.3. El diseño de este tramo se basa en el buen estado que presenta la Vía Colectora E38 nexo entre Manabí y Santo Domingo [**28**], que luego se une a la Trocal Costa E25 para llegar a San Miguel de los Bancos y hacia el centro de Quito por la Vía Colectora E28.

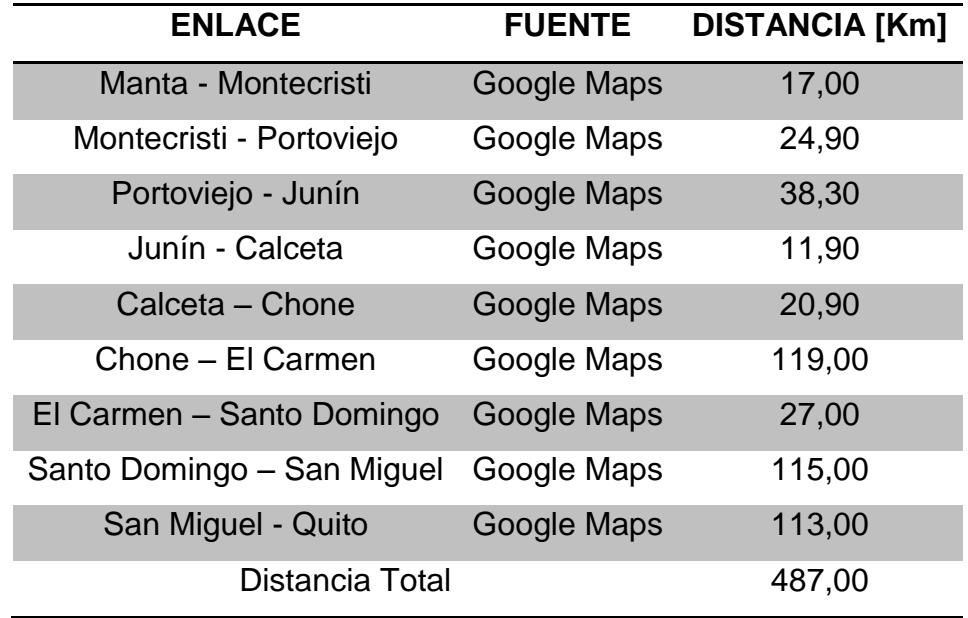

Tabla 3. 3 Distancias de tramo Manta - Quito.

En el estudio de este tramo se analizo los cantones con mayor cantidad de habitantes de las provincias de Manabí y Santo Domingo de los Tsáchilas, resaltando los cantones de Portoviejo, Chone y Santo Domingo, según lo destaca el Censo de Población y Vivienda realizado por el INEC en el año 2010 [**29**]. De la misma forma estas provincias presentan actividad económica aceptable, donde ya existen varios proveedores de servicios de telecomunicaciones que tienen sus enlaces en los lugares antes

mencionados, en la cual se ingresaría en un ambiente competitivo para el crecimiento de la red en un futuro. La Figura 3.10, muestra la ruta seguida a través de las provincias de Manabí y Santo Domingo hasta llegar a Quito en la Provincia de Pichincha.

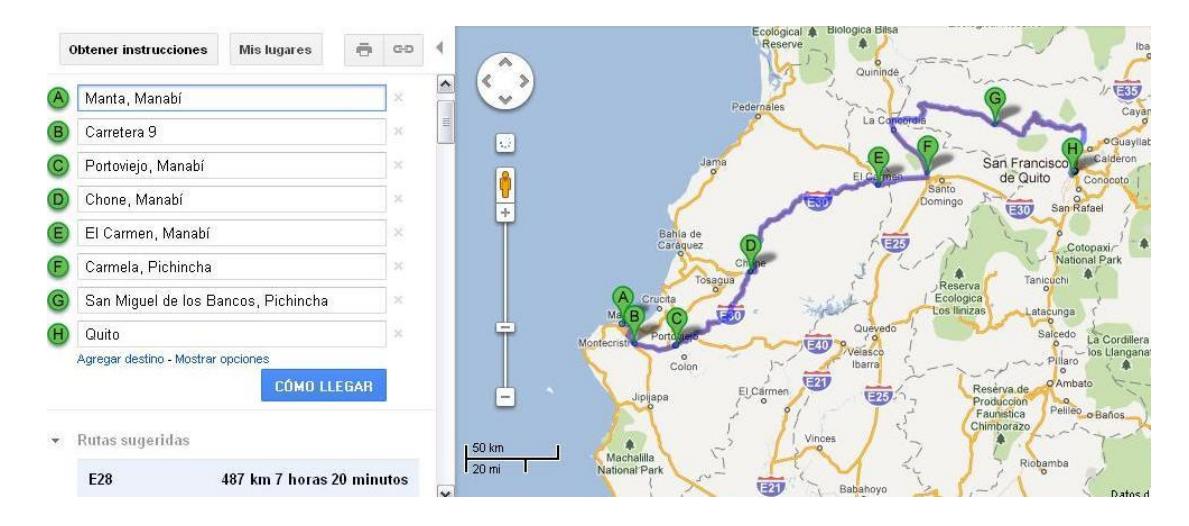

Figura 3. 10 Tramo Manta - Quito.

Al realizar un breve análisis del tramo Manta-Quito, en comparación con uno de los proveedores de servicios portadores de telecomunicaciones en el Ecuador, como lo es TELCONET, y con el objetivo de explotar los recursos del tendido de fibra óptica en futuras oportunidades de negocio, podemos observar en la Figura 3.11 que este portador presenta otra ruta a la prevista en nuestro diseño para la interconexión entre las provincias de Manabí y Pichincha, lo que resultaría en un punto a favor en nuestro diseño.

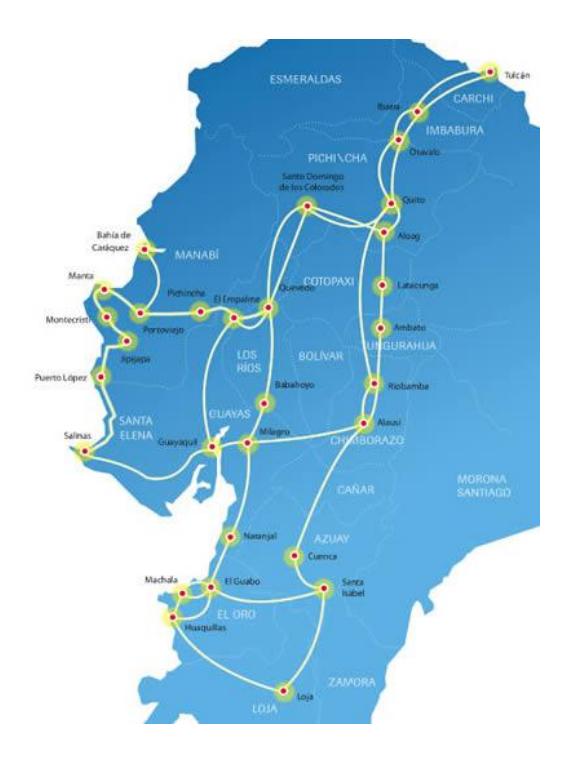

Figura 3. 11 Infraestructura de Fibra Óptica – TELCONET. **[**30**]**

# **3.2.4 Tramo Quito - Guayaquil.**

El tramo Quito-Guayaquil tiene una distancia aproximada de 399 [Km], recorriendo tres de las principales y más pobladas provincias de la región sierra como son Cotopaxi, Tungurahua y Chimborazo, a través de sus principales cantones que son Latacunga, Ambato y Riobamba respectivamente; según lo destaca el Censo de Población y Vivienda realizado por el INEC en el año 2010 [**29**].

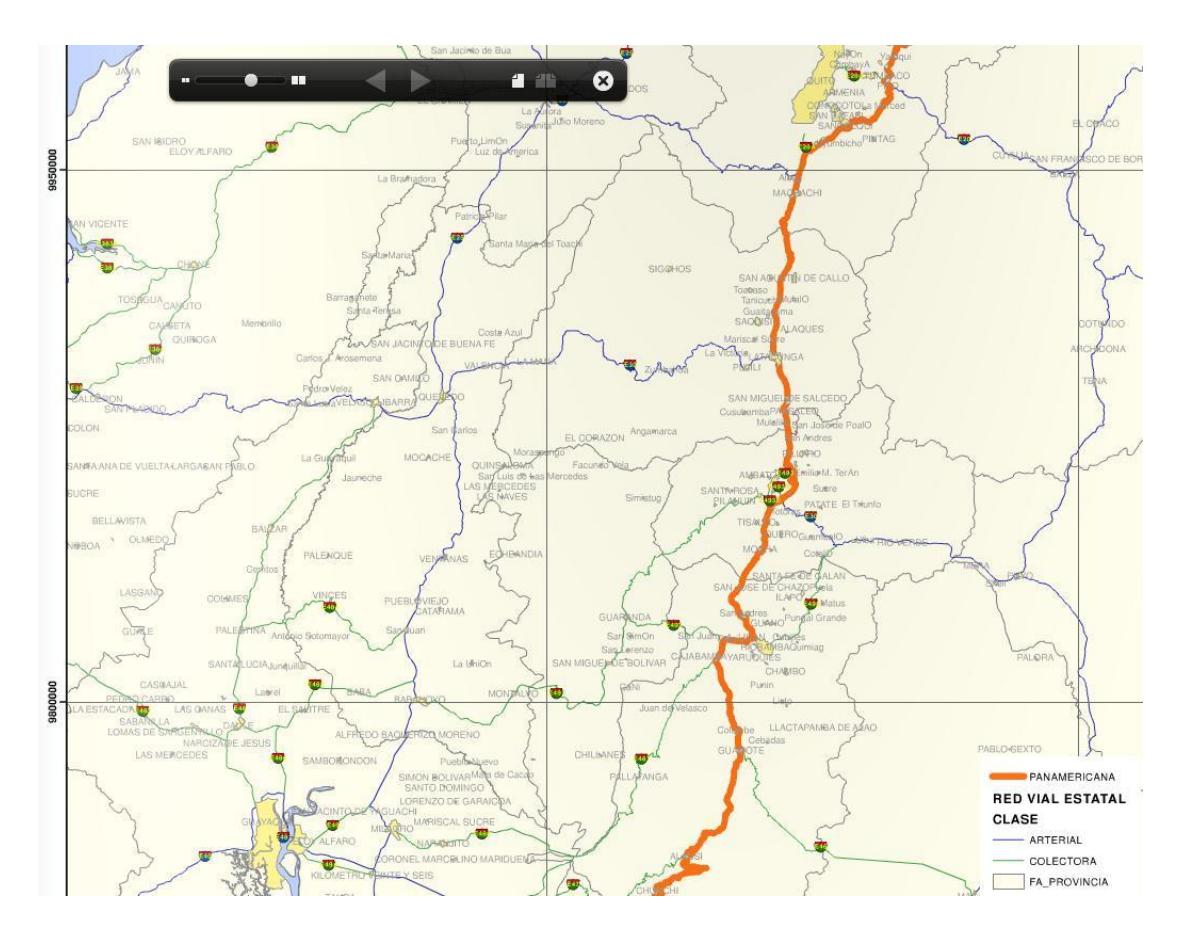

Figura 3. 12 Carretera Panamericana. **[**31**]**

Para trazar la ruta en este tramo Quito-Guayaquil por la región central del país, se utilizo el Corredor Vial Arterial E35, que en su mayor parte constituye la Carretera Panamericana, como lo muestra la Figura 3.12. Con el objetivo de completar el anillo SDH, tomamos la vía colectora E487 que une las provincias de Chimborazo y Guayas; hasta alcanzar el ramal oriental de la Transversal Austral E 40 y así llegar hasta el parte inicial de nuestra red en la ciudad de Guayaquil.

| <b>ENLACE</b>          | <b>FUENTE</b> | <b>DISTANCIA [Km]</b> |
|------------------------|---------------|-----------------------|
| Quito - Latacunga      | Google Maps   | 89,60                 |
| Latacunga – Ambato     | Google Maps   | 41,80                 |
| Ambato - Riobamba      | Google Maps   | 58,90                 |
| Riobamba – Pallatanga  | Google Maps   | 72,20                 |
| Pallatanga - Bucay     | Google Maps   | 40,40                 |
| Bucay - Guayaquil      | Google Maps   | 96,10                 |
| <b>Distancia Total</b> |               | 399,00                |

Tabla 3. 4 Distancias de tramo Quito - Guayaquil.

La Tabla 3.4 describe cada una de las localidades que cursa el tramo Quito-Guayaquil, así mismo se detalla las distancias aproximadas entre las localidades; lo anterior se esquematiza en la Figura 3.13, donde se muestra la ruta seguida en el tramo Quito-Guayaquil, por la región central del país, cruzando las provincias de Cotopaxi, Tungurahua y Chimborazo.

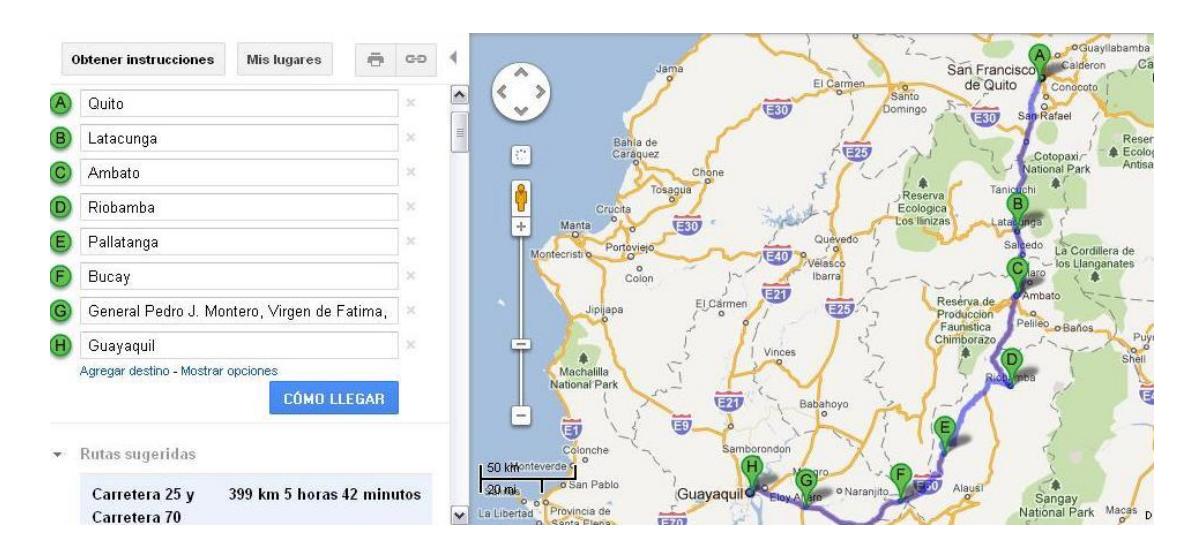

Figura 3. 13 Tramo Quito - Guayaquil.

Al realizar un breve análisis del tramo Quito-Guayaquil por la región central de país, en comparación con uno de los proveedores de servicios portadores de telecomunicaciones en el Ecuador, como lo es CELEC EP TRANSELECTRIC y trazamos la ruta en el Geoportal de CONELEC de subestación a subestación como se aprecia en la Figura 3.14 , podemos ilustrar la ruta de su red de fibra óptica, lo que nos permite comparar con el tramo a implementar Quito-Guayaquil, donde se observo que se tiene una ruta similar, pero con la diferencia que CELEC EP TRANSELECTRIC presenta el tendido de fibra a distancias mayores respecto a las poblaciones debido a factores técnicos, lo que representa una ventaja en nuestro diseño por el paso a través de las poblaciones.

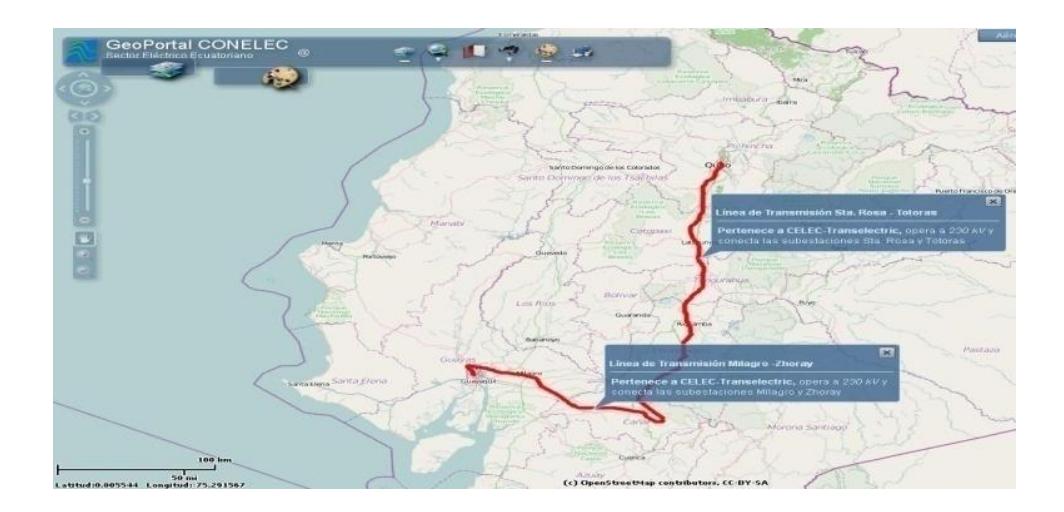

Figura 3. 14 Ruta de Quito-Guayaquil CELEC EP TRANSELECTRIC. **[**25**]**

## **3.3Calculo del presupuesto de potencia y atenuaciones.**

Para el cálculo de atenuación es importante considerar las especificaciones técnicas de la tarjeta de línea STM-4 que se emplea en el proyecto, los mismos que fueron obtenidos del Laboratorio de Telecomunicaciones ESPOL. En la Tabla 3.5 se muestra los diferentes niveles de la tarjeta STM-
4, en los cálculos de atenuación a realizar se considero que la tarjeta a utilizar corresponde al nivel L-4.2 donde según las especificaciones la máxima distancia es 80 km sin regeneradores.

| Velocidad<br>de<br>Transmisión | Nivel<br>Correspondiente | Longitud<br>de<br>Onda<br>[nm] | <b>Distancia</b><br>de<br>Transmisión<br>[km] | Potencia<br>Óptica<br>[dBm] | Sensitividad<br>de<br>Recepción<br>[dBm] |
|--------------------------------|--------------------------|--------------------------------|-----------------------------------------------|-----------------------------|------------------------------------------|
|                                | $ -4$                    | 1310                           | $0 - 2$                                       | $-15$ to $-8$               | $-31$                                    |
| STM-4                          | $S-4.1$                  | 1310                           | $2 - 15$                                      | $-15$ to $-8$               | $-31$                                    |
|                                | $L - 4.1$                | 1310                           | $15 - 40$                                     | $-3$ to 2                   | $-30$                                    |
|                                | $L-4.2$                  | 1550                           | 40-80                                         | $-3$ to 2                   | $-30$                                    |
|                                | $Ve-4.2$                 | 1550                           | 80 100                                        | $-3$ to 2                   | $-33$                                    |

Tabla 3. 5 Especificación técnica del modulo óptico de la tarjeta STM-4.

En el proyecto los enlaces de backbone SDH, son cable de fibra óptica monomodo que cumple la recomendación ITU-T G.655, es adecuado mencionar que la calidad de fusiones, empalmes y otros factores permiten establecer la atenuación total del enlace óptico y determinar el alcance real máximo.

Si consideramos que el enlace tiene la máxima distancia definida por las especificaciones 80 [km] y su respectivo coeficiente de atenuación según los estándares 0.2 [dB/km], además incluyendo el aspecto técnico en la calidad de empalmes y conectores con su respectiva atenuación 0.05 [dB] y 0.5 [dB]. Como en el proyecto se utilizará carretes de fibra óptica de 4 [km] y asumiendo que por daños no previstos en el cable de fibra, consideramos

que el carrete tiene 3800 [m] de longitud efectiva, se procede a realizar empalmes para completar el trayecto del enlace obteniendo aproximadamente 21 empalmes y finalmente dos conectores, a continuación se calculara la atenuación total de un enlace de 80 [Km] de longitud.

$$
a_{t} = a_{\text{coef}}L + a_{e}N_{e} + a_{c}N_{c}
$$

$$
a_{t} = 0.2 \left[\frac{dB}{km}\right] (80[km]) + 0.05[dB](21) + 0.5[dB](2)
$$

$$
a_{t} = 18.05 dB
$$

Para determinar la sensitividad, potencia de recepción, y en base a la atenuación calculada, asumimos que la mayor potencia de transmisión es -1 [dBm] cumpliendo las especificaciones técnicas de la tarjeta STM-4 nivel L-4.2 utilizada en el proyecto, procedemos a calcular de la sensitividad.

$$
P_R = P_t + a_t
$$

$$
P_R = -1 - 18.05
$$

$$
P_R = -19.05 \text{ dB}
$$

Como se observa en la Tabla 3.5, la tarjeta de línea STM-4 presenta una potencia de sensitividad de recepción de -30 [dBm], en base a lo que podemos calcular una potencia real de margen, calculando la diferencia de potencia en la cual se obtiene:

$$
P_M = P_R - P_S
$$
  

$$
P_M = -19.05 - (-30)
$$

$$
P_M = 10.95 \text{ dB}
$$

El margen de potencia resultante es 10.95 [dB] nos permite establecer la distancia máxima en la cual se puede extender el enlace sin regenerador, como se muestra a continuación.

$$
D_{\text{m\'axima}} = \text{Distancia}_{\text{enlace}} + \frac{P_M}{a_{\text{coef}}}
$$

$$
D_{\text{m\'axima}} = 80 \text{[km]} + \frac{10.95 \text{[dB]}}{0.2 \text{[dB]}}
$$

 $D_{\text{m\'axima}} = 134.75 \text{ [km]}$ 

Un buen diseño de la red debe considerar la protección del enlace frente a futuros daños, por lo cual es recomendable considerar una Potencia de Sensitividad de recepción de -22 [dB], previendo un colchón de -8 [dB] para salvaguardar la calidad de la red, entonces aproximadamente la distancia máxima donde se colocaría un amplificador varia a 95 [Km].

$$
P_{M} = P_{R} - P_{s}
$$
  
\n
$$
P_{M} = -19.05 - (-22)
$$
  
\n
$$
P_{M} = 2.95 \text{ dB}
$$
  
\n
$$
D_{m\'axima} = Distancia_{enlace} + \frac{P_{M}}{a_{coef}}
$$
  
\n
$$
D_{m\'axima} = 80 \text{ [km]} + \frac{2.95 \text{ [dB]}}{5481}
$$

$$
0_{\text{maxima}} = 80 \text{[km]} + \frac{2.95 \text{[dB]}}{0.2 \text{[dB]}}
$$

$$
D_{\text{m\'axima}} = 95 \text{ [km]}
$$

Anteriormente se explico la atenuación total del enlace óptico en una distancia de 80 [Km] entre el transmisor y el receptor, donde se analizo que se puede extender el enlace adicionalmente 15 [Km] salvaguardando la red y a la vez colocando un amplificador a una distancia de 95 [Km] considerando que la distancia máxima entre el transmisor y receptor debe ser menor 134.75 [Km].

En la Tabla 3.6 se muestran las atenuaciones a lo largo del anillo SDH (SNC-GYE-UIO), tomando en consideración puntos referenciales de cada enlace, en el proyecto existe tres nodos principales por lo cual los enlaces son GYE-SNC, SNC-UIO y UIO-GYE en cada nodo existen los equipos ópticos con sus interfaces STM-4 nivel L-4.2. Por consideraciones técnicas de la implementación del tendido de fibra óptica, cada 500 metros es adecuado dejar una reserva de 20 metros de cable de fibra óptica en cámaras o postes.

Es adecuado recordar que en los carretes de fibra óptica de 4 [km], solo se considerará 3800 metros de longitud efectiva; por lo antes mencionado, si brevemente revisamos los cálculos de los Puntos Referenciales Guayaquil y Progreso en el enlace GYE-SNC se aprecia que la distancia entre los puntos es 68,4 [km], en base a esto podemos obtener el número de cámaras o el numero de postes donde se dejara reserva de cables, según corresponda al tipo de instalación de fibra óptica.

# Camaras = 
$$
\frac{68,4 \text{ [km]}}{0.5 \text{ [km]}}
$$
 = 137

En cada cámara o poste, de acuerdo a la especificación detallada anteriormente debe existir una reserva de cable de fibra óptica de 20 metros, la cual debe ser considerada para obtener la distancia total de fibra óptica entre los Puntos Referenciales.

Distanceia Total = 
$$
68,4
$$
 [km] +  $(0.02$  [km]) $(137)$  = 71 [Km]

Por lo cual la atenuación total en los Puntos Referenciales Guayaquil-Progreso seria:

$$
a_{t} = 0.2 \left[ \frac{dB}{km} \right] (71[km]) + 0.05[dB](18) + 0.5[dB] (2) = 16.1 [dB]
$$

| ENLACE                             | NODOS        | DISTANCIA<br>[Km]   | CAMARAS<br># | CABLE [Km]<br>LONGITUD | EMPALMES<br># | ATENUACION<br>TOTAL [dBm] |        |
|------------------------------------|--------------|---------------------|--------------|------------------------|---------------|---------------------------|--------|
|                                    | Guayaquil    | Progreso            | 68,4         | 137                    | 71            | 18                        | 16, 13 |
| GYE - SNC                          | Progreso     | Zapotal             | 26,4         | 53                     | 27            | 7                         | 6,84   |
|                                    | Zapotal      | Atahualpa           | 26,2         | 52                     | 27            | $\overline{7}$            | 6,79   |
|                                    | Atahualpa    | Ancón               | 11           | 22                     | 11            | 3                         | 3,43   |
|                                    | Ancón        | <b>Salinas</b>      | 22           | 44                     | 23            | 6                         | 5,87   |
|                                    | Salinas      | La Libertad         | 8,1          | 16                     | 8             | 2                         | 2,79   |
|                                    | La Libertad  | Santa Elena         | 6,1          | 12                     | 6             | $\overline{2}$            | 2,35   |
|                                    | Santa Elena  | Manglaralto         | 52,7         | 105                    | 55            | 14                        | 12,66  |
|                                    | Manglaralto  | Ayampe              | 21,1         | 42                     | 22            | 6                         | 5,67   |
|                                    | Ayampe       | Puerto López        | 18           | 36                     | 19            | 5                         | 4,98   |
|                                    | Puerto López | Machalilla          | 13           | 26                     | 14            | 3                         | 3,88   |
|                                    | Machalilla   | Puerto Cayo         | 21           | 42                     | 22            | 6                         | 5,64   |
|                                    | Puerto Cayo  | San Jose            | 15           | 30                     | 16            | $\overline{4}$            | 4,32   |
|                                    | San Jose     | San Lorenzo         | 27           | 54                     | 28            | 7                         | 6,97   |
|                                    | San Lorenzo  | San Mateo           | 24           | 48                     | 25            | 6                         | 6,31   |
|                                    | San Mateo    | Manta               | 14           | 28                     | 15            | 4                         | 4,10   |
| S <sub>N</sub> C – <sub>U</sub> IO | Manta        | Montecristi         | 17           | 34                     | 18            | $\overline{4}$            | 4,76   |
|                                    | Montecristi  | Portoviejo          | 24,9         | 50                     | 26            | 7                         | 6,51   |
|                                    | Portoviejo   | Junin               | 38,3         | 77                     | 40            | 10                        | 9,47   |
|                                    | Junin        | Calceta             | 11,9         | 24                     | 12            | 3                         | 3,63   |
|                                    | Calceta      | Chone               | 20,9         | 42                     | 22            | 6                         | 5,62   |
|                                    | Chone        | Pezcadillo          | 53,5         | 107                    | 56            | 14                        | 12,83  |
|                                    | Pescadillo   | El Carmen           | 65,5         | 131                    | 68            | 17                        | 15,49  |
|                                    | El Carmen    | Carmela             | 27           | 54                     | 28            | 7                         | 6,97   |
|                                    | Carmela      | <b>Puerto Quito</b> | 63,9         | 128                    | 66            | 17                        | 15,13  |
|                                    | Puerto Quito | San Miguel          | 51,1         | 102                    | 53            | 13                        | 12,30  |
|                                    | San Miguel   | Calacali            | 73,9         | 148                    | 77            | 19                        | 17,34  |
|                                    | Calacali     | Quito               | 39,1         | 78                     | 41            | 10                        | 9,65   |
|                                    | Quito        | Machachi            | 37           | 74                     | 38            | 10                        | 9,18   |
|                                    | Machachi     | Latacunga           | 52,6         | 105                    | 55            | 14                        | 12,63  |
|                                    | Latacunga    | Ambato              | 41,8         | 84                     | 43            | 11                        | 10,24  |
| UIO-GYE                            | Ambato       | Riobamba            | 58,9         | 118                    | 61            | 16                        | 14,03  |
|                                    | Riobamba     | Pallatanga          | 72,2         | 144                    | 75            | 19                        | 16,97  |
|                                    | Pallatanga   | Bucay               | 40,4         | 81                     | 42            | 11                        | 9,93   |
|                                    | <b>Bucay</b> | Pedro J. M.         | 59           | 118                    | 61            | 16                        | 14,05  |
|                                    | Pedro J. M.  | Guayaquil           | 37,1         | 74                     | 39            | 10                        | 9,20   |

Tabla 3. 6 Atenuaciones del Anillo SDH SNC-GYE-UIO.

Cabe mencionar que el cálculo de atenuaciones se realizo tomando en consideración valores de coeficientes de atenuación estándar, para el caso de la fibra óptica la ITU-T G.655 recomienda que el máximo coeficiente de atenuación del cable de fibra óptica es de 0.35 [dB/Km] en la ventana de 1550 [nm]; por condiciones de cálculo asumimos un valor 0.2 [dB/Km].

Como sabemos para poder cubrir largas distancias se debe empalmar lo cables de fibra óptica de varios carretes, cabe recalcar que el mecanismos de fusión de fibra óptica de manera tácita implica una atenuación, la ITU-T L.12 abarca el tema de los empalmes de fibra óptica, por condiciones de cálculo asumimos un valor de 0.05 [dB] de atenuación por empalme de fusión. La inserción de conector de fibra óptica en una interfaz también implica una atenuación en base al nivel de acople, para efecto del cálculo asumimos un valor 0.5 [dB] de atenuación.

Cabe mencionar que se utilizaran amplificadores ópticos, tomando como referencia una distancia máxima de 134.75 [Km], por lo cual a lo largo de cada tramo se utilizaran 12 amplificadores ópticos.

## **CAPITULO 4: Simulación del proyecto y etapas de configuración.**

## **4.1Simulación del proyecto**

En el presente capitulo, se presenta la configuración básica de los equipos utilizados para poder simular la red propuesta, tanto el topología Anillo-SDH para el transporte de 2 STM-1 entre sus nodos principales, como la implementación de TDMoIP utilizada para el transporte de un E1 hasta el usuario final.

Para la verificación del diseño de la red SDH se utilizaron los equipos existentes en el Laboratorio Simulación de Telecomunicaciones de la ESPOL, además se menciona que la red Metroethernet también se simulo en el laboratorio constando con los equipos necesarios para realizar la implementación con tecnología TDMoIP, todos los equipos se configuraron de acuerdo a los requerimiento del proyecto y en la medida de sus capacidades técnicas.

El Laboratorio de Simulaciones de Telecomunicaciones de la ESPOL consta con tres gabinetes independientes con sus respectivos equipos Huawei Optix (Intelligent Optical Switching System) OSN 1500B Sub-rack, que nos permite simular los tres nodos principales del backbone SDH propuesto, que es la parte principal del proyecto a implementar.

En la Figura 4.1 se muestra los tres rack que simula los nodos principales del backbone SDH de la red propuesta, desde el lado izquierdo el primer rack se le asocia al nodo ubicado en la ciudad de Salinas, el segundo rack al

nodo ubicado en Quito y finalmente el tercer rack al nodo ubicado en la ciudad de Guayaquil, que dicho sea de paso será utilizado como Gateway del red.

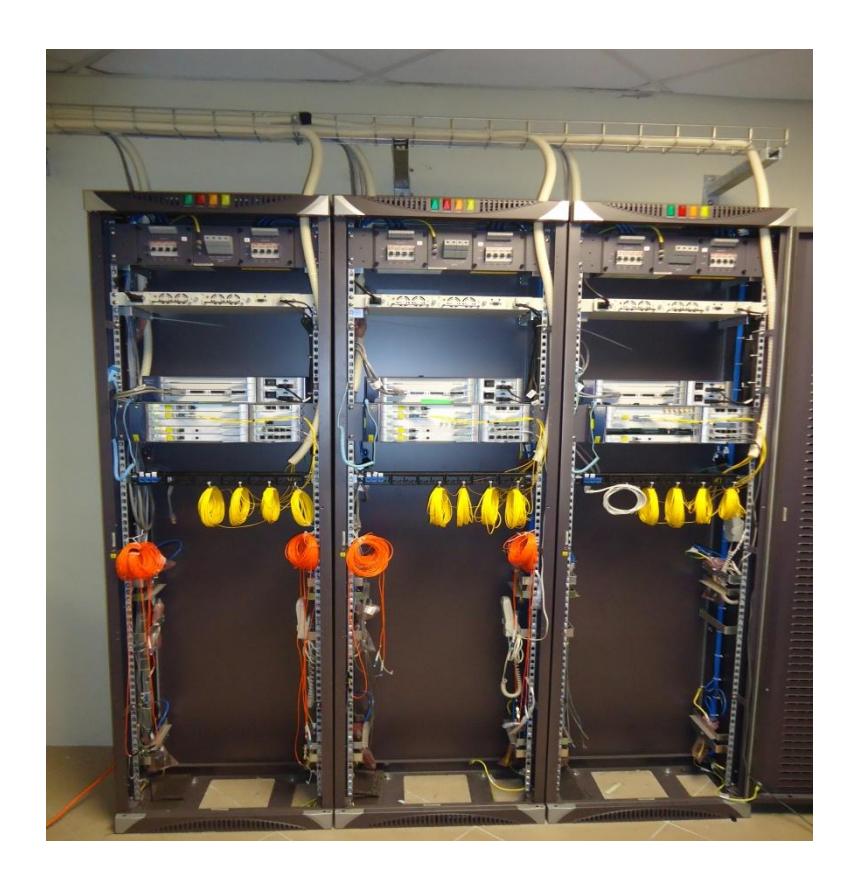

Figura 4. 1 Equipos SDH – OSN 1500B, FIEC-ESPOL.

El equipo Huawei Optix OSN 1500B, pertenece a la familia de Sistemas Inteligentes de Conmutación Óptico, forma parte de los equipos para redes de transporte hibrida MSTP. El Optix OSN 1500 puede ser usado en modo de Paquetes o en modo TDM, lo que permite soportar varias tipos de redes, como redes solo de voz, redes solo de paquetes o redes hibridas, permitiendo el transporte de servicios de voz, datos, redes de servidores, y servicios de video en una sola plataforma.

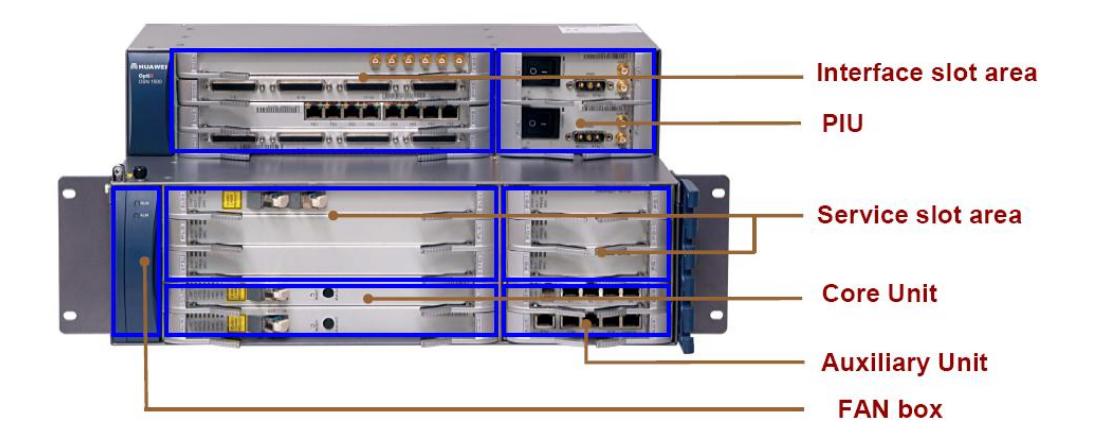

Figura 4. 2 Componentes del Optix OSN 1500B.

Entre sus funcionalidades principales tenemos que permite soportar una arquitectura de doble anillo en la red, soporta la transmisión del backhaul celular de tecnología 3G, utiliza tecnología incorporada para el manejo de WDM que consiste en la multiplexación por división de longitud de onda. La Figura 4.2 muestra una descripción de los componentes físicos y áreas del Optix OSN 1500B para acoger las diferentes interfaces y tarjetas de servicios, procesamiento y demás.

Entre las principales tarjetas con las que cuentan los equipos SDH del laboratorio de simulación, encontramos tarjetas de procesamiento únicamente, tarjetas de interfaces únicamente y tarjetas de procesamiento e interfaces incorporadas. A su vez el Optix OSN 1500B al ser un equipo hibrido MSTP, admite tarjetas de tecnología SDH (SLD4, SL1), tarjetas de tecnología PDH (PQ1, D12S, PL3A), tarjetas Ethernet (EGT2), entre otras que dependerán de su capacidad tanto de procesamiento como de su tipo de interfaz.

La forma adecuada de identificar las tarjetería de los equipos SDH de Huawei se esquematiza a manera de ejemplo en la Figura 4.3. Para entender la nomenclatura describiremos las tarjetería a utilizar en la simulación de nuestro proyecto: SLD4 tarjeta SDH de línea de doble puerto STM-4, SL1 tarjeta SDH de línea de un STM-1, PQ1 tarjeta de procesamiento PDH, D12S tarjeta PDH que provee interfaz para las señales PDH, EGT2 tarjeta Ethernet de dos puertos Gigabit-Ethernet para transmisión transparente. Existen tarjetas de procesamiento y control necesarias para el funcionamiento de equipo como lo son CXL1 tarjeta de control principal del equipo encargada de procesamiento, sincronización y cross-conexión de las señales, PIU tarjeta de alimentación DC al equipo, FAN modulo de ventilación del equipo, EOW tarjeta auxiliar que provee el orderwire, AUX tarjeta que provee interfaces de mantenimiento y conexión local al equipo.

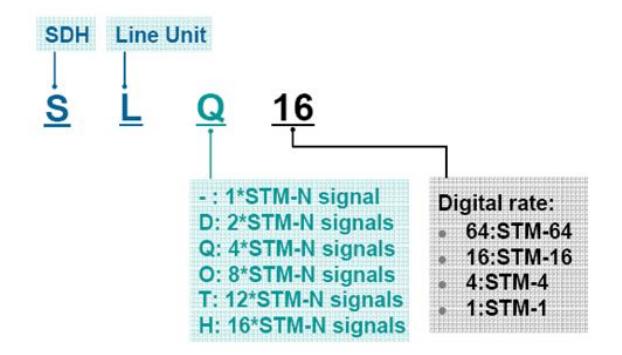

Figura 4. 3 Identificación de la tarjeta SLQ16.

Los equipos TDMoIP, conocidos como IPmux son desarrollados por la empresa RAD Data Communication, los mismos que serán utilizados para la transmisión del canal de voz sobre la red Metroethernet que presenta un modelo de red jerárquica, por lo cual a continuación se establece de manera general las características de los switch para la capa de acceso, distribución y núcleo que conforman la red Metroethernet sin olvidar que dichas consideraciones depende de los objetivos de la compañía.

Los IPmux ofrecen una solución para extender redes de circuitos TDM E1/T1 tradicional de manera transparente sobre redes de conmutación de paquetes (PSN). El dispositivo convierte flujos de datos provenientes de sus puertos TDM en paquetes de tamaño configurable sobre el puerto FastEthernet de red, y viceversa.

Entre los IPmux que se utilizaron durante la simulación están IPmux-11, IPmux-1. El primero de estos, el IPmux-11, que se aprecia en la Figura 4.4 cuenta con tres puertos Fast Ethernet para usuarios en la red IP / Ethernet, y un puerto TDM RJ-45. Adicional a esto cuenta con un puerto de sincronización externa para TDM, la gestión se realiza a nivel local por un terminal, o de forma remota desde la web, Telnet o SNMP.

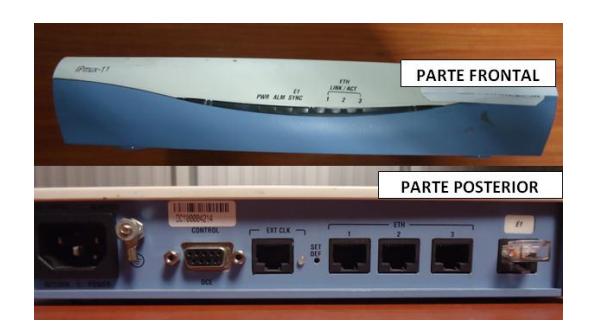

Figura 4. 4 Equipo IPmux-11.

El IPmux-1, que se muestra en la Figura 4.5, presenta un puerto Fast Ethernet para usuarios en la red IP / Ethernet, y un puerto TDM RJ-45, la gestión se realiza a nivel local por un terminal, o de forma remota desde la web, Telnet o SNMP.

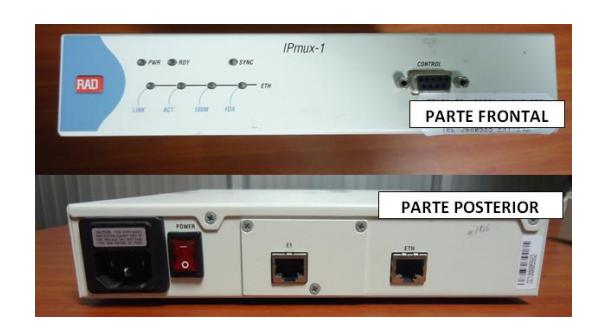

Figura 4. 5 Equipo IPmux-1.

La Figura 4.6 muestra el escenario de transporte de un circuito E1 usando TDMoIP a través de una red Metro Ethernet.

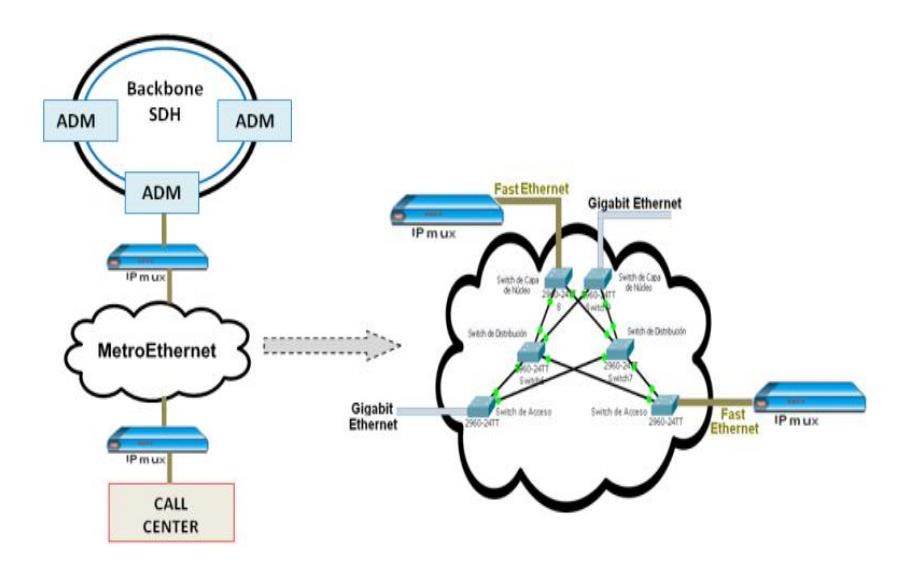

Figura 4. 6 TDMoIP usando MetroEthernet.

## **4.2 Configuración del OSN 1500B.**

Para la configuración de los Equipos de la Red SDH se procedió a utilizar el Laboratorio de Telecomunicaciones ESPOL donde se encuentra instalado el software T2000-SERVER y T2000-CLIENT, a continuación se detalla los procedimientos a seguir para la configuración del OSN 1500B, como se ilustra en la Figura 4.7.

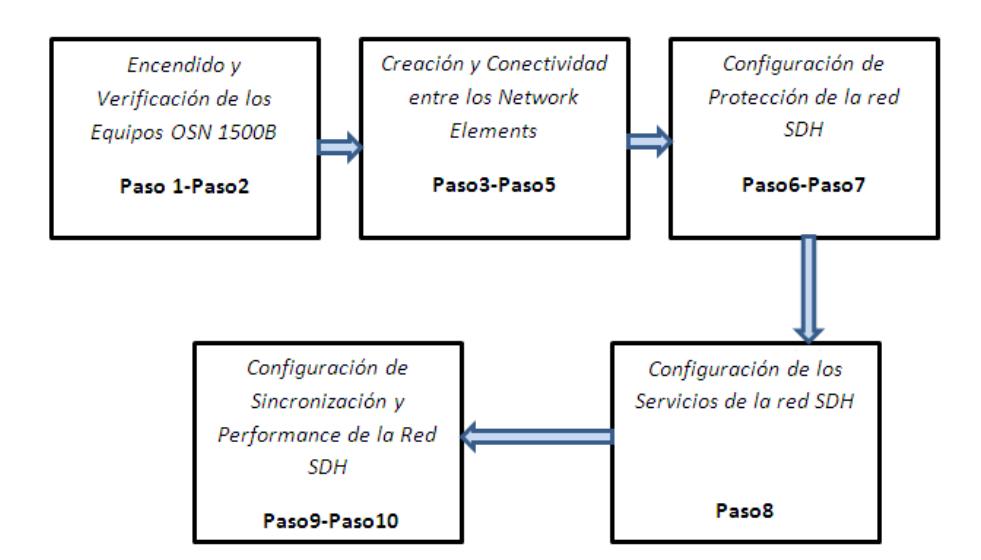

Figura 4. 7 Proceso de configuración del OSN 1500B.

Paso 1: La configuración se inicializa haciendo doble click en el icono de T2000-SERVER para luego presentarse un entorno donde se debe ingresar el User: admin y Password: T2000, de esta manera se puede verificar que los servicios Topo Server, Database Server y el Security Server se encuentren en estado "Running" para tener exitos en las cofiguraciones de los equipos, tal como se aprecia en la Figura 4.8.

| E iManager T2000 Transmission Network Integrated Management System - System Monitor |                     |                     |                    |                  |                                                 |                      | $\Box$ D $\boxtimes$                                    |
|-------------------------------------------------------------------------------------|---------------------|---------------------|--------------------|------------------|-------------------------------------------------|----------------------|---------------------------------------------------------|
| System Help                                                                         |                     |                     |                    |                  |                                                 |                      |                                                         |
| Database<br>Process                                                                 | System Resource     | Disk                |                    |                  |                                                 |                      |                                                         |
| Service /                                                                           | State /             | Start Mode /        | CPU Used Rate(%) / | Used Memory(K) / | Start Time /                                    | Server Name /        | Detail Information                                      |
| <b>+ Ems Server</b>                                                                 | Running             | Automatic           | 0.00               | 78176            | 2012-02-15 15:04:38                             | D29L792X             |                                                         |
| Northbound Interface                                                                | Stopped             | Manual              |                    |                  | u.                                              | D29L792X             | Provide north bound secur.                              |
| Northbound Interface                                                                | Stopped             | Manual              |                    |                  |                                                 | D29L792X             | Transfer alarms to the upp                              |
| Naming Service                                                                      | Stopped             | Manual              |                    |                  |                                                 | D29L792X             | Provide Naming Service fo                               |
| Notify Service<br>Schedulesry Server                                                | Stopped<br>Running  | Manual<br>Automatic | <br>0.00           | ÷.<br>11340      | $\overline{\phantom{a}}$<br>2012-02-15 15:04:39 | D29L792X<br>D29L792X | Provide Notify Service for n<br>Schedule task manageme. |
| Security Server                                                                     | Running             | Automatic           | 0.00               | 12044            | 2012-02-15 15:04:39                             | D29L792X             | Security management of th                               |
| Syslog Agent                                                                        | Running             | Automatic           | 0.00               | 12152            | 2012-02-15 15:04:39                             | D29L792X             | Syslog Agent transmit the I.                            |
| Toolkit Server                                                                      | Running             | Automatic           | 0.00               | 7956             | 2012-02-15 15:04:40                             | D29L792X             | NE Upgrade software                                     |
| Topo Server                                                                         | Running             | Automatic           | 0.00               | 11620            | 2012-02-15 15:04:40                             | D29L792X             | Topology management of t                                |
| Database Server Proc                                                                | Running             | External            | 0.00               | 50384            | 2012-02-15 15:03:09                             | D29L792X             | Provide database service                                |
|                                                                                     |                     |                     |                    |                  |                                                 |                      |                                                         |
|                                                                                     |                     | Current User:admin  |                    | 127.0.0.1        |                                                 | No. 0, Total 11      | $\frac{1}{2}$                                           |
| <b>A</b> start<br>090                                                               | Documento1 - Micros | Manager T2000 Tran  |                    |                  |                                                 |                      | <b>Q</b> C C K to @ 3:05 PM                             |

Figura 4. 8 Servicios en estado "Running" T2000-SERVER.

Paso 2: Luego se procede a inicializar el software T2000-CLIENT, donde ingresamos el User: admin y Password: T200 tal como se muestra en la Figura 4.9, para luego tener una pantalla central (entorno de mapas) como se aprecia en la Figura 4.10, que nos indica que la aplicación cliente ha iniciado sin problemas.

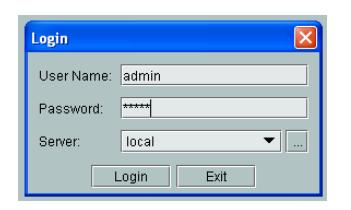

Figura 4. 9 Inicializando T2000-CLIENT.

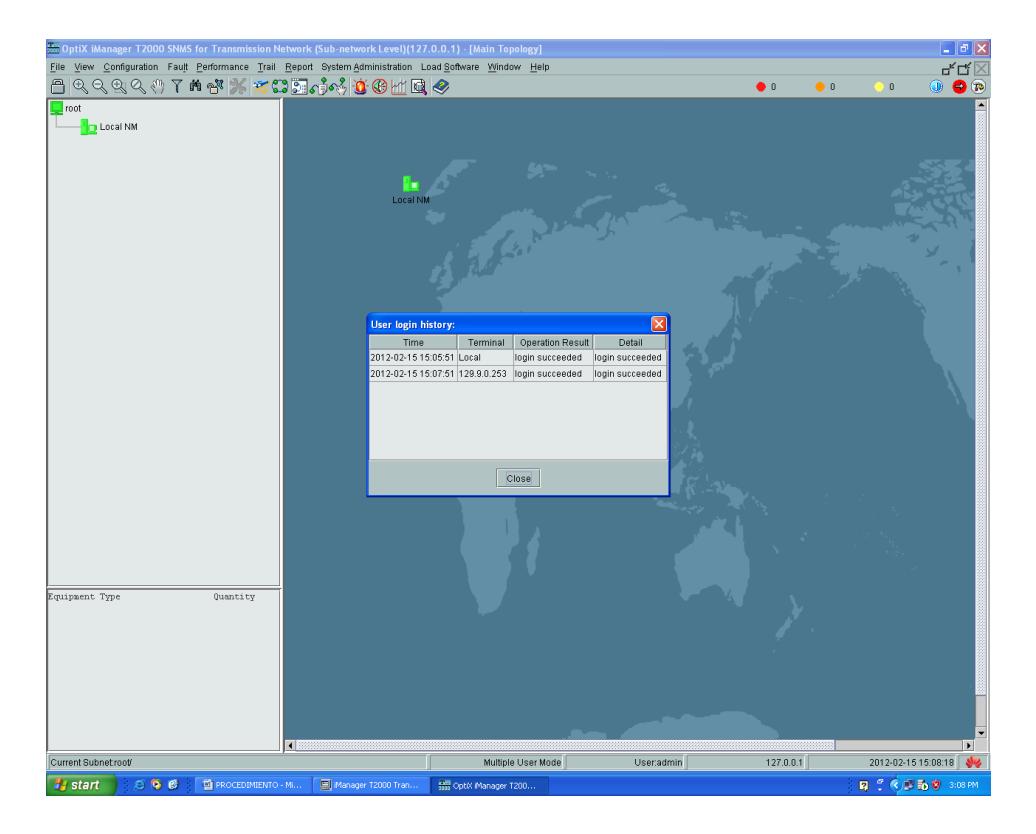

Figura 4. 10 Entorno del T2000-CLIENT.

Paso 3: En la Figura 4.11 se puede apreciar que para la creación de los NE's se debe hacer click derecho con el mouse en la parte central y a través de la opción "CREATE" se escoge "TOPOLOGY OBJECT" y de esta forma creamos un network element es decir un nodo.

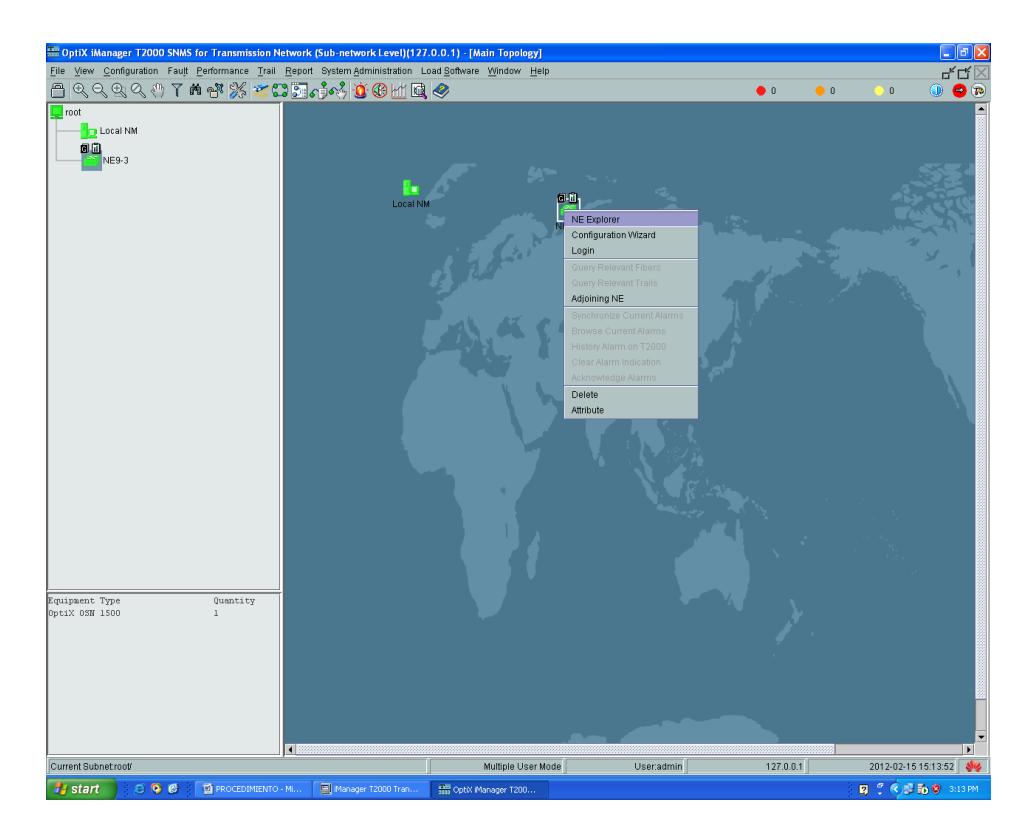

Figura 4. 11 Creación de un NE.

En el proyecto se debe tener tres nodos principales por lo cual en nuestra simulación los "Network Element" se registran con los siguientes nombres como se aprecia en la Tabla 4.1.

| Nombre de la Ciudad       | Nombre del NE   |  |  |  |  |  |
|---------------------------|-----------------|--|--|--|--|--|
| <b>Guayaquil (GYE)</b>    | NE9-3 (Gateway) |  |  |  |  |  |
| Salinas (SNC)             | $NF-1$          |  |  |  |  |  |
| Quito (UIO)               | $NE-2$          |  |  |  |  |  |
| Toble 1 1 NE dol provocto |                 |  |  |  |  |  |

Tabla 4. 1 NE del proyecto.

Después de haber creado el nodo se procede a completar los atributos generales, como por ejemplo el tipo de equipo "Optix OSN 1500" y configurar los parámetros que son ID, Name, Gateway Type, User y Password, los demás parámetros se configuran automáticamente, como se observa en la Figura 4.12, lo antes mencionado, para el caso particular el nodo principal que corresponde a la ciudad de Salinas con su ID 1 y Name : NE1; hacemos click en Apply para aplicar la información descrita.

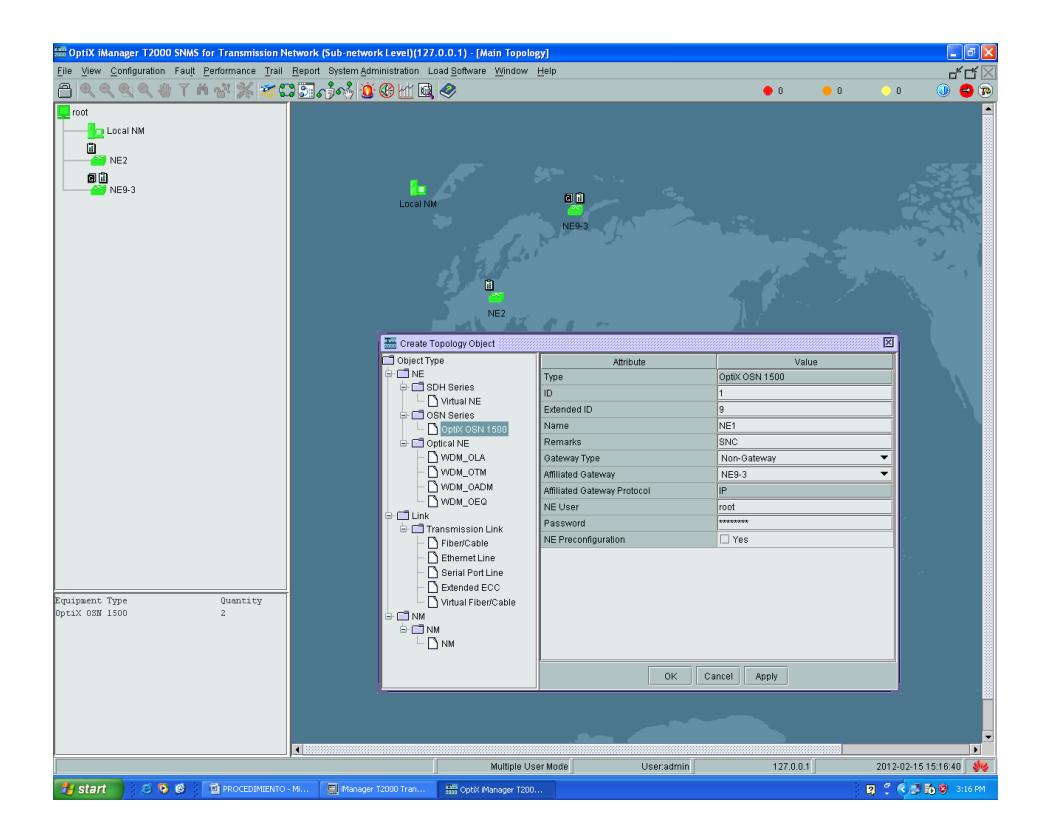

Figura 4. 12 Atributos de los NE.

Se debe mencionar que la diferencia entre los NE's creados, se basa en el ID, el cual debe ser único, y en la IP dentro de la misma subred, pero además debe existir un Network Element establecido como Gateway, que por lo general es el nodo más cercano al servidor en este caso corresponde al NE9-3 tal como se aprecia en la Figura 4.13, donde se muestra los atributos de ese nodo, además se recalca que en los nodos restantes el atributo Gateway Type se debe indicar como Non-Gateway.

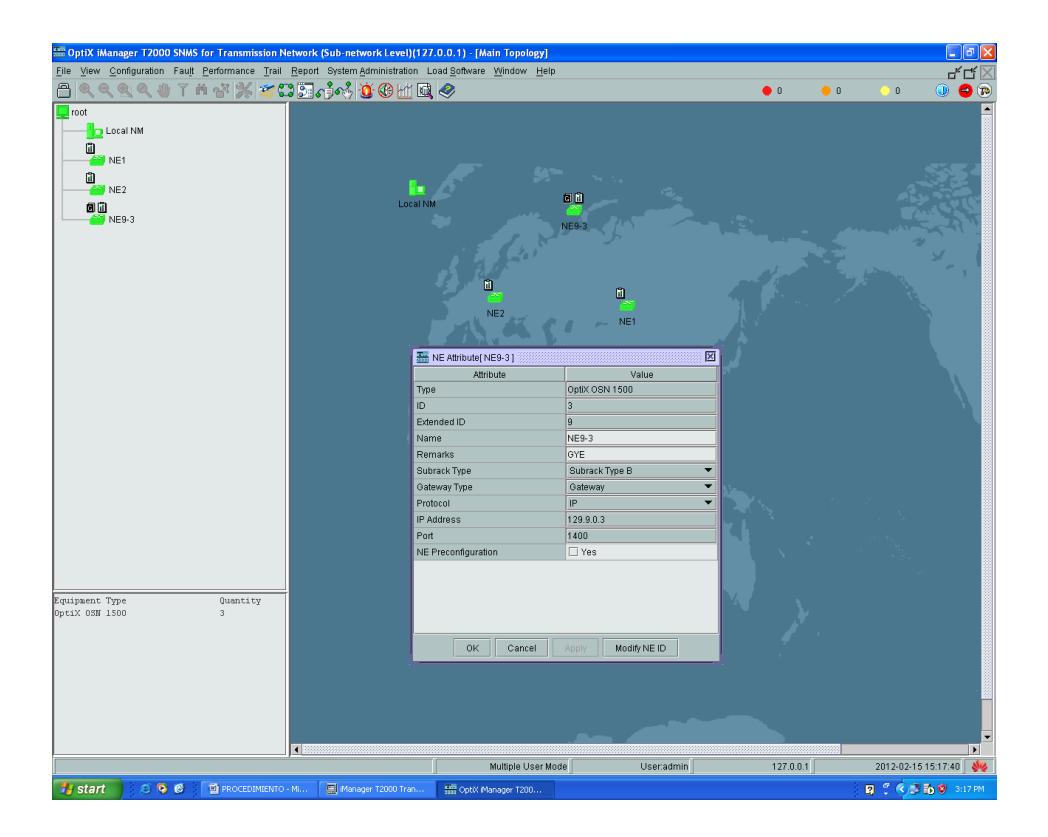

Figura 4. 13 NE como Gateway.

Paso 4: Luego de haber creado los nodos principales se procede a crear la conectividad entre ellos, para lo cual empezamos con la configuración de cada "Network Element", entonces se debe señalar un NE que para nuestro caso corresponde NE9-3 y escogemos "Configuration Wizard" donde seleccionamos "Manual Configuration" activándose dos advertencias debido a la nueva configuración a realizar, dando click en "OK", estos procedimientos se aprecia en la Figura 4.14.

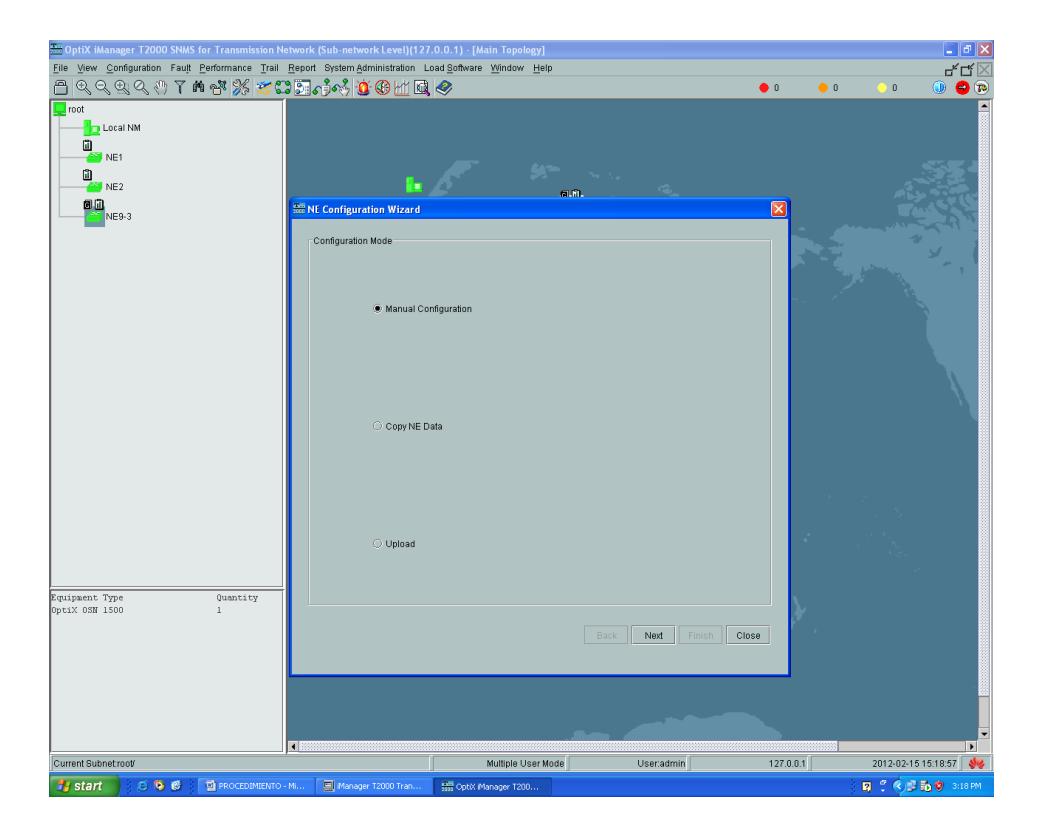

Figura 4. 14 Configuración manual a través del asistente.

Después se muestra una ventana donde configuramos el parámetro "Subrack Type" seleccionando la opción "Subrack Type B" y el parámetro "NE Remarks" que permite escribir un comentario, en nuestro caso se escribió GYE, procedemos hacer click en "NEXT" tal como se aprecia en la Figura 4.15, luego el software nos reconoce las tarjetas mínimas instaladas para el funcionamiento del equipo como la Fuente de Poder (PIU), Ventilador (FAN), Tarjeta Cross-Connect (ECXL) y la tarjeta donde se guarda las configuraciones y base de datos del equipo denominada GSCC.

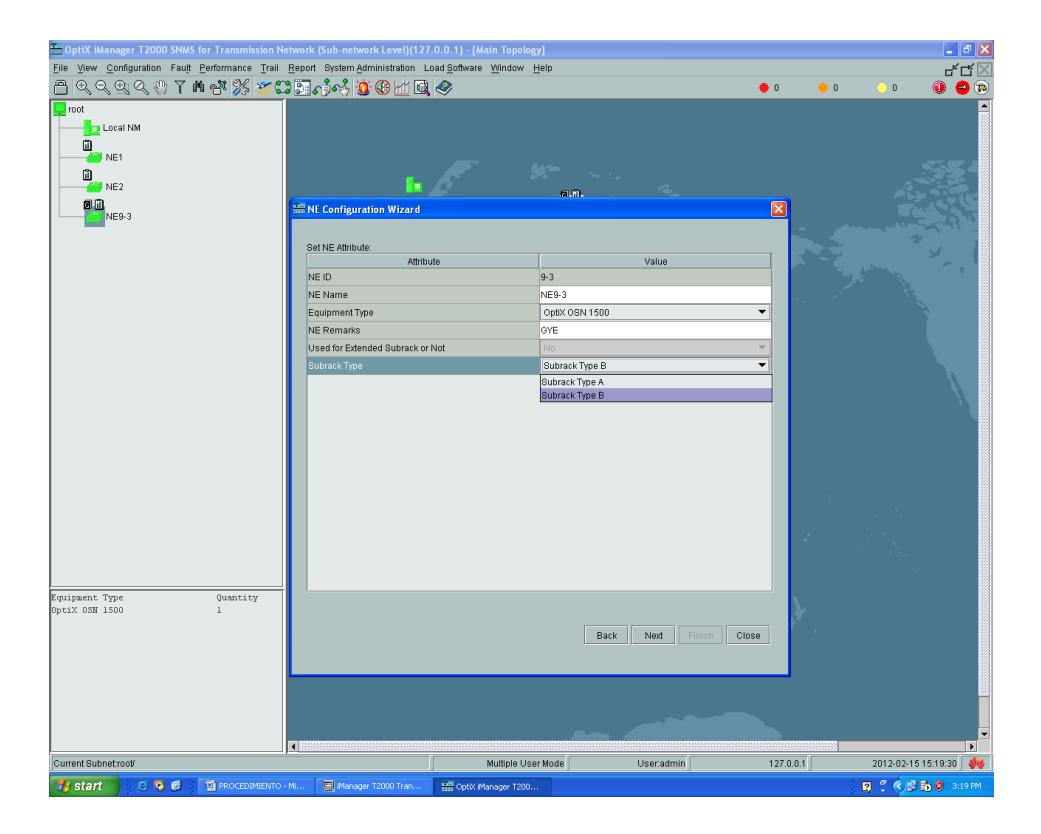

Figura 4. 15 Elección del tipo de Sub-rack.

Procedemos hacer click en "Query Physical Slot(s)" para que reconozca todas las tarjetas instaladas en el equipo Optix OSN 1500B, como se observa en la Figura 4.16, de acuerdo a nuestro proyecto se debe tener un anillo STM-4 por lo cual seleccionamos la tarjeta "N1SLD4" y para guardar la configuración hacemos click en "NEXT" y luego en "CLOSE", de esta forma el sistema guarda y verifica la configuración. Luego procedemos a realizar los mis procedimientos para los "NE1" y "NE2". Cabe recalcar que en la Figura 4.16, se muestra un aspecto muy importante de equipos CARRIER-CLASS frente a la falla de una tarjeta, en nuestro caso la tarjeta CXL1 del NE9-3 instalada en el Slot 4 no está funcionando, es por esto que el equipo no la reconoce, sin embargo la tarjeta de respaldo entra en funcionamiento y el equipo puede trabajar.

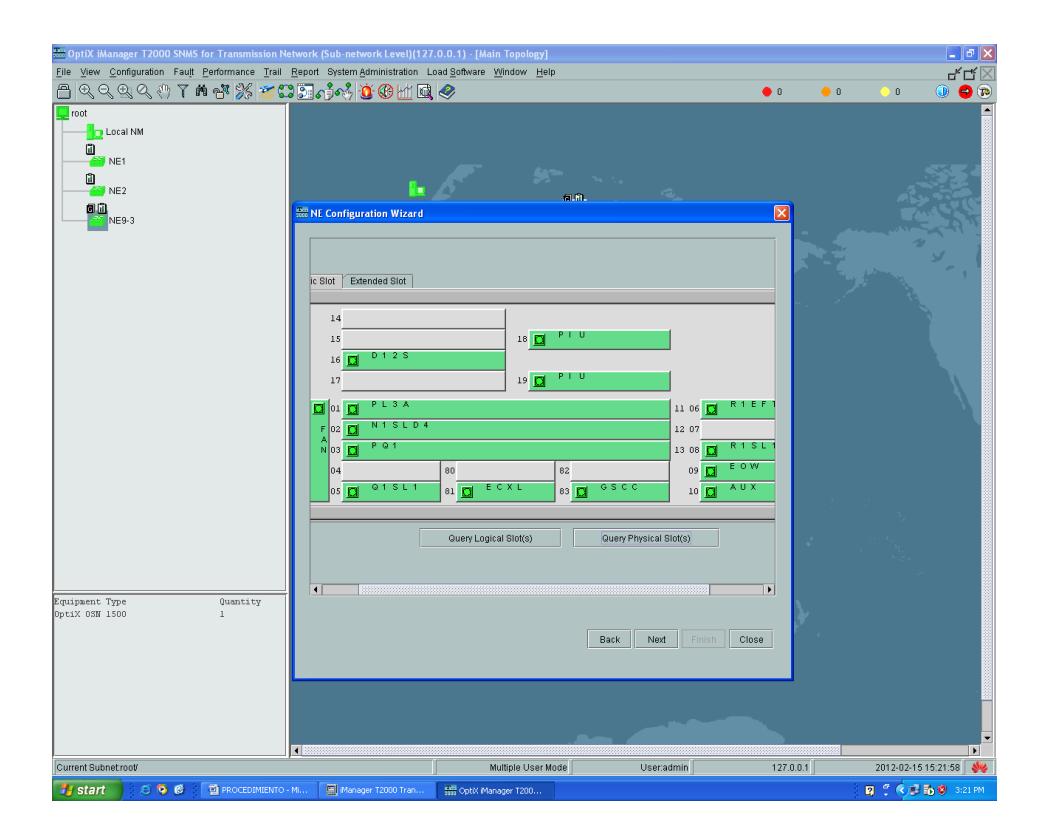

Figura 4. 16 Reconocimiento de las Tarjetas.

Paso 5: Una vez creado los NE y habiendo inicializado todas la tarjetas instaladas en los equipos Optix OSN 1500B, se procede a establecer la conectividad entre ellos, para lo cual, en la barra de herramientas seleccionamos el icono "Create Fiber/Cable", y luego señalamos los NE a interconectar, en cada cual debemos seleccionar el puerto de la tarjeta de línea N1SLD4 origen y destino en el nodo que corresponda, para nuestro diseño de simular el proyecto debe mantener la secuencia descrita en la Tabla 4.2.

| <b>ORIGEN</b>  |               | <b>DESTINO</b> |               |  |  |
|----------------|---------------|----------------|---------------|--|--|
| <b>NODO</b>    | <b>PUERTO</b> | <b>NODO</b>    | <b>PUERTO</b> |  |  |
| Guayaquil      |               | Quito          |               |  |  |
| Quito          |               | <b>Salinas</b> |               |  |  |
| <b>Salinas</b> |               | Guayaquil      |               |  |  |

Tabla 4. 2 Secuencia de interconexión de nodos.

Una vez establecido el enlace, habiendo declarado los puertos origen y destino de los nodos correspondientes, se deben establecer los atributos técnicos referentes a la conexión realizada como tipo de fibra a utilizar, longitud del enlace, atenuación del mismo, tal como se muestra en la Figura 4.17. Respecto al ancho de banda del enlace, este fue predefinido al utilizar la tarjeta de línea N1SLD4, la cual soporta un STM-4.

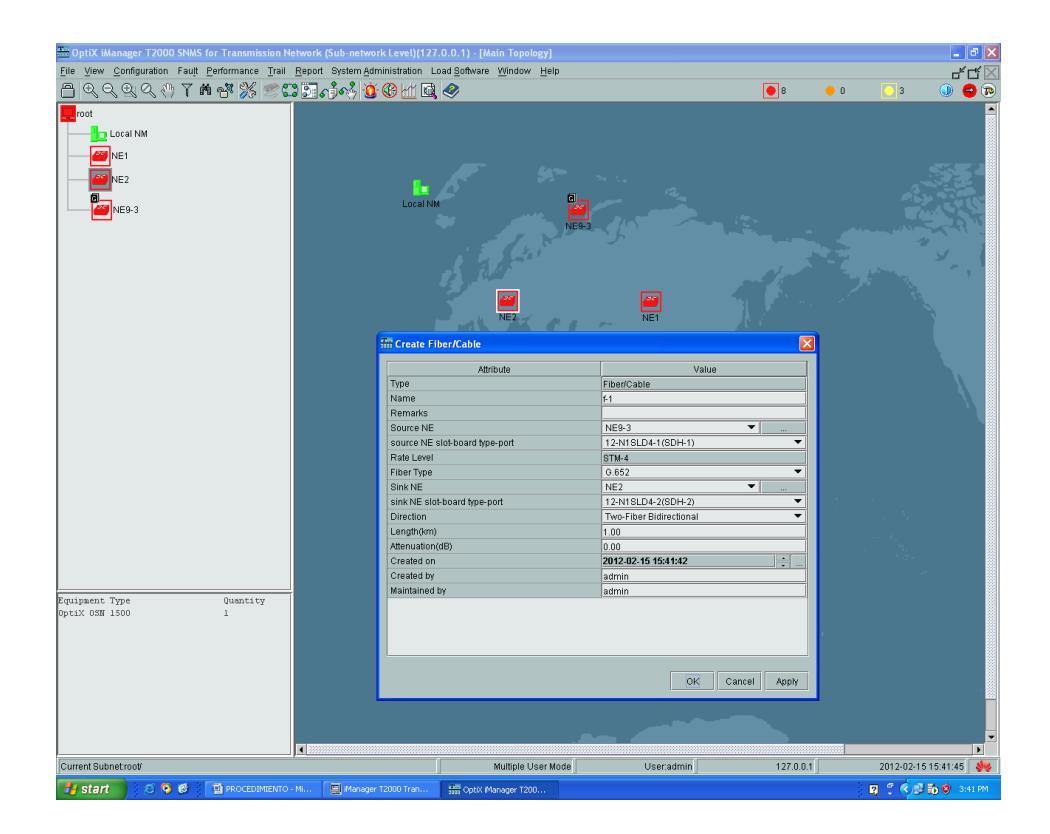

Figura 4. 17 Atributos del enlace de fibra óptica.

Una vez completada la creación del camino entre todos los nodos, podemos apreciar de forma grafica en la Figura 4.18, la formación de la topología tipo anillo, mediante la utilización de interfaces agregadas STM-4.

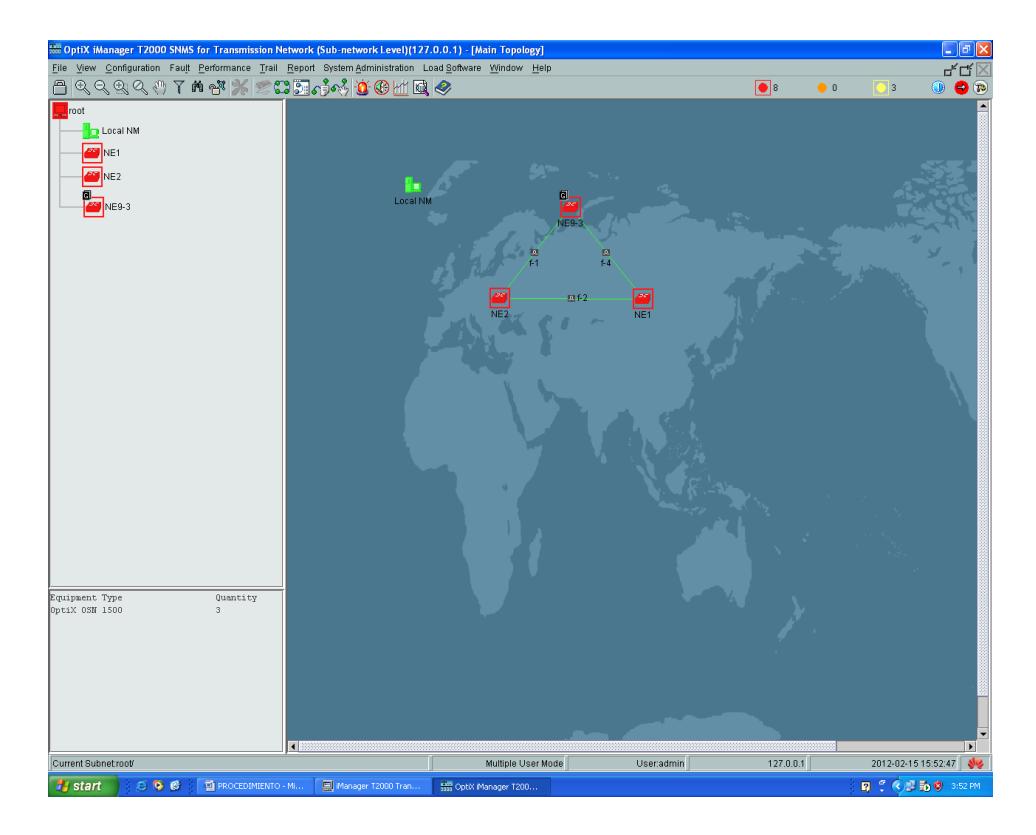

Figura 4. 18 SDH SNC-GYE-UIO.

Paso 6: En base a los parámetros del proyecto debemos configurar un tipo de protección en la red SDH, por limitaciones técnicas de licencias del equipamiento provisto no se podrá simular la protección tipo anillo MSP, en su lugar procederemos a configurar una protección de camino de ruteo uniforme PP(Unifor Route). El procedimiento consiste en seleccionar la opción "Configuration" de la barra de herramientas y elegir la opción "Protection View", el nuevo entorno nos mostrara inicialmente la no existencia de un tipo de protección tal como lo muestra la Figura 4.19.

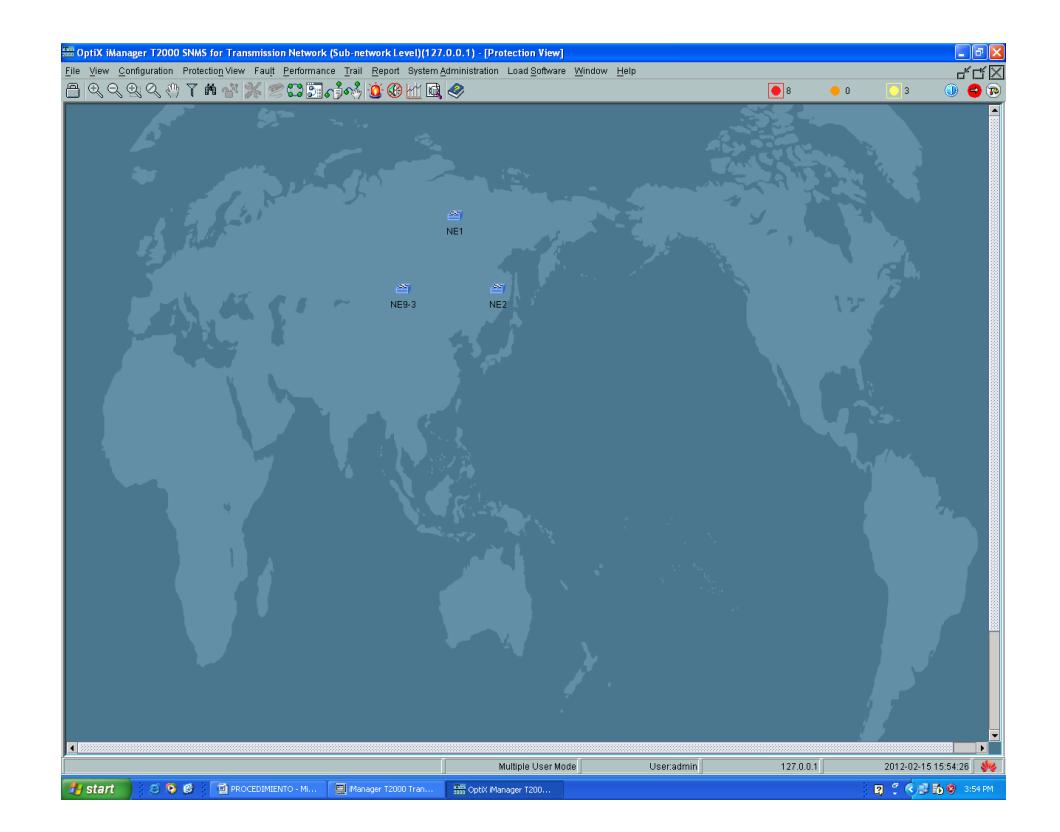

Figura 4. 19 Vista de protecciones SDH.

Para configurar la protección seleccionamos la opción "Protection View" de la barra de herramientas y elegir la opción "Create SDH Protection Subnet" y de este la opción PP (Uniform Route). Un asistente nos guiara en la creación de la protección de camino, par esto debemos establecer cada uno de los nodos con el atributo "PP Node", activando las opciones "Resource Sharing" y "Assigned by VC4" y dar click en siguiente, para obtener la pantalla que se muestra en la Figura 4.20.

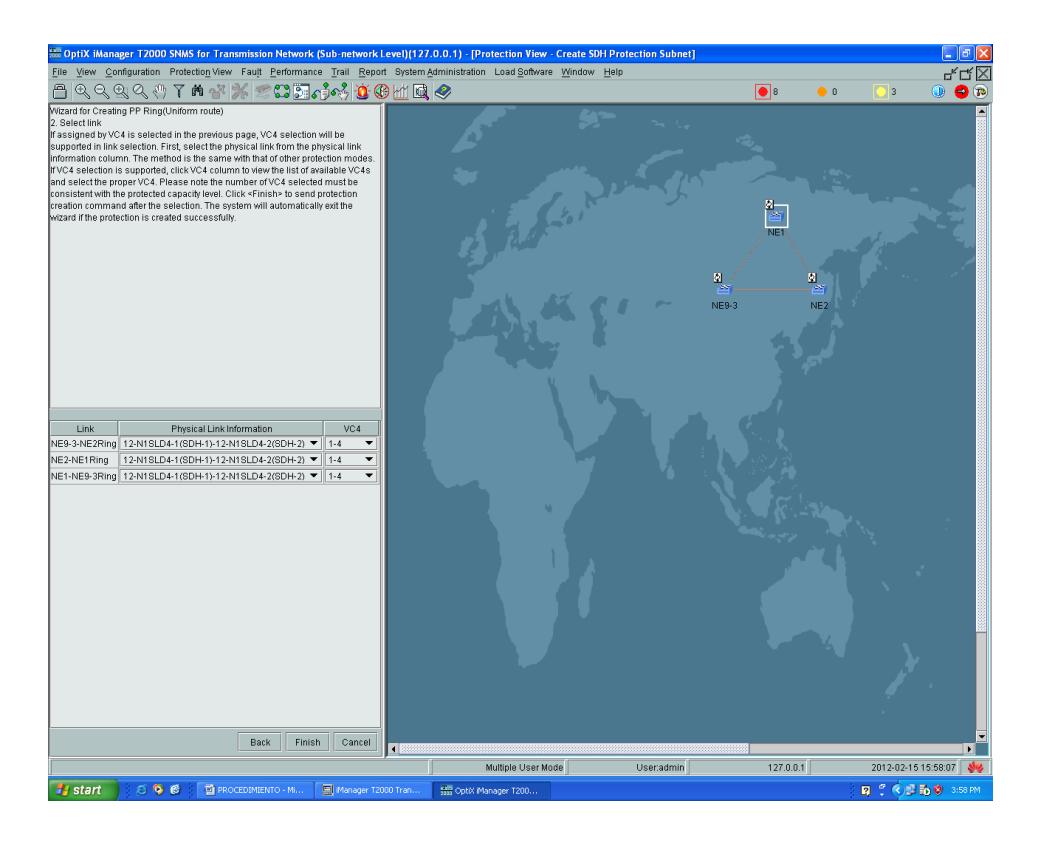

Figura 4. 20 Atributos de protección de camino.

Paso 7: En el siguiente paso debemos corroborar la información en cuanto a nivel de la capacidad de protección soportado por el enlace y damos finalizar. La protección creada deberá reflejarse en el entorno de protecciones con el encendido de los caminos de protección, tal como se muestra en la Figura 4.21.

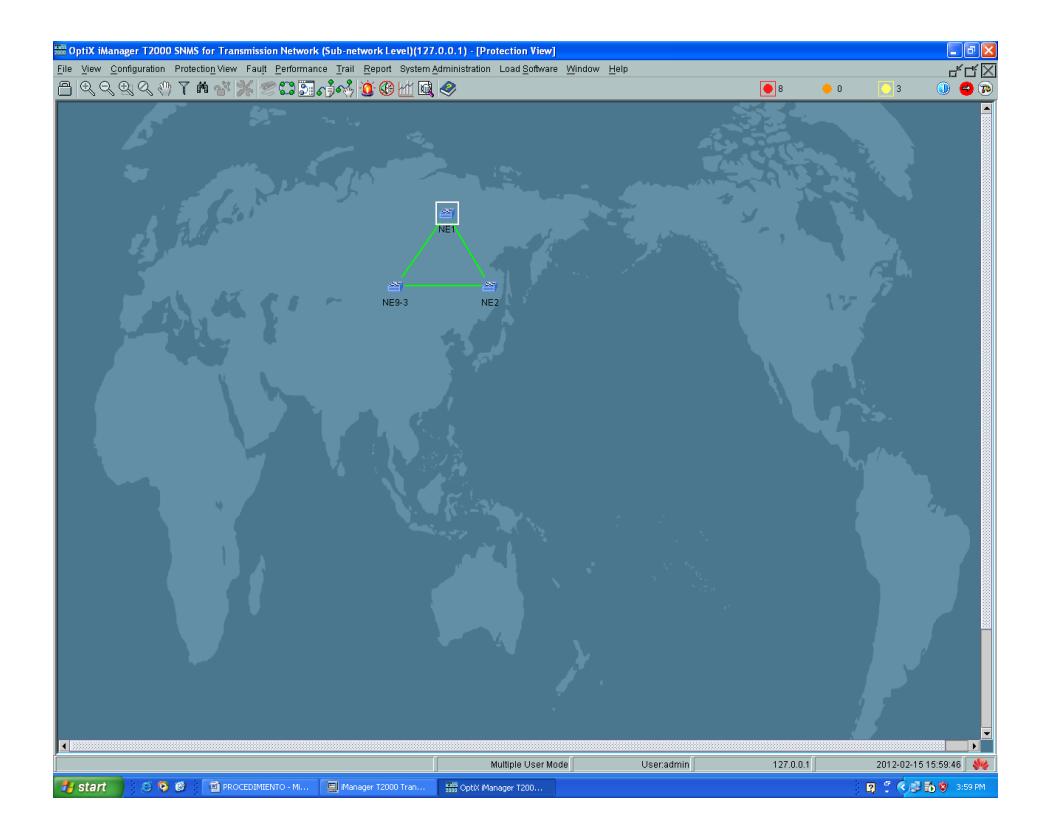

Figura 4. 21 Protección de camino creado.

Paso 8: Una vez configurada la protección en nuestro anillo SDH, podemos configurar los servicios necesarios. En nuestro caso particular para proveer de dos STM-1 repartidos entre las ciudades Guayaquil-Quito y Guayaquil-Salinas, debemos crear servicios independientes. El procedimiento es escoger la opción "Trail" de la barra de menú y seleccionar "SDH Trail creation". Como se menciono anteriormente debemos crear un servicio de un STM-1 entre Guayaquil y Quito, un servicio de un STM-1 entre Guayaquil y Salinas.

El procedimiento para crear los servicios en el Optix OSN 1500B, inicia seleccionando la opción "Trail" de la barra de herramienta, seguido de la selección de la opción "SDH Trail creation". Luego de esto se despliega una

pantalla de configuración de atributos de los servicios a crear. Para nuestro caso configuraremos un servicio bidireccional a nivel de VC-4 indicando los nodos origen y destino de cada enlace, seleccionando la tarjeta lógica Q1SL1 de procesamiento SDH, como se muestra en la Figura 4.22; debemos tener activado la casilla de verificación "Auto-Calculation" y "Activate de trail" para que una vez determinado el origen y destino del enlace se auto configuren las rutas del servicio en base al camino y protecciones configuradas con anticipación.

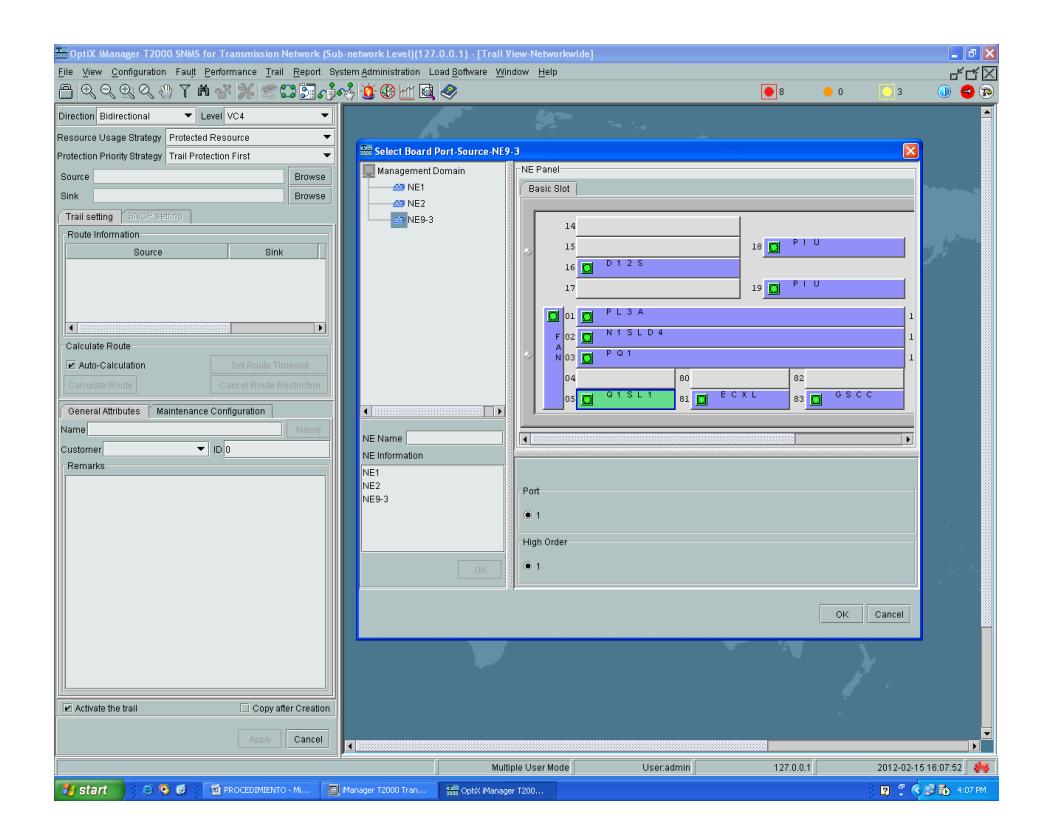

Figura 4. 22 Selección de la tarjeta de procesamiento SDH.

La Figura 4.23 muestra el servicio creado entre el NE3-9 (Guayaquil) y NE-2 (Quito), como se aprecia, mediante flechas se muestra la información de rutas activas, rutas de protección, en un sentido y en otro por ser un servicio bidireccional.

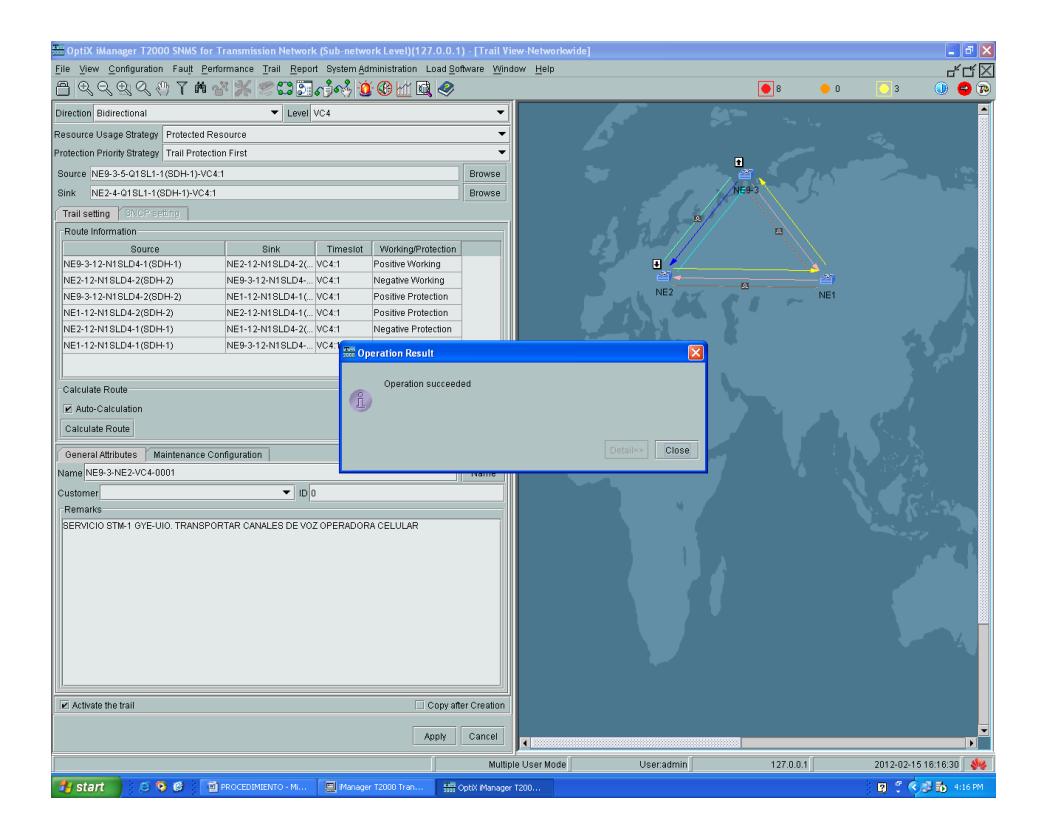

Figura 4. 23 Configuración de un VC-4 entre NE3 - N32.

Como se menciono anteriormente, creamos un servicio VC-4 de forma independiente entre Guayaquil-Salinas y Guayaquil-Quito. La Figura 4.24 esquematiza en forma grafica los servicios creados entre los Network Elements.

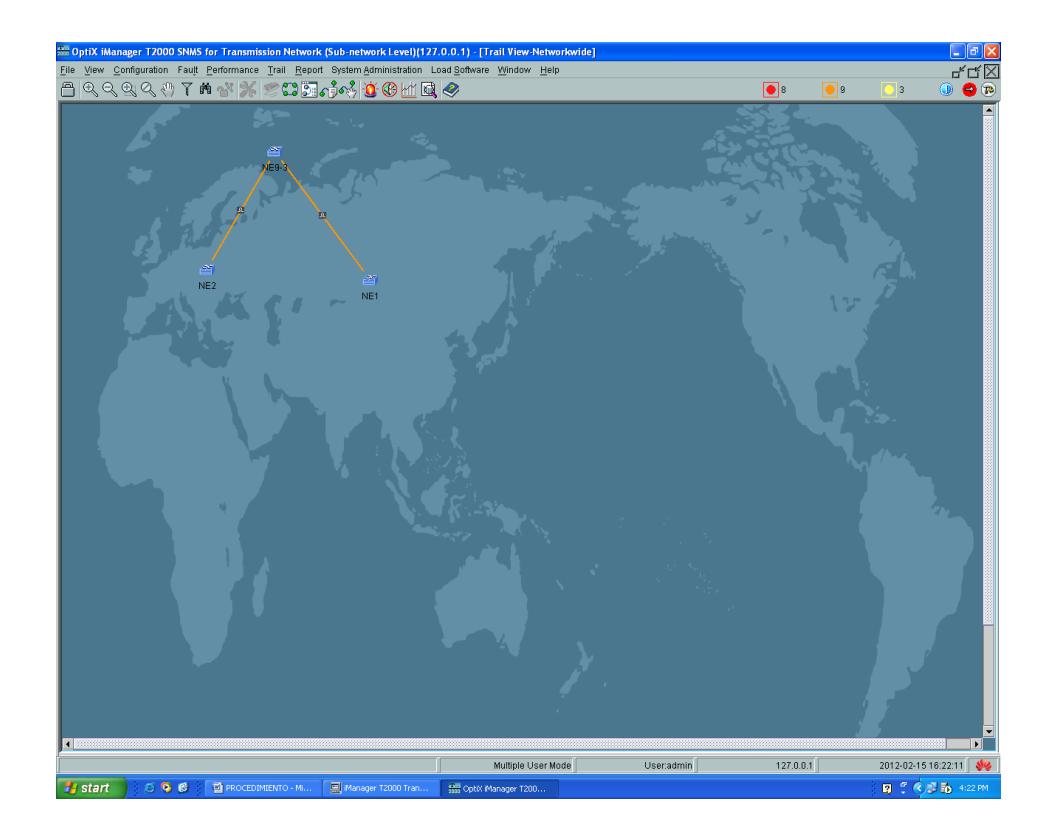

Figura 4. 24 Servicios VC-4 entre NE3-NE2 / NE3-NE1.

.

Otro servicio requerido es el proveer de un E1 a un Call-Center en la ciudad de Guayaquil con salida internacional por el SAM-1, en base a costos, para lo cual debemos crear un servicio entre los nodos Guayaquil-Salinas para mapear la E1. Para nuestro caso configuraremos un servicio bidireccional a nivel de VC-4 Server Trail en todo el anillo de la red, indicando los nodos origen y destino de cada enlace, seleccionando la tarjeta lógica Q1SL1 de procesamiento SDH, como se muestra en la Figura 4.25; debemos tener activado la casilla de verificación "Auto-Calculation" y "Activate de trail" para que una vez determinado el origen y destino del enlace se auto configuren las rutas del servicio en base al camino y protecciones configuradas con anticipación.

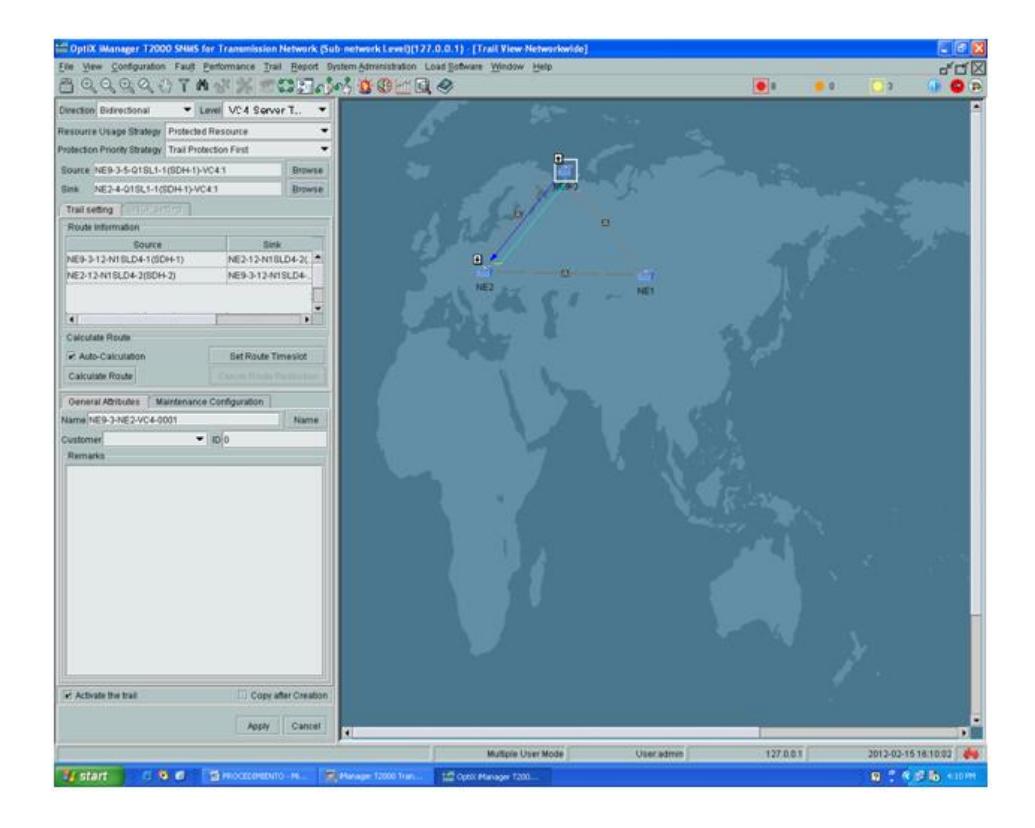

Figura 4. 25 Mapeo del VC-4 Server Trail en todo el anillo.

En la configuración del VC-4 Server Trail, debemos especificar entre los nodos en mención (Guayaquil-Salinas), el mapeo de la E1 dentro del VC-4, como se aprecia en la Figura 4.26. Cabe recalcar que la tarjeta PD1 es para el procesamiento de señales PDH, en este caso el E1, mientras que la tarjeta D12S provee la interfaz de salida del las señales E1. En nuestro proyecto esta interfaz nos proveerá la E1 en el nodo Guayaquil para ser transportada hacia el Call Center utilizando la tecnología TDMoIP.

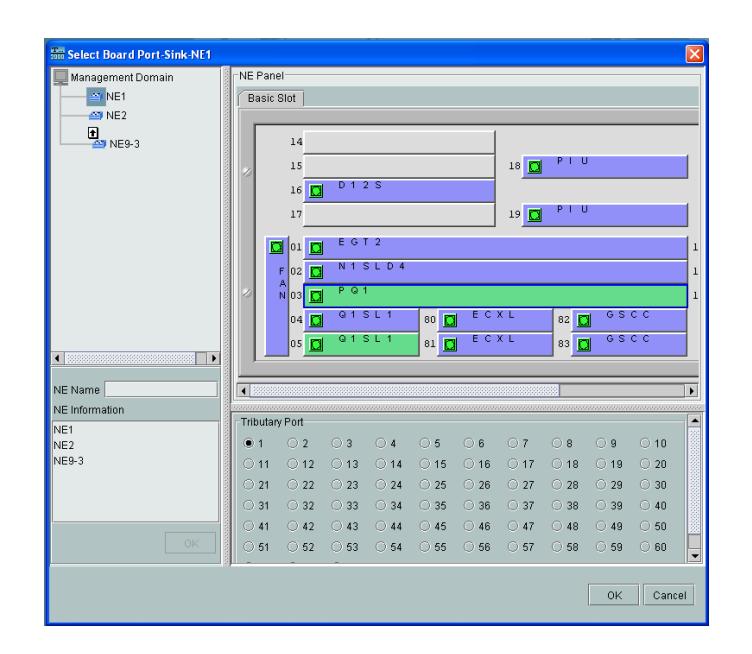

Figura 4. 26 Selección del un E1 dentro de VC-4 Server Trail.

Paso 9: Después de haber creado y configurado los NE, de haber establecido los enlaces y su protección y tras haber creado los servicios, nos falta un último factor para que nuestra red pueda entrar a trabajar, y dicho sea de paso, tal vez uno de los factores más importantes de una red síncrona, como es la configuración del reloj. Por aspectos técnico de sincronización y respecto a lo topología tipo anillo se deberá precautelar la generación de lazos de sincronización, por lo cual deberemos establecer una jerarquía de sincronización en cuanto a la señal de reloj.

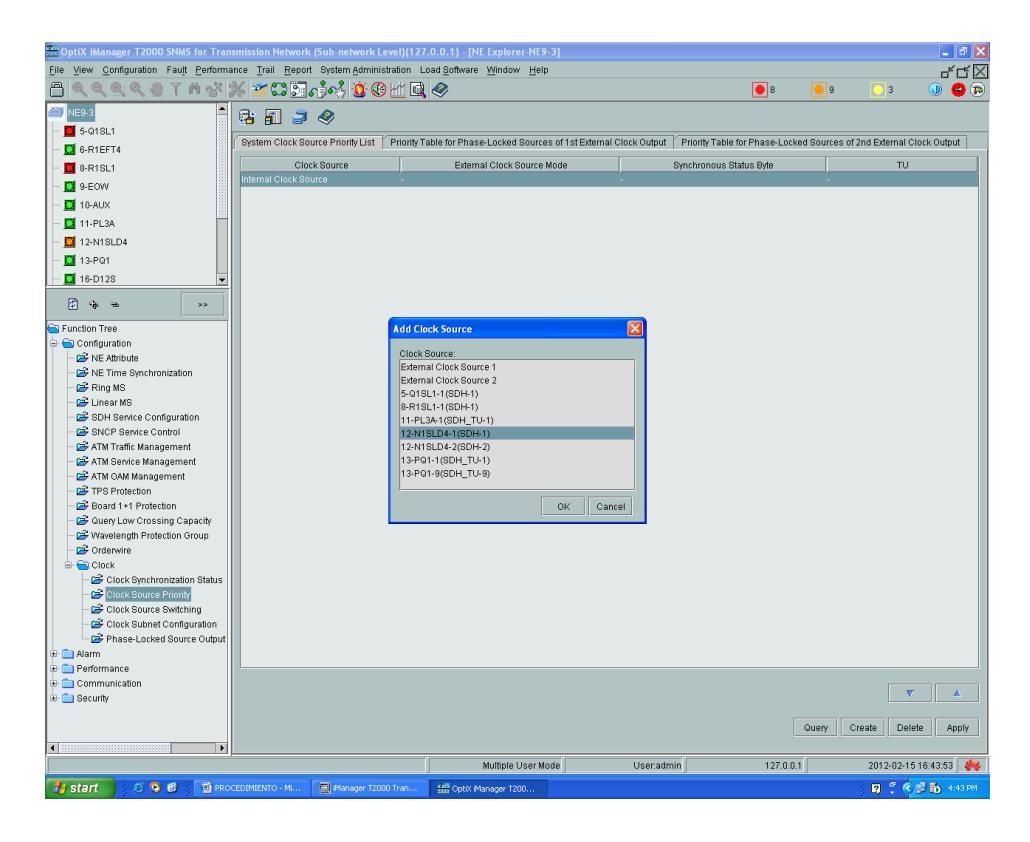

Figura 4. 27 Configuración del Clock.

Por ser un ambiente de simulación de carácter académico, se establece con máxima prioridad el reloj interno de un equipo en particular, el cual generara la señal de sincronización de la red y los demás se subordinan a este. La señal de reloj interna será provista por la tarjeta SDH de línea (SLD4); la Tabla 4.3 describe la jerarquía de reloj a seguir, considerando el puerto uno de la tarjeta de línea como fuente de reloj y el puerto dos de la tarjeta de línea como destino de reloj. La Figura 4.28, Figura 4.29 y Figura 4.30 muestran la configuración del clock para cada NE. Como se nota, en el NE3 no se configura un puerto de recepción de reloj para evitar lazos de reloj.

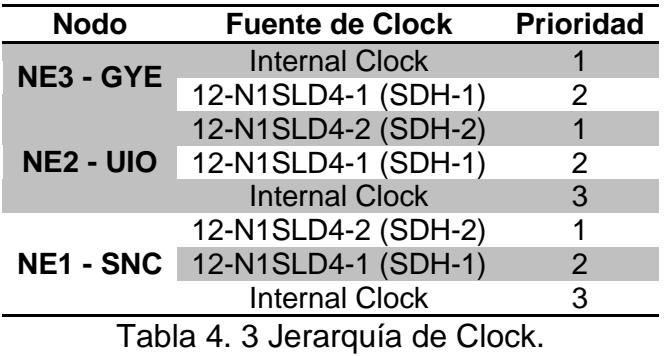

Paso 10: El proceso de configuración del reloj en cada NE, conlleva varios pasos. Primero debemos ingresar al entorno de exploración del NE, donde click derecho sobre el mismo y seleccionando "NE Explorer". En el lado derecho se despliega un menú funcional.

| Rin OptiX iManager T2000 SNMS for Transmission Network (Sub-network Level)(127.0.0.1) - [NE Explorer-NE9-3]    |                            |                                                   |                      |                             |                 |                        |       | $ \sigma$ $x$                          |
|----------------------------------------------------------------------------------------------------|----------------------------|---------------------------------------------------|----------------------|-----------------------------|-----------------|------------------------|-------|----------------------------------------|
| File View Configuration Fault Performance Trail Report System Administration Load Software Window Help<br>rk Q |                            |                                                   |                      |                             |                 |                        |       |                                        |
| <b>QQQQTATXEB&amp;400MQQ</b><br>⋒                                                                              |                            |                                                   |                      |                             | $\bullet$       | $\bullet$ <sub>9</sub> | ۱o    | $\mathbf{0}$ $\mathbf{0}$ $\mathbf{0}$ |
| 68)<br>NE9-3                                                                                                   | ● 日 ヨ タ                    |                                                   |                      |                             |                 |                        |       |                                        |
| $5-01$ SL1                                                                                                    |                            |                                                   |                      |                             |                 |                        |       |                                        |
| <b>CI</b> 6-R1EFT4                                                                                             |                            | Clock Subnet   Clock Quality   SSM Output Control | Clock ID Status      |                             |                 |                        |       |                                        |
| $\blacksquare$ 8-R1SL1                                                                                         | Clock Subnet Configuration |                                                   |                      |                             |                 |                        |       |                                        |
| <b>D</b> 9-EOW                                                                                                 |                            |                                                   |                      |                             |                 |                        |       |                                        |
| $\Box$ 10-AUX                                                                                                  | Affiliated Subnet: 0       |                                                   |                      |                             |                 |                        | F     |                                        |
| <b>EX</b> 11-PL3A                                                                                              |                            | Protection Status: @ Start Extended SSM Protocol  |                      | Start Standard SSM Protocol |                 |                        |       | Stop SSM Protocol                      |
| $\Box$ 12-N1SLD4                                                                                               |                            |                                                   |                      |                             |                 |                        |       |                                        |
| <b>3</b> 13-PQ1                                                                                                |                            |                                                   |                      |                             |                 |                        |       |                                        |
| 16-D12S                                                                                                    | 12-N1SLD4-1(SDH-1)         |                                                   | Clock Source         | $\overline{2}$              | Clock Source ID |                        |       |                                        |
|                                                                                                    | Internal Clock Source      |                                                   |                      | 1                           |                 |                        |       |                                        |
| 同るる<br>$\geq$ $>$                                                                                              |                            |                                                   |                      |                             |                 |                        |       |                                        |
| Function Tree                                                                                                  |                            |                                                   |                      |                             |                 |                        |       |                                        |
| Configuration                                                                                                  |                            | <b>Read Operation Result</b>                      |                      |                             |                 |                        |       |                                        |
| NE Attribute                                                                                                   |                            |                                                   |                      |                             |                 |                        |       |                                        |
| NE Time Synchronization                                                                                        |                            | Operation succeeded.                              |                      |                             |                 |                        |       |                                        |
| Ring MS<br>Linear MS                                                                                           |                            | $\mathbf{f}$                                      |                      |                             |                 |                        |       |                                        |
| SDH Service Configuration                                                                                      |                            |                                                   |                      |                             |                 |                        |       |                                        |
| SNCP Service Control                                                                                           |                            |                                                   |                      |                             |                 |                        |       |                                        |
| ATM Traffic Management                                                                                         |                            |                                                   |                      | Detail>><br>Close           |                 |                        |       |                                        |
| ATM Service Management                                                                                         |                            |                                                   |                      |                             |                 |                        |       |                                        |
| ATM OAM Management                                                                                             |                            |                                                   |                      |                             |                 |                        |       |                                        |
| <b>E</b> TPS Protection                                                                                        |                            |                                                   |                      |                             |                 |                        |       |                                        |
| Board 1+1 Protection                                                                                           |                            |                                                   |                      |                             |                 |                        |       |                                        |
| Query Low Crossing Capacity                                                                                    |                            |                                                   |                      |                             |                 |                        |       |                                        |
| Wavelength Protection Group<br>Orderwire                                                                       |                            |                                                   |                      |                             |                 |                        |       |                                        |
| $\triangle$ $\ominus$ Clock                                                                                    |                            |                                                   |                      |                             |                 |                        |       |                                        |
| Clock Synchronization Status                                                                                   |                            |                                                   |                      |                             |                 |                        |       |                                        |
| Clock Source Priority                                                                                          |                            |                                                   |                      |                             |                 |                        |       |                                        |
| Clock Source Switching                                                                                         |                            |                                                   |                      |                             |                 |                        |       |                                        |
| Clock Subnet Configuration                                                                                     |                            |                                                   |                      |                             |                 |                        |       |                                        |
| Phase-Locked Source Output                                                                                     |                            |                                                   |                      |                             |                 |                        |       |                                        |
| <b>E</b> Alarm                                                                                                 |                            |                                                   |                      |                             |                 |                        |       |                                        |
| <b>E</b> Performance                                                                                           |                            |                                                   |                      |                             |                 |                        |       |                                        |
| Communication<br>G C Security                                                                                  |                            |                                                   |                      |                             |                 |                        |       |                                        |
|                                                                                                    |                            |                                                   |                      |                             |                 |                        |       |                                        |
|                                                                                                    |                            |                                                   |                      |                             |                 |                        | Query | Apply                                  |
| <b>N</b> Research March<br>$\overline{\phantom{0}}$                                                            |                            |                                                   |                      |                             |                 |                        |       |                                        |
|                                                                                                    |                            |                                                   | Multiple User Mode   | User:admin                  | 127.0.0.1       |                        |       | 2012-02-15 17:10:11<br><b>ske</b>      |
| $H$ start<br>○ ○ ● ● □ PROCEDIMIENTO - Mi.                                                                     |                            | Manager T2000 Tran.                               | EE OntX Manager T200 |                             |                 |                        |       | 图 <sup>2</sup> 《漫晶 5:10 PM             |

Figura 4. 28 Jerarquía de reloj NE3.

Debemos seleccionar la opción "Clock" de la carpeta "Configuration", dentro de esta, ingresar a la opción "Clock Source Priority" e ingresar las fuentes de reloj como se muestra en la Figura 4.27.

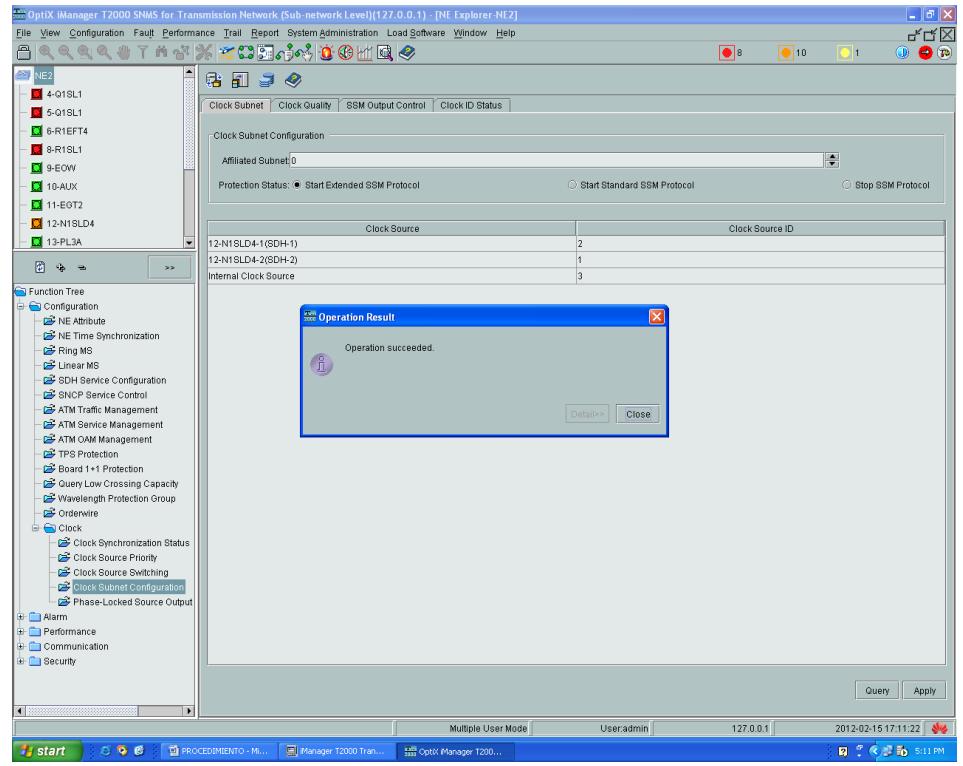

Figura 4. 29 Jerarquía de reloj NE2.

Al final debemos establecer la prioridad de cada fuente de reloj, en la opción "Clock Subnet Configuration" dentro de la opción "Clock" de la carpeta "Configuration". Se debe verificar que este activa la botón de opciones del protocolo SSM, para que inicie la negociación de sincronización entre los NE.

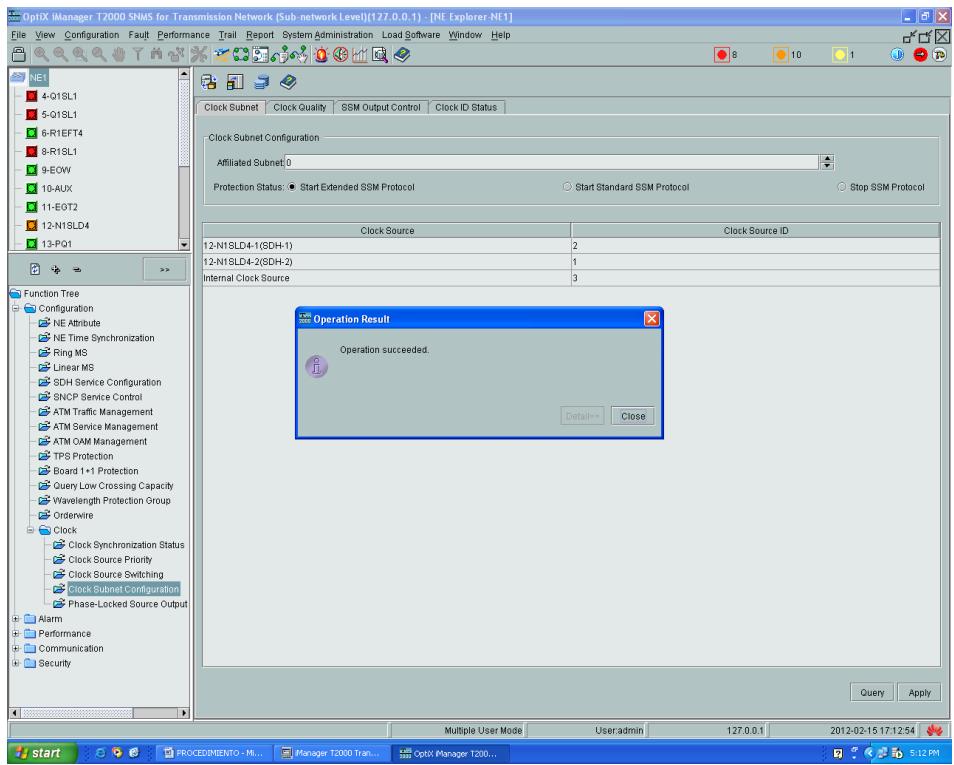

Figura 4. 30 Jerarquía de reloj NE1.

Una vez finalizado el proceso de configuración del reloj, las alarmas deberían empezar a desaparecer en base a la sincronización en curso, puede darse el caso de persistir alarmas por la existencias de lazos lógicos, o por la desconexión de un cable, esto deberá solucionarse mediante el "troubleshooting" necesario.

## **4.3 Configuración de los IPMUX**

La presenta sección tiene como principal objetivo ejemplificar la simulación del trasporte de la E1 internacional desde el NAP de las Américas, hacia un Call Center en la ciudad de Guayaquil. Anteriormente se ilustro la utilización de la red SDH como backbone, en ella, específicamente entre los nodos Salinas-Guayaquil se mapeo un circuito PDH, es decir un E1. Como lo prevé
el proyecto, esta E1 deberá ser transportada desde el nodo Guayaquil de la red SDH hacia un Call Center en algún lugar de la misma ciudad, para los cual se deberá implementar una red Metro Ethernet, para poder lograr esta convergencia entre la red CSN hacia una PSN, utilizaremos la tecnología TDMoIP.

A continuación se expondrá la simulación de la red Metro Ethernet para el transporte de la E1, utilizando la tecnología TDMoIP. La Figura 4.31 muestra un esquema de la simulación de la red Metro Ethernet, para lo cual básicamente utilizamos switch CISCO 3550 que tiene sus respectivas configuraciones de Vlans, seguridad de puertos, etc. permitiendo simular de una forma sencilla una red Metro Ethernet.

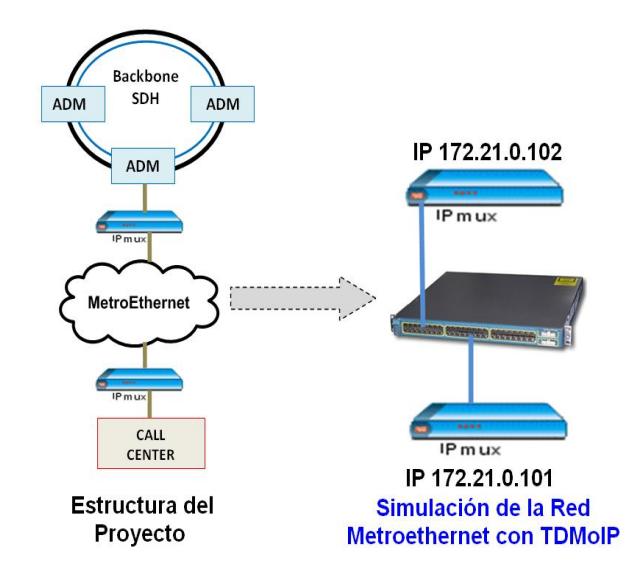

Figura 4. 31 Simulación de la red Metro Ethernet.

Utilizaremos ciertos puertos del Switch en base a su configuración, para ilustrar los extremos de la red Metro Ethernet, en los cuales utilizares equipos IPMUX de RAD Data Communication, para la implementación de la

tecnología TDMoIP; en la presente simulación se utilizaran los equipos IPMUX-1 [**32**] e IPMUX-11 [**33**], que se configuraran guardando relación con la red Metro Ethernet, como se detalla en la Tabla 4.4.

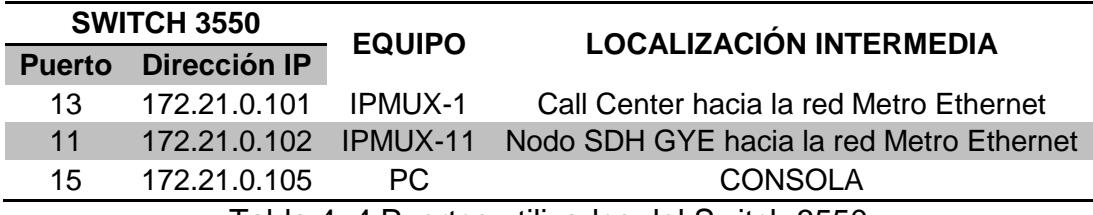

Tabla 4. 4 Puertos utilizados del Switch 3550

La Figura 4.32, muestra la configuración de la interfaz fastethernet 0/13, que se utiliza para simular el extremo de la red Metro Ethernet hacia el Call Center, donde se conecta el IPMUX-1, para la conversión de los paquetes IP en el flujo de bits TDM, de los canales de voz utilizados por el Call Center.

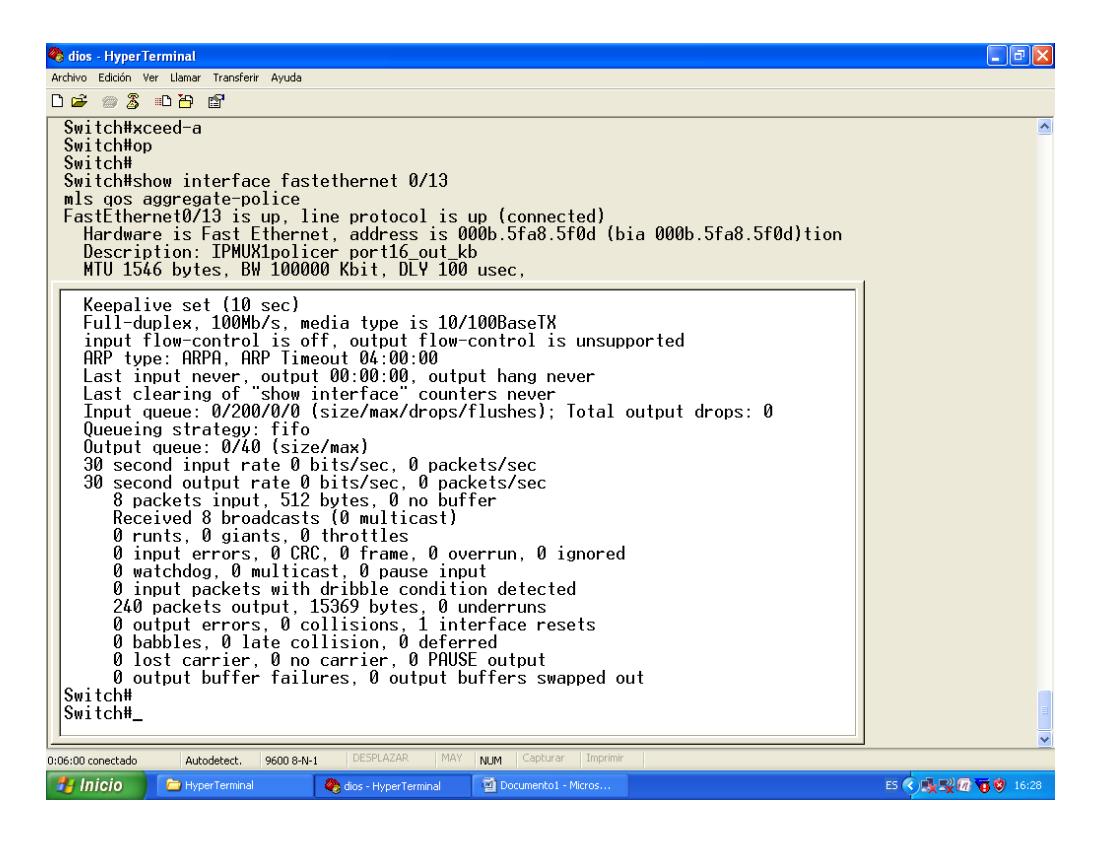

Figura 4. 32 FastEthernet 0/13, Switch 3550.

Para la configuración de los equipos IPMUX, podemos utilizar una conexión Telnet a la interfaz fastethernet configrada con una IP, del equipo IPMUX; o a través de una conexión al puerto de consola del equipo IPMUX. En la presente simulación se utilizo una conexión de consola a través del HyperTerminal configurado con los parámetros del puerto de control: 19200 baudios, 8 bits/carácter, 1 bit de parada, sin bit de paridad.

Al ingresar a la consola del equipo IPMUX-1 para realizar la configuración, para acceder debemos utilizar por defecto el Username "su" y en el Password se escribe "xxxxxxxxx", para acceder al menú principal donde encontraremos opciones de Sistema, Configuracion, Monitoreo de

desempeño, y Salida. Lo primero es configurar la interfaz fastethernet del IPMUX con un direccionamiento IP en el submenú Configuration>General Configuration, que además nos permitirá configurar aspectos generales como lo muestra la Figura 4.33.

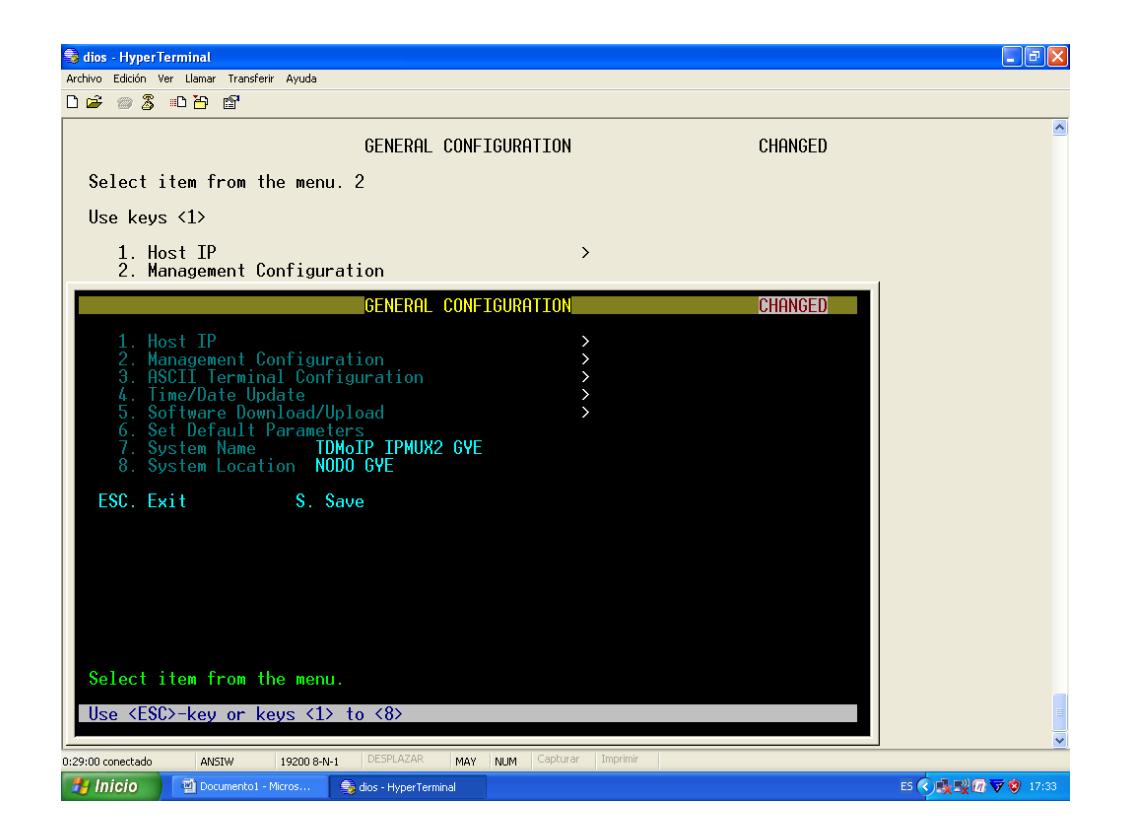

Figura 4. 33 Configuración General IPMUX-1.

La configuración del direccionamiento IPV4, de la interfaz fastethernet del IPMUX-1 se muestra en la Figura 4.34, lo que se realiza en el submenú Configuration>General Configuration>Host IP.

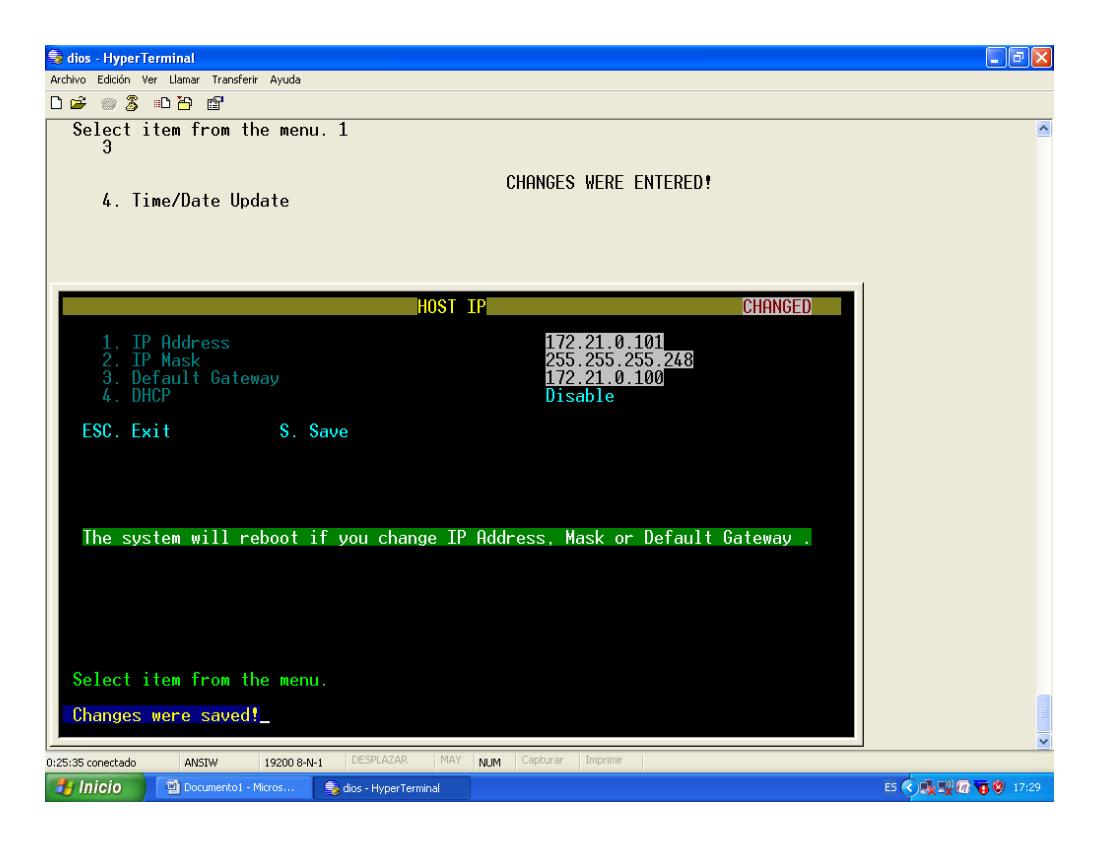

Figura 4. 34 Direccionamiento IP, IPMUX-1.

Lo siguiente es la configuración de parámetros TDM, de manera específica la configuración del puerto E1, en el submenú Configuration> E1/T1 Configuration, como se muestra en la Figura 4.35. En este submenú encontramos parámetros como el status del canal E1, fuente de reloj de transmisión, nivel de sensibilidad, método de adaptación de la señal, entre otro, los cuales para la simulación se configuraron de la siguiente manera:

- Channel Status: Enable, habilita el estado del canal, lo que permite monitorear perdidas de señal.
- Transmit Clock Source: Loopback, se configura este IPMUX para que regenere la señal de reloj recibida para su retransmisión.
- Loopback state: Disable, deshabilita la generación de un bucle lógico.
- Rx. Sensitivity: -10dB, específica la atenuación máxima que puede ser regenerada por la interfaz.
- Line Type: Unframed, permite configurar el modo de operación, para el caso de la simulación se selecciono Unframed o transparente lo que permite que bit a bit del flujo TDM se convierta en IP a través de una trama Ethernet, proporcionando un Clear Channel punto a punto.

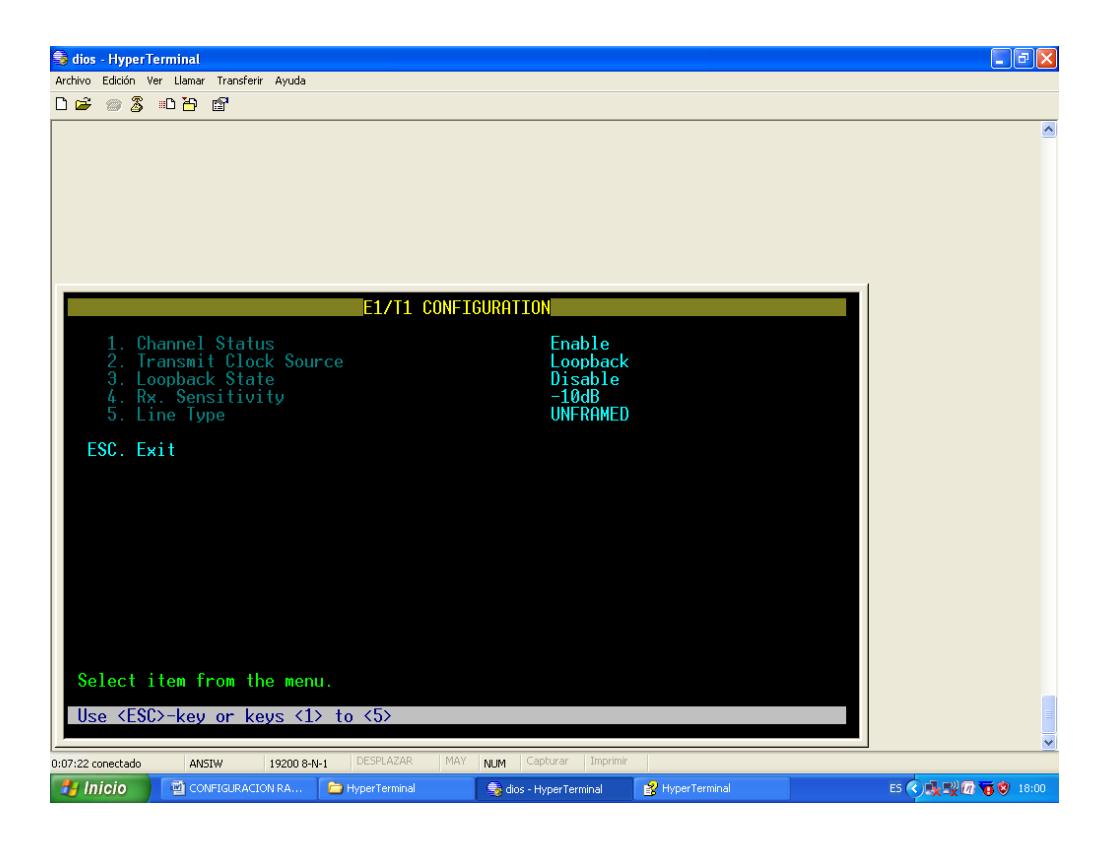

Figura 4. 35 Configuración del E1/T1, IPMUX-1.

Por último configuraremos los parámetros de conexión del circuito, de manera específica la configuración del puerto E1, en el submenú Configuration> Connection Configuration, como se muestra en la Figura 4.36, donde se deberá configurar parámetros del circuito de conexión lógico o pseudowire.

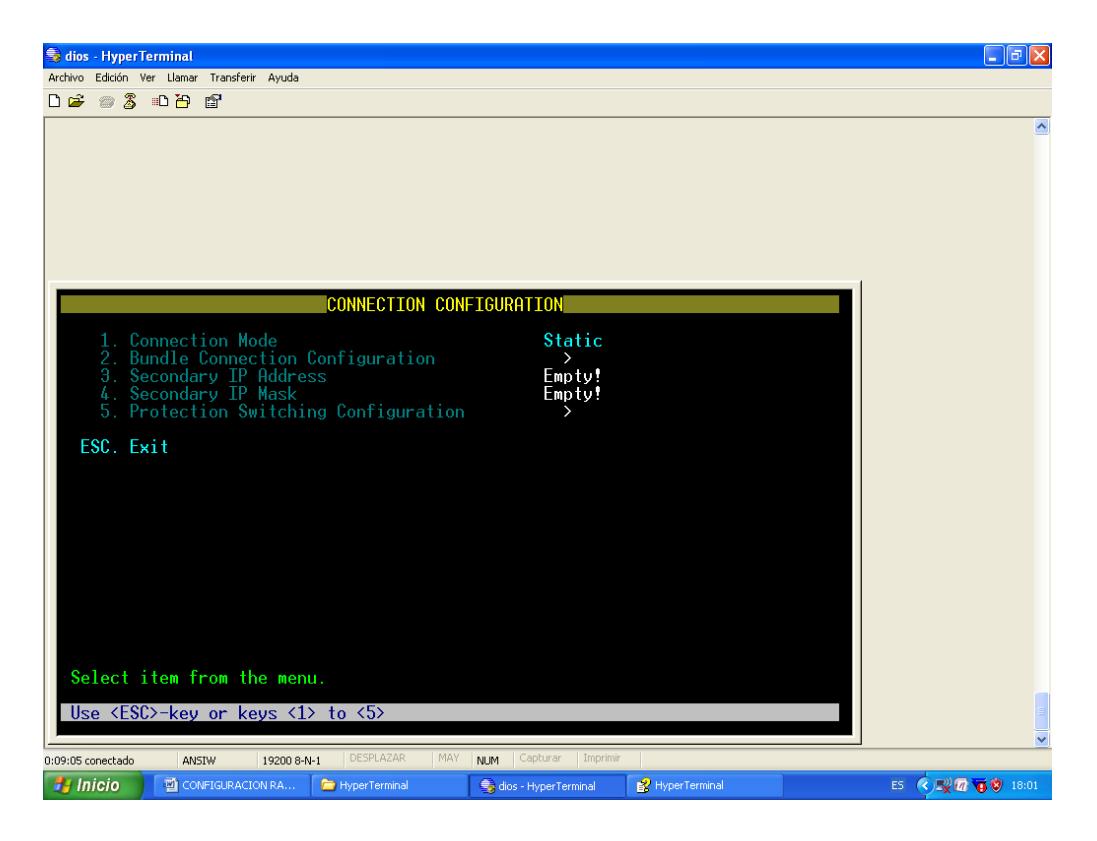

Figura 4. 36 Configuración de la Conexión, IPMUX-1.

Los parámetros de configuración de circuito lógico, se establecen en el submenú Configuration> Connection Configuration>Bundle Connection Configuration; a continuación se detalla cada uno de los parámetros configurados para la simulación como se muestra en la Figura 4.37.

- Bundle ID: 1, estable la identificación del único circuito lógico establecido.
- IP TOS: 0, estable el tipo de servicio en las tramas IP; por defecto es 0.
- TDM Bytes in Frame: 1, como el modo de conexión se estableció como estática, el tamaño del paquete UDP, será igual al tamaño de la trama de bits TDM.
- Connection Status: Enable, habilita el circuito de conexión.
- Destination IP Address: 172.21.0.102, especifica la IP del dispositivo extremo, con el cual se crea la conexión lógica.
- Next Hop: 0.0.0.0, no se especifica un próximo salto, puesto que se simula una conexión punto a punto y conocemos la dirección IP destino.
- Destination Bundle: 1, identifica el circuito lógico establecido con el dispositivo remoto.
- Jitter Buffer: 1500, establece el tamaño del buffer de almacenamiento temporal para superar la aleatoriedad en la llegada de paquetes característica en redes PSN, en nuestro caso se estableció en 15ms.
- OAM Connectivity: Disable, para la simulación se deshabilita la gestión.
- Redundancy Function: None, para la simulación no se estableció un esquema de redundancia de circuitos.
- VLAN Tagging: No, para la simulación no se utilizo VLAN.

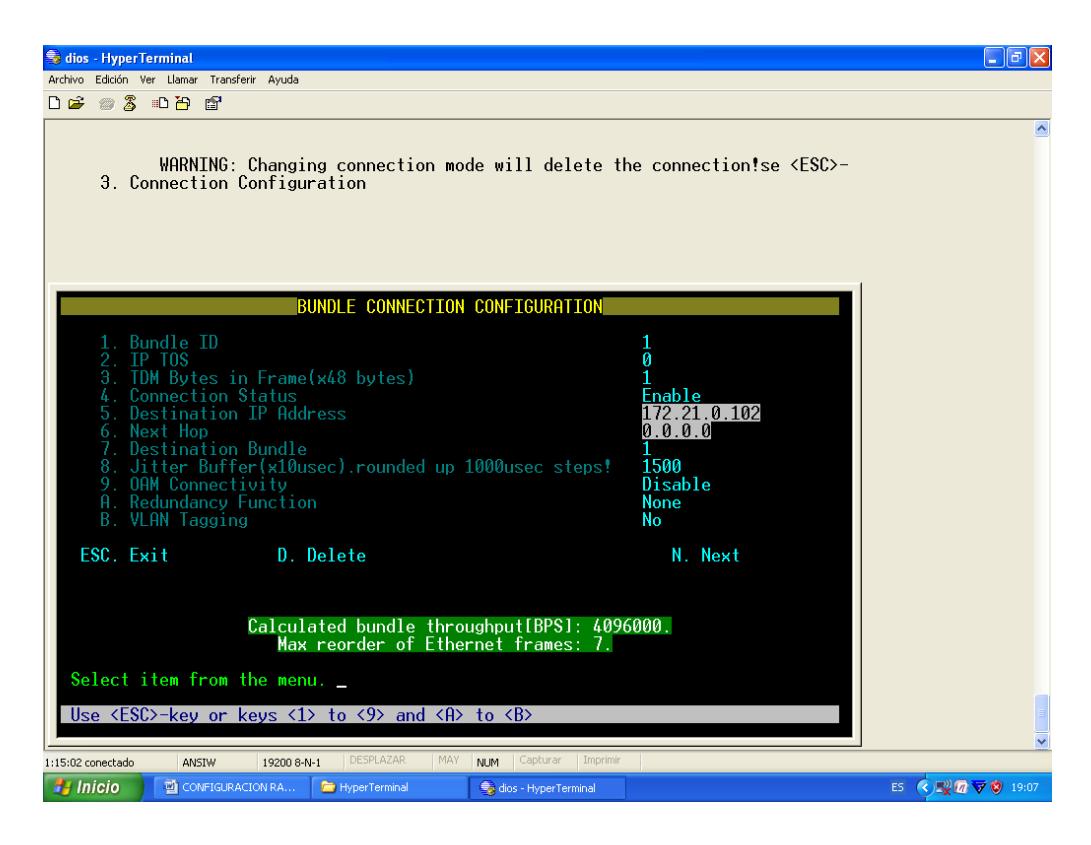

Figura 4. 37 Configuración de Conexión del Bundle, IPMUX-1.

La configuración del IPMUX-11, se lo realizo a de una conexión Telnet utilizando la herramienta "PUTTY", estableciendo una sesión Telnet hacia la IP la interfaz fastethernet del IPMUX-11 (172.21.0.102), la Figura 4.38 muestra la configuración para establecer la sesión Telnet.

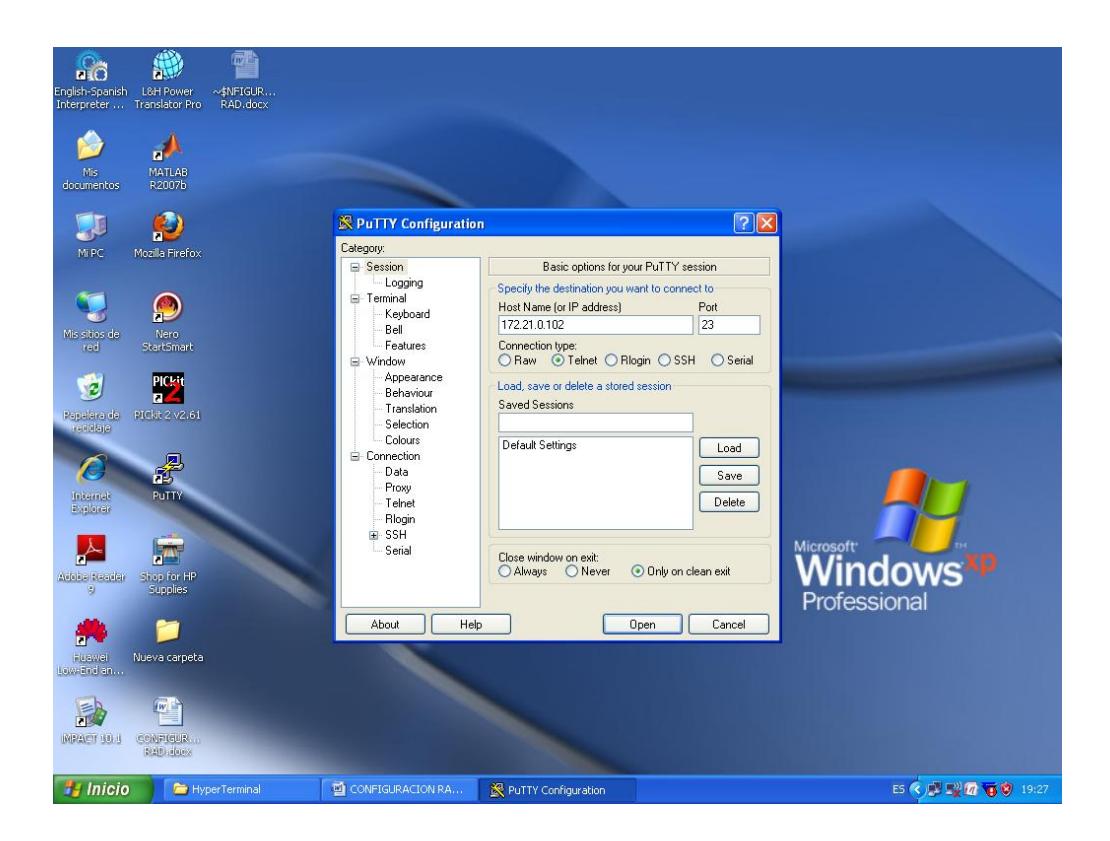

Figura 4. 38 Sesión Telnet usando la herramienta Putty, IPMUX-11.

Al ingresar a la sesión Telnet del equipo IPMUX-11 para realizar la configuración, para acceder debemos utilizar por defecto el Username "su" y en el Password se escribe "1234", para acceder al menú principal donde encontraremos opciones de Inventario, Configuración, Monitoreo, Diagnostico y Utilidades, como se aprecia en la Figura 4.39.

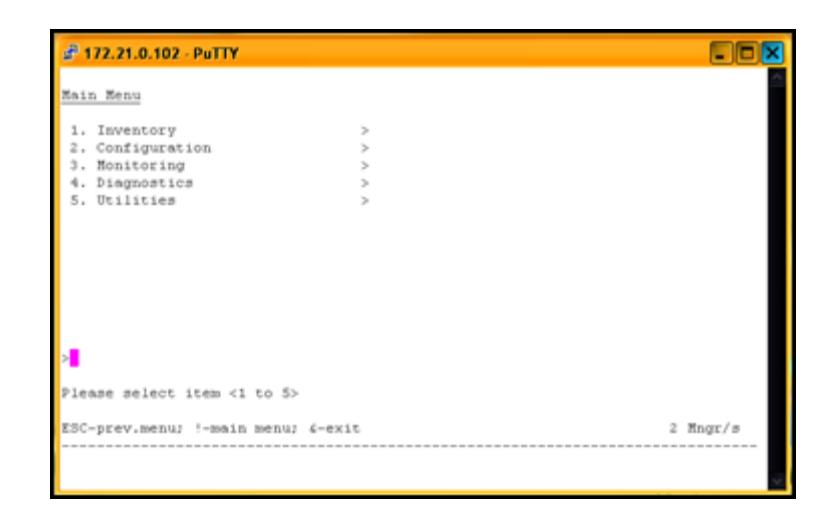

Figura 4. 39 Menú principal, IPMUX-11.

Lo primero es configurar la interfaz fastethernet del IPMUX-11 con un direccionamiento IP en el submenú Configuration>System, que además nos permitirá configurar aspectos generales como descripcion del dispositivo, como lo muestra la Figura 4.40.

| £ 172.21.0.102 - PuTTY                        |               |          |
|-----------------------------------------------|---------------|----------|
| Configuration>System>Nanagement>Device info   |               |          |
| 1. System name<br>2. System location<br>(GTE) | (CALL CENTER) |          |
|                                               |               |          |
|                                               |               |          |
|                                               |               |          |
|                                               |               |          |
| Please select item <1 to 2><br>$-$ aave       |               |          |
| ESC-prev.menu; !-main menu; 4-exit            |               | 2 Mngr/s |
|                                               |               |          |

Figura 4. 40 Configuración General, IPMUX-11.

La configuración del direccionamiento IPV4, de la interfaz fastethernet del IPMUX-11 se muestra en la Figura 4.41, lo que se realiza en el submenú Configuration>System>Host IP.

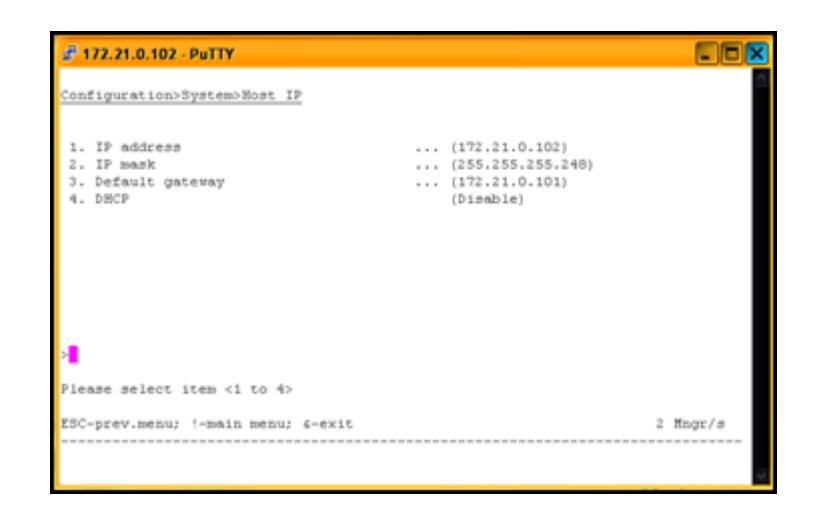

Figura 4. 41 Direccionamiento IP, IPMUX-11.

Lo siguiente es la configuración de parámetros TDM, de manera específica la configuración del puerto E1, en el submenú Configuration>Physical Layer>TDM Configuration (E1), como se muestra en la Figura 4.42. En este submenú encontramos parámetros como el status del canal E1, fuente de reloj de transmisión, nivel de sensibilidad, método de adaptación de la señal, entre otro, los cuales para la simulación se configuraron de la siguiente manera:

- Admin Status: Enable, habilita el estado del canal, lo que permite monitorear perdidas de señal.
- Transmit Clock Source: Adaptive, se configura este IPMUX para que regenere la señal de reloj de forma adaptiva, es decir el nivel de recepción de paquetes en el buffer de almacenamiento temporal es monitoreado, permitiendo que se aumente o disminuya la frecuencia

de reloj de Tx, evitando el desbordamiento o sobre flujo. El IPMUX-11 se configura de esta forma en consecuencia del Bundle establecido con el IPMUX-1, el cual tiene como fuente de regeneración de reloj Tx, la señal de recepción.

- Rx. Sensitivity: Short Haul, específica la atenuación máxima que puede ser regenerada por la interfaz de corto alcance (-10 dB).
- Line Type: Unframed, permite configurar el modo de operación, para el caso de la simulación se selecciono Unframed o transparente lo que permite que bit a bit del flujo TDM se convierta en IP a través de una trama Ethernet, proporcionando un Clear Channel punto a punto.

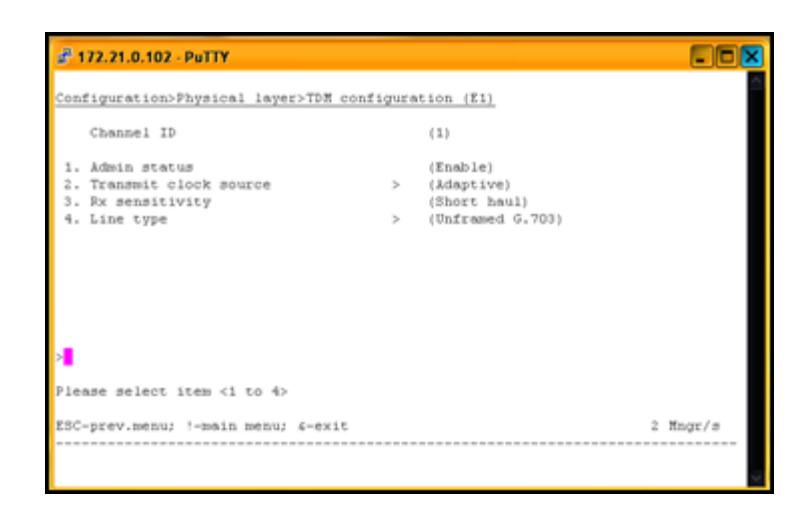

Figura 4. 42 Configuración del E1/T1, IPMUX-11.

Por último configuraremos los parámetros de conexión del circuito, de manera específica la configuración del puerto E1, en el submenú Configuration> Connection, como se muestra en la Figura 4.43, donde se deberá configurar parámetros del circuito de conexión lógico o pseudowire. Cabe recordar que en el IPMUX-1 se configuro el Bundle-ID en 1, por lo cual

se deberá configurar el mismo Bundle-ID en el IPMUX-11 para establecer el circuito lógico.

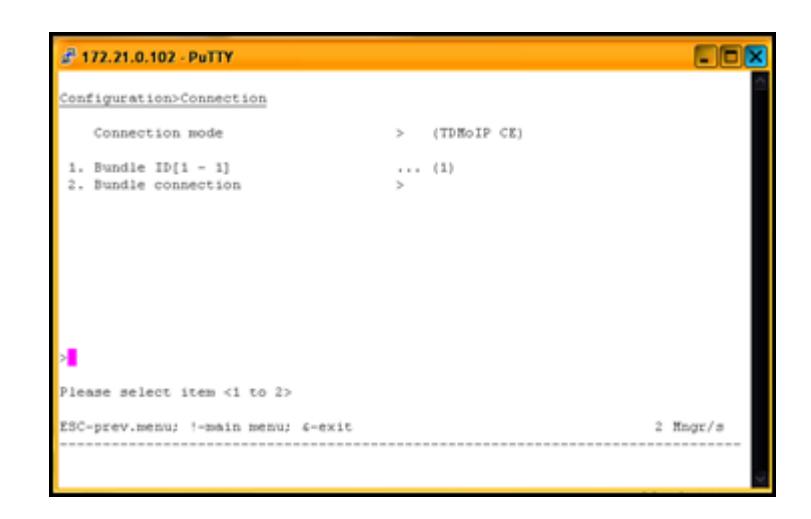

Figura 4. 43 Configuración de la Conexión, IPMUX-11.

Los parámetros de configuración de circuito lógico, se establecen en el submenú Configuration>Connection>Bundle Connection; a continuación se detalla cada uno de los parámetros configurados para la simulación como se muestra en la Figura 4.44.

- Destination IP Address: 172.21.0.101, especifica la IP del dispositivo extremo, con el cual se crea la conexión lógica.
- Next Hop: 0.0.0.0, no se especifica un próximo salto, puesto que se simula una conexión punto a punto y conocemos la dirección IP destino.
- IP TOS: 0, estable el tipo de servicio en las tramas IP; por defecto es 0.
- Connection Status: Enable, habilita el circuito de conexión.
- Destination Bundle: 1, identifica el circuito lógico establecido con el dispositivo remoto.
- TDM Bytes in Frame: 1, como el modo de conexión se estableció como estática, el tamaño del paquete UDP, será igual al tamaño de la trama de bits TDM.
- Payload Format: V2, identifica el formato para la carga útil de TDMoIP, en el caso la Version 2, se utiliza por que la red PSN es Ethernet.
- OAM Connectivity: Enable, posibilita la autogestión.
- Jitter Buffer: 3, establece el tamaño del buffer de almacenamiento temporal para superar la aleatoriedad en la llegada de paquetes característica en redes PSN, en nuestro caso se estableció en 3ms.
- VLAN Tagging: Disable, para la simulación no se utilizo VLAN.

| Configuration>Connection>Bundle connection                                                                                                    |                                                                                                    |
|----------------------------------------------------------------------------------------------------|----------------------------------------------------------------------------------------------------|
| 1. Destination IP address<br>2. Next hop<br>3. IP TOS[0 - 255]<br>4. Connection status<br>5. Destination bundle[1 - 8063]<br>6. TDM bytes in frame (x48 bytes) [1 - 30]<br>7. Payload format<br>8. OAM connectivity<br>9. Jitter buffer [msec] [3 - 300]<br>10. VLAN tagging | $$ $(172.21.0.101)$<br>(0.0.0.0)<br>(0)<br>(Enable)<br>(1)<br>(1)<br>(V2)<br>(Enable)<br>(3)<br>(Dimodel) |
| Please select item <1 to 10><br>$D -$ delete<br>ESC-prev.menu: !-main menu: £-exit                                                                                                    | 2 Mnor/s                                                                                                  |

Figura 4. 44 Configuración de Conexión del Bundle, IPMUX-11.

Para comprobar la conectividad de los IPMUX a través de la red MetroEthernet podemos realizar un ping, La Figura 4.45 muestra el resultado de la prueba de conexión entre el IPMUX-1 y el IPMUX-11.

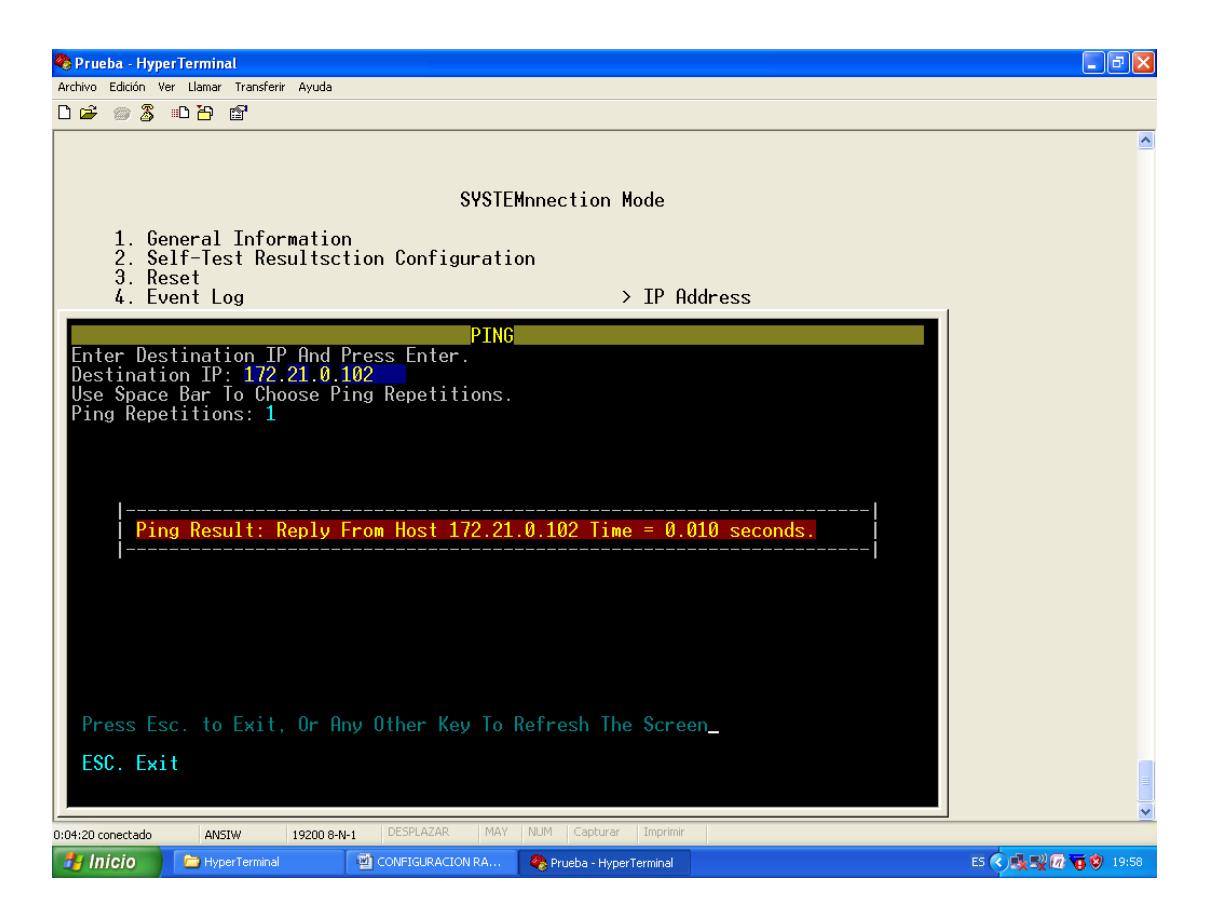

Figura 4. 45 Prueba de conexion entre IPMUX.

# **CAPÍTULO 5: Análisis mediante ingeniería económica de la factibilidad del proyecto.**

#### **5.1Costos de construcción de planta de cableado de Fibra Óptica.**

Partiendo de la premisa de evaluar la construcción de la red en base a los costos, presentamos varias alternativas como por ejemplo: realizar la construcción en forma aérea, realizarla en forma canalizada o realizarla en forma mixta, aérea y canalizada por tramos según las facilidades que preste el terreno. Para poder tener una mejor apreciación de los costos de construcción de la red se ha propuesto el análisis de los costos de implementación en 100 kilómetros tanto en forma aérea como canalizada. Se tomara en consideración los recursos y elementos necesarios para la construcción de la planta externa de cableado de la red de backbone.

Para determinar el costo de implementación de 100 kilómetros de la plata de cableado de fibra óptica en forma aérea se considerara lo siguiente:

- Cable de fibra óptica, para aplicaciones exteriores aéreas, autosoportado ADSS, 12 hilos, que cumpla con la recomendación G. 655. Se considerara bobinas de 4 [Km], de los cuales un 3% (120 m) se utilizara como reserva y se considerara un colchón del 2% (80 m) previendo la posibilidad de que los carretes no cuenten con el metraje indicado o por la generación de desperdicios de cable, en base a esto consideraremos una longitud efectiva de 3800 m por bobina. Por lo cual en 100 km de recorrido utilizaremos 26 carretes de 4 [Km].
- La reserva se dispondrá en tramos de 20 [m] en corbatines en forma de "8", cada 500 [m], a lo largo del tendido, a un metro del poste.
- Para poder unir los tramos de fibra óptica de cada carrete utilizaremos, mangas o cajas de empalme, que serán iguales al número de carretes menos uno.
- Cada una de las mangas o cajas de empalme, deberán contar con un sistema de puesta a tierra, para protección.
- Se instalaran postes tubulares de hormigón armado de 11 [m] de alto, dispuestos cada 100 [m] sobre el eje trazado de la ruta.
- Se utilizaran herrajes para la retención "Tipo A" para el cable de fibra óptica, sujetos en los postes cada 300 [m], dicho de otra forma cada tres postes.
- Se utilizaran herrajes de sujeción "Tipo B" para el cable de fibra óptica, sujetos en los postes, dos en forma seguida e intercalando uno, dicho de otra forma en los postes que se encuentren entre los postes de herrajes "Tipo A".
- Los postes que cuenten con herrajes "Tipo A", deberán utilizar una retenida a tierra como protección a una eventual inclinación del poste.
- Los postes deberán contar con una etiqueta de identificación en cada uno. A su vez el tendido se deberá identificar, utilizando etiquetas plásticas dispuestas cada 2 postes.

A continuación la Tabla 5.1, muestra un presupuesto para la implementación del tendido de 100 [km] de cable de fibra óptica en forma aérea, tanto de recursos materiales, como los servicios de mano de obra, esto según los costos del mercado a la fecha de redacción del presente trabajo.

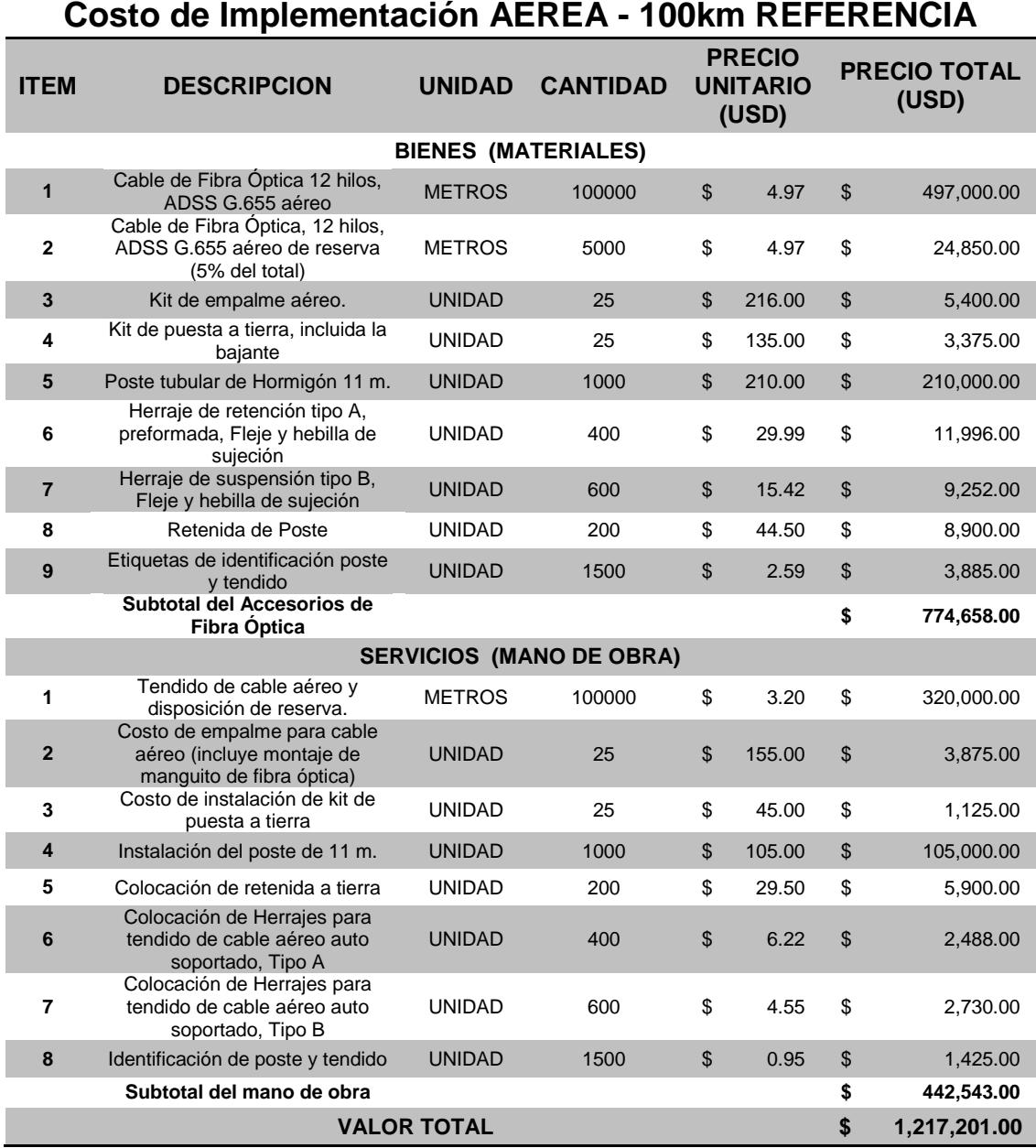

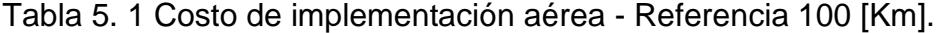

Para determinar el costo de implementación de 100 kilómetros de la planta de cableado de fibra óptica en forma canalizada se considerara lo siguiente:

- Cable de fibra óptica, para aplicaciones exteriores, 12 hilos, que cumpla con la recomendación G. 655. Se considerara bobinas de 4 [Km], de los cuales un 3% (120 m) se utilizara como reserva y se considerara un colchón del 2% (80 m) previendo la posibilidad de que los carretes no cuenten con el metraje indicado o por la generación de desperdicios de cable, en base a esto consideraremos una longitud efectiva de 3800 [m] por bobina. Por lo cual en 100 [km] de recorrido utilizaremos 26 carretes de 4 [Km].
- La reserva se dispondrá en tramos de 20 [m] en el interior de las cámaras en forma circular, cada 500 [m].
- Para poder unir los tramos de fibra óptica de cada carrete utilizaremos, mangas o cajas de empalme, que serán iguales al número de carretes menos uno.
- Cada una de las mangas o cajas de empalme, deberán contar con un sistema de puesta a tierra, para protección.
- Se instalaran tri-ductos de polietileno de alta densidad, de 40 [mm] de diámetro interior, enterrados en zanjas de un metro de profundidad, siguiendo el eje trazado por la ruta, a un costado de las vías.
- Se dispondrán cámaras de revisión prefabricadas de hormigón armado, de dimensiones 1400 [cm] x 1250 [cm] x 980 [cm], que se instalaran cada 500 [m] enterradas a la profundidad adecuada.
- Se dispondrá hitos o monolitos de hormigón armado para la identificación de la ubicación de las cámaras, las cuales se instalaran delante de ellas.
- Se utilizaran herrajes de fijación del cable de fibra óptica, en el interior de las cámaras sujetos a sus paredes laterales, disponiendo de forma ordenada la reserva.
- Se utilizaran herrajes de fijación para las cajas de empalme de cable de fibra óptica, en el interior de las cámaras sujetos a sus paredes laterales.
- Se dispondrá de una cinta plástica de identificación a lo largo de la canalización del tri-ducto, como precaución para futuras excavaciones.

A continuación la Tabla 5.2, muestra un presupuesto para la implementación del tendido de 100 [km] de cable de fibra óptica en forma canalizada, tanto de recursos materiales, como los servicios de mano de obra, esto según los costos del mercado a la fecha de redacción del presente trabajo.

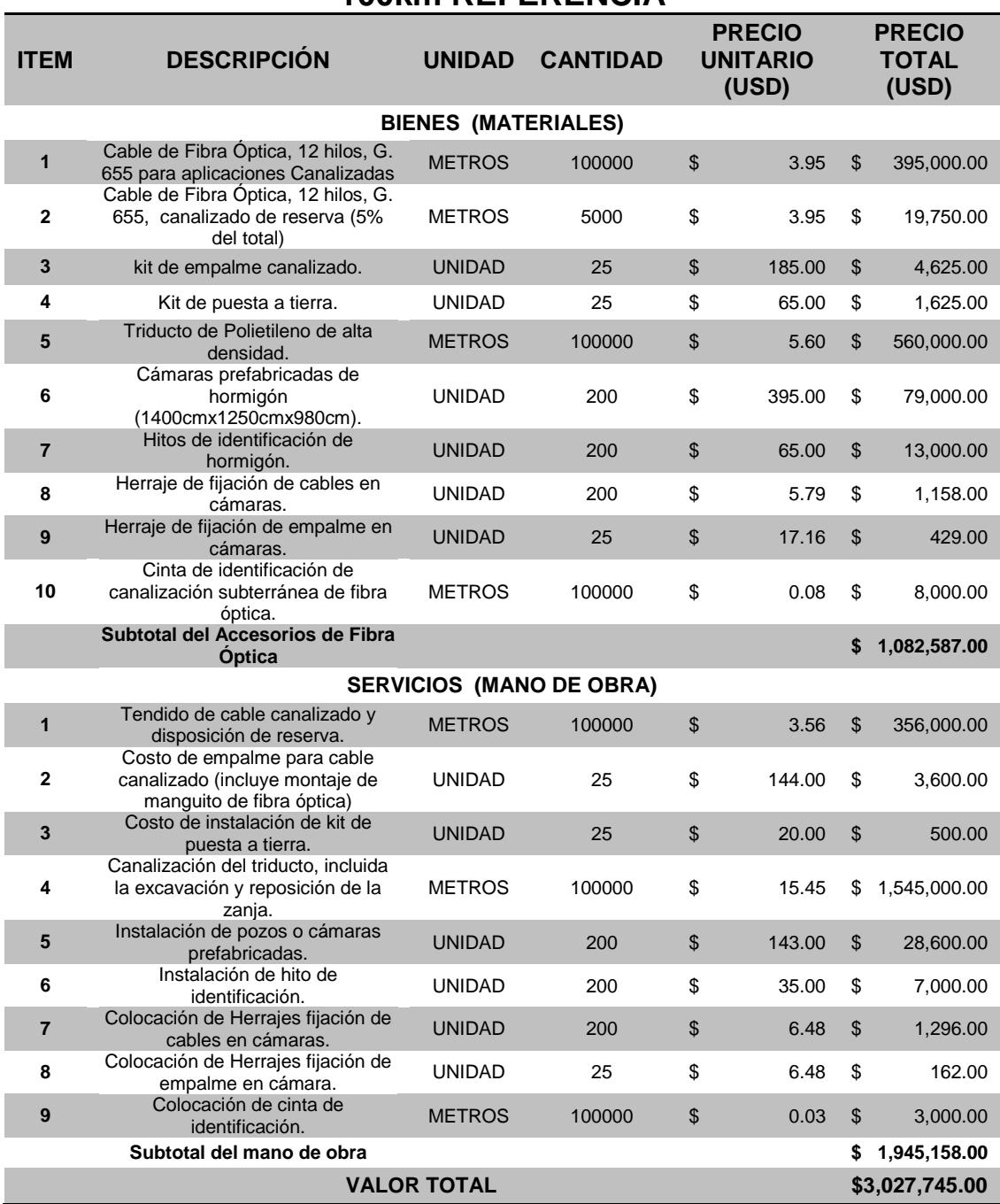

### **COSTO DE IMPLEMENTACIÓN CANALIZADA - 100km REFERENCIA**

Tabla 5. 2 Costo de implementación canalizada - Referencia 100 Km.

#### **5.2Costos de diferentes escenarios del tendido de fibra óptica.**

Anteriormente se explico los costos referenciales de construcción en 100 [km] tanto en tendido canalizado como en tendido aéreo, permitiendo de esta forma extender el análisis de costos para cada una de las opciones antes mencionadas para la construcción del backbone SDH, con el objetivo de elegir la opción adecuada en base a costos y seguridad que presente el tendido de cable de fibra óptica, para finalmente añadir los costos de los equipos ópticos de los nodos principales y así establecer el costo total de construcción de la Red SDH.

El primer escenario, es la implementación del tendido de fibra óptica en forma canalizada en su totalidad. Se considero esta opción debido a la seguridad que presenta el tendido, frente a incidentes naturales reduciendo la operación y mantenimiento de la misma, la Tabla 5.3 detalla los costos de tendido de fibra óptica para cada enlace. Apreciamos que el total de tendido de fibra óptica es 1260 [km] y considerando los valores referenciales de la Tabla 5.2, se puede estimar el costo total de implementación del tendido de fibra óptica en forma canalizada con un valor de \$38,149,587.00.

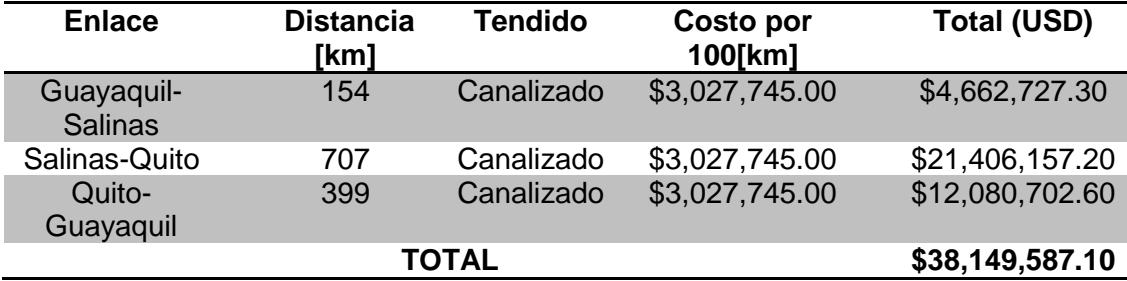

Tabla 5. 3 Costo del Tendido de fibra óptica en forma canalizada.

El segundo escenario, es la implementación del tendido de fibra óptica en forma aérea en su totalidad. Esta opción se considero debido a los costos, lo que representa el 40% de costo de implementación del tendido en forma canalizado, tomando como referencia el análisis realizado en 100 [Km], lo que aproximadamente facilita un ahorro económico del 60% dinero para futuras mejoras del backbone SDH. Sin embargo el ahorro en costos también infiere a la seguridad que presentaría el tendido de fibra óptica en forma aérea en lugares donde las condiciones ambientales ejercen mayores riesgos de corte de fibra aumentando la probabilidad de operación y mantenimiento del backbone, lo que incrementa los gastos. La Tabla 5.4 detalla los costos del tendido de fibra óptica para cada enlace.

Apreciamos que el total de tendido de fibra óptica es 1260 [km] y considerando los valores referenciales de la Tabla 5.1, se puede estimar el costo total de implementación del tendido de fibra óptica en forma canalizada con un valor de \$15,336,732.60.

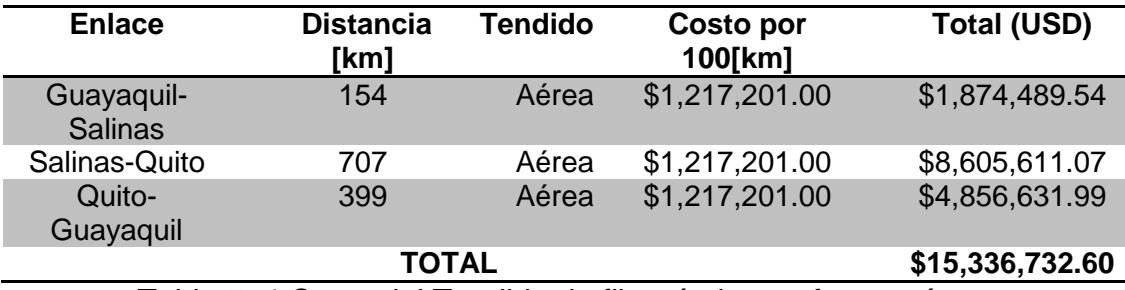

Tabla 5. 4 Costo del Tendido de fibra óptica en forma aérea.

Un tercer escenario, es la implementación del tendido de fibra óptica en forma combinada canalizada/aérea. La opción de tender la fibra óptica de forma canalizado en el tramo Guayaquil-Manta se debe a la buena infraestructura que presenta la vía Spondylus, recorriendo la mayor parte del perfil costero y finaliza en Manta debido a que es el principal puerto de Manabí, con un importante crecimiento económico y buen desarrollo vial. El tendido aéreo en el tramo Manta-Quito-Guayaquil estaría establecido en base a los bajos costo que este presentaría, debido a la mayor distancia del enlace dentro del backbone. La Tabla 5.5, presenta los costos de cada tramo según el escenario de implementación escogido, resultando en un costo total de \$22,108,167.16.

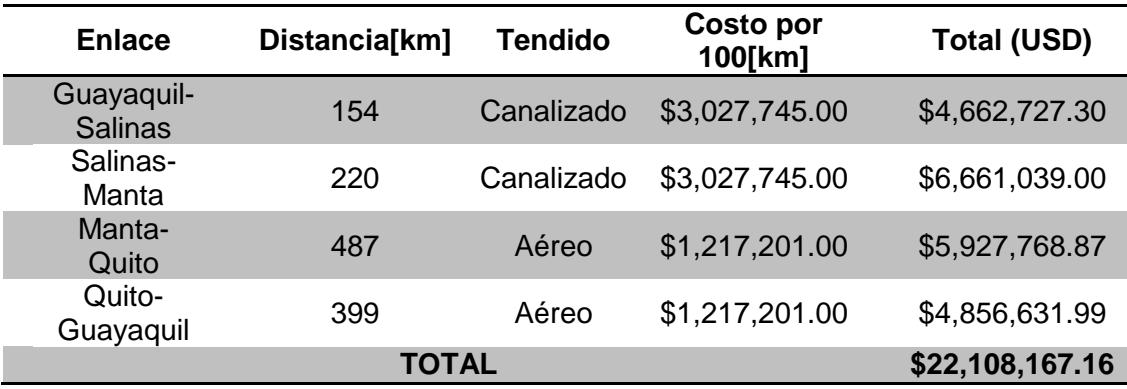

Tabla 5. 5 Costo del Tendido de fibra óptica combinado Canalizado-Aéreo.

Finalmente un cuarto escenario propuesto seria el tendido de fibra óptica en forma combinada aérea/canalizada, como se muestra en la Tabla 5.6, donde se especifica que el tramo Guayaquil-Manta es tendido aéreo debido a los pocos incidentes naturales que presenta la vía Spondylus, los mismos que eventualmente provocaría un corte de fibra, y en caso de que suceda se tendría un fácil acceso al lugar para poder restablecer el enlace. El tramo Manta-Quito-Guayaquil es tendido canalizado, de esta forma la red proveería de mayor seguridad frente a incidentes naturales que son propios de las características topográficas del tramo Quito-Guayaquil, por atravesar parte del callejón interandino; permitiendo mantener una red de transporte con seguridad y eficiencia.

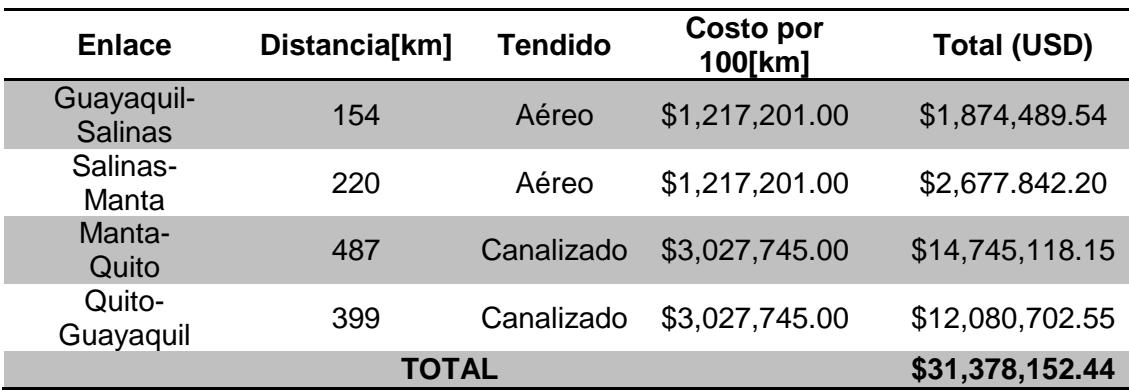

Tabla 5. 6 Costo del Tendido de fibra óptica combinado Aéreo-Canalizado.

#### **5.3Costo construcción de la Red SDH.**

Luego de haber analizado distintos escenarios de construcción del tendido de la red de fibra óptica y el costo de cada uno de ellos, podemos recomendar un escenario en particular, toda vez de haber realizado un análisis costo-beneficio entre el costo de implementación y la seguridad provista por el mismo.

El costo del tendido de fibra óptica en forma aérea representa un 60% de ahorro en comparación del costo de tendido de fibra óptica canalizado, pero a su vez este ahorro se refleja en el menor grado de seguridad de la red e incrementa la probabilidad de requerir dar mayor mantenimiento a la red, esto lleva realizar un estudio más detallado del ambiente donde se aplicara el tendido para evitar futuros inconvenientes.

Motivo por lo cual se llego a la conclusión de tender la fibra óptica canalizada y aérea por tramos, donde la opción más idónea para los realizadores de este proyecto, es tender la fibra óptica en forma aérea desde Guayaquil

hasta Manta y el resto del anillo en forma canalizada, generando un ahorro del 18%, si este fuese implementado en su totalidad en forma canalizada, de esta manera se trata de proveer seguridad de la red, reduciendo costo de operación y mantenimiento (O&M), además un menor costo de implementación.

El costo de construcción del tendido de fibra óptica para opción antes mencionada (Aérea - Canalizada) es \$31,378,152.44. La Tabla 5.7, describe los costos del hardware y software para los equipos SDH, usados en los nodos principales Guayaquil, Salinas y Quito, estos datos fueron adquiridos del convenio ESPOL – HUAWEI, de la carpeta de precios que descansa en el Laboratorio de Telecomunicaciones ESPOL.

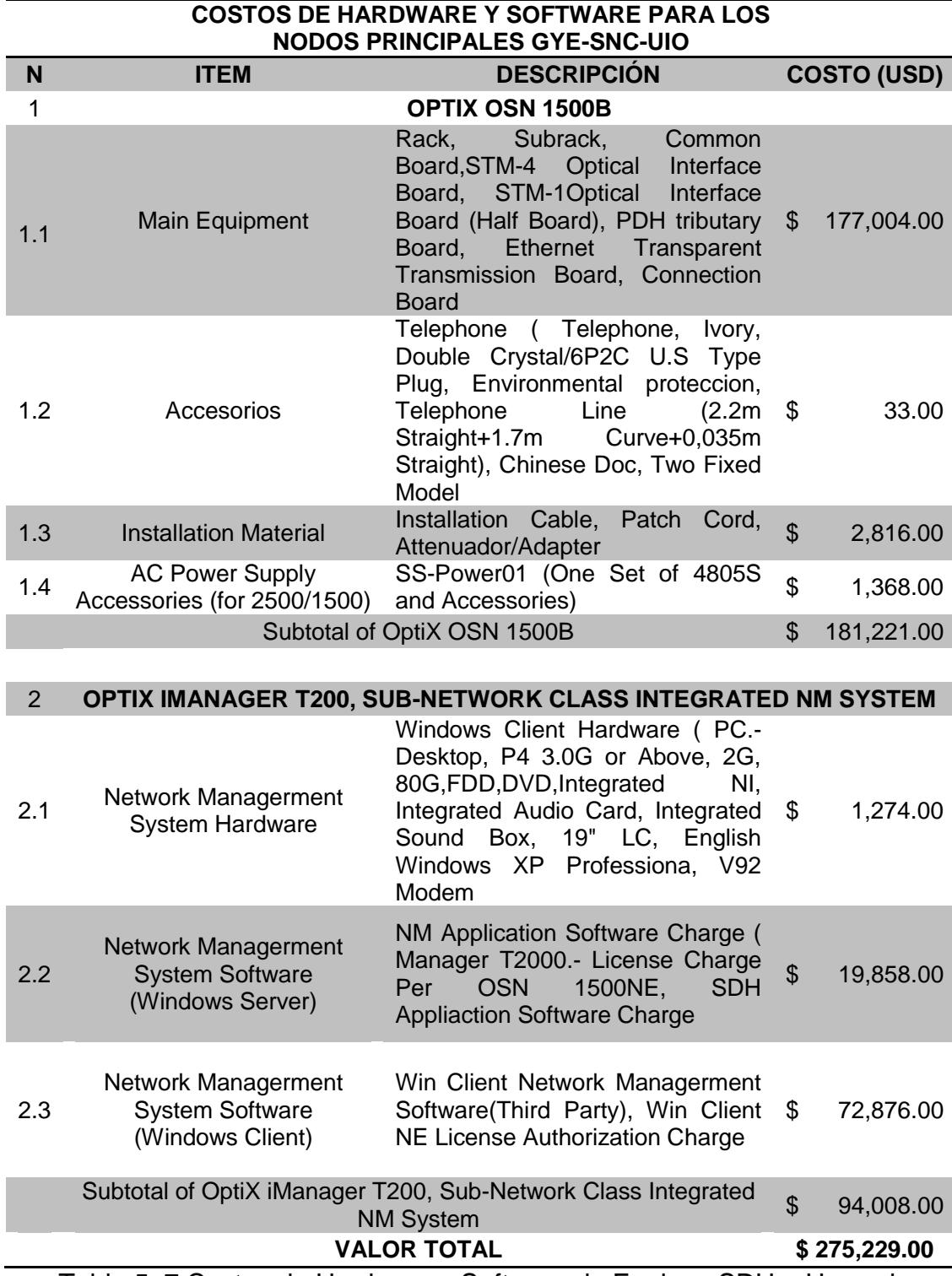

Tabla 5. 7 Costos de Hardware y Software de Equipos SDH – Huawei.

En puntos estratégicos de las ciudades que representan los tres nodos principales de la red SDH, se construirá la infraestructura necesaria para albergar los equipos de backbone de la red, para que operen de una manera adecuada, los costos de la infraestructura de los nodos se detallan a continuación en la Tabla 5.8, por confidencialidad no se menciona el nombre de la empresa que facilito los costos.

| <b>COSTOS DE INFRAESTRUCTURA PARA LOS NODOS PRINCIPALES GYE-</b><br><b>SNC-UIO</b> |                                                                                                    |                 |                                           |          |                                     |           |  |  |
|------------------------------------------------------------------------------------|----------------------------------------------------------------------------------------------------|-----------------|-------------------------------------------|----------|-------------------------------------|-----------|--|--|
| <b>ITEM</b>                                                                        | <b>DESCRIPCIÓN</b>                                                                                                    | <b>CANTIDAD</b> | <b>PRECIO</b><br><b>UNITARIO</b><br>(USD) |          | <b>PRECIO</b><br><b>TOTAL (USD)</b> |           |  |  |
| 1                                                                                  | <b>OBRA CIVIL</b>                                                                                                    |                 |                                           |          |                                     |           |  |  |
| 1.1                                                                                | Construcción<br>de<br>los<br>Nodos Principales, cada<br>uno tiene un área de<br>20mts2                                       | 3               | \$                                        | 5,500.00 | $\boldsymbol{\mathsf{S}}$           | 16,500.00 |  |  |
| $\mathcal{P}$                                                                      | <b>CLIMATIZACIÓN</b>                                                                                                    |                 |                                           |          |                                     |           |  |  |
| 2.1                                                                                | Split de 18000BTU para<br>el área de 20mts2                                                                                  | 3               | \$                                        | 1,400.00 | $\mathfrak{L}$                      | 4,200.00  |  |  |
| 3                                                                                  | <b>BANCO DE BATERÍAS</b>                                                                                                    |                 |                                           |          |                                     |           |  |  |
| 3.1                                                                                | <b>Baterías</b><br>marca<br>Trippelite 2.5Kva/ puesto<br>a tierra cada nodo con<br>respectivas<br><b>SUS</b><br>protecciones | 3               | \$                                        | 8,550.00 | \$                                  | 25,650.00 |  |  |
| <b>VALOR TOTAL</b>                                                                 |                                                                                                    |                 |                                           |          | \$                                  | 46,350.00 |  |  |

Tabla 5. 8 Costos de Infraestructura de los Nodos Principales Gye-Snc-Uio.

En la Tabla 5.9 se puede apreciar el costo final de la construcción del backbone SDH, por un valor de \$31,864,269.97, incluyendo costos directos e indirectos. Como se puede apreciar y sin lugar a dudas, el valor de la construcción de la planta externa de cableado de fibra óptica representa la mayor inversión y siendo técnicamente bien diseñada, es el elemento más eficiente en cuanto a inversión económica respecto el tiempo de vida útil en el cual prestara servicio.

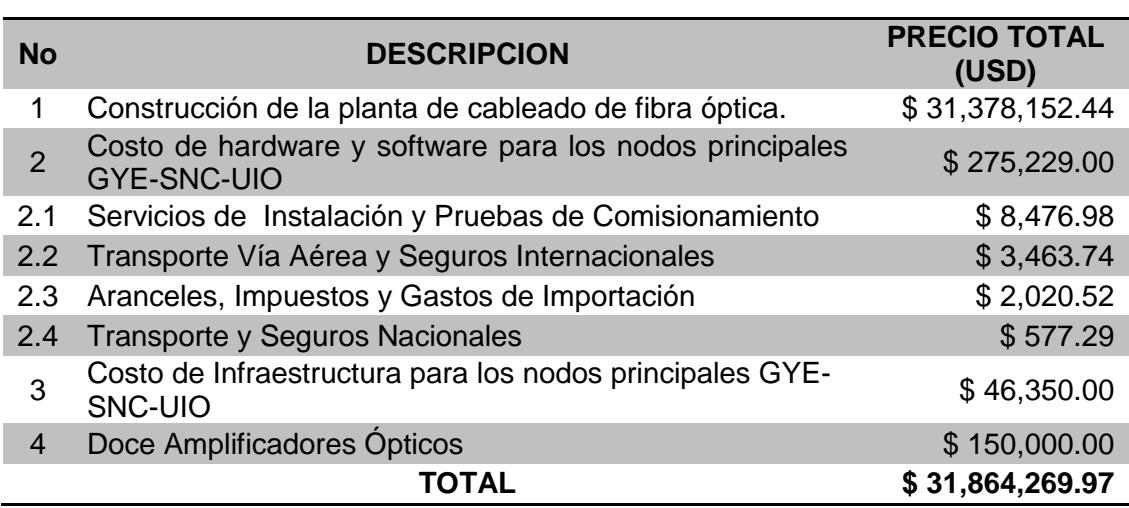

### **COSTO TOTAL PARA LA CONSTRUCCIÓN DEL BACKBONE SDH**

Tabla 5. 9 Costo total de la Implementación de la red SDH.

## **5.4Costo alquiler de la Red SDH y un "Clear Channel" hacia el NAP de las Américas.**

En la presente sección se analiza la posibilidad de alquilar capacidad, a compañías establecidas en nuestro país como proveedor de servicio de telecomunicaciones, con el objetivo de cumplir con los requisitos establecidos en el proyecto, proveer un enlace de dos STM-1 repartidas entre Guayaquil-Salinas y Guayaquil-Quito; de esta manera el backbone de la red SDH sería alquilado.

El alquiler de los enlaces antes mencionado se escogerá en función de los costos y por confidencialidad se reserva el nombre de las compañías, por lo cual se menciona como Empresa A, B y C; es adecuado recordar que el proyecto establece el alquiler de un E1 Clear Channel hacia el NAP de la Américas, independientemente si el backbone de fibra óptica del anillo SDH (SNA-GYE-UIO) es implementado o alquilado. En la Figura 5.1, se puede observar la distribución del mercado de Servicios de Portadores de Telecomunicaciones, en función porcentual de la cantidad de enlaces que cada una de ellas representa en territorio nacional.

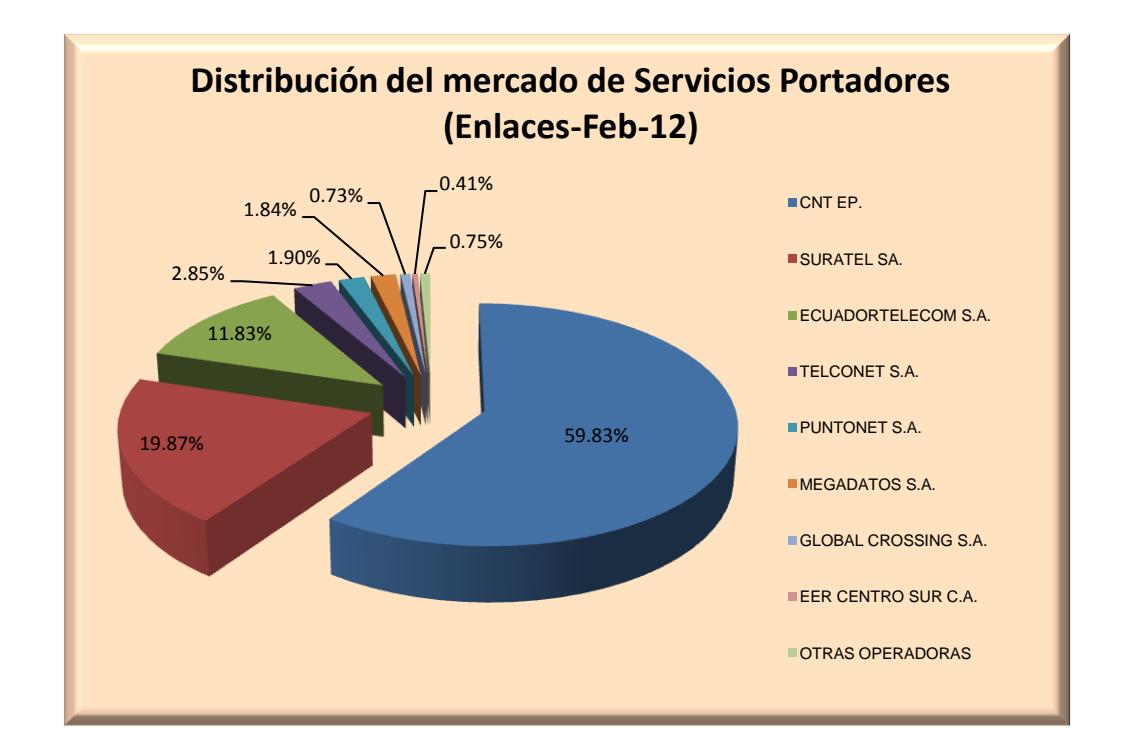

Figura 5. 1 Distribución del mercado de Servicios Portadores – Enlaces. **[**20**]**

Luego de analizar el mercado de servicios Portadores en el Ecuador y consultar su disponibilidad de enlaces entre los puntos referenciales de nuestro proyecto, se selecciono las compañías A, B y C las cuales entre sus principales características técnicas ofrecen un Packet Loss cercano a 0%, un

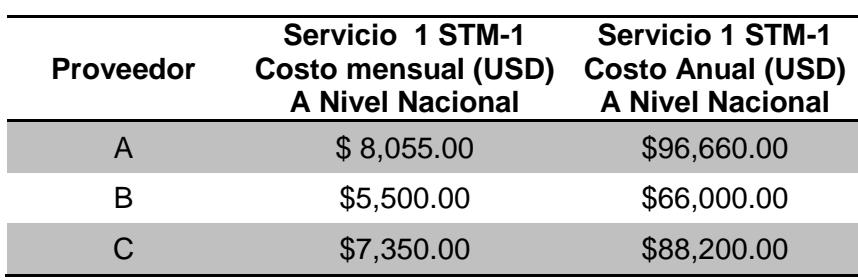

SLA 99.98%, 99.999% y 99.99% respectivamente, los costos de alquiler de un STM-1 se puede apreciar en la Tabla 5.10.

Tabla 5. 10 Costos de alquiler de un STM-1 a nivel nacional.

Si analizamos los costos de cada proveedor, fácilmente se puede establecer que más conveniente en cuanto a costos, es alquilar el Proveedor B, el mismo que ofrece una disponibilidad del backbone del 99.999% mensual, con un pago anual de \$ 132,000.00 por el alquiler de 2 STM-1.

Como se menciono anteriormente el proyecto establece proveer a un call center en la ciudad de Guayaquil de un E1 internacional hacia el NAP de las Américas, mediante un circuito Clear Channel cuya salida internacional se debe escoger en base a costos por Salinas, cable SAM-1 o por Quito que luego se interconecta con Colombia hacia un cable submarino óptico por el Mar Caribe; un total de siete Portadores de Servicios de Telecomunicaciones, hasta el año 2010 que en el Ecuador estaban autorizado para brindar servicio portador con conexión internacional. [**34**]

La Tabla 5.11, presenta tres de los portadores autorizados para brindar conexión internacional, los cuales utilizan como medio de transmisión la fibra óptica con conexión terrestre hacia Colombia o Submarina por la provincia de Santa Elena. Los proveedores A, B, C presentan entre sus principales características técnicas una Disponibilidad del 99.9%, Packet loss cercanos al 0%, una Latencias al backbone en USA: 100 ms entre otras.

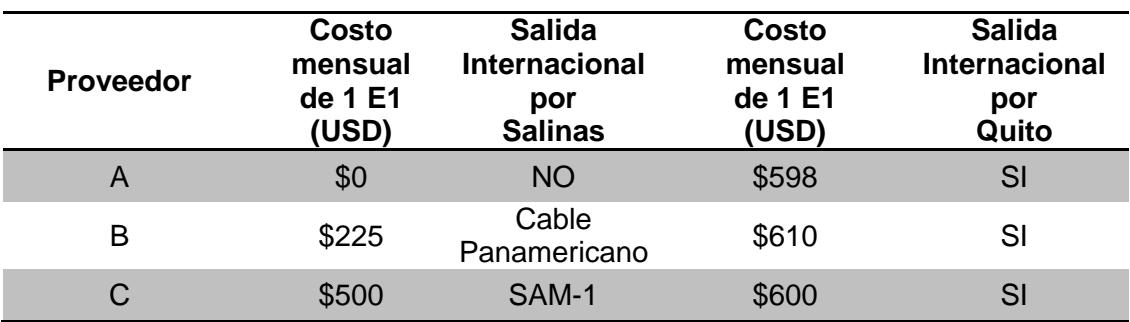

Tabla 5. 11 Costos de alquiler de un E1 Clear Channel a nivel internacional.

Para el alquiler de un E1 Clear Channel, escogido en función de los costos se puede establecer la opción del Proveedor C, cuya salida internacional es por el SAM-1 por un costo anual de \$ 6,000.00.

#### **5.5Costo de implementación de equipos TDMoIP y MetroEthernet.**

En la Tabla 5.12 se aprecia los costos de los switch de la red Metroethernet que estará implementada en la ciudad de Guayaquil la misma que consta con una red GigabitEthernet con el objetivo de ofrecer futuros servicios, a más del Clear Channel provisto al Call Center. Por confidencialidad no se menciona el nombre de la empresa que facilito los costos detallados.

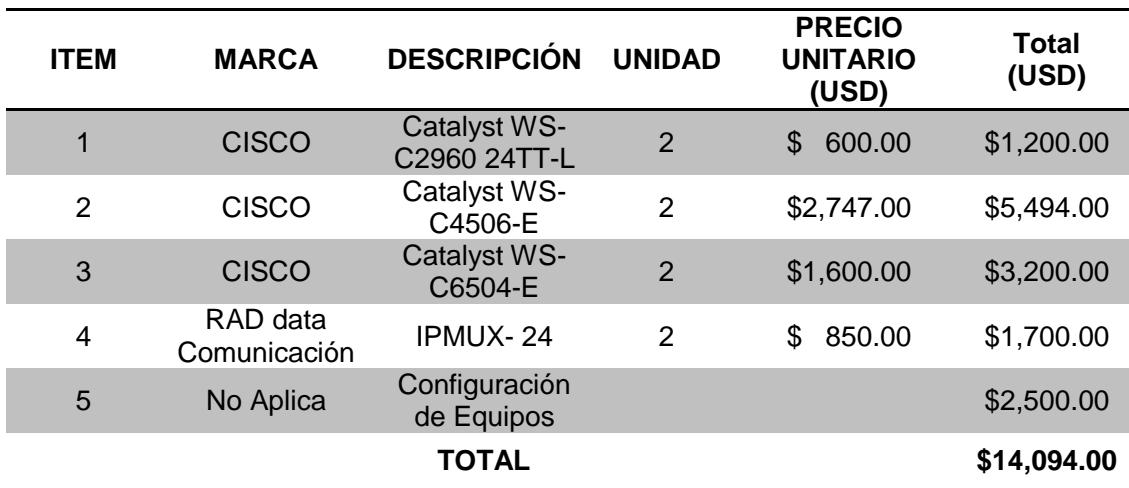

Tabla 5. 12 Costos para la implementación Metroethernet con TDMoIP.

#### **5.6 Análisis de costos de la implementación del proyecto.**

El proyecto establece evaluar si se renta o se construye el backbone SDH para transportar dos STM-1 repartidas entre la ciudad de Guayaquil-Salinas y Guayaquil-Quito, y el transporte de un E1 entre Guayaquil – Salinas hacia el NAP de las Américas. La Tabla 5.13 resume los costos de inversión, sea en la construcción o en el alquiler del backbone durante un periodo de un año.

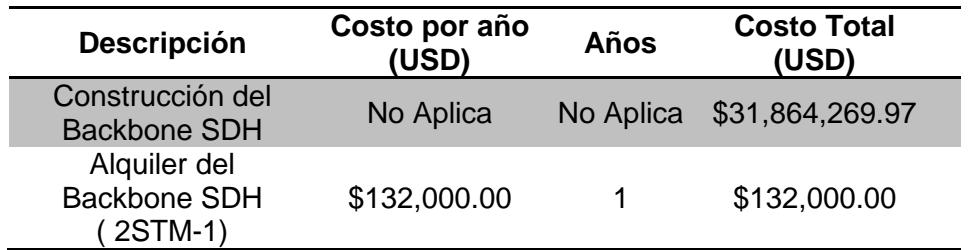

Tabla 5. 13 Costo de construcción vs alquiler del Backbone.

El alquiler del servicio de un E1 Clear Channel con salida internacional hacia el NAP de las Américas es independiente, si el backbone SDH es implementado o alquilado; debido a que se debe construir la red MetroEthernet con tecnología TDMoIP para brindar servicio a un Call Center ubicado en la ciudad de Guayaquil, la Tabla 5.14 resume los costos de implementación de la red MetroEthernet para el transporte de TDMoIP.

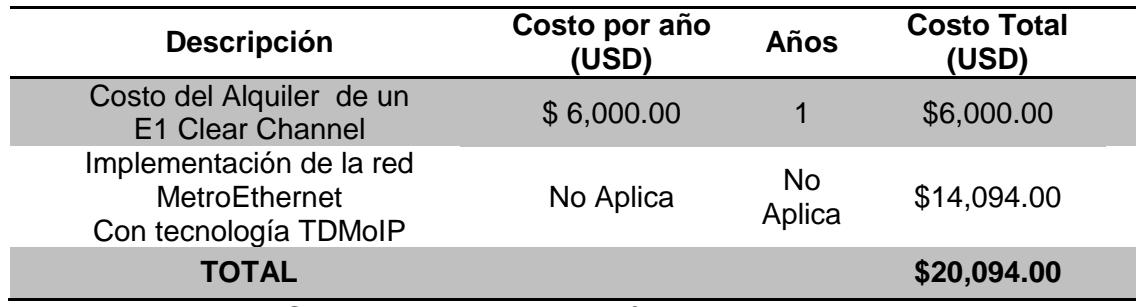

Tabla 5. 14 Costos de implementación MetroEthernet y TDMoIP.

Como se estableció anteriormente los costos de alquiler o construcción del backbone, además de los costos de implementación de la red Metroethernet con TDMoIP y el alquiler de un E1 Clear Channel hacia el NAP de las Américas, finalmente queda por evaluar cual de las dos opciones que se considera para implementar el proyecto.

Primera Opción.- Construcción del backbone SDH e Implementación de la red Metroethernet con TDMoIP

Segunda Opción.- Alquiler de la red SDH e Implementación de la red Metroethernet con TDMoIP.

La primera opción conlleva añadir costos de Operación y Mantenimiento de la red (O&M), por lo cual considerando el anillo SDH con tres nodos principales se estima que, por enlace el costo anual de O&M seria 1% del total del costo de Construcción del Backbone SDH y de la Implementación de la red Metro, por lo cual de manera general esto representa el 3% del total del costo Implementación inicial del proyecto para todo el anillo, lo que equivale a \$956,350.91 anuales, la Tabla 5.15 resume los costos de inversión inicial.

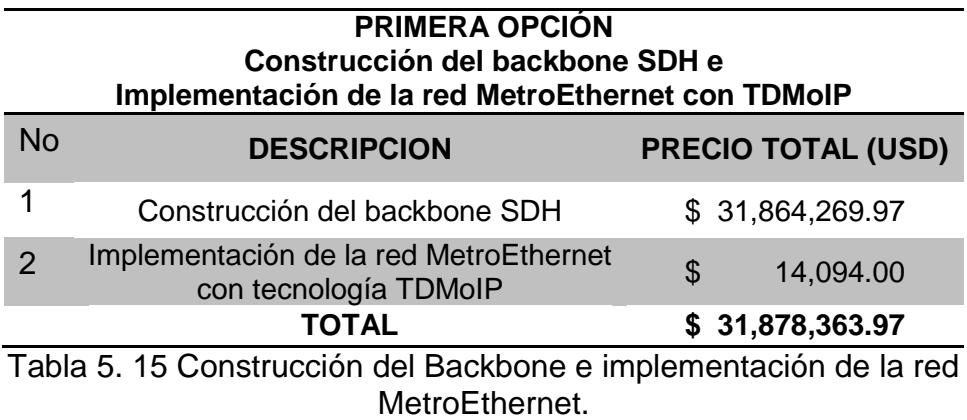

En la Tabla 5.16 se muestra los costos de la Segunda Opción considerando el alquiler durante un año de dos STM-1 y un E1 Clear Channel, además el costo de implementación de equipos de la red Metroethernet con TDMoIP; cabe recalcar que esta opción no requiere gastos de O&M del backbone, puesto que es alquilado y el proveedor garantiza la integridad de la red.

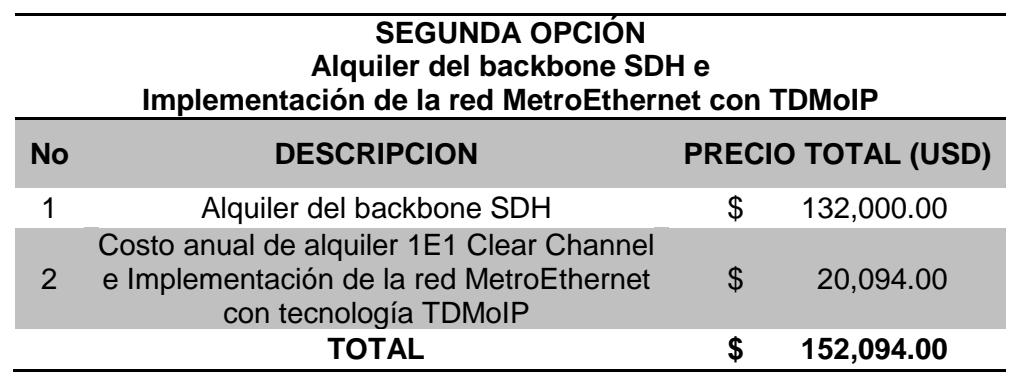

Tabla 5. 16 Alquiler del Backbone e implementación de la red MetroEthernet.
#### **5.7 Factibilidad económica del proyecto.**

De acuerdo con datos obtenidos en el sitio web de la Superintendencia de Telecomunicaciones a Febrero 2012 [**20**], establece que alrededor de 600,000 usuarios a nivel nacional requieren de servicios de Telecomunicaciones a diferentes Operadoras del país, siendo la Corporación Nacional de Telecomunicaciones (CNT) quien tiene la mayor cantidad de usuarios con un porcentaje de 60.93% frente al resto de 21 operadoras que existe en el país donde solo el 0.67% de usuarios corresponde a otros Proveedores. [**35**]

La nueva empresa portadora ingresaría a formar parte de un medio competitivo dentro del 0.67% de usuarios donde eso equivale a 4,010 usuarios distribuidos hacia los diferentes portadores de servicios de telecomunicaciones. En vista a lo mencionado se considera que las dos posibles cantidades del número de clientes que tendría la empresa dentro del 0.67% de usuarios es de acuerdo a lo siguiente:

 El Ministerio de Telecomunicaciones y de la Sociedad de Información (MINTEL), junto al Instituto Nacional de Estadística y Censo (INEC) dieron a conocer que existió un incremento del 3% en el uso de servicios de telecomunicaciones y la utilización de la TIC (Tecnología de la Información y la Comunicación) a nivel nacional [**36**]. En base al incremento de usuarios, se estima que de los 4010 usuarios, el 3% le corresponderá a la nueva compañía; esto implica que posiblemente durante el primer año la compañía alcance 121 clientes que requieran servicios de telecomunicaciones.

 Considerando los datos de la Superintendencia de Telecomunicaciones (SUPERTEL) [**20**], donde se aprecia que alrededor de 4,000 usuarios se encuentran distribuidos entre los portadores de servicios más pequeños, donde se encontró que la mediana es de 20 usuarios, por lo cual se estima que la compañía tenga 20 clientes durante el primer año los mismos que requieran servicios de telecomunicaciones.

Partiendo de la estimación realizada en cuanto al número de clientes que tendría la compañía durante su primer año, se procede a realizar el análisis de factibilidad económica del proyecto durante los 10 primeros años para las dos opciones planteadas construcción o alquiler del Backbone SDH, y la implementación de la red Metroethernet con TDMoIP.

Estimando un total de ingreso neto anual que se mantenga constante durante los años de proyección, donde idealmente el inversionista como mínimo espera mantener su poder adquisitivo, esto implica que la Tasa de Rendimiento Mínima Atractiva (TREMA) sea igual a la tasa de inflación, considerando que no existe Premio al Riesgo.

TREMA = Tasa de Inflacion + Premio al Riesgo

En busca de la viabilidad del proyecto se utilizara el indicador de rentabilidad conocido como Valor Actual Neto (VAN), el se calculara en un periodo de 10 años plazo, donde la tasa de inflación que proporciona el Banco Central del Ecuador para el mes de Marzo del 2012 es 6.12%. [**37**]

$$
VAN = -Po + \sum_{i=1}^{n} \frac{PN}{(1+i)^n}
$$

 $VAN = Valor Actual Neto$ 

 $Po = Inversion Inicial$ 

i = Tasa de Rentabilidad

 $PN = Ingress$  Netos Anuales

 $n =$  tiempo de vida del proyecto

El VAN consiste básicamente en trasladar las cantidades futuras al presente, a una determinada tasa de interés, por lo cual los criterios de aceptación del proyecto bajo la técnica VAN establece que, si VAN>0 el proyecto es rentable por lo tanto se acepta, si el VAN<0 el proyecto no es rentable y se rechaza o si VAN=0 no existe perdidas ni ganancias por lo cual el proyecto se rechaza o se acepta.

En la Tabla 5.17 se resume el flujo de caja anual para la opción de Construcción del backbone SDH e Implementación de la red Metroethernet con tecnología TDMoIP, estimando un número de clientes fijos, que en este caso es 121 usuarios que requieren el servicio de 1STM-1 cuya costo es \$6,000.00 mensuales, debido a que los costos de 1STM-1 consultados en el

mercado nacional fluctúan entre los \$ 8,055.00 y \$ 5,500.00 mensuales, permitiendo de esta manera ingresar al servicio competitivo de las telecomunicaciones.

I  $\mathbf{1}$  $\mathcal{C}$ \$  $\mathbf{1}$ X

INGRESO ANUAL  $=$  \$8'

#### **PRIMERA OPCIÓN FACTIBILIDAD DEL PROYECTO Construcción del backbone SDH e Implementación de la red Metroethernet con TDMoIP**

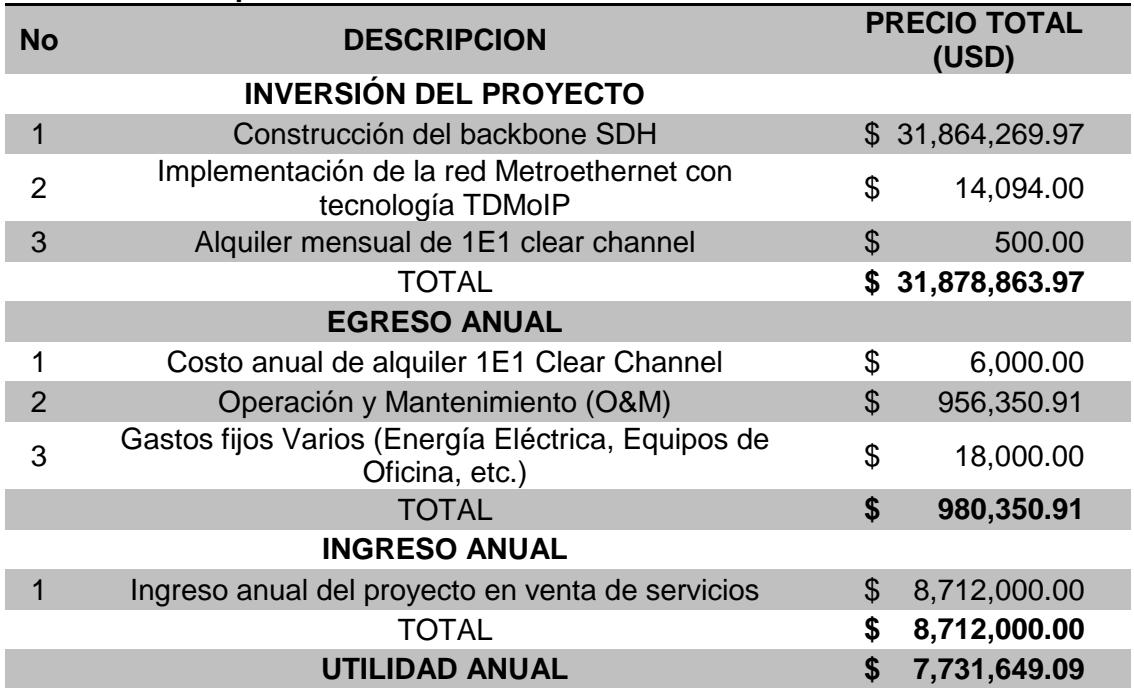

Tabla 5. 17 Flujo de Efectivo / Construcción de la red / 121 Usuarios.

Para analizar la factibilidad económica de la primera opción, ilustraremos el cálculo del VAN, comprendiendo el valor real del dinero en el tiempo, es por esto que tomamos como base el proceso inflacionario que ha sufrido el país en el último año según datos del Banco Central del Ecuador [**37**], como lo muestra la Tabla 5.18 cuanto mayor sea la tasa de rentabilidad, en este caso la tasa de inflación, menor será el valor actual del dinero, esto para un periodo fijo, en nuestro ejemplo 10 años.

| <b>MESES</b>  | <b>TASA DE INFLACION</b> | <b>VAN</b>      |
|---------------|--------------------------|-----------------|
| Mar-12        | 6.12%                    | \$24,704,614.99 |
| Feb-12        | 5.53%                    | \$26,315,644.09 |
| $Jan-12$      | 5.29%                    | \$26,990,950.03 |
| Dec-11        | 5.41%                    | \$26,651,822.39 |
| <b>Nov-11</b> | 5.53%                    | \$26,315,644.09 |
| Oct-11        | 5.50%                    | \$26,399,413.91 |
| Sep-11        | 5.39%                    | \$26,708,137.99 |
| Aug-11        | 4.84%                    | \$28,289,499.36 |
| <b>Jul-11</b> | 4.44%                    | \$29,480,377.95 |
| <b>Jun-11</b> | 4.28%                    | \$29,966,677.72 |
| <b>May-11</b> | 4.23%                    | \$30,119,834.03 |
| Apr-11        | 3.88%                    | \$31,208,037.45 |

Tabla 5. 18 VAN / Construcción de la red / 121 Usuarios.

La Figura 5.2, muestra la tendencia que presentaría el proyecto en caso de escogerse la construcción de la red en un escenario de 121 usuarios, la frente al proceso inflacionario vivido por nuestro país en el último año, lo que demuestra la importancia de seleccionar una adecuada tasa de rentabilidad.

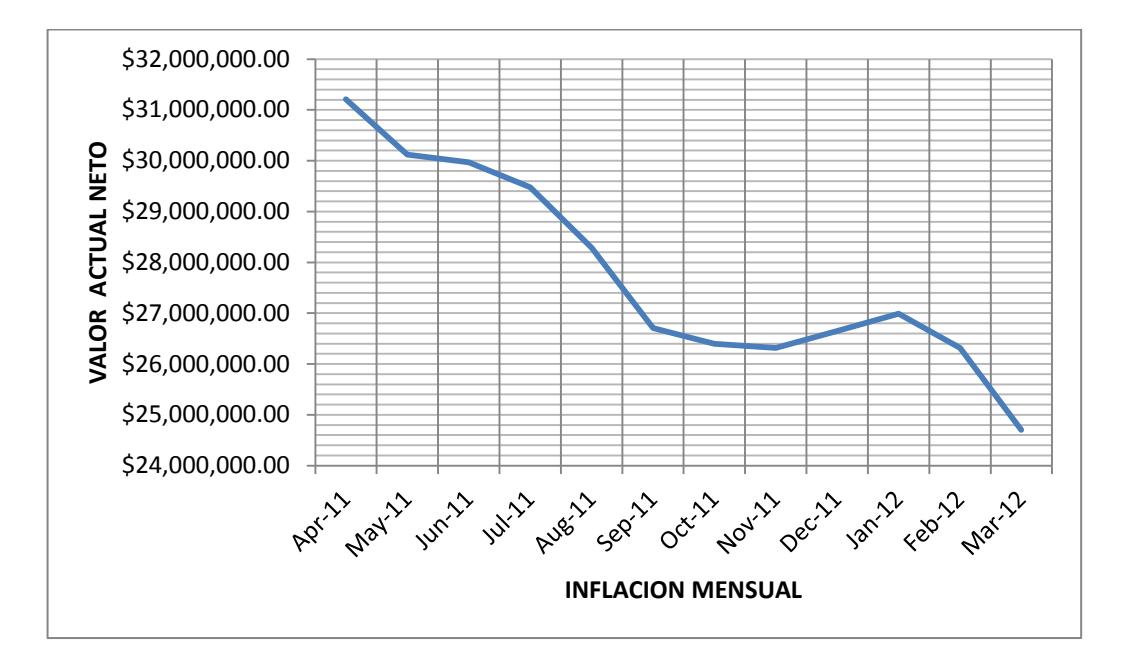

Figura 5. 2 Tendencia VAN, respecto al proceso inflacionario.

Es importante conocer cuál es aquella tasa de rentabilidad que hace que el valor actual neto sea igual a cero, es decir que el proyecto de inversión no sufra perdida, maximizando su rentabilidad, la Figura 5.3, muestra el Tasa Interna de Retorno (TIR=20%) en caso de ser escogida la opción uno del proyecto, que contempla la construcción del Backbone SDH.

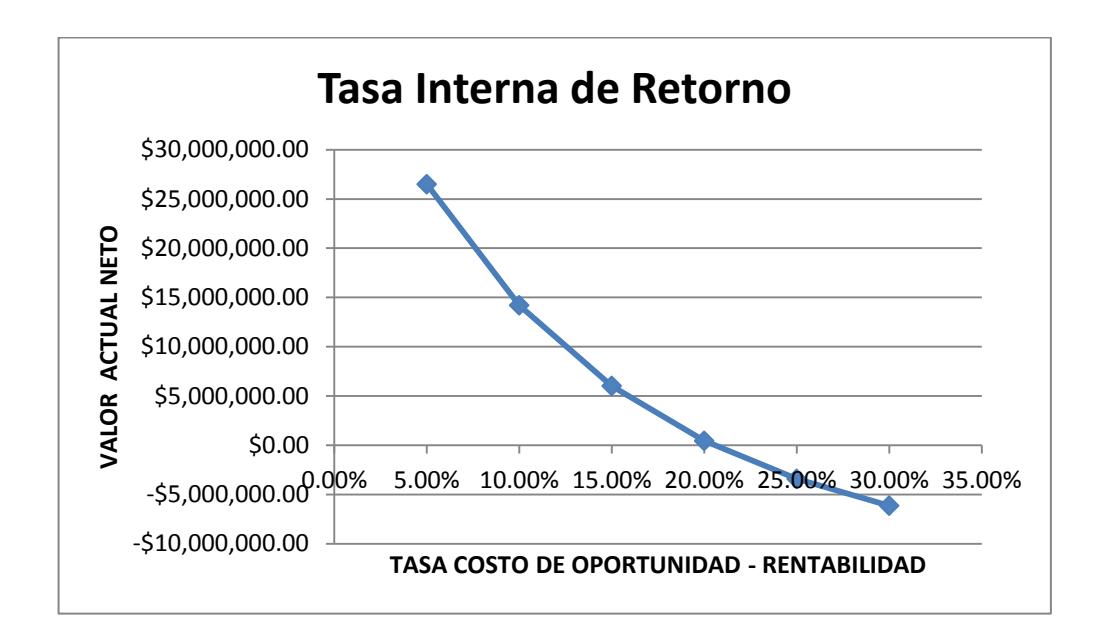

Figura 5. 3 VAN vs TIR / Construcción de la red / 121 Usuarios.

A continuación se detalla el cálculo del Valor Actual Neto que tendrá la opción uno, en un periodo de 10 años, asumiendo un flujo de efectivo constante de ingresos a los largo del periodo, como lo muestra la Figura 5.4, y usando como tasa de rentabilidad la tasa de inflación actual.

$$
VAN = -Po + \sum_{i=1}^{n} \frac{PN}{(1+i)^n}
$$
  
\n
$$
VAN = -\$ \ 31'878,863.97 + \frac{\$7'731,649.09}{(1+0.0612)} + \frac{\$7'731,649.09}{(1+0.0612)^2} + \cdots
$$
  
\n
$$
+\frac{\$7'731,649.09}{(1+0.0612)^{10}}
$$
  
\n
$$
VAN = \frac{\$7'731,649.09}{(1+0.0612)^{10}}
$$

VAN =  $-$ \$31'878,863.97 + \$7'731,649.09(7.318423055)

 $VAN = $24'704,614.98$ 

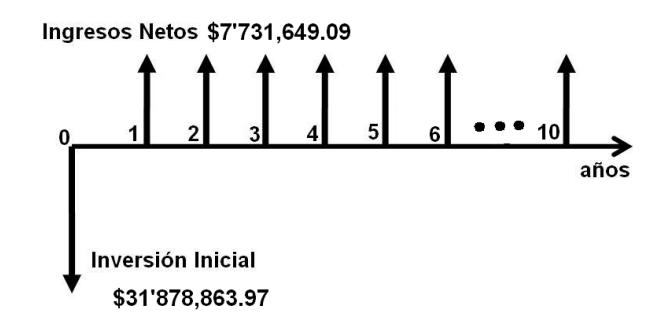

Figura 5. 4 Diagrama de Flujo de Caja / Construcción de la red / 121 Usuarios.

Debido a que el VAN>0 se podría decir que el proyecto es rentable en los primeros 10 años de proyección, de manera ilustrativa a continuación se procede a calcular el Periodo de Recuperación de la Inversión PRI, para la primer opción.

P  $\mathsf{C}$ F

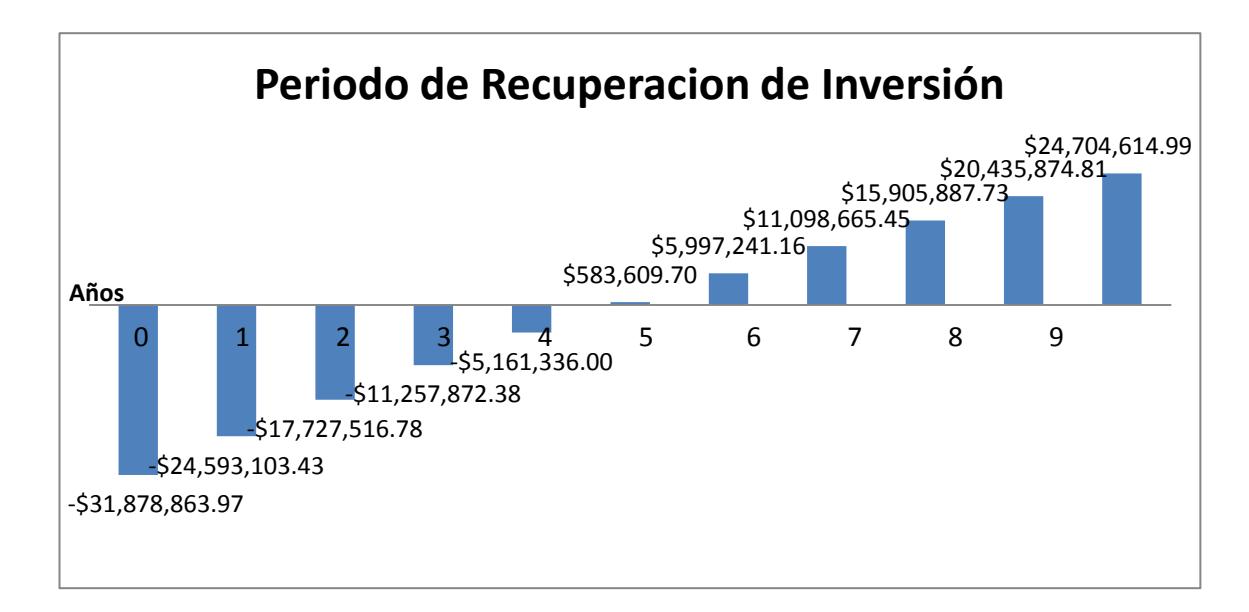

Figura 5. 5 PRI / Construcción de la red / 121 Usuarios.

El año anterior de recuperación total es la suma de flujos de caja a partir del año cero con el objetivo de tener un valor positivo, se observa que en el quinto año se hace positivo por lo cual el año anterior recuperación total, es el cuarto año; además esto nos permite determinar el costo no recuperado principio del año cero, obteniendo \$952,267.61. Finalmente el flujo de caja durante anual que corresponde al año donde se obtiene un costo positivo a partir del año cero es decir el valor correspondiente al quinto año que es \$7'731,649.09.

$$
PRI = 4 + \frac{$952,267.61}{$7731,649.09} = 4.12
$$

El valor de PRI nos permite medir el plazo de tiempo que se requiere para que los flujos de caja efectivo recuperen la inversión inicial del proyecto,

como lo muestra la Figura 5.5, por lo cual en este caso el PRI tiene un valor de 4.12, esto permite estimar que dentro de 4 años, 1 mes y 13 días se recupera la inversión inicial del proyecto.

Inicialmente se considero 121 usuarios, ahora se realizará la factibilidad económica estimando 20 usuarios fijos que tendría la nueva empresa portadora, bajo la misma opción de Construir el backbone SDH e Implementación de la red Metroethernet con tecnología TDMoIP, ofreciendo 1STM-1 a un costo mensual de \$6,000.00, generando un flujo de caja anual como se muestra en la Tabla 5.19.

I  $\mathbf{1}$  $\mathbf{C}$ \$  $\mathbf{1}$ X **INGRESO ANUAL =**  $$1'$ 

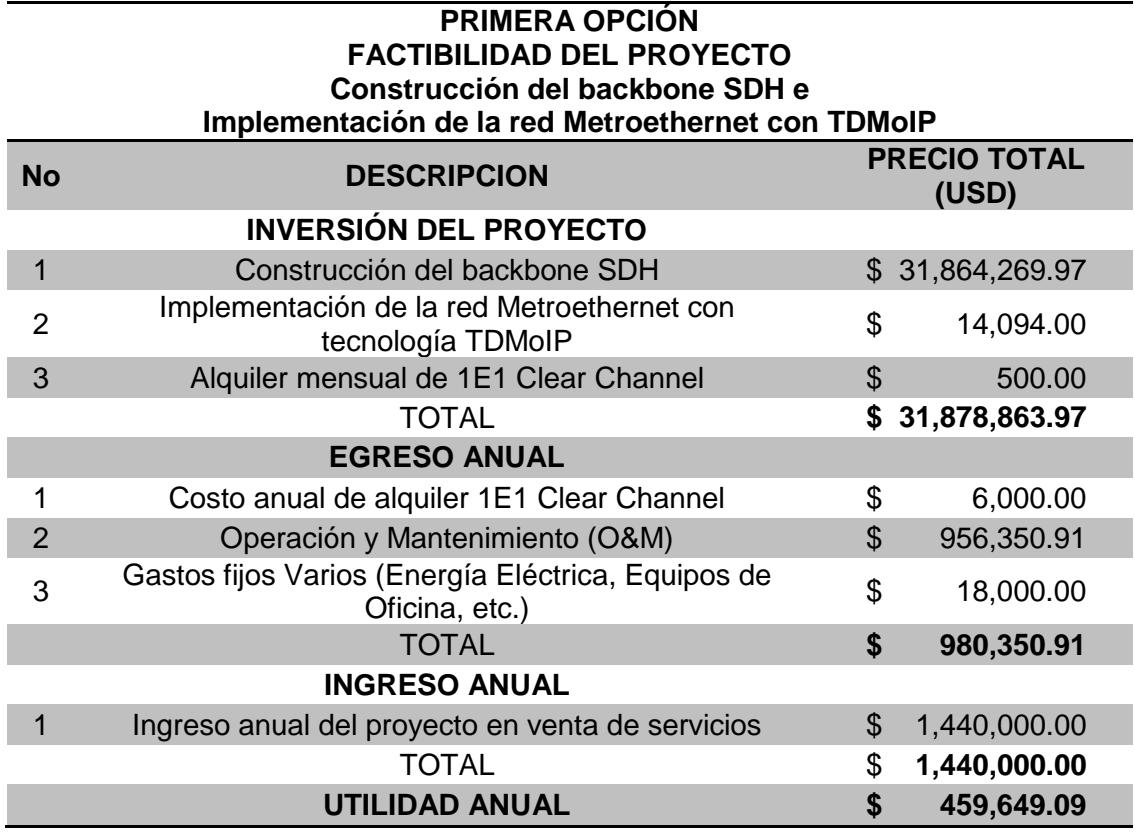

Tabla 5. 19 Flujo de Efectivo / Construcción de la red / 20 Usuarios.

A continuación se detalla el cálculo del Valor Actual Neto que tendrá la opción uno, en un periodo de 10 años, asumiendo un flujo de efectivo constante de ingresos a los largo del periodo, como lo muestra la Figura 5.6, y usando como tasa de rentabilidad la tasa de inflación actual.

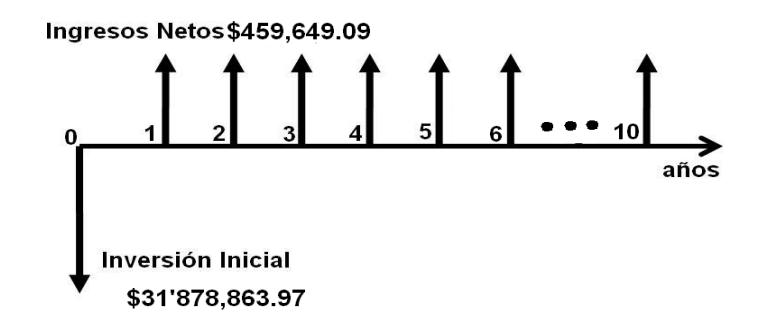

Figura 5. 6 Diagrama de Flujo de Caja / Construcción de la red / 20 Usuarios.

Utilizando la ecuación del VAN obtenemos lo siguiente,

$$
VAN = -Po + \sum_{i=1}^{n} \frac{PN}{(1+i)^n}
$$
  

$$
VAN = -\$ 31'878,863.97 + \frac{\$ 459,649.09}{(1+0.0612)} + \frac{\$ 459,649.09}{(1+0.0612)^2} + \cdots
$$

$$
+ \frac{\$ 459,649.09}{(1+0.0612)^{10}}
$$

VAN =  $-$ \$31'878,863.97 + \$459,649.09(7.318423055) =  $-$ \$28'514,957.47

 $VAN < 0$ 

Debido a que el VAN<0, podemos concluir que el proyecto no es rentable en los primeros 10 años de proyección, lo que es fácil apreciar en base al bajo valor de utilidad anual, respecto a la fuerte inversión inicial realizada. Esto implicaría que de escogerse la primer opción que consiste en invertir en la construcción del Backbone SDH, deberíamos tener un mayor número de clientes, que generaría mayores ingreso y transformarían en rentable el proyecto.

La Tabla 5.20, analiza el VAN dependiendo del número de clientes, para diferentes anualidades. Cabe mencionar que el ejemplo contempla una tasa de rendimiento del 6.12%, representando la tasa de interés presente en el Ecuador.

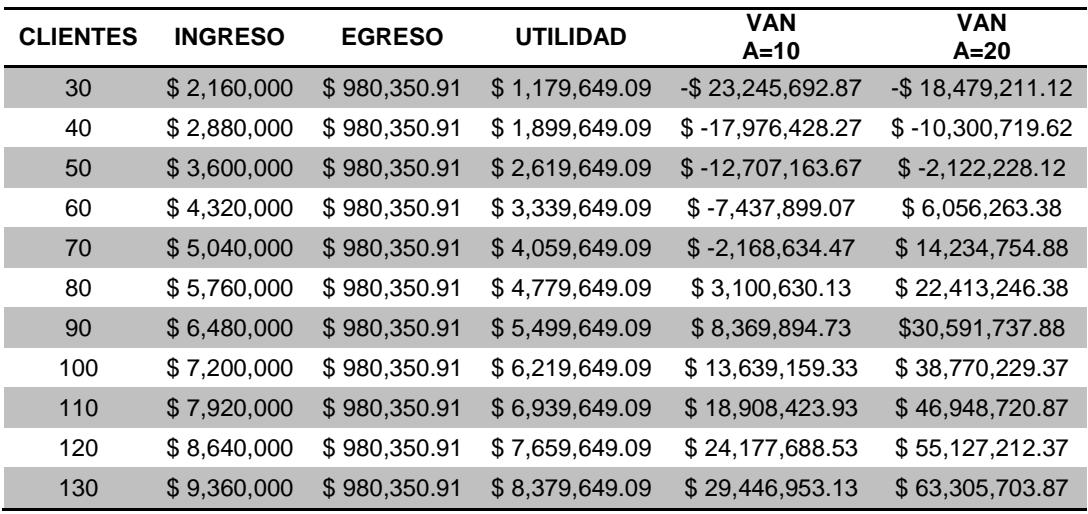

Tabla 5. 20 Estimación del número de clientes para rentabilidad proyecto / Construcción Backbone.

La Figura 5.7 ejemplifica que frente a una anualidad de 10 años necesitaríamos al menos 80 clientes para que el proyecto sea rentable, lo que disminuye al aumentar la anualidad.

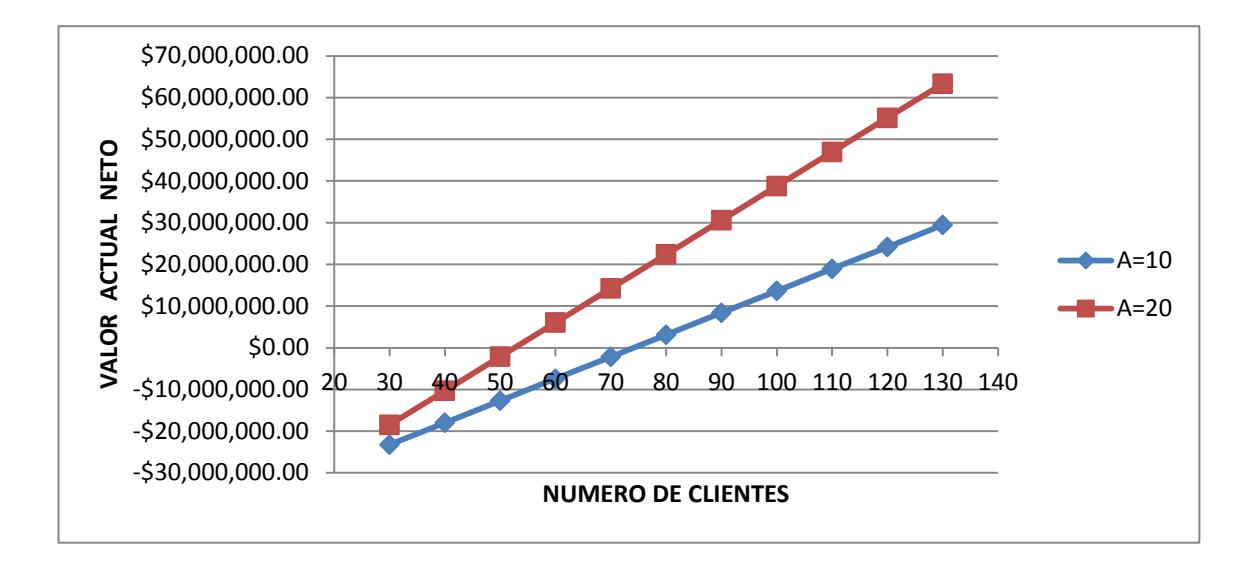

Figura 5. 7 Número de clientes para rentabilidad del proyecto / Construcción Backbone.

La Tabla 5.21 resume el flujo de caja anual para la opción de Alquiler del backbone SDH e Implementación de la red Metroethernet con tecnología TDMoIP, como el proyecto parte de la premisa de proveer a un usuario del servicio de 2 STM-1, y a otro, de E1 Clear Channel; debemos subcontratar estos servicio a un segundo portador, puesto que no contamos con la infraestructura de backbone necesaria para el transporte de la misma.

La oportunidad de negocio, se fundamenta a nivel local en la red MetroEthernet en el transporte de la E1 usando TDMoIP; y en obtener algún rédito de la negociación en cuanto a la capacidad en backbone SDH. En base a lo anterior se estimo costos, según el mercado, para nuestros servicios en \$ 6,000.00 por STM-1, y \$600.00 por cada E1, el cálculo del ingreso anual se muestra a continuación.

#### I \$  $\frac{1}{1}$  STM  $-1$ <sup>X</sup> \$  $\frac{1}{E1}$  X

**INGRESO ANUAL =**  $$151,200.00$ 

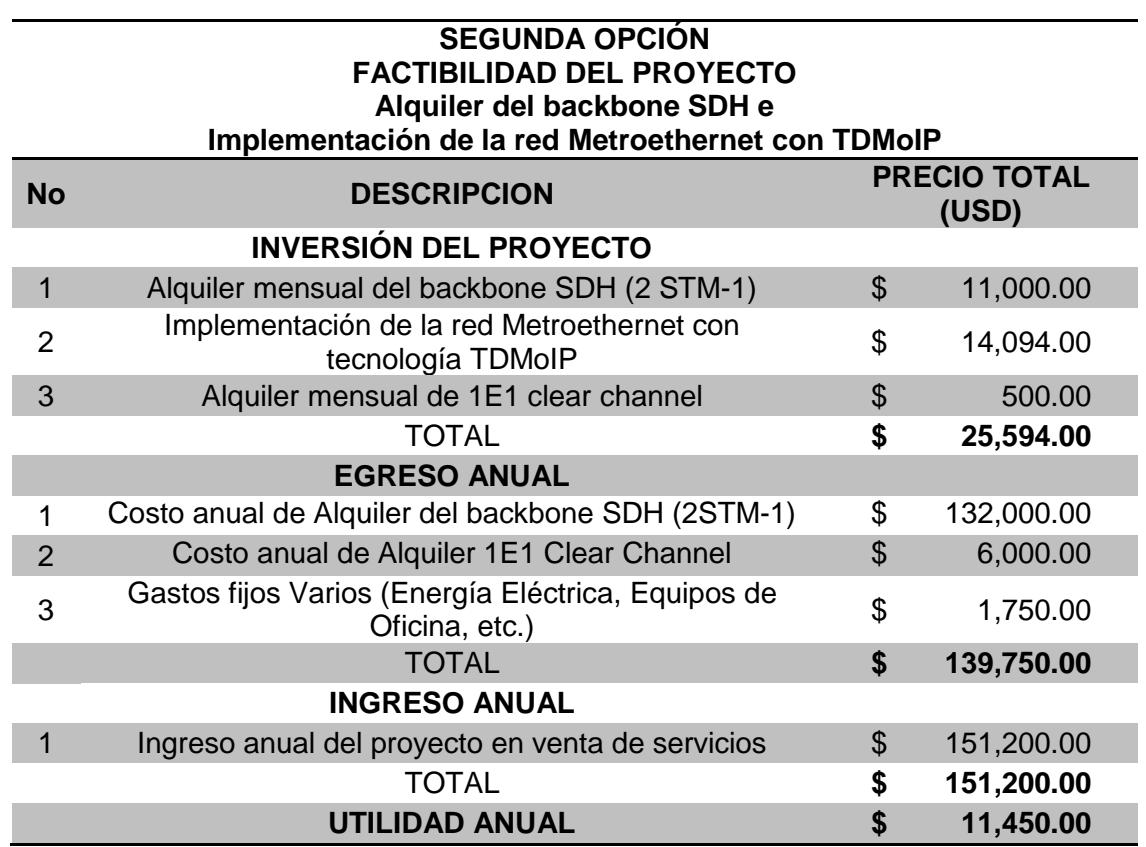

Tabla 5. 21Flujo de Efectivo / Alquiler del Backbone SDH / 2 Usuarios.

Para analizar la factibilidad económica de la segunda opción, ilustraremos el cálculo del VAN, comprendiendo el valor real del dinero en el tiempo, es por esto que tomamos como base el proceso inflacionario que ha sufrido el país en el último año según datos del Banco Central del Ecuador [**37**], y tomamos como tasa de rentabilidad, la tasa de inflación para el mes de Marzo-2012, que se ubica en 6.12%. Cabe recalcar que este análisis se realiza

considerando la misma anualidad respecto a la primera opción, es decir 10 años.

$$
VAN = -Po + \sum_{i=1}^{n} \frac{PN}{(1+i)^n}
$$
  
\n
$$
VAN = -\$ \ 25,594.00 + \frac{\$ \ 11,450.00}{(1+0.0612)} + \frac{\$ \ 11,450.00}{(1+0.0612)^2} + \dots + \frac{\$ \ 11,450.00}{(1+0.0612)^{10}}
$$
  
\n
$$
VAN = -\$ \ 25,594.00 + \$ \ 11,450.00 \ (7.318423055) = \$ \ 58,201.94
$$
  
\n
$$
VAN > 0
$$

Debido a que el VAN>0 se podría decir que el proyecto es rentable en los primeros 10 años de proyección, de manera ilustrativa a continuación se procede a calcular el Periodo de Recuperación de la Inversión PRI.

> $\mathbf{P}$ \$ \$  $PRI = 2.24$

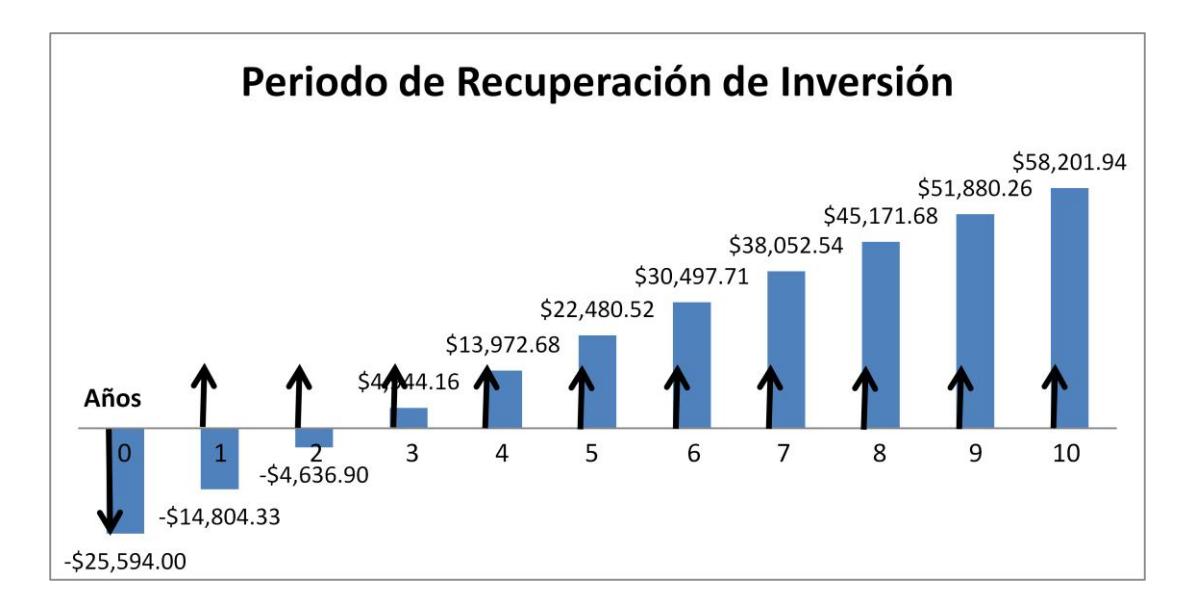

Figura 5. 8 PRI / Alquiler del Backbone SDH.

El valor de PRI nos permite medir el plazo de tiempo que se requiere para que los flujos de caja efectivo recuperen la inversión inicial del proyecto, como lo muestra la Figura 5.8, por lo cual en este caso el PRI tiene un valor de 2.24, esto permite estimar que aproximadamente dentro de 2 años, 3 mes se recupera la inversión inicial del proyecto.

Es importante conocer cuál es aquella tasa de rentabilidad que hace que el valor actual neto sea igual a cero, es decir que el proyecto de inversión no sufra perdida, maximizando su rentabilidad, la Figura 5.9, muestra el Tasa Interna de Retorno (TIR=44%) en caso de ser escogida la opción de alquiler del Backbone SDH.

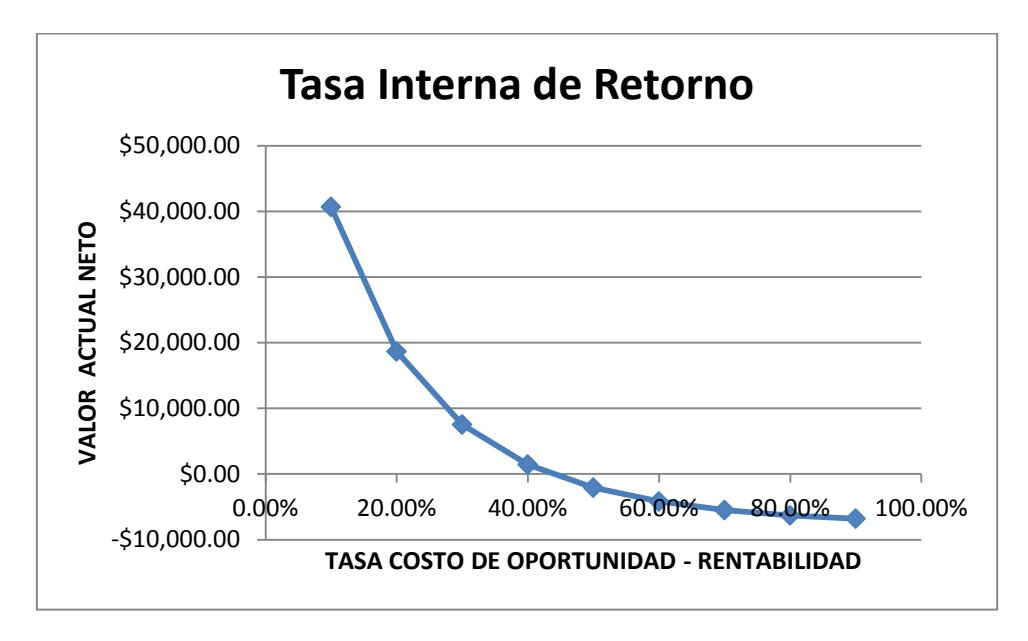

Figura 5. 9 VAN vs TIR / Alquiler de la red.

#### **CONCLUSIONES Y RECOMENDACIONES**

#### **Conclusiones**

- 1. Para la simulación del proyecto en el Laboratorio de Telecomunicaciones, se utilizo interfaces agregadas de línea STM-4 (SLD4), para establecer el servicio de 2 STM-1 repartidos entre los tres nodos, debido a que no en todos los nodos se cuenta con interfaces Gigabitethernet (EGT2). Cabe mencionar que el entorno de simulación estuvo limitado a los permisos de la licencia del software T-2000, en cuanto a la configuración de la protección MSP de la red SDH, en su lugar se implemento un protección de camino PP. Por esto no se espera tener una relación estrecha entre los datos prácticos de la simulación y los aspectos técnicos requeridos por el proyecto.
- 2. Debido al alto grado de penetración de redes PSN al mercado, su facilidad, rapidez y bajo costo de implementación, se determina la implementación de la red Metroethernet con tecnología TDMoIP, permitiendo el transporte paquetes TDM (canales de voz) de forma eficiente en redes PSN, con un alto grado de crecimiento para implementar "Clear Channel" entre los puntos terminales definidos en el backbone SDH. La utilización de los IPMUX permite una rápida y sencilla adaptación entre redes CSN y redes PSN.
- 3. De manera general la implementación de la red SDH a través de su construcción versus su alquiler, guarda estrecha relación a la visión de la compañía, en función del crecimiento, tipo de servicios a brindar, y sin duda alguna a la capacidad de inversión de la misma. Siempre y cuando un estudio de mercado lo sustente, es factible la construcción

de la red SDH, permitiendo no estar limitada a la capacidad de un enlace alquilado.

- 4. Como se comprobó, el costo de implementación de la planta externa de cableado de fibra óptica, representa la mayor inversión y a su vez la mejor relación costo beneficio, por su tiempo de vida útil. En base a esto, la compañía debe aprovechar el tendido de fibra óptica escogiendo una tecnología de comunicación óptica sustentable en el tiempo, por lo cual en este proyecto se utiliza la fibra G.655, soportando la técnica WDM y entre otras aplicaciones ópticas de la más alta calidad, de esta manera se prevé un buen tiempo de vida útil del proyecto.
- 5. El estudio del levantamiento del backbone SDH permitió analizar el mercado de servicios de portadores de telecomunicaciones en el país, con el objetivo de establecer el tendido de fibra óptica en rutas donde el servicio de telecomunicaciones requiere mayor oferta, debido a la actividad económica que tienen algunos lugares del país y la demanda de servicios tecnológicos. Además explotar el tendido en servicios de fibra óptica oscura para proveedores que no presenta enlaces de fibra en la ruta seleccionada para el proyecto.
- 6. El enlace de fibra óptica con salida internacional se escogió por el cable submarino SAM-1, el mismo que fue seleccionado en base a parámetros de técnicos del mismo, guardando relación a su costo. Es importante mencionar que se comparo la capacidad actual disponible del cable SAM-1 frente a la capacidad del cable Panamericano, con la visión de un futuro poder extenderse.

7. Según se analizo, el número de usuarios y la capacidad (Mbps) contratada es preponderante en la estimación de los ingresos del proyecto. Así mismo la rentabilidad de un proyecto dependerá de la tasa de rentabilidad seleccionada y de aspectos financieros que rijan el país; además de la anualidad proyectada.

#### **Recomendaciones**

- 1. Debido al crecimiento de los servicios de telecomunicaciones es recomendable que se realice un estudio de mercado para ver los requerimientos de los clientes por donde pasaría la fibra, a así poder establecer con mayor exactitud la ruta del backbone SDH y sus nodos secundarios, si el análisis de mercado así lo amerita.
- 2. Según la visión de la empresa, de brindar servicios en lugares específicos sin proyección a crecimiento o solo desea transportar su propia información con seguridad, es recomendable que se alquile la red, en lugar de construirla en cuanto al alto costo de inversión.
- 3. Debido a que el mayor costo de una construcción del backbone SDH para brindar servicios, radica en el tendido de fibra óptica, se recomienda realizar un estudio topográfico, de la ruta para considerar todas las precauciones del entorno natural y así mantener a salvo de cortes de fibra, manteniendo seguridad y confiabilidad del servicio.
- 4. Debido al volumen de información que se puede manejar a través de redes de fibra óptica, se recomienda establecer topologías de redes

con enlaces redundantes, que permitan reenrutar el tráfico de la red, frente a más de un fallo recurrente.

5. Es muy recomendable utilizar equipos Carrier Class modulares, que posibiliten prever el fallo de una tarjeta en el equipo. Para el caso específico de la simulación no se contaba con respaldo de las tarjetas de línea SLD4, lo que representaba una limitación.

### **ANEXO A**

# **ESTANDARES CONSULTADOS.**

### **ITU-T G.702.**

[Digital hierarchy bit rates.](http://www.itu.int/ITU-T/recommendations/rec.aspx?rec=893)

### **ITU-T G.707.**

Network node interface for the synchronous digital hierarchy (SDH).

## **ITU-T G.841.**

Types and characteristics of SDH network protection architectures.

### **ITU-T G.803.**

Architecture of transport networks based on the synchronous digital hierarchy.

### **ITU-T G.7042.**

[Link capacity adjustment scheme \(LCAS\) for virtual concatenated signals.](http://www.itu.int/ITU-T/recommendations/rec.aspx?rec=8770)

### **ITU-T G.7041.**

Generic Framing Procedure (GFP).

## **ITU-T G.650.**

[Test methods for installed single-mode optical fibre cable links.](http://www.itu.int/ITU-T/recommendations/rec.aspx?rec=9366)

### **ITU-T G.651.**

[Characteristics of a 50/125 µm multimode graded index optical fibre cable for](http://www.itu.int/ITU-T/recommendations/rec.aspx?rec=9181)  [the optical access network.](http://www.itu.int/ITU-T/recommendations/rec.aspx?rec=9181)

### **ITU-T G.652.**

[Characteristics of a single-mode optical fibre and cable.](http://www.itu.int/ITU-T/recommendations/rec.aspx?rec=10389)

## **ITU-T G.653.**

[Characteristics of a dispersion-shifted, single-mode optical fibre and cable.](http://www.itu.int/ITU-T/recommendations/rec.aspx?rec=10869)

# **ITU-T G.654.**

[Characteristics of a cut-off shifted, single-mode optical fibre and cable.](http://www.itu.int/ITU-T/recommendations/rec.aspx?rec=10870)

# **ITU-T G.655.**

[Characteristics of a non-zero dispersion-shifted single-mode optical fibre and](http://www.itu.int/ITU-T/recommendations/rec.aspx?rec=10390)  [cable.](http://www.itu.int/ITU-T/recommendations/rec.aspx?rec=10390)

# **ITU-T L.26**

[Optical fibre cables for aerial application.](http://www.itu.int/ITU-T/recommendations/rec.aspx?rec=6136)

# **ITU-T L.34**

[Installation of Optical Fibre Ground Wire \(OPGW\) cable.](http://www.itu.int/ITU-T/recommendations/rec.aspx?rec=4506)

# **ITU-T L.10**

[Optical fibre cables for duct and tunnel application.](http://www.itu.int/ITU-T/recommendations/rec.aspx?rec=6134)

# **ITU-T L.43**

[Optical fibre cables for buried application.](http://www.itu.int/ITU-T/recommendations/rec.aspx?rec=6138)

# **ITU-T L.12**

Optical fibre splices.

## **BIBLIOGRAFÍA**

**[1]** International Telecommunication Union, ITU-T G.702, http://www.itu.int/rec/T-REC-G.702-198811-I, fecha de consulta Junio 2011.

**[2]** International Telecommunication Union, ITU-T G.707, http://www.itu.int/rec/T-REC-G.707-200701-I, fecha de consulta Junio 2011.

**[3]** Bharat Sanchar Nigam Ltd. ITU-BSNL, SDH Concepts, http://www.itu.int/ITU-D/asp/Events/ITU-BSNL-India/presentations/5 transmission%20Technology%20Session%20(SDH).pdf, fecha de consulta Mayo 2011.

**[4]** International Telecommunication Union, ITU-T G.841, http://www.itu.int/rec/T-REC-G.841-199810-I, fecha de consulta Junio 2011.

**[5]** Jose Capmany, Beatriz Ortega, Redes Opticas – Editorial Universidad Politecnica de Valencia, [http://books.google.com.ec/books?id=ag\\_1jpXnjXcC&printsec=frontcover&hl](http://books.google.com.ec/books?id=ag_1jpXnjXcC&printsec=frontcover&hl=es#v=onepage&q&f=false) [=es#v=onepage&q&f=false,](http://books.google.com.ec/books?id=ag_1jpXnjXcC&printsec=frontcover&hl=es#v=onepage&q&f=false) fecha de consulta Junio 2011.

**[6]** International Telecommunication Union, ITU-T G.810, [http://www.itu.int/rec/T-REC-G.810-199608-I,](http://www.itu.int/rec/T-REC-G.810-199608-I) fecha de consulta Junio 2011.

**[7]** International Telecommunication Union, ITU-T G.803, [http://www.itu.int/rec/T-REC-G.803-200003-I,](http://www.itu.int/rec/T-REC-G.803-200003-I) fecha de consulta Junio 2011.

**[8]** Jose M. Caballero, Migration to Next Generation SDH, [http://teleportal.cujae.edu.cu/mtelematica/cursos/redes-de](http://teleportal.cujae.edu.cu/mtelematica/cursos/redes-de-telecomunicaciones-2/bibliografia/referente-a-la-actividad-2/Ng.sdh.slides.e.pdf)[telecomunicaciones-2/bibliografia/referente-a-la-actividad-](http://teleportal.cujae.edu.cu/mtelematica/cursos/redes-de-telecomunicaciones-2/bibliografia/referente-a-la-actividad-2/Ng.sdh.slides.e.pdf)[2/Ng.sdh.slides.e.pdf,](http://teleportal.cujae.edu.cu/mtelematica/cursos/redes-de-telecomunicaciones-2/bibliografia/referente-a-la-actividad-2/Ng.sdh.slides.e.pdf) fecha de consulta Julio 2011.

**[9]** International Telecommunication Union, ITU-T G.7042/Y.1305, [http://www.itu.int/rec/T-REC-G.7042-200603-I,](http://www.itu.int/rec/T-REC-G.7042-200603-I) fecha de consulta Julio 2011.

**[10]** International Telecommunication Union, ITU-T G.7041/Y.1303, [http://www.itu.int/rec/T-REC-G.7041-200810-S,](http://www.itu.int/rec/T-REC-G.7041-200810-S) fecha de consulta Julio 2011.

**[11]** The Internet Engineering Task Force, Pseudo Wire Emulation Edgeto-Edge Architecture, [http://www.ietf.org/rfc/rfc3985.txt,](http://www.ietf.org/rfc/rfc3985.txt) fecha de consulta Julio 2011.

**[12]** The Internet Engineering Task Force, Time Division Multiplexing over IP (TDMoIP), [http://www.ietf.org/rfc/rfc5087.txt,](http://www.ietf.org/rfc/rfc5087.txt) fecha de consulta Julio 2011

**[13]** Metro Ethernet Forum, Metro Ethernet Network Architecture, [http://metroethernetforum.org/PDF\\_Documents/technical](http://metroethernetforum.org/PDF_Documents/technical-specifications/MEF4.pdf)[specifications/MEF4.pdf,](http://metroethernetforum.org/PDF_Documents/technical-specifications/MEF4.pdf) fecha de consulta Julio 2011.

**[14]** Metro Ethernet Forum, Metro Ethernet Services, [http://metroethernetforum.org/metro-ethernet-services.pdf,](http://metroethernetforum.org/metro-ethernet-services.pdf) fecha de consulta Julio 2011.

**[15]** Metro Ethernet Forum, Ethernet Service Protection in Metro Ethernet Networks, [http://metroethernetforum.org/PDF\\_Documents/technical](http://metroethernetforum.org/PDF_Documents/technical-specifications/MEF2.pdf)[specifications/MEF2.pdf,](http://metroethernetforum.org/PDF_Documents/technical-specifications/MEF2.pdf) fecha de consulta Julio 2011.

**[16]** Consejo Cantonal De Guayaquil - Alcaldía De Guayaquil, Ordenanza que regula la instalación de postes y líneas de media y baja tensión de energía eléctrica y de telecomunicaciones aéreas y subterráneas en el cantón Guayaquil,

[https://docs.google.com/file/d/0ByDpeMyxDkoJZDU4MzI3YWQtNmUxNS00](https://docs.google.com/file/d/0ByDpeMyxDkoJZDU4MzI3YWQtNmUxNS00NjQxLTk1MmMtZTk4MjJhOGM2NTli/edit?pli=1) [NjQxLTk1MmMtZTk4MjJhOGM2NTli/edit?pli=1,](https://docs.google.com/file/d/0ByDpeMyxDkoJZDU4MzI3YWQtNmUxNS00NjQxLTk1MmMtZTk4MjJhOGM2NTli/edit?pli=1) fecha de consulta Enero 2012.

**[17]** Consejo Metropolitano de Quito - Alcaldía de Quito, Ordenanza metropolitana que establece el régimen administrativo de otorgamiento y aplicación de la licencia metropolitana urbanística de utilización o aprovechamiento del espacio público para la instalación de redes de servicio,

[http://www7.quito.gov.ec/mdmq\\_ordenanzas/Ordenanzas/ORDENANZAS%2](http://www7.quito.gov.ec/mdmq_ordenanzas/Ordenanzas/ORDENANZAS%20MUNICIPALES%20-%202011/ORDM-0022%20%20%20%20%20LICENCIA%20METROPOLITANA%20URBANISTICA%20DE%20UTILIZACION%20O%20APROVECHAMIENTO%20DEL%20ESPACIO%20PUBLICO%20LMU-40.PDF) [0MUNICIPALES%20-%202011/ORDM-](http://www7.quito.gov.ec/mdmq_ordenanzas/Ordenanzas/ORDENANZAS%20MUNICIPALES%20-%202011/ORDM-0022%20%20%20%20%20LICENCIA%20METROPOLITANA%20URBANISTICA%20DE%20UTILIZACION%20O%20APROVECHAMIENTO%20DEL%20ESPACIO%20PUBLICO%20LMU-40.PDF)

[0022%20%20%20%20%20LICENCIA%20METROPOLITANA%20URBANIS](http://www7.quito.gov.ec/mdmq_ordenanzas/Ordenanzas/ORDENANZAS%20MUNICIPALES%20-%202011/ORDM-0022%20%20%20%20%20LICENCIA%20METROPOLITANA%20URBANISTICA%20DE%20UTILIZACION%20O%20APROVECHAMIENTO%20DEL%20ESPACIO%20PUBLICO%20LMU-40.PDF) [TICA%20DE%20UTILIZACION%20O%20APROVECHAMIENTO%20DEL%2](http://www7.quito.gov.ec/mdmq_ordenanzas/Ordenanzas/ORDENANZAS%20MUNICIPALES%20-%202011/ORDM-0022%20%20%20%20%20LICENCIA%20METROPOLITANA%20URBANISTICA%20DE%20UTILIZACION%20O%20APROVECHAMIENTO%20DEL%20ESPACIO%20PUBLICO%20LMU-40.PDF) [0ESPACIO%20PUBLICO%20LMU-40.PDF,](http://www7.quito.gov.ec/mdmq_ordenanzas/Ordenanzas/ORDENANZAS%20MUNICIPALES%20-%202011/ORDM-0022%20%20%20%20%20LICENCIA%20METROPOLITANA%20URBANISTICA%20DE%20UTILIZACION%20O%20APROVECHAMIENTO%20DEL%20ESPACIO%20PUBLICO%20LMU-40.PDF) fecha de consulta Enero 2012.

**[18]** Plastigama, **Ducto PEAD**, **PEAD**, [http://www.plastigama.com/pdfs/novaducto.pdf,](http://www.plastigama.com/pdfs/novaducto.pdf) fecha de consulta Enero 2012.

[19] Plastigama, Tri-Ducto Optiflex, [http://www.plastigama.com.ec/site/attachments/102\\_optiflex.pdf,](http://www.plastigama.com.ec/site/attachments/102_optiflex.pdf) fecha de consulta Enero 2012.

**[20]** Superintendencia de Telecomunicaciones, Estadistica de Servicios de Telecomunicaciones,

[http://www.supertel.gob.ec/index.php/Estadisticas/Servicios-de-](http://www.supertel.gob.ec/index.php/Estadisticas/Servicios-de-Telecomunicaciones.html)[Telecomunicaciones.html,](http://www.supertel.gob.ec/index.php/Estadisticas/Servicios-de-Telecomunicaciones.html) fecha de consulta Marzo 2012.

**[21]** Ministerio de Transporte y Obras Públicas, Mapa vial de la provincia del Guayas, and Guayas, and Guayas, and Guayas, and Guayas, and Guayas, and Guayas, and Guayas, and Guayas, and [http://www.mtop.gob.ec/subsecretarias/sp/mapas\\_prov\\_agosto/prov\\_guayas.](http://www.mtop.gob.ec/subsecretarias/sp/mapas_prov_agosto/prov_guayas.pdf) [pdf,](http://www.mtop.gob.ec/subsecretarias/sp/mapas_prov_agosto/prov_guayas.pdf) fecha de consulta Noviembre 2011.

**[22]** Ministerio de Transporte y Obras Públicas, Mapa vial de la provincia del establece establece establece establece establece establece establece establece establece establece establ [http://www.mtop.gob.ec/subsecretarias/sp/mapas\\_prov\\_agosto/prov\\_staelen](http://www.mtop.gob.ec/subsecretarias/sp/mapas_prov_agosto/prov_staelena.pdf) [a.pdf,](http://www.mtop.gob.ec/subsecretarias/sp/mapas_prov_agosto/prov_staelena.pdf) fecha de consulta Noviembre 2011.

**[23]** Instituto Nacional de Estadísticas y Censos, Base de datos de los resultados del Censo Nacional Económico, [http://redatam.inec.gob.ec/cgibin/RpWebEngine.exe/PortalAction?&MODE=](http://redatam.inec.gob.ec/cgibin/RpWebEngine.exe/PortalAction?&MODE=MAIN&BASE=CENEC&MAIN=WebServerMain.inl) [MAIN&BASE=CENEC&MAIN=WebServerMain.inl,](http://redatam.inec.gob.ec/cgibin/RpWebEngine.exe/PortalAction?&MODE=MAIN&BASE=CENEC&MAIN=WebServerMain.inl) fecha de consulta Marzo 2012.

**[24]** Corporación Eléctrica Del Ecuador Celec EP - Transelectric, Red de Fibra óptica, [http://www.transelectric.com.ec/transelectric\\_portal/portal/main.do?sectionCo](http://www.transelectric.com.ec/transelectric_portal/portal/main.do?sectionCode=98) [de=98,](http://www.transelectric.com.ec/transelectric_portal/portal/main.do?sectionCode=98) fecha de consulta Agosto 2011.

**[25]** Consejo Nacional de Electricidad, Geoportal Estadistico, [http://geoportal.conelec.gob.ec/visor/index1.html,](http://geoportal.conelec.gob.ec/visor/index1.html) fecha de consulta Agosto 2011.

**[26]** Ministerio de Transporte y Obras Públicas, Mapa vial de la provincia del **Manabí, a compositor de la compositor de** la compositor de la manabí, de la compositor de la compositor de l [http://www.mtop.gob.ec/subsecretarias/sp/mapas\\_prov\\_agosto/prov\\_manabi.](http://www.mtop.gob.ec/subsecretarias/sp/mapas_prov_agosto/prov_manabi.pdf) [pdf,](http://www.mtop.gob.ec/subsecretarias/sp/mapas_prov_agosto/prov_manabi.pdf) fecha de consulta Noviembre 2011.

**[27]** Corporación Nacional de Telecomunicaciones EP, Cerrando la brecha digital a través del desarrollo de estrategias del TIC, [http://www.imaginar.org/brecha\\_mintel/5\\_CNT-CesarRegalado.pdf,](http://www.imaginar.org/brecha_mintel/5_CNT-CesarRegalado.pdf) fecha de consulta Agosto 2011.

**[28]** Ministerio de Transporte y Obras Públicas, Mapa vial de la provincia del Santo Santo Domingo, [http://www.mtop.gob.ec/subsecretarias/sp/mapas\\_prov\\_agosto/prov\\_stodomi](http://www.mtop.gob.ec/subsecretarias/sp/mapas_prov_agosto/prov_stodomingo.pdf) [ngo.pdf,](http://www.mtop.gob.ec/subsecretarias/sp/mapas_prov_agosto/prov_stodomingo.pdf) fecha de consulta Noviembre 2011.

**[29]** Instituto Nacional de Estadísticas y Censos, Censo Nacional de Poblacion **by** y vivienda, [http://www.inec.gob.ec/cpv/index.php?option=com\\_wrapper&view=wrapper&I](http://www.inec.gob.ec/cpv/index.php?option=com_wrapper&view=wrapper&Itemid=49&lang=es) [temid=49&lang=es,](http://www.inec.gob.ec/cpv/index.php?option=com_wrapper&view=wrapper&Itemid=49&lang=es) fecha de consulta Marzo 2012.

**[30]** Telconet, Transmisión de datos, [http://www.telconet.net/?lang=es&section=solutions&content=03,](http://www.telconet.net/?lang=es§ion=solutions&content=03) fecha de consulta Agosto 2011.

**[31]** Ministerio de Transporte y Obras Públicas, Proyectos Emblemáticos Panamericana, [http://issuu.com/obraspublicasec/docs/3.3\\_panamericana,](http://issuu.com/obraspublicasec/docs/3.3_panamericana) fecha de consulta Noviembre 2011.

**[32]** RAD Data Communication, Products Online - IPMUX-1 Installation and **Operation Contact Contact Contact Contact Contact Contact Contact Contact Contact Contact Contact Contact Contact Contact Contact Contact Contact Contact Contact Contact Contact Contact Contact Contact Contact Conta** [http://www.radproductsonline.com/support/cs11c01.rad.co.il/radcnt/mediaser](http://www.radproductsonline.com/support/cs11c01.rad.co.il/radcnt/mediaserver/13024_ipmux-1_1e.pdf) [ver/13024\\_ipmux-1\\_1e.pdf,](http://www.radproductsonline.com/support/cs11c01.rad.co.il/radcnt/mediaserver/13024_ipmux-1_1e.pdf) fecha de consulta Julio 2011.

**[33]** RAD Data Communication, Products Online - IPMUX-11 Installation and **Operation Contact Contact Contact Contact Contact Contact Contact Contact Contact Contact Contact Contact Contact Contact Contact Contact Contact Contact Contact Contact Contact Contact Contact Contact Contact Conta** 

[http://www.radproductsonline.com/support/cs11c01.rad.co.il/radcnt/mediaser](http://www.radproductsonline.com/support/cs11c01.rad.co.il/radcnt/mediaserver/17604_ipmux-11_mn.pdf) [ver/17604\\_ipmux-11\\_mn.pdf,](http://www.radproductsonline.com/support/cs11c01.rad.co.il/radcnt/mediaserver/17604_ipmux-11_mn.pdf) fecha de consulta Julio 2011.

**[34]** Superintendencia de Telecomunicaciones, Estadística de Servicios de Telecomunicaciones, Revista Institucional 7 "Aspectos que influyen en los costos del servicio de internet", [http://www.supertel.gob.ec/pdf/publicaciones/revista\\_supertel\\_7.pdf,](http://www.supertel.gob.ec/pdf/publicaciones/revista_supertel_7.pdf) fecha de consulta Marzo 2012.

**[35]** Consejo Nacional de Telecomunicaciones, Listado de empresas del sector de de Telecomunicaciones, [http://www.conatel.gob.ec/site\\_conatel/index.php?option=com\\_content&view](http://www.conatel.gob.ec/site_conatel/index.php?option=com_content&view=article&id=180&Itemid=290) [=article&id=180&Itemid=290,](http://www.conatel.gob.ec/site_conatel/index.php?option=com_content&view=article&id=180&Itemid=290) fecha de consulta Marzo 2012.

**[36]** Ministerio de Telecomunicaciones, Indicadores de las telecomunicaciones y de las TIC en el Ecuador, [http://www.mintel.gob.ec/index.php?option=com\\_content&view=article&id=11](http://www.mintel.gob.ec/index.php?option=com_content&view=article&id=1107:mintel-e-inec-informaron-sobre-indicadores-de-las-telecomunicaciones-y-de-las-tic-en-el-ecuador&catid=171:histabril-2011&Itemid=115) [07:mintel-e-inec-informaron-sobre-indicadores-de-las-telecomunicaciones-y](http://www.mintel.gob.ec/index.php?option=com_content&view=article&id=1107:mintel-e-inec-informaron-sobre-indicadores-de-las-telecomunicaciones-y-de-las-tic-en-el-ecuador&catid=171:histabril-2011&Itemid=115)[de-las-tic-en-el-ecuador&catid=171:histabril-2011&Itemid=115,](http://www.mintel.gob.ec/index.php?option=com_content&view=article&id=1107:mintel-e-inec-informaron-sobre-indicadores-de-las-telecomunicaciones-y-de-las-tic-en-el-ecuador&catid=171:histabril-2011&Itemid=115) fecha de consulta Agosto 2011.

**[37]** Banco Central Del Ecuador, Porcentaje de Inflación, [http://www.bce.fin.ec/resumen\\_ticker.php?ticker\\_value=inflacion,](http://www.bce.fin.ec/resumen_ticker.php?ticker_value=inflacion) fecha de consulta Marzo 2012.